Introducción a la Fotografia 3D **UBA/FCEN Marzo 27 - Abril 12 2013 Clase 1: Miercoles Marzo 27** 

> **Gabriel Taubin Brown University**

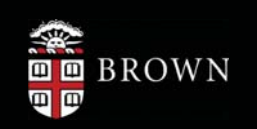

## **3D Shapes**

- · Industry
	- Reverse engineering
	- Fast metrology
	- Physical simulations
- Entertainment
	- Animating digital clays for movies or games
- Archeology and Art
	- Digitization of cultural heritage and artistic works
- Medical Imaging
	- Visualization
	- Segmentation

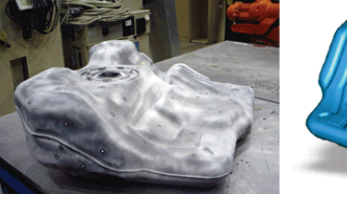

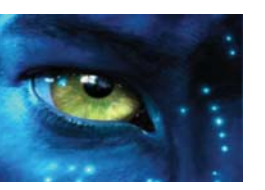

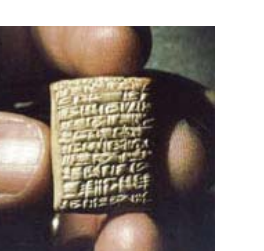

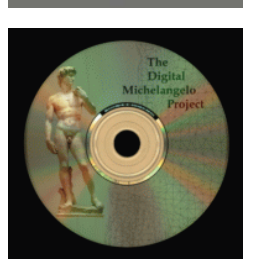

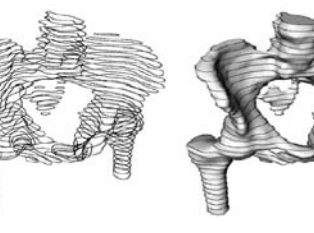

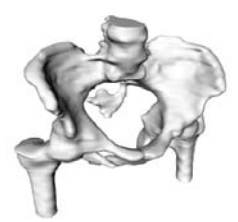

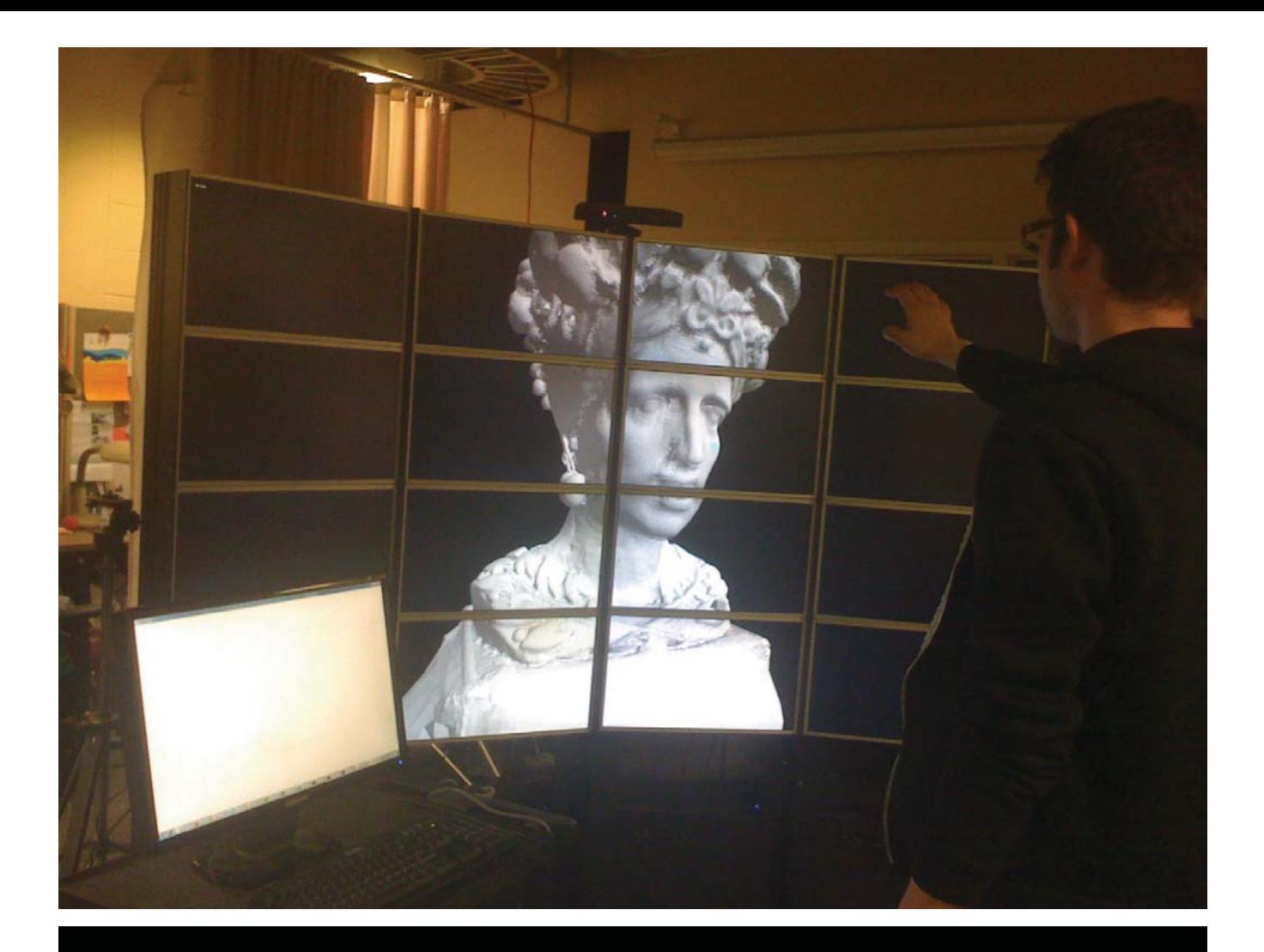

# Que es la Fotografia 3D ?

Metodos y sistemas para capturar la geometria y la apariencia de objetos tridimensionales, basados en el uso de camaras y fuentes de luz

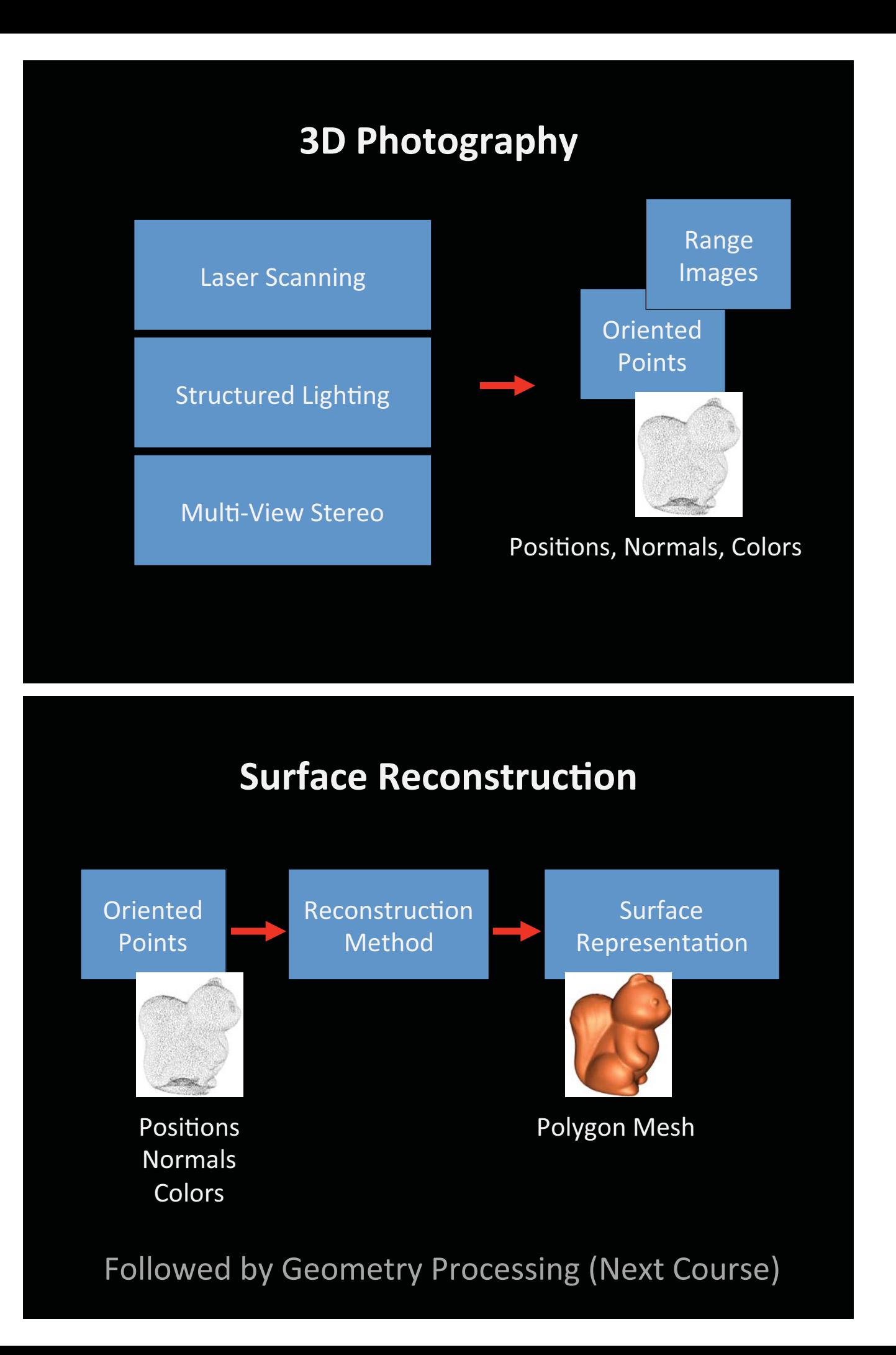

### **3D Shape and Appearance Capture**

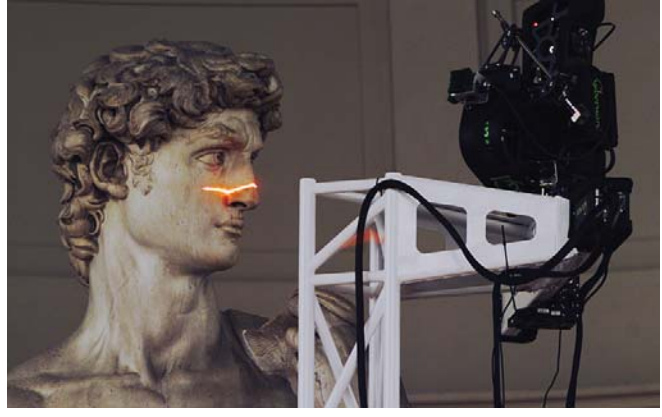

Laser range scanning devices

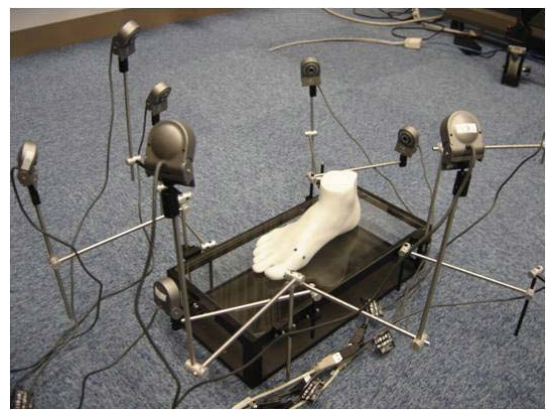

Multi-camera systems

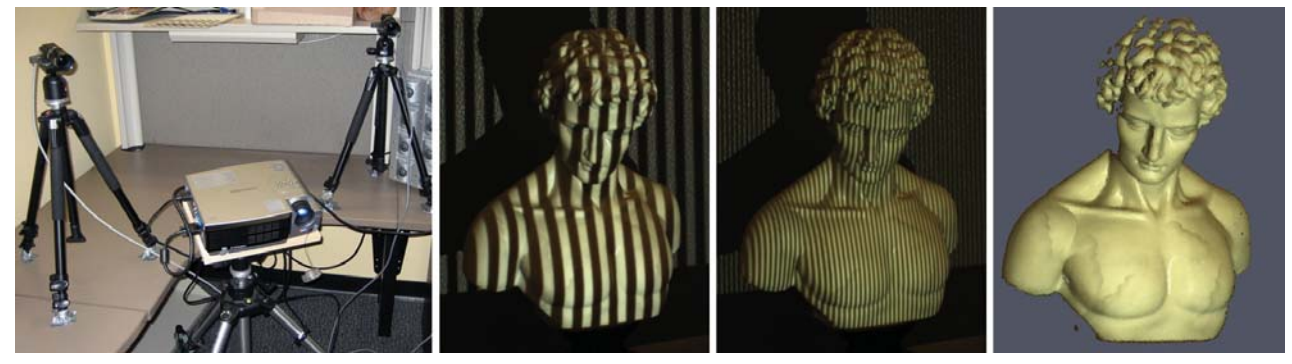

**Structured lighting systems** 

# **Objetivos**

Adquirir conocimientos básicos sobre:

- Métodos y sistemas para la captura, reconstrucción y procesamiento de objetos en 3D
- Fundamentos Matemáticos, en particular de  $\bullet$ métodos basados en cámaras y proyectores
- Requerimientos para implementar y calibrar sistemas de bajo costo
- Diseñar e implementar, como trabajos practicos, dos metodos para la captura de objetos en 3D
- · Identificar ideas para projectos que resulten en publicaciones

### Triangulation and Scanning with Swept-Planes

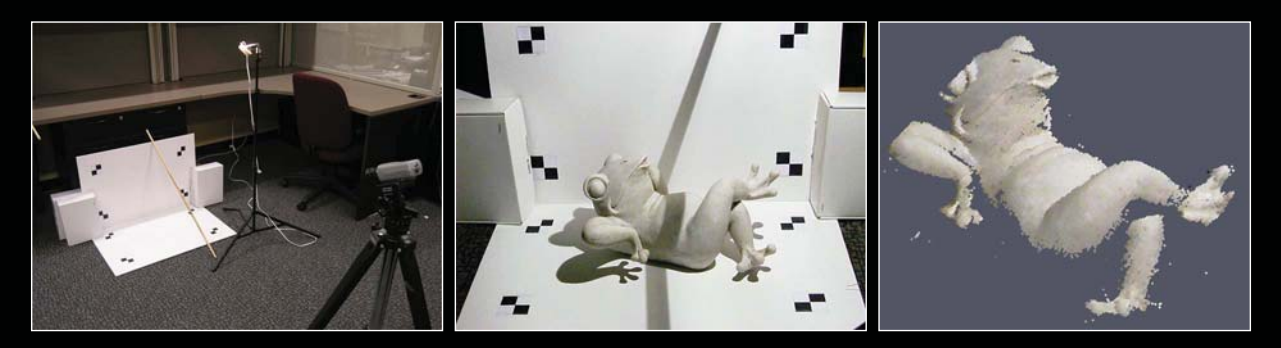

### Structured Lighting using Projector-Camera Systems

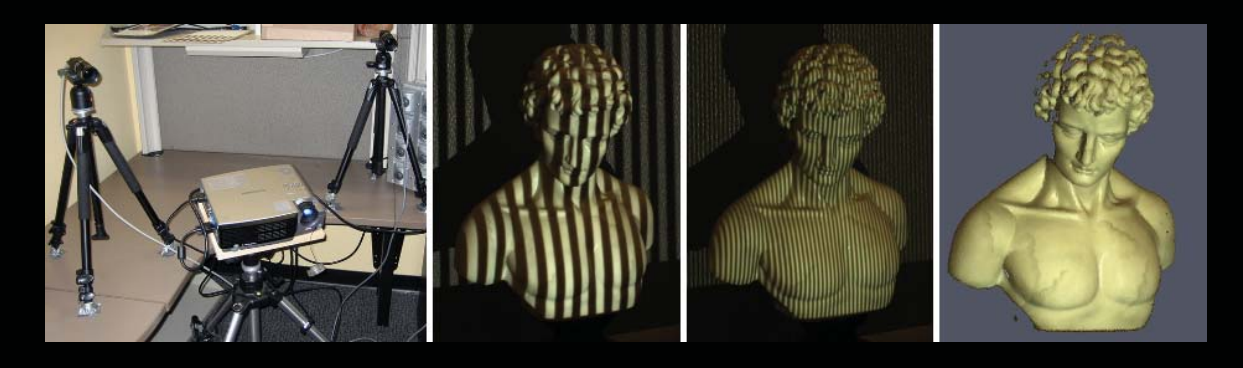

# Que hace falta saber?

- **Algebra Lineal**  $\bullet$
- Geometria Analítica en 3D  $\bullet$
- Geometria Afin y Projectiva  $\bullet$
- Estructuras de Datos / Complejidad  $\bullet$
- **Metodos Numericos**  $\bullet$
- Procesamiento de Imagenes  $\bullet$
- Programacion en Matlab, C++ y/o Java  $\bullet$
- Interes en construir y armar (DIY)  $\bullet$

# Plan del Curso

- 1. Introducción
- 2. Las Matemáticas de la Triangulación en 3D
- 3. 3D Scanning con Barrido de Planos
- 4. Calibración de Cameras y Fuentes de Luz
- 5. Superficies, Nubes de Puntos, Mallas Poligonales
- Iluminación Estructurada 6.
- 7. Calibración de Proyectores
- 8. Combinación de Múltiples Puntos de Vista
- 9. Reconstrucción de Superficies
- 10. Procesamiento de Geometria

### **3D Triangulation: Ray-Plane Intersection**

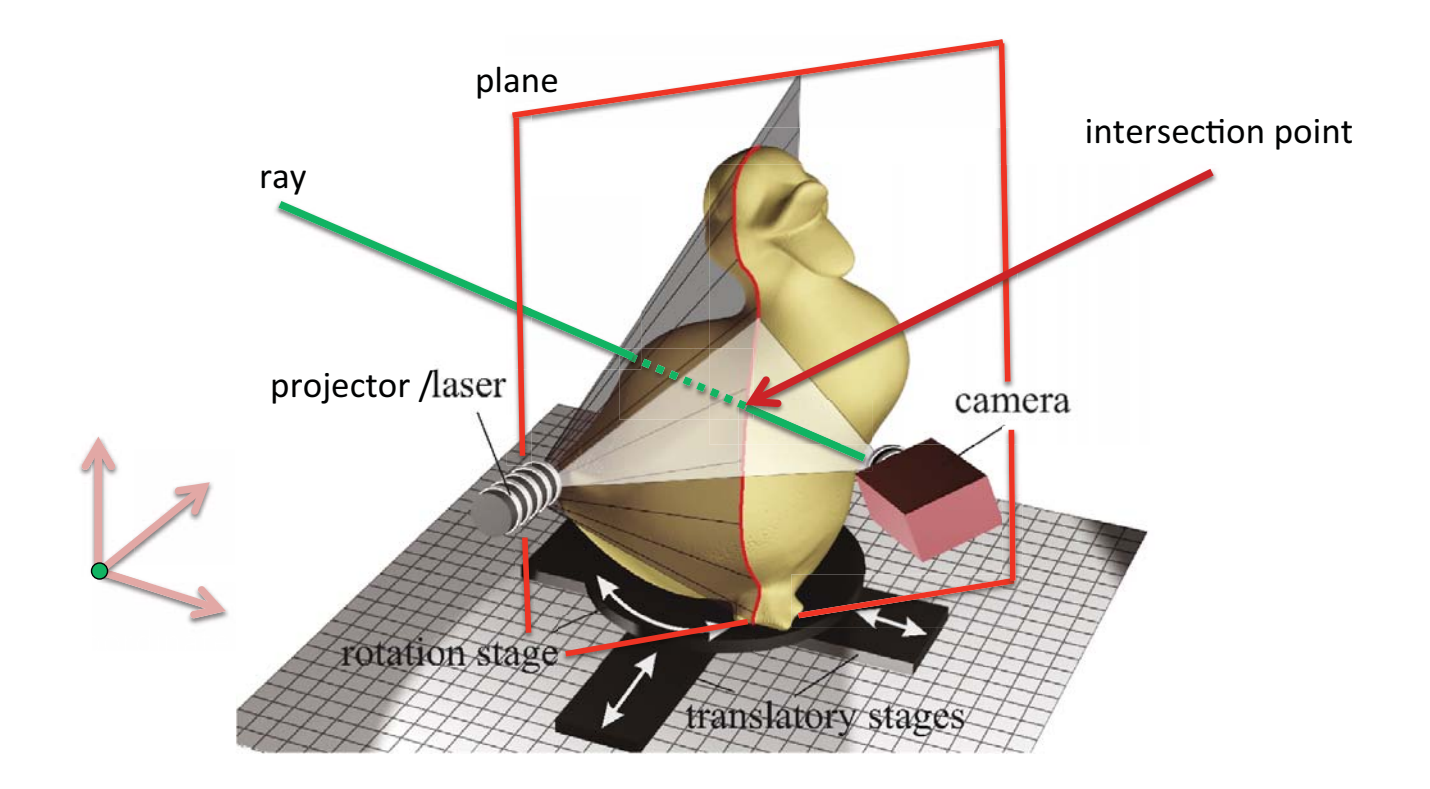

## **Triangulation by Line-Plane Intersection**

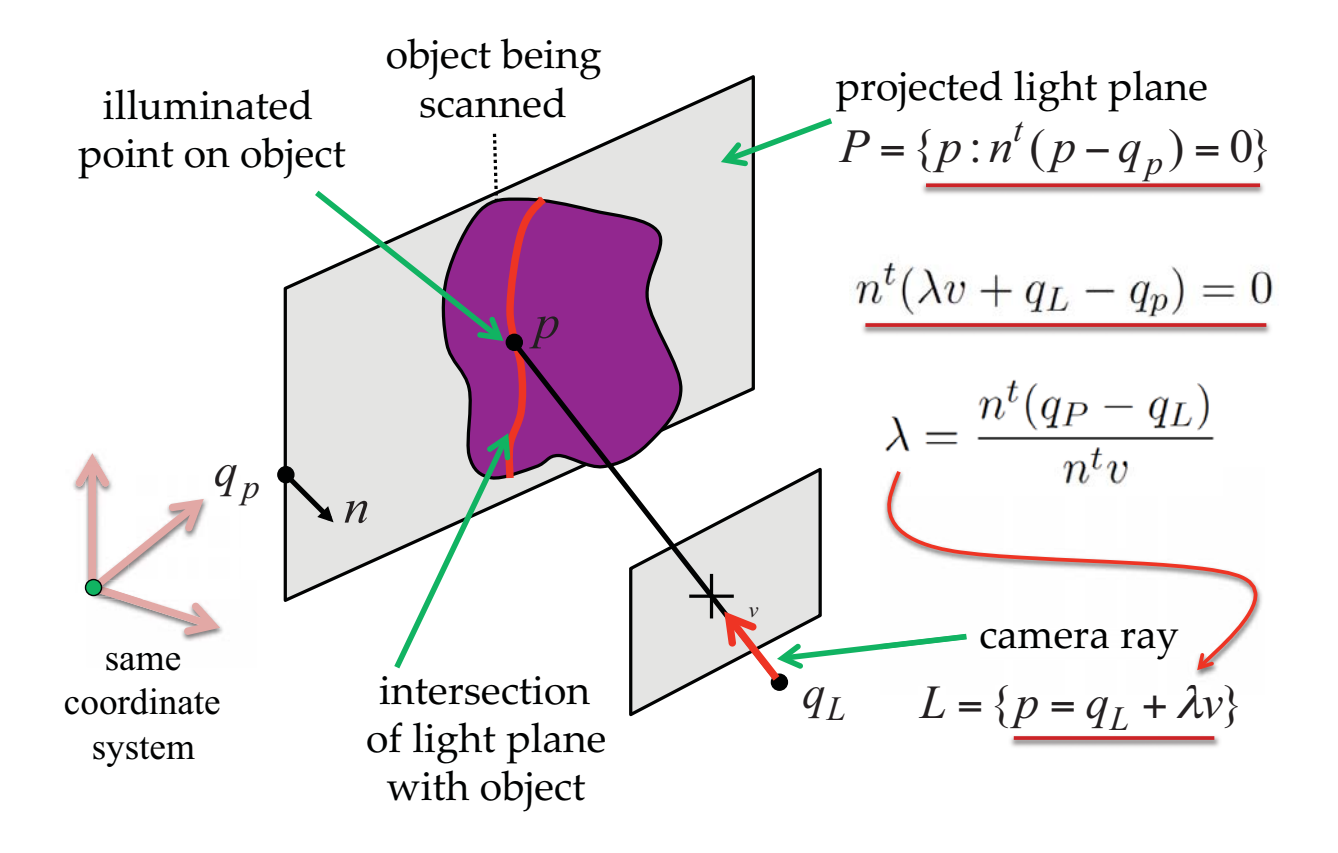

## **Triangulation by Line-Line Intersection**

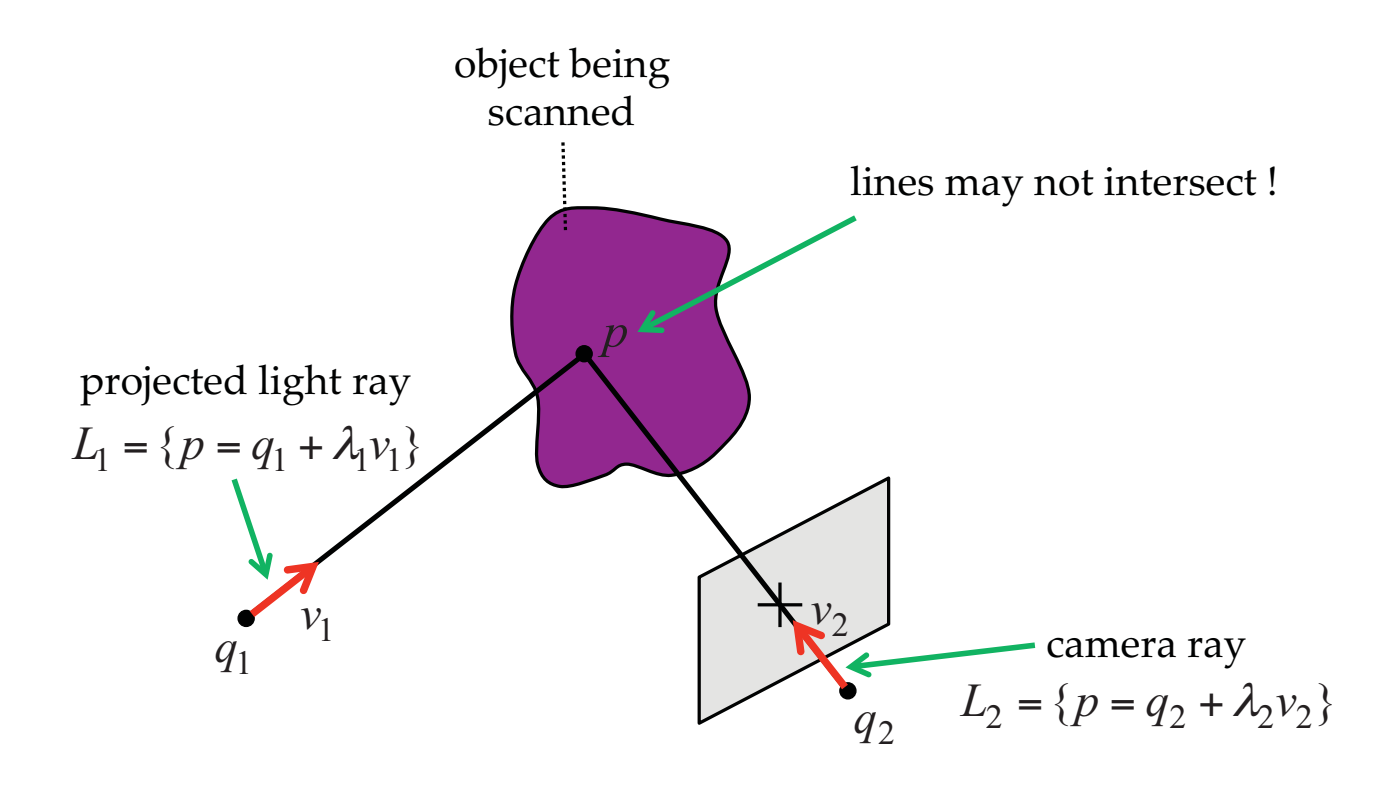

### **Gray Code Structured Lighting**

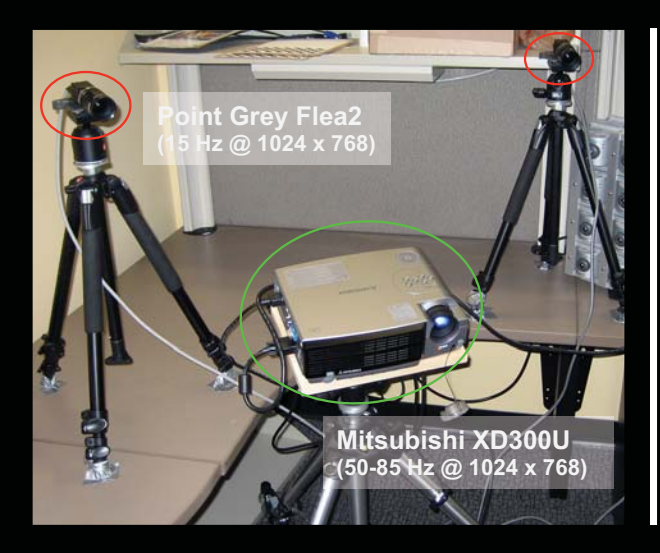

### 3D Reconstruction using Structured Light [Inokuchi 1984]

- $\bullet$ Recover 3D depth for each pixel using ray-plane intersection
- Determine correspondence between camera pixels and projector planes by projecting a temporally-multiplexed binary image sequence
- Each image is a bit-plane of the Gray code for each projector row/column  $\bullet$

### **Gray Code Structured Lighting**

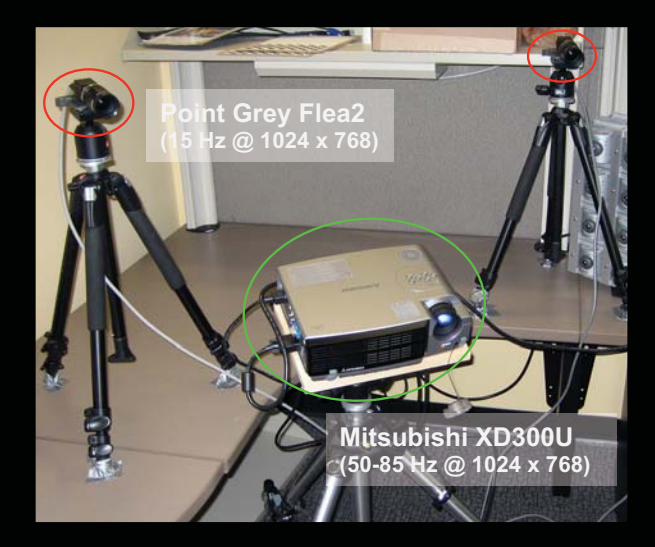

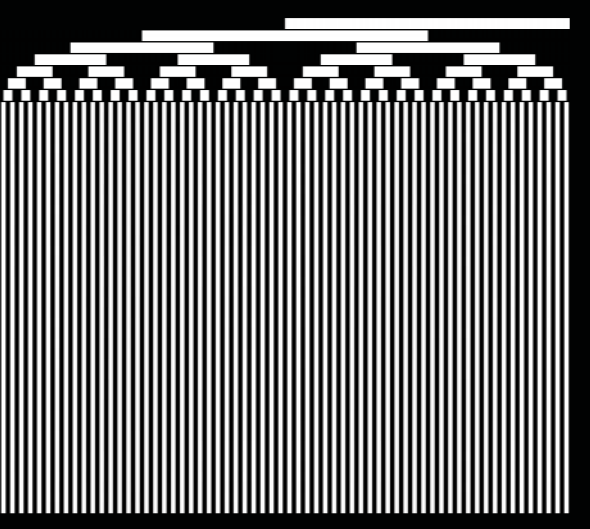

### 3D Reconstruction using Structured Light [Inokuchi 1984]

- Recover 3D depth for each pixel using ray-plane intersection
- Determine correspondence between camera pixels and projector planes by projecting a temporally-multiplexed binary image sequence
- Each image is a bit-plane of the Gray code for each projector row/column
- Encoding algorithm: integer row/column index  $\rightarrow$  binary code  $\rightarrow$  Gray code

## **Projector-Camera Calibration**

#### **Brown University School of Engineering**

**Projector-Camera Calibration** 

### http://mesh.brown.edu/calibration

#### **Moreno Home**

#### **Taubin Home**

#### **Resources**

- Paper
- Source code
- Software binary for Microsoft<br>Windows
- **MATLAB Projector** Calibration [soon]
- Sample data
- Software manual
- Presentation

### 3D Imaging, Modeling, Processing, Visualization and Transmission Simple, Accurate, and Robust Projector-Camera Calibration **Daniel Moreno and Gabriel Taubin**

#### **El** Abstract

**3DIMPVT 2012:** 

Structured-light systems are simple and effective tools to acquire 3D models. Built with off-the-shelf components, a data projector and a camera, they are easy to deploy and compare in precision with expensive laser scanners. But such a high precision is only possible if camera and projector are both accurately calibrated. Robust calibration methods are well established for cameras but, while cameras and projectors can both be described with the same mathematical model, it is not clear how to adapt these methods to projectors. In consequence, many of the proposed projector calibration techniques make use of a simplified model, neglecting lens distortion, resulting in loss of precision. In this paper, we present a novel method to estimate the image coordinates of 3D points in the projector image plane. The method relies on an uncalibrated camera and makes use of local homographies to reach sub-pixel precision. As a result, any camera model can be used to describe the projector, including the extended pinhole model with radial and tangential distortion coefficients, or even those with more complex lens distortion models.

### Time of Flight 3D Scanning

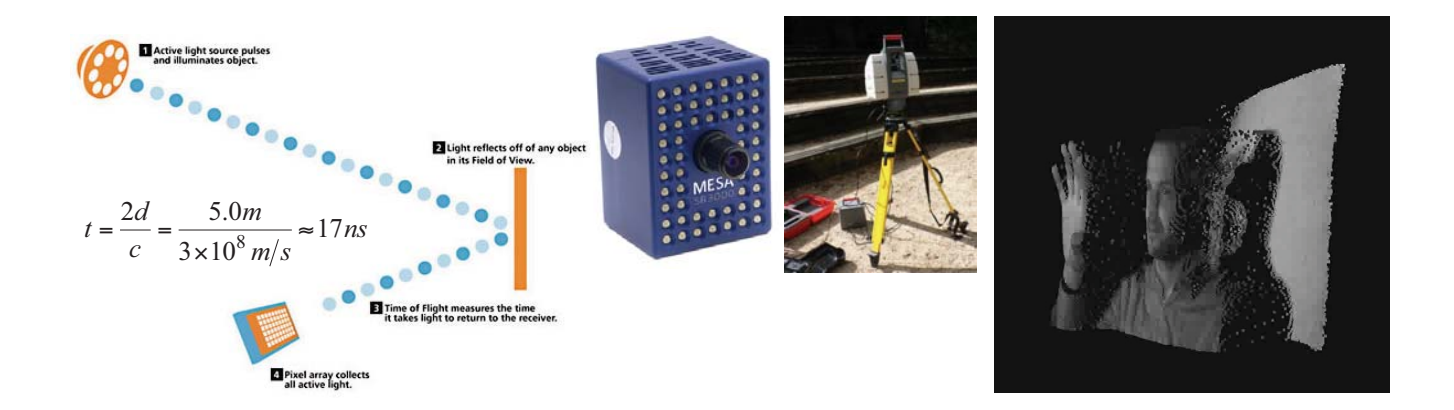

### Single Shot Structured Lighting: MS Kinect

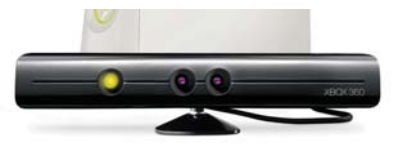

### **SSD: Smooth Signed Distance Surface Reconstruction** F. Calakli, G. Taubin, Computer Graphics Forum, 2011.

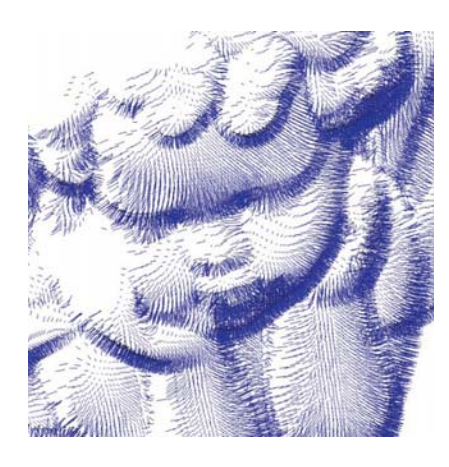

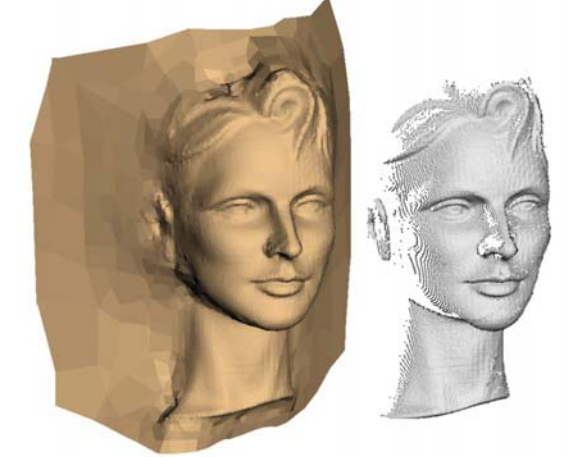

- A new mathematical formulation
- And a particular algorithm  $\bullet$
- To reconstruct a watertight surface From a static oriented point cloud

### **Particularly Good at Extrapolating Missing Data**

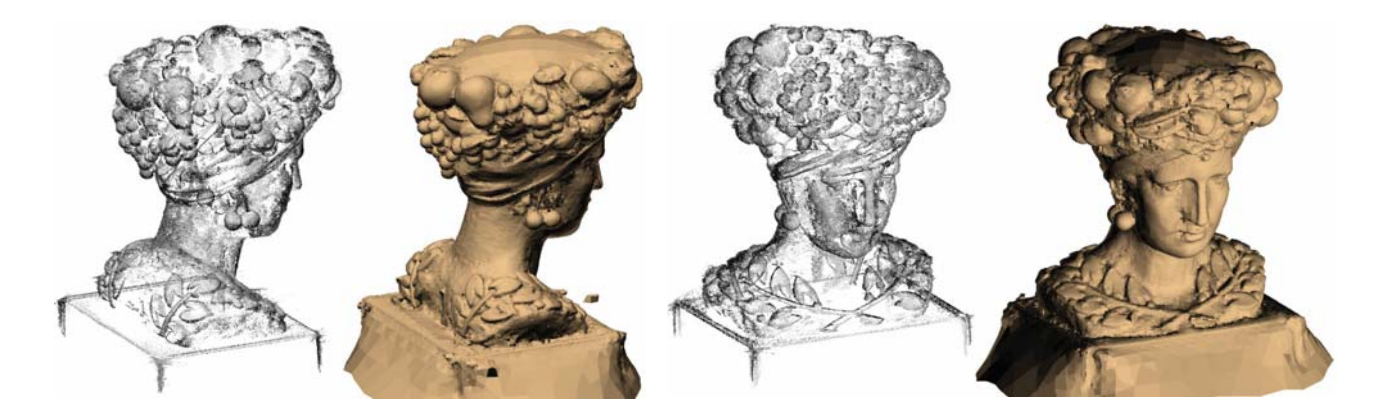

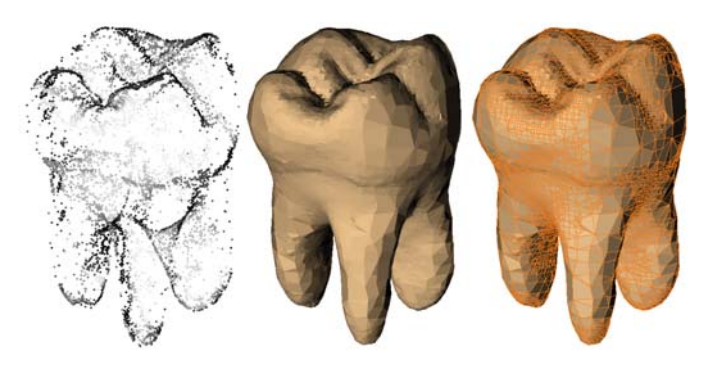

Computer Graphics Forum, Vol. 30, No. 7, 2011 [Pacific Graphics 2011] Smooth Signed Distance Surface Reconstruction **Fatih Calakli and Gabriel Taubin** 

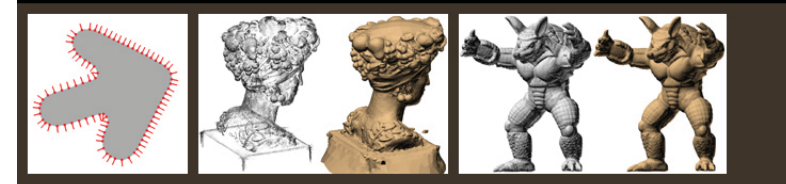

#### **El Abstract**

Home

Paper

Software

# http://mesh.brown.edu/ssd

We introduce a new variational formulation for the problem of reconstructing a watertight surface defined by an implicit equation, from a finite set of oriented points; a problem which has attracted a lot of attention for more than two decades. As in the Poisson Surface Reconstruction approach, discretizations of the continuous formulation reduce to the solution of sparse linear systems of equations. But rather than forcing the implicit function to approximate the indicator function of the volume bounded by the implicit surface, in our formulation the implicit function is forced to be a smooth approximation of the signed distance function to the surface. Since an indicator function is discontinuous, its gradient does not exist exactly where it needs to be compared with the normal vector data. The smooth signed distance has approximate unit slope in the neighborhood of the data points. As a result, the normal vector data can be incorporated directly into the energy function without implicit function smoothing. In addition, rather than first extending the oriented points to a vector field within the bounding volume, and then approximating the vector field by a gradient field in the least squares sense, here the vector field is constrained to be the gradient of the implicit function, and a single variational problem is solved directly in one step. The formulation allows for a number of different efficient discretizations, reduces to a finite least squares problem for all linearly parameterized families of functions, and does not require boundary conditions. The resulting algorithms are significantly simpler and easier to implement, and produce results of quality comparable with state-of-the-art algorithms. An efficient implementation based on a primal-graph octree-based hybrid finite element-finite difference discretization, and the Dual Marching Cubes isosurface extraction algorithm, is shown to produce high quality crack-free adaptive manifold polygon meshes.

#### E Acknowledgment of Support

The material presented in this web site describe work supported by the National Science Foundation under Grants No. CCF-0729126, IIS-0808718, and CCF-0915661.

### **Final Projects which Resulted in Publications**

### **Some Methods to Capture 3D Point Clouds**

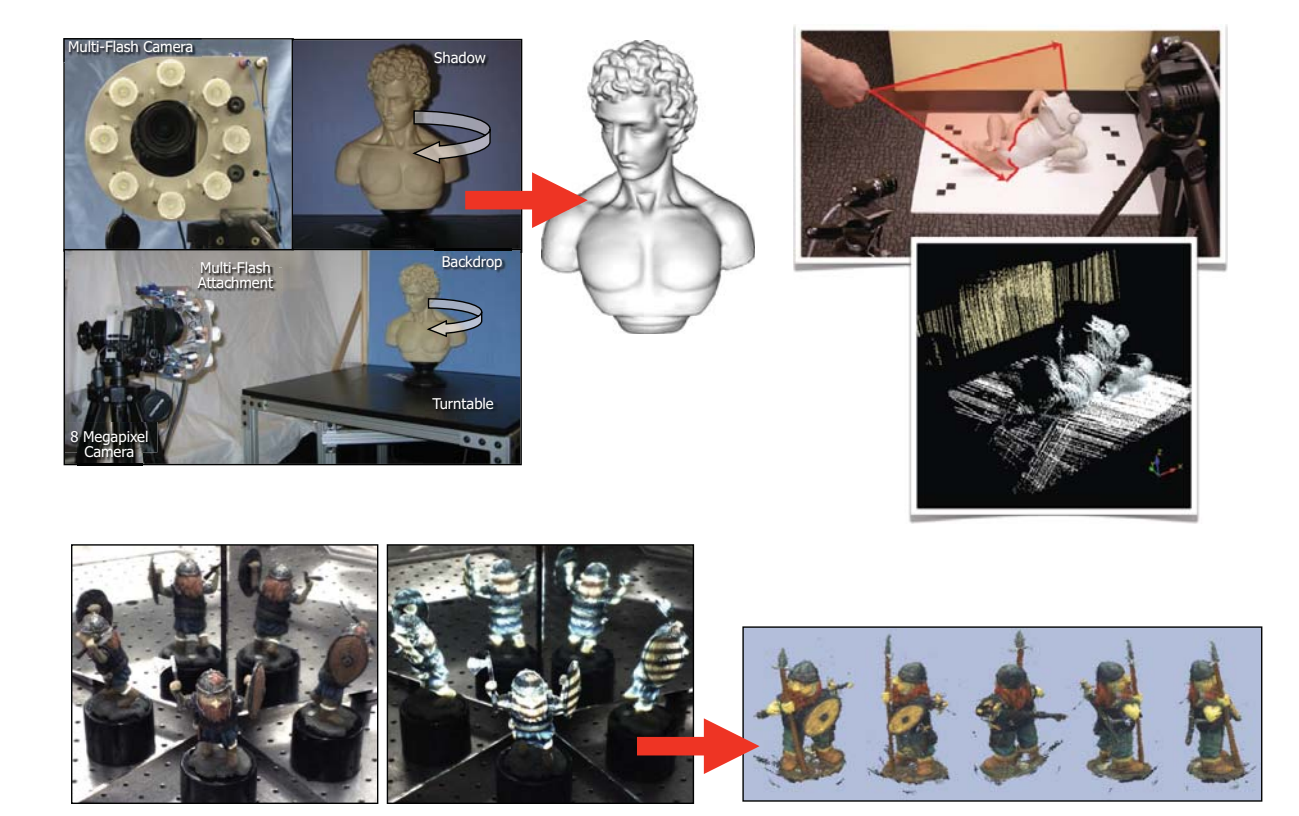

### **Beyond Silhouettes: Surface Reconstruction** using Multi-Flash Photography

### D. Crispell, D. Lanman, P. Sibley, Y. Zhao and G. Taubin [3DPVT 2006]

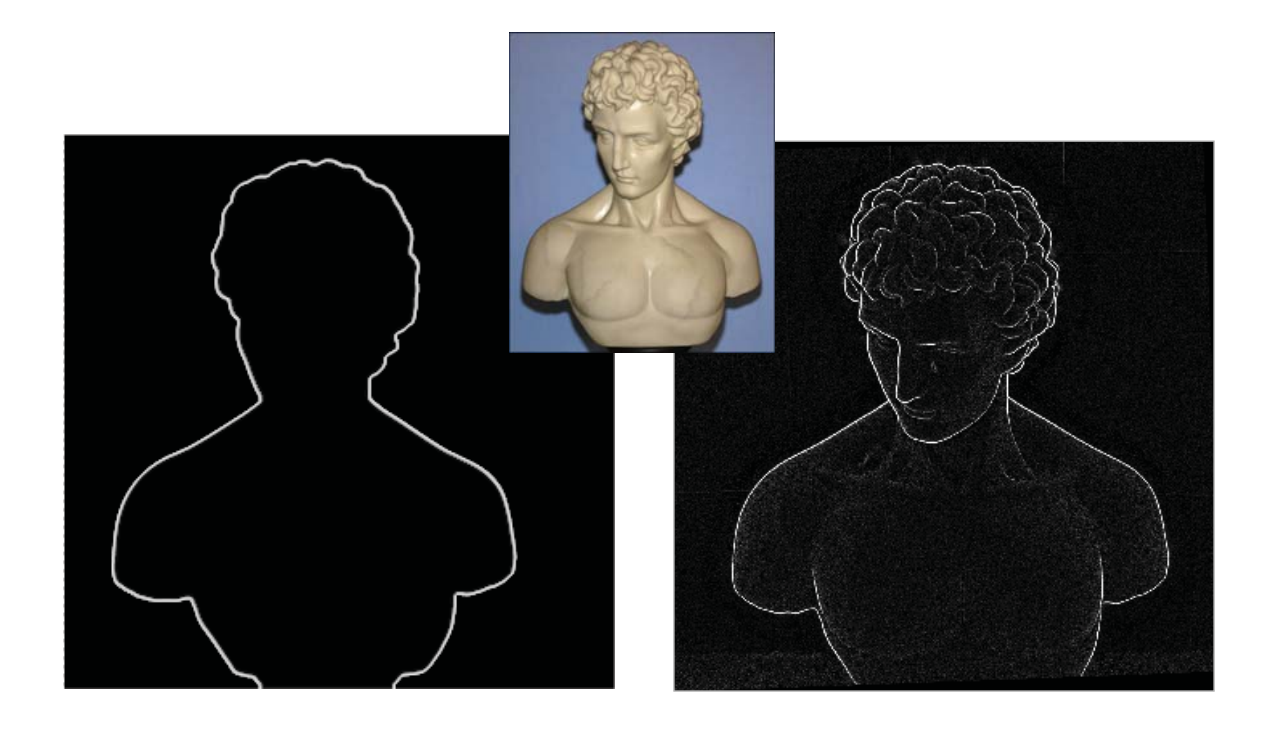

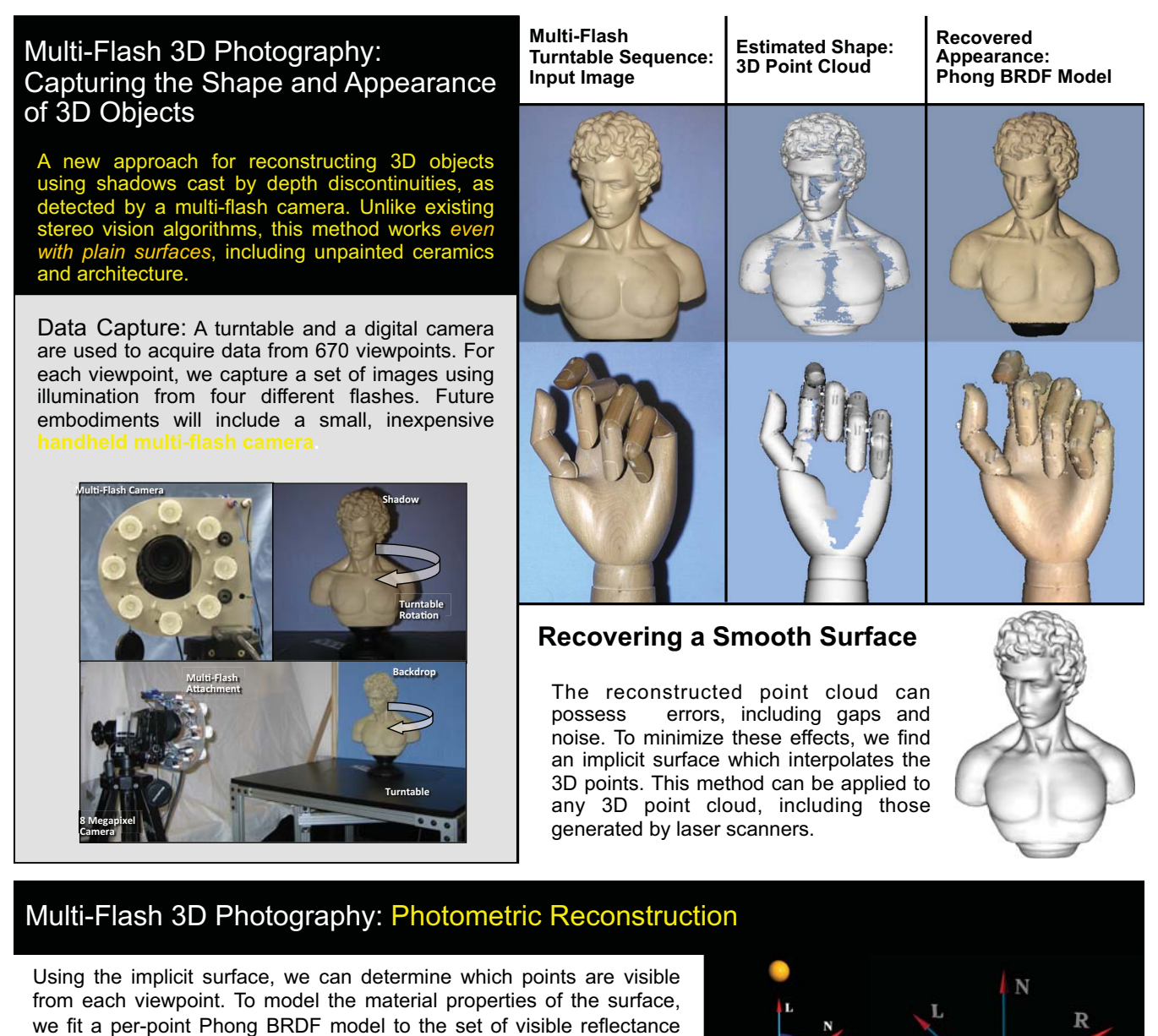

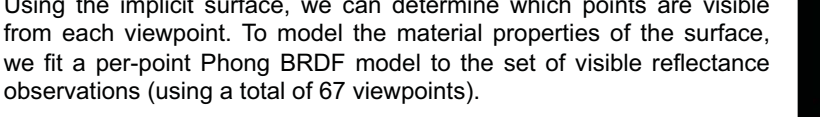

**Ambient Diffuse Specular** 

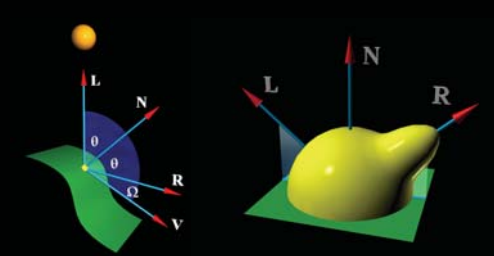

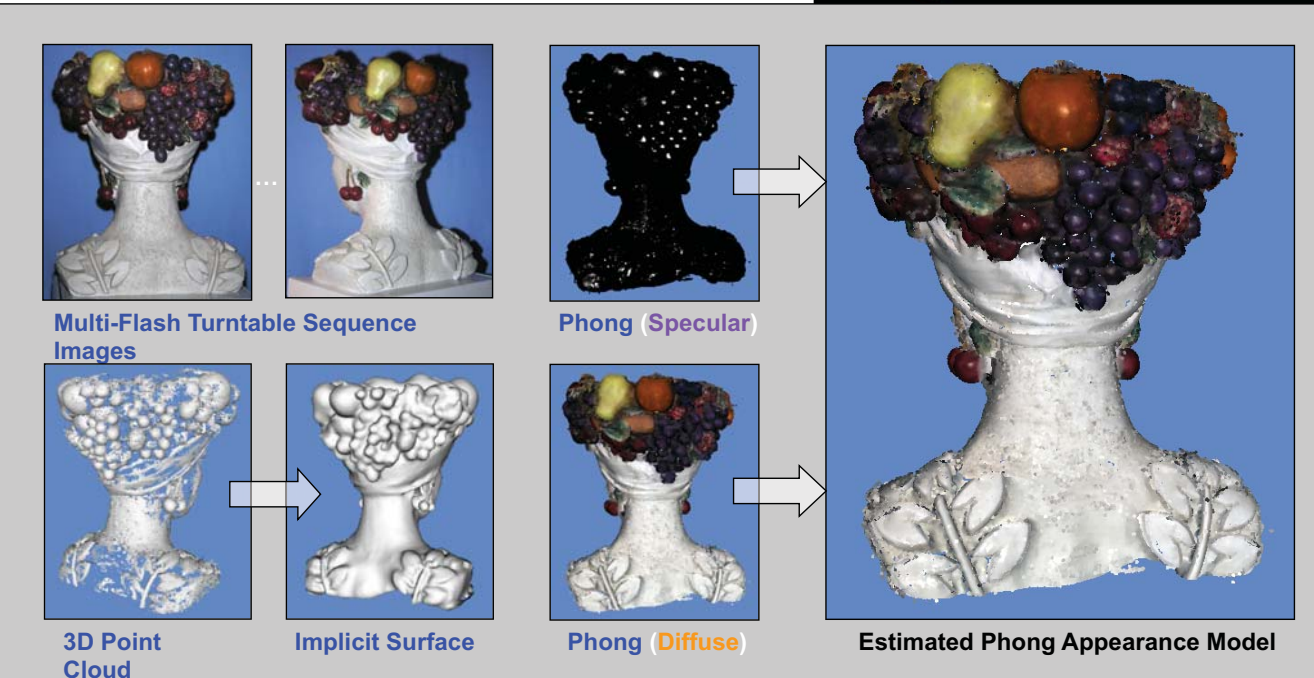

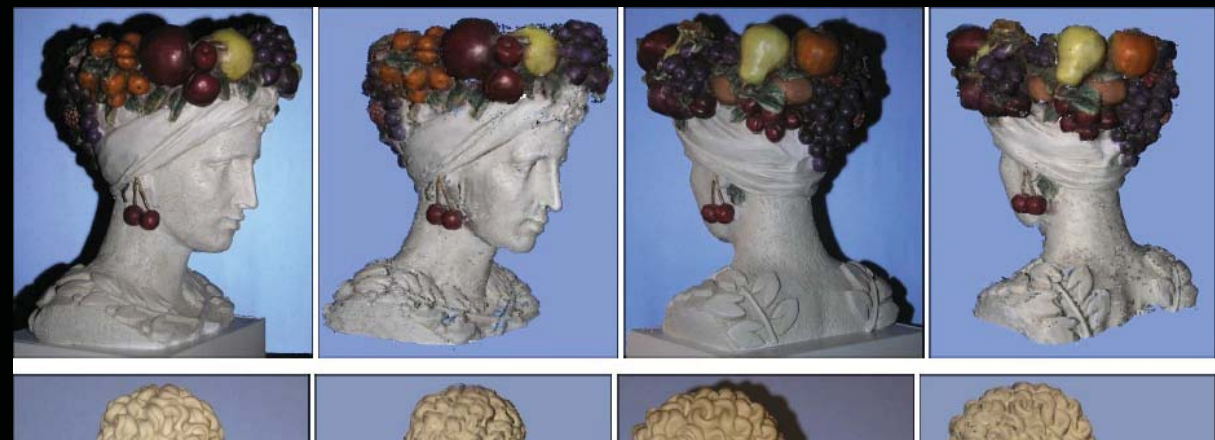

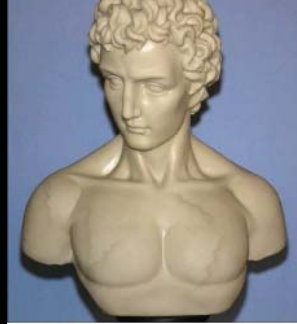

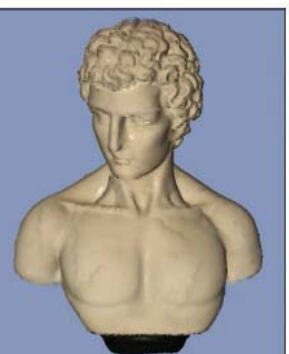

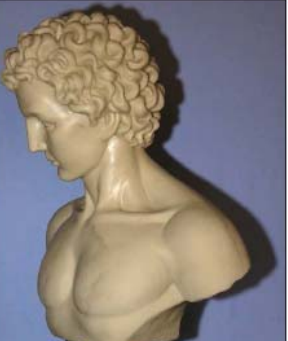

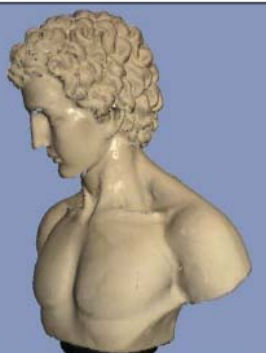

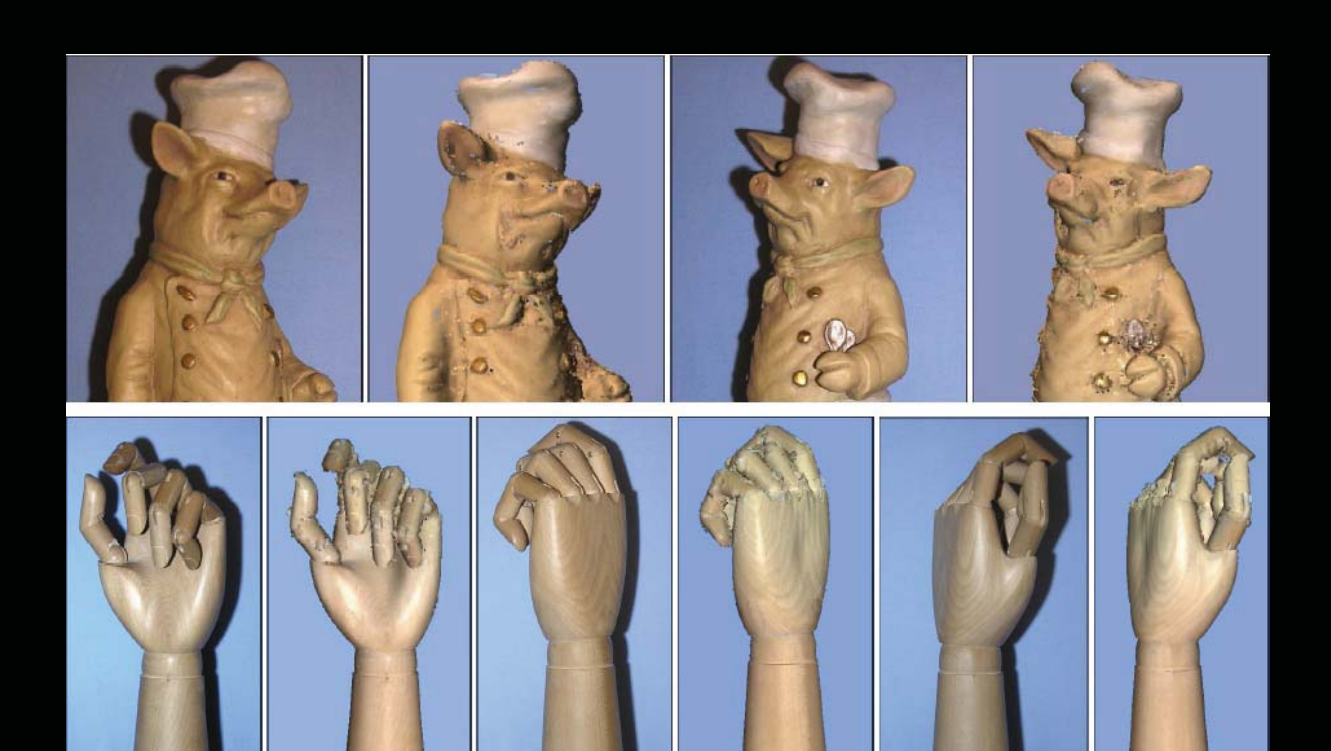

### **Surround Structured Lighting:** 3-D Scanning with Orthographic Illumination D. Lanman, D. Crispell, G. Taubin [CVIU 2009]

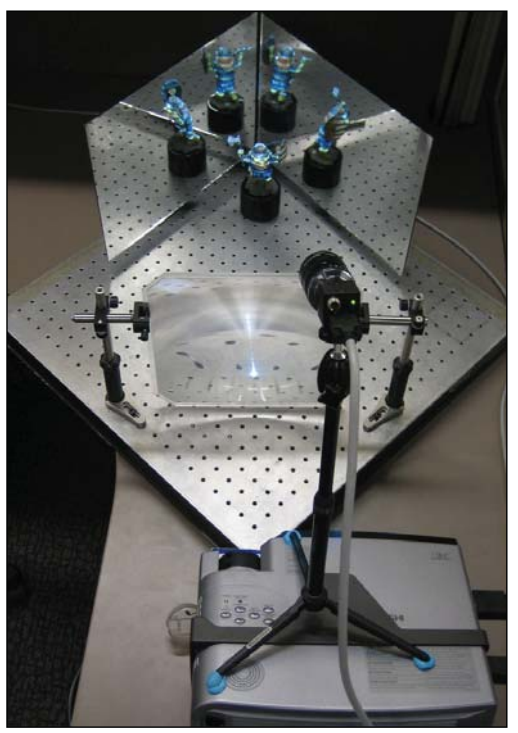

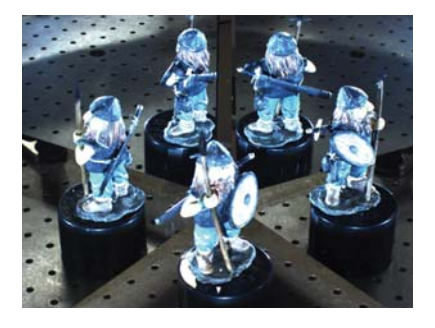

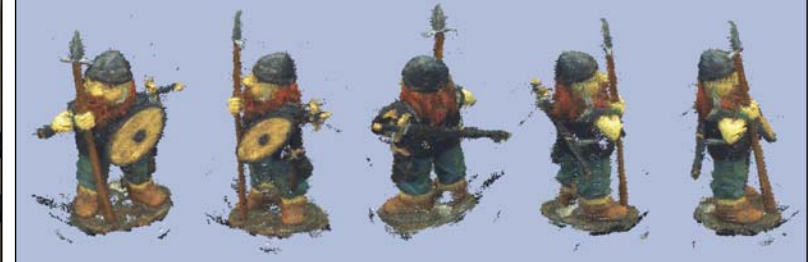

### 3D Slit Scanning with Planar Constraints M. Leotta, A. Vandergon, and G. Taubin [CGF 2008]

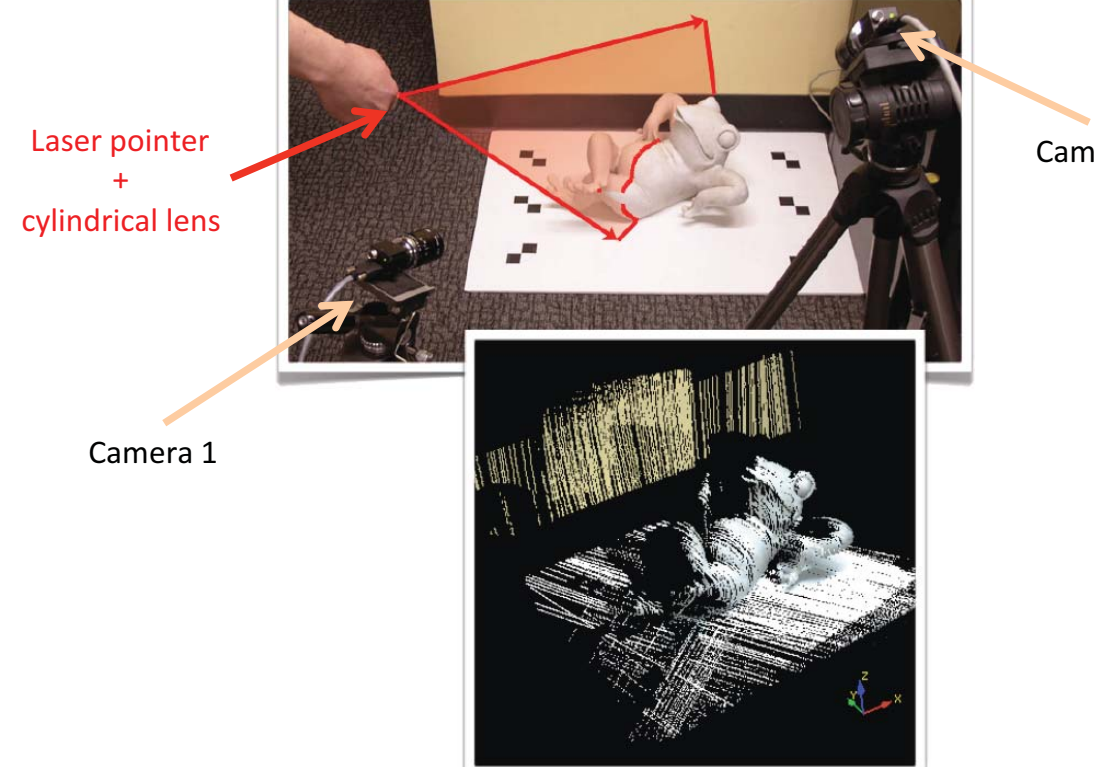

Camera 2

### **Catadioptric Stereo Implementation**

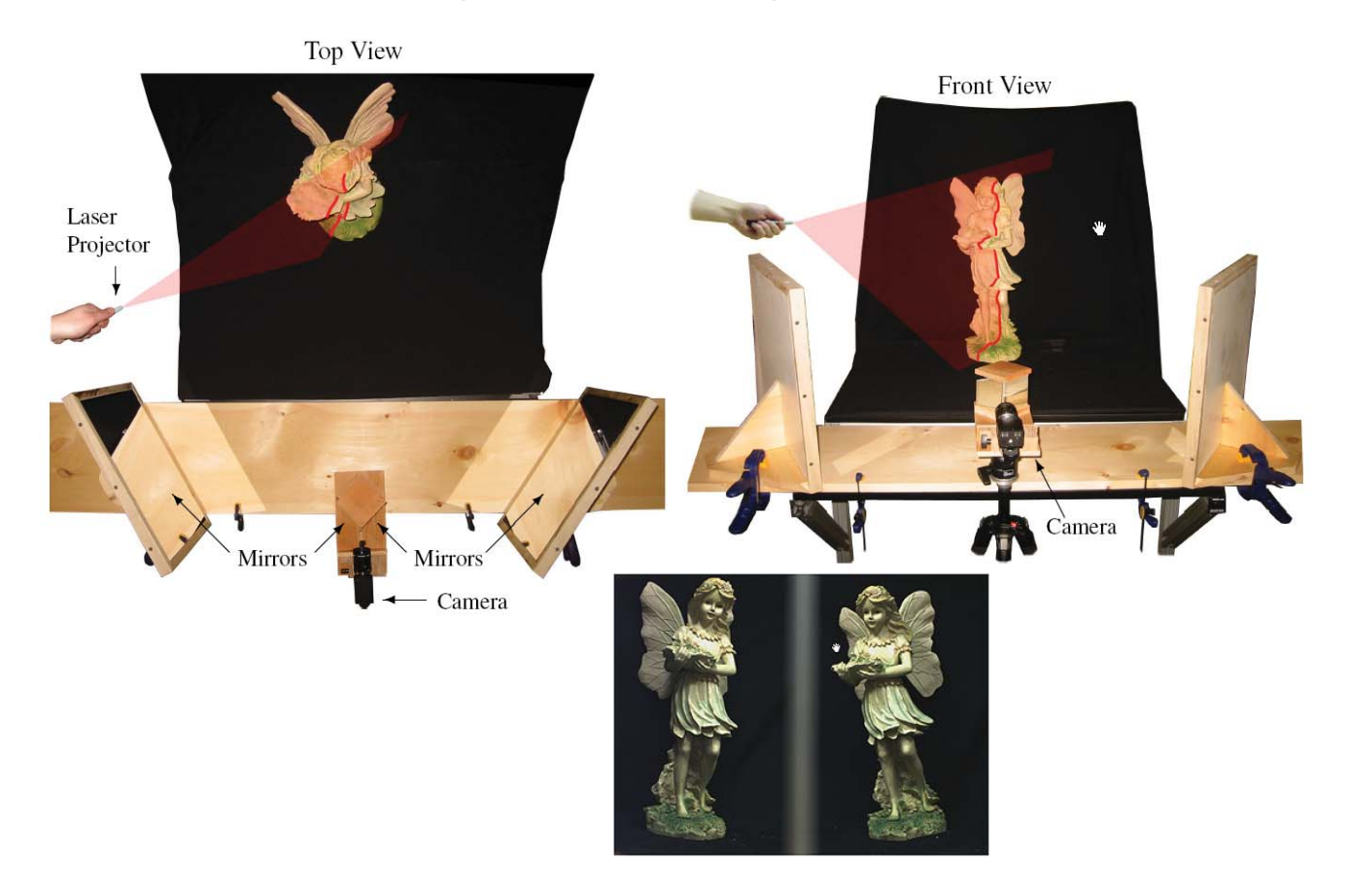

### **Can Estimate Points Visible From One Camera**

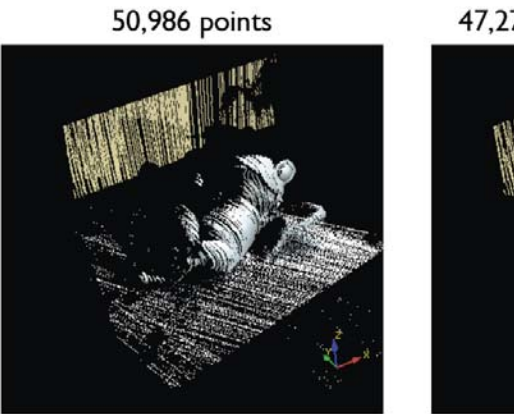

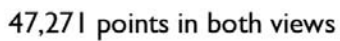

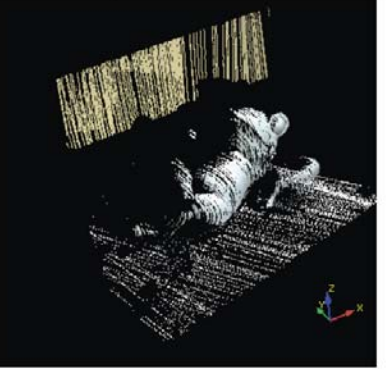

104,488 total points

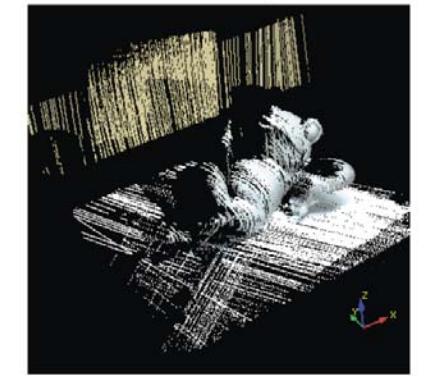

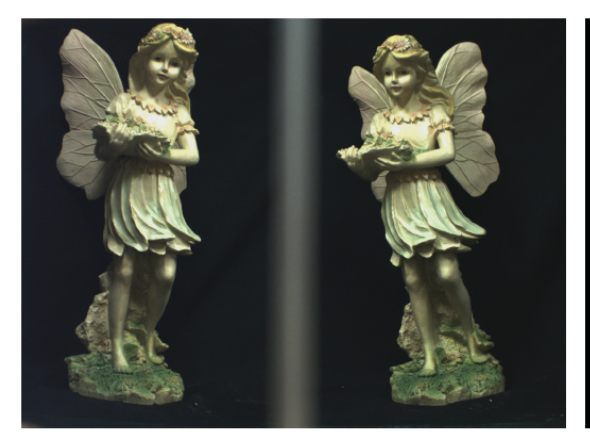

(a) Camera View

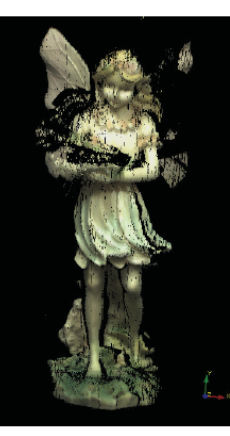

(b) Triangulated

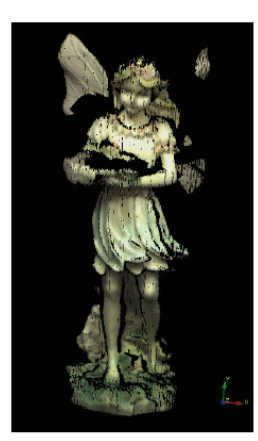

(c) Planar Optimal

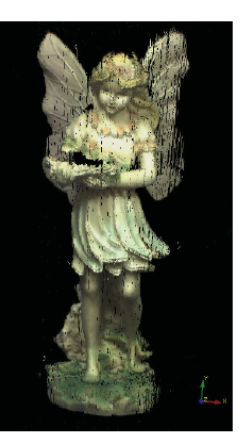

 $\left(\mathrm{d}\right)$  All Points

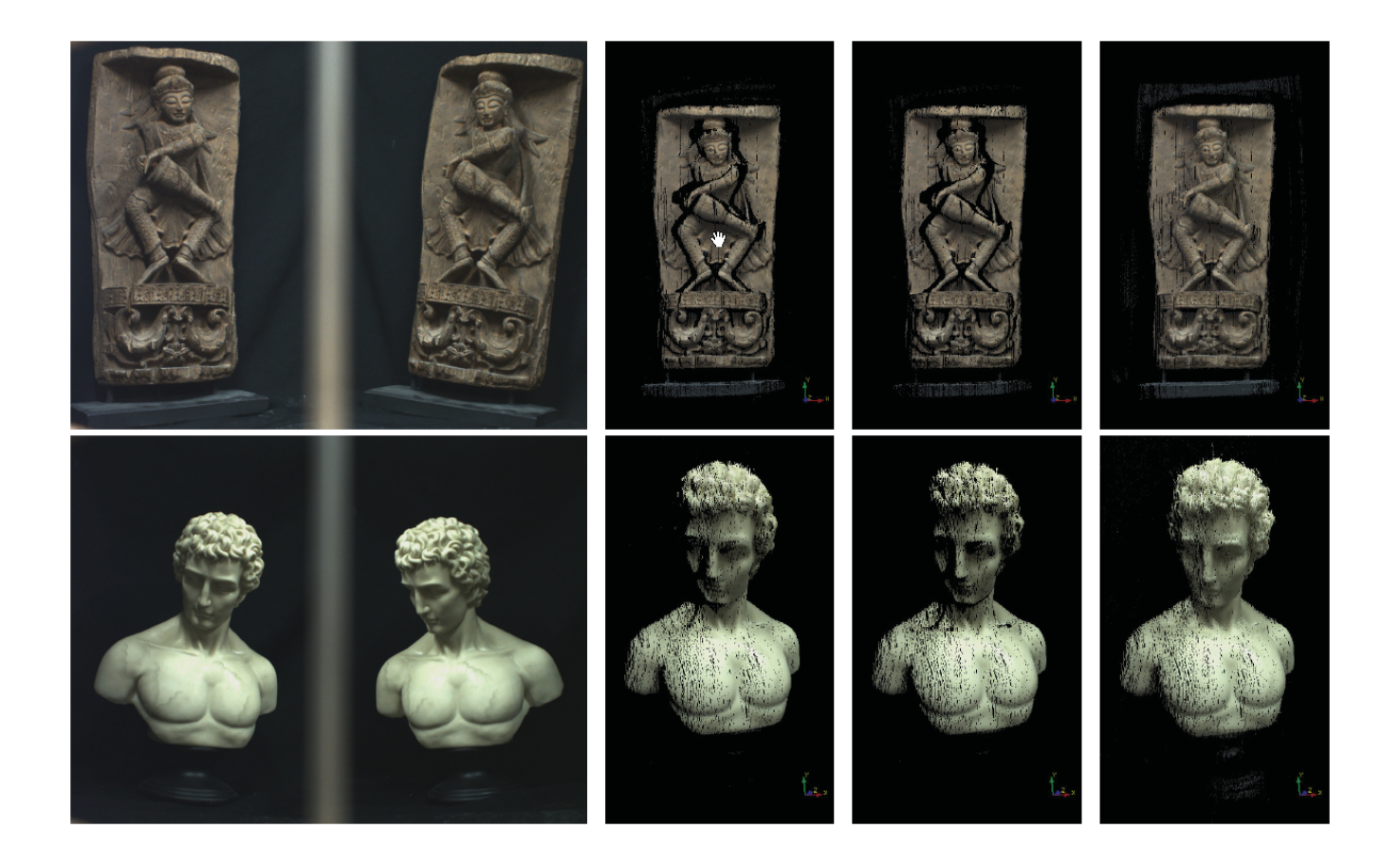

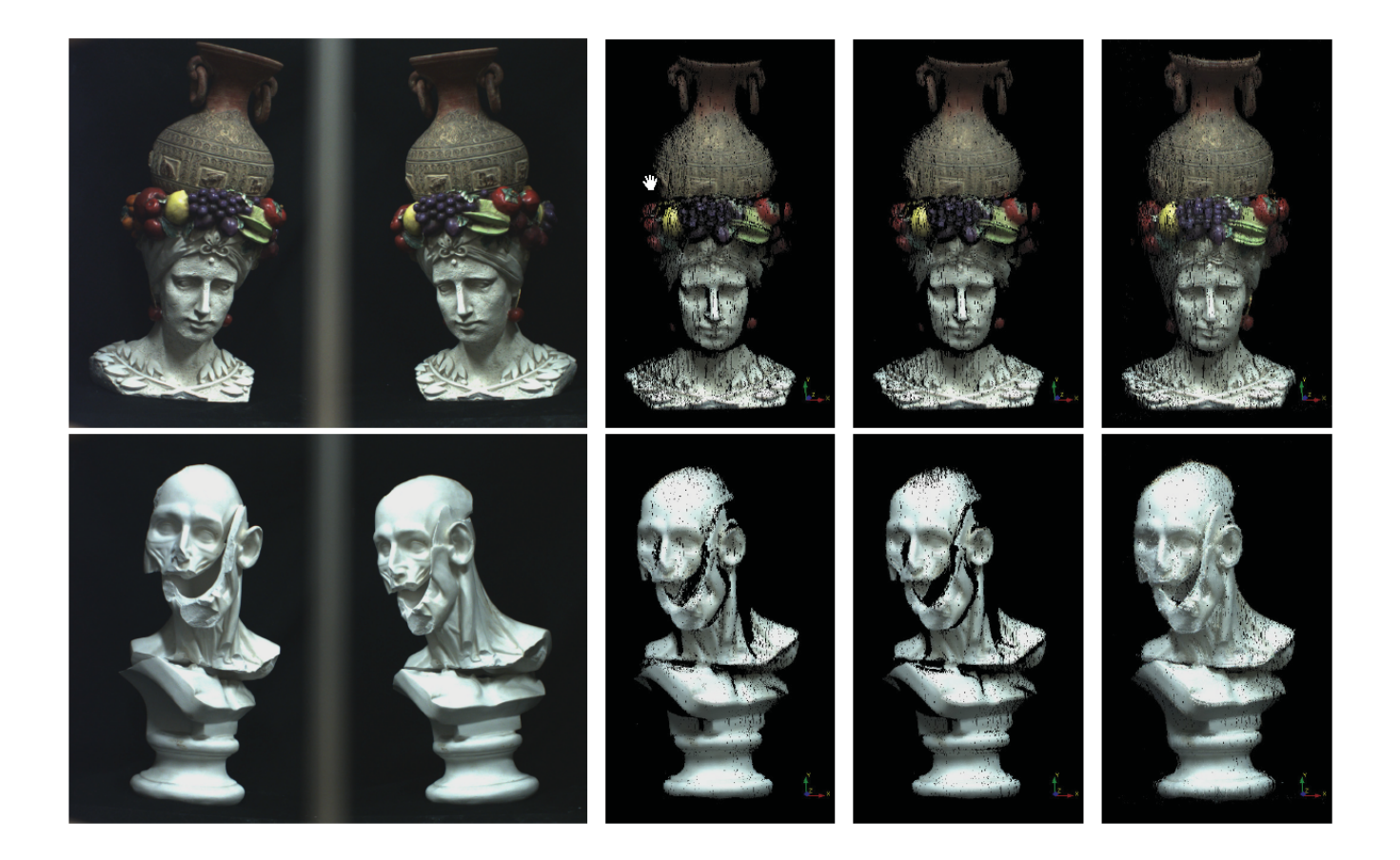

## Schedule for this week and next

### **Introduction to 3D Scanning**

- **The Mathematics of 3D Triangulation**
- 3D Scanning with Swept-Planes | Slit scanner
- **Camera and Swept-Plane Light Source Calibration**

Lecture Notes and Additional Resources

- Download Course Notes from
- **http://mesh.brown.edu/byo3d**
- Or just Google search for BYO3D
- Courses on 3D Photography taught at Brown University
- **http://mesh.brown.edu/3DP**
- This Course
- **http://mesh.brown.edu/3DP-FCEN-2013**

## http://mesh.brown.edu/byo3d/

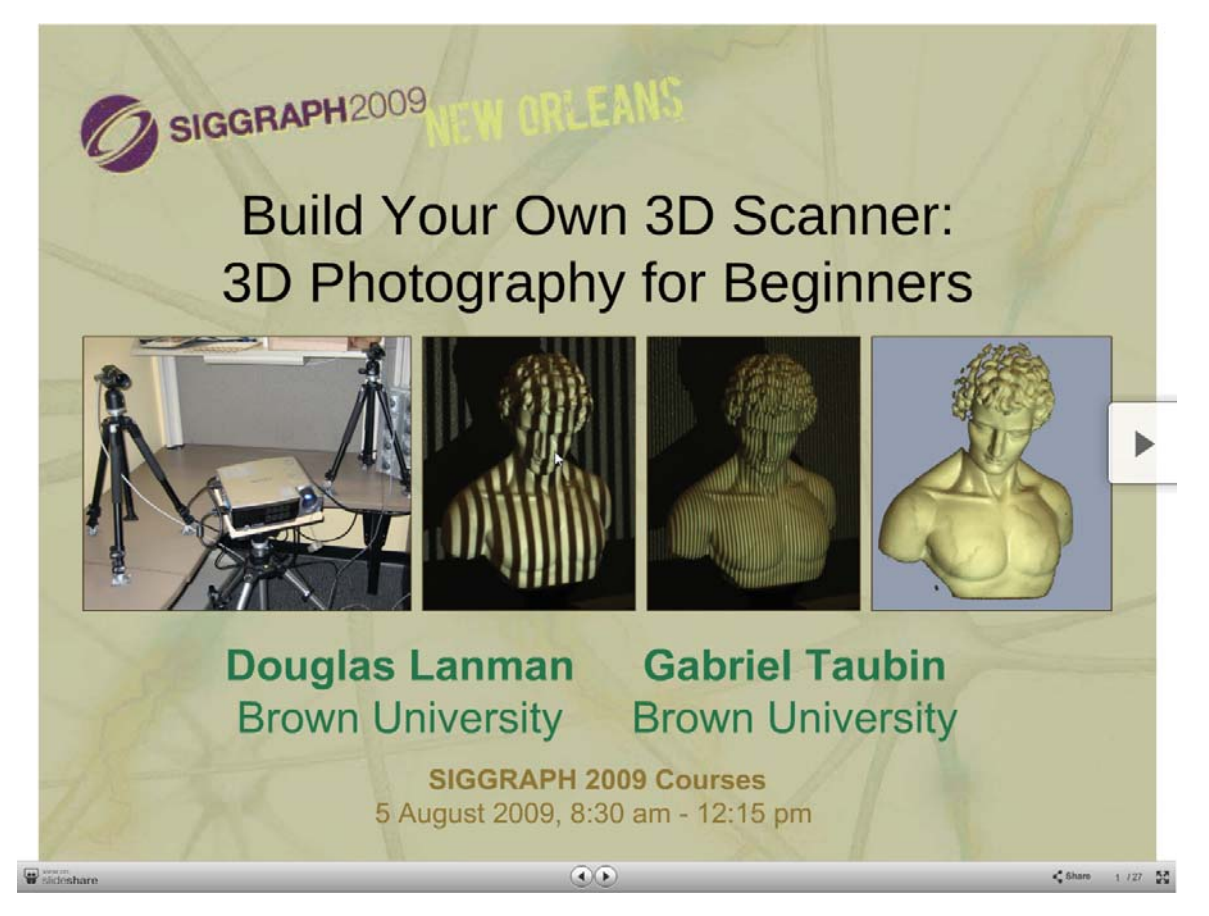

### SIGGRAPH 2009 and SIGGRAPH Asia 2009 Courses<br>Build Your Own 3D Scanner: Optical Triangulation for Beginners

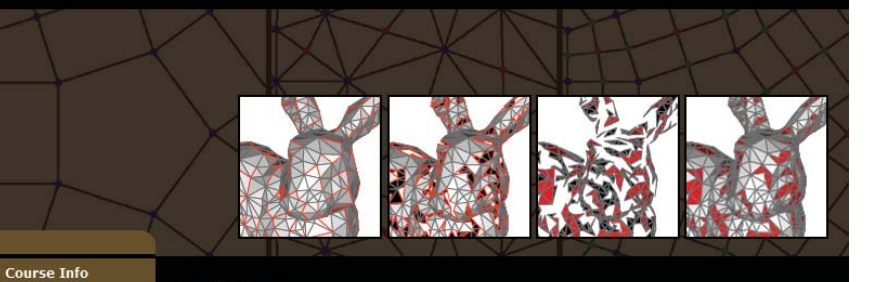

#### **Abstract**

Over the last decade, digital photography has entered the mainstream with inexpensive,<br>miniaturized cameras for consumer use. Digital projection is poised to make a similar breakthrough, with a variety of vendors offering small, low-cost projectors. As a result, active imaging is a topic of renewed interest in the computer graphics community. In particular, low-cost homemade 3D scanners are now within reach of students and hobbyists with a modest budget.

This course provides a beginner with the necessary mathematics, software, and practical details to leverage projector-camera systems in their own 3D scanning projects. An exampledriven approach is used throughout; each new concept is illustrated using a practical scanner implemented with off-the-shelf parts. The course concludes by detailing how these new iches are used in rapid prototyping, entertainment, cultural heritage, and web-based http://mesh.brown.edu/byo3d tions.

#### erequisites

#### More Info.

Announcements

**Speaker Bios** 

**Course Notes** 

Source Code Links

Syllabus

**Slides** 

Tues July 17 2009:

this course at RAPH 2009 on<br>August 5 from<br>AM - 12:15 PM in<br>260-262.

More Info..

Attendees should have a basic undergraduate-level knowledge of linear algebra. While executables are provided for beginners, attendees with prior knowledge of Matlab, C/C++, and Java programming will be able to directly examine and modify the provided source code.

#### **El About this Website**

This website serves as an addendum to the course material. Updated versions of the course notes, slides, and source code are distributed here. In addition, links to recent do-it-yourself projects in 3D scanning, as well as late-breaking academic works, are maintained. We encourage course attendees to contact the organizers so we can post links to your own projects, as well as hear your feedback about how the course could be improved.

## Introduction to 3D Scanning

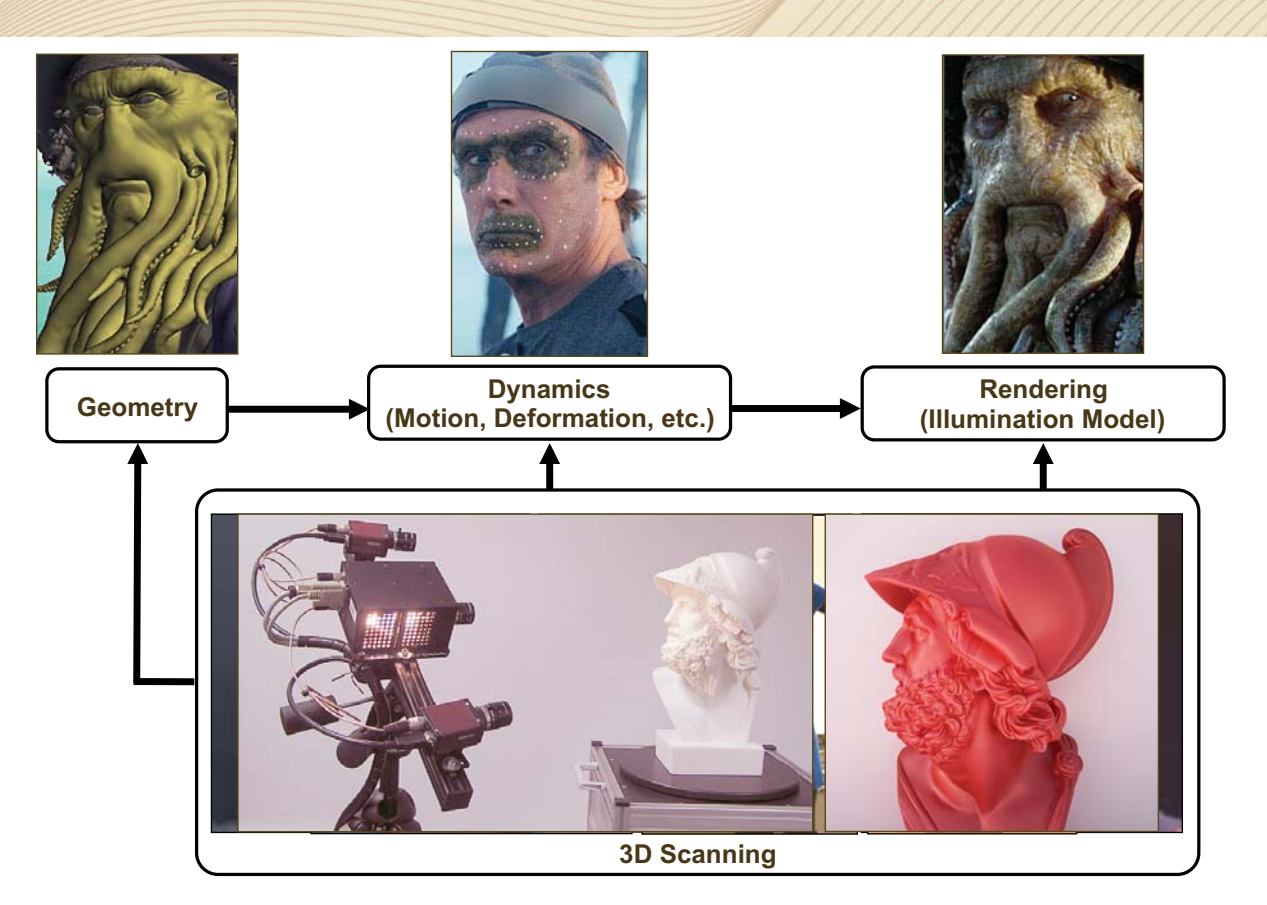

## Applications of 3D Scanning: Entertainment and Consumer Applications

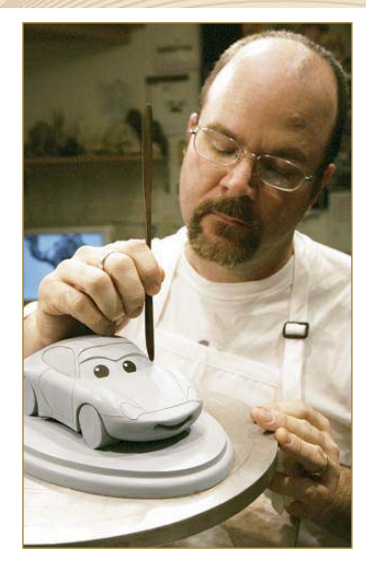

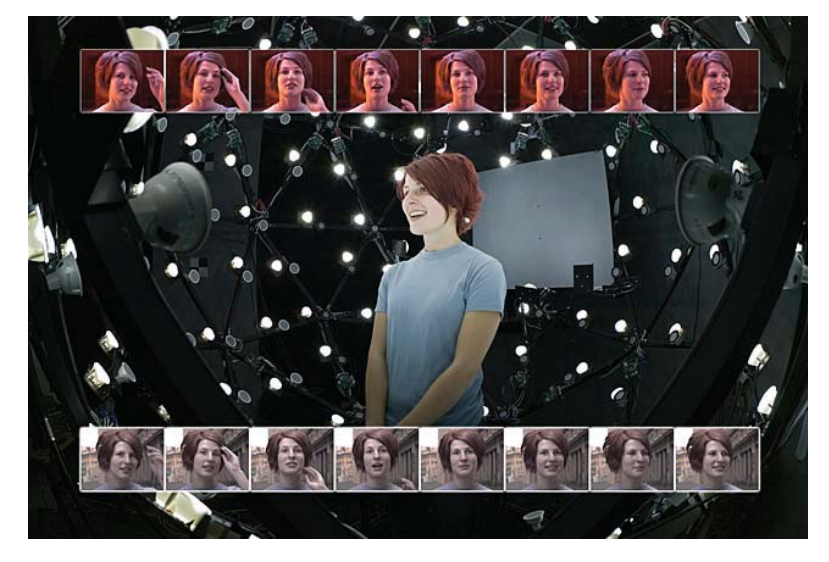

- Import sculptures into a 3D modeling/rendering pipeline
- Capture geometric (and photometric) properties for relighting
- Fit clothes, track 3D interaction, free-viewpoint video (3D TV), etc.

Andreas Wenger et al. Performance Relighting and Reflectance Transformation with Time-Multiplexed Illumination. ACM SIGGRAPH, 2005

# Applications of 3D Scanning: Entertainment and Consumer Applications

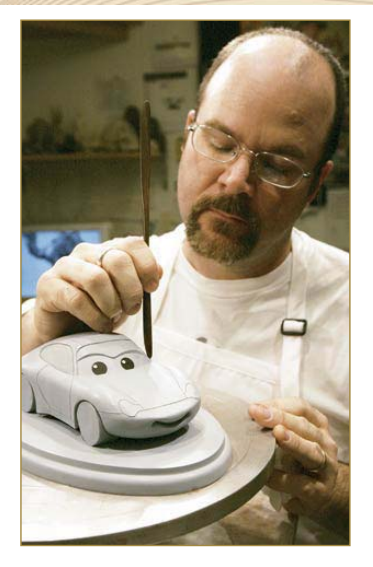

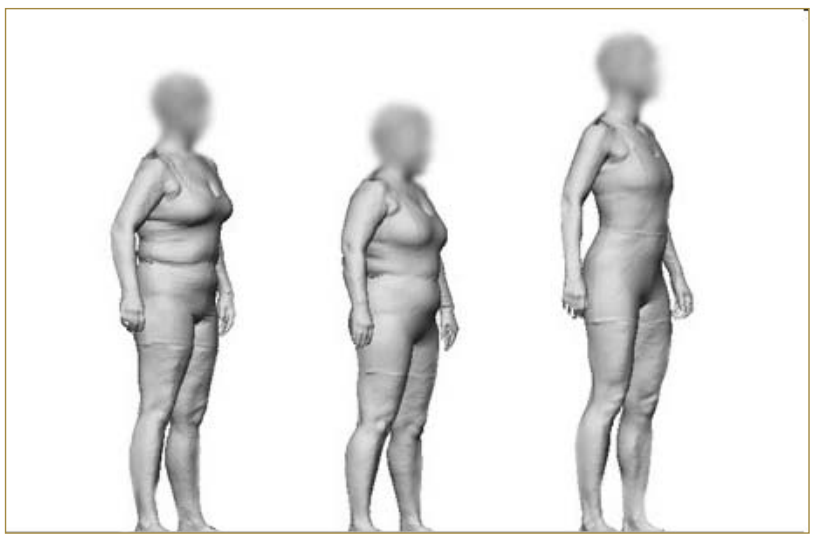

- Import sculptures into a 3D modeling/rendering pipeline
- Capture geometric (and photometric) properties for relighting
- Fit clothes, track 3D interaction, free-viewpoint video (3D TV), etc.

## Applications of 3D Scanning: Entertainment and Consumer Applications

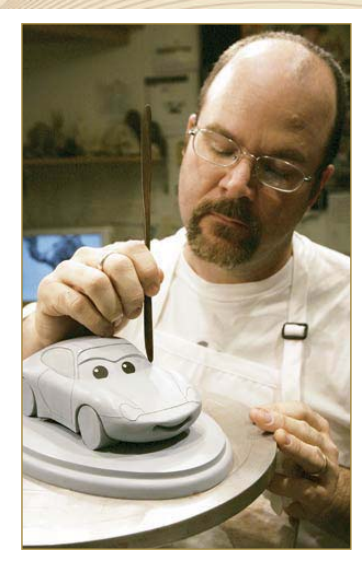

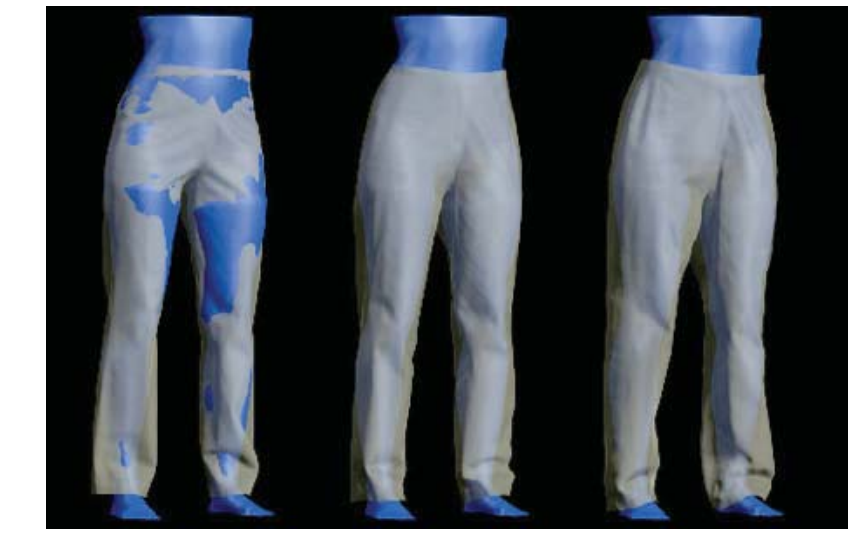

- Import sculptures into a 3D modeling/rendering pipeline
- Capture geometric (and photometric) properties for relighting
- Fit clothes, track 3D interaction, free-viewpoint video (3D TV), etc.

## Applications of 3D Scanning: Entertainment and Consumer Applications

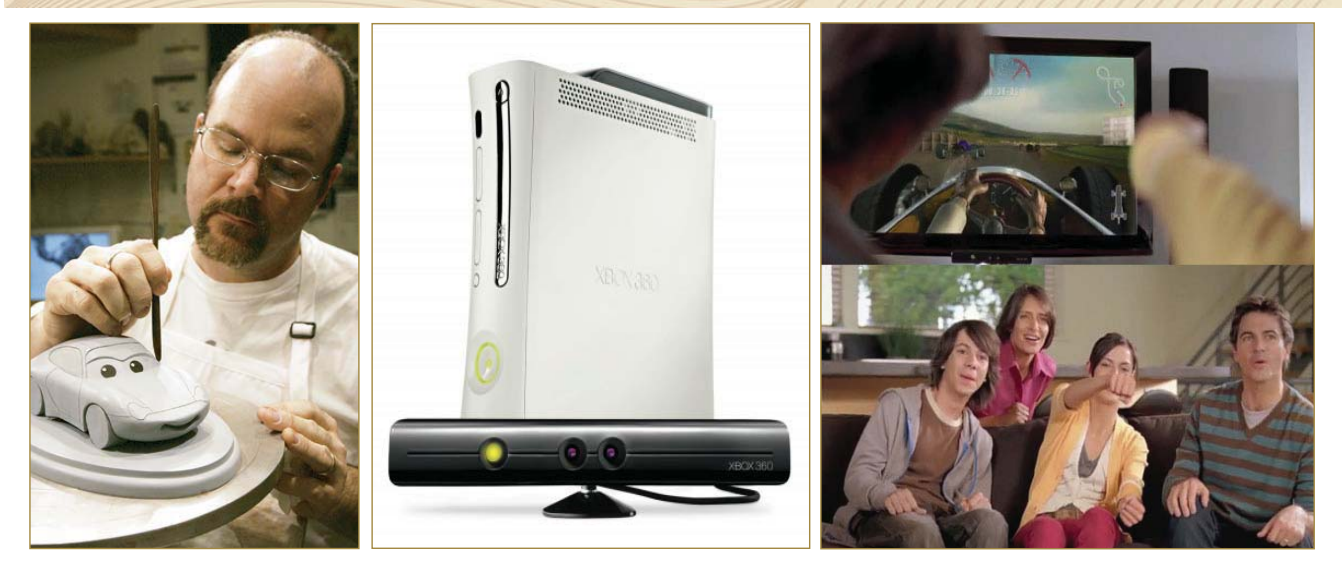

- **IMPORT SAIL INCO IS NOTE 10 INCO 13 IN 1999 IN 1999 INCO 13 INCO 10 INCO 10 INCO 10 INCO 10 INCO 10 INCO 10 INCO 10 INCO 10 INCO 10 INCO 10 INCO 10 INCO 10 INCO 10 INCO 10 INCO 10 INCO 10 INCO 10 INCO 10 INCO 10 INCO 10 I**
- Capture geometric (and photometric) properties for relighting
- Fit clothes, track 3D interaction, free-viewpoint video (3D TV), etc.

## Applications of 3D Scanning: Entertainment and Consumer Applications

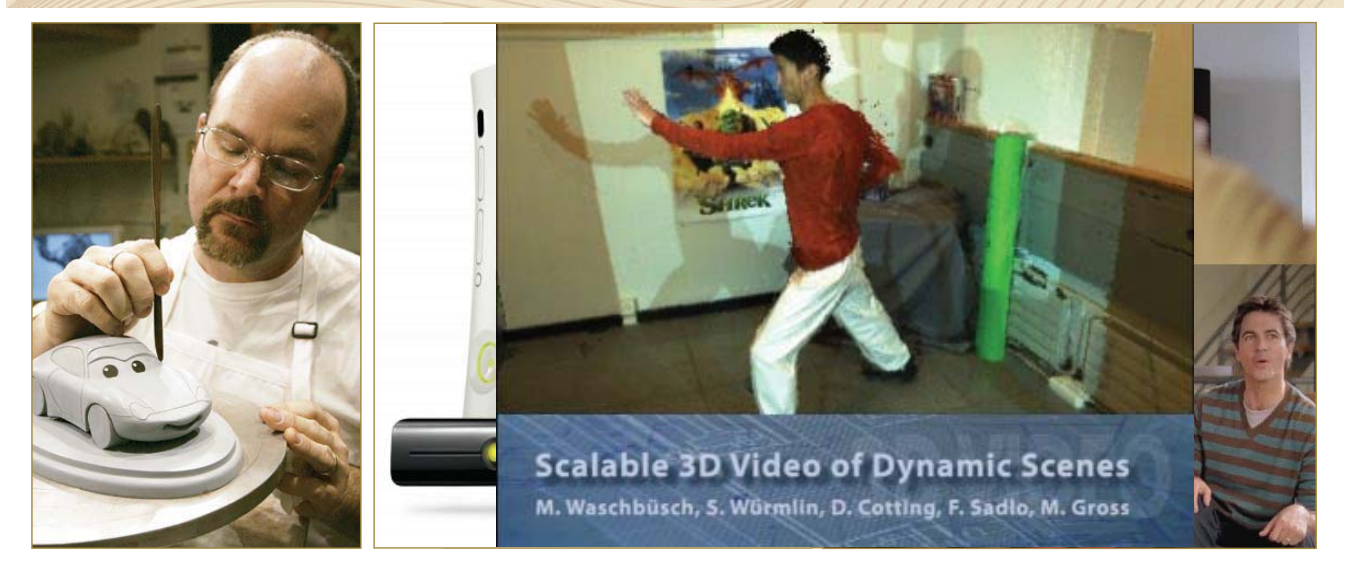

- Import sculptures into a 3D modeling/rendering pipeline
- Capture geometric (and photometric) properties for relighting
- Fit clothes, track 3D interaction, free-viewpoint video (3D TV), etc.

Andreas Wenger **et aWaschbüsch et al**e Biglailia gen Bigland en Day Taamisformation with Time-Multiple*iMee*d Wisuaaih 6/ompu<del>l/</del>CM 25 IOS CRAPH, 2005

# Applications of 3D Scanning: Entertainment and Consumer Applications

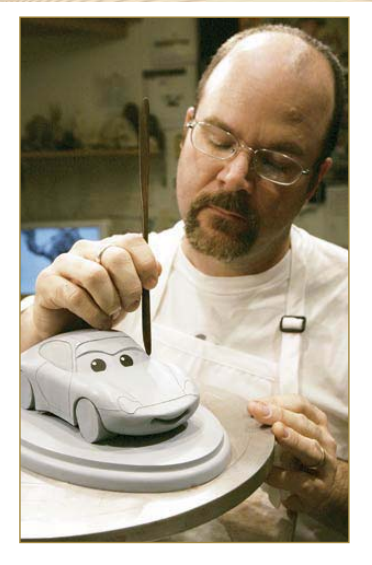

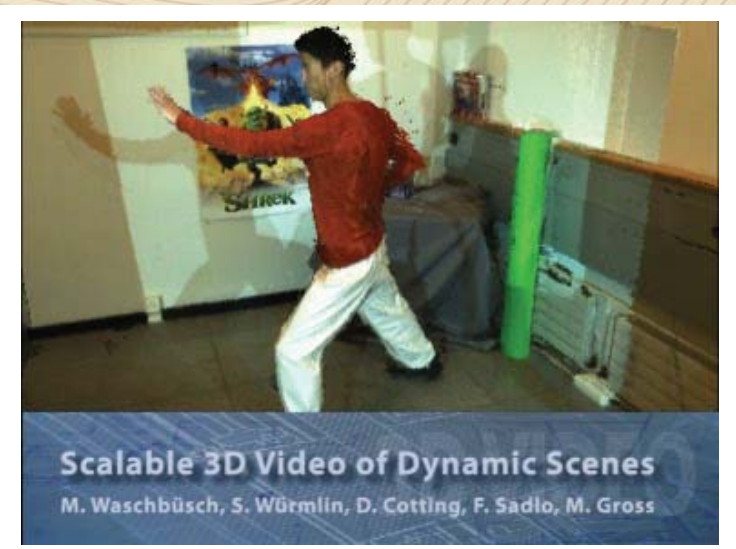

- Import sculptures into a 3D modeling/rendering pipeline
- Capture geometric (and photometric) properties for relighting
- Fit clothes, track 3D interaction, free-viewpoint video (3D TV), etc.

## Applications of 3D Scanning: Historical Preservation

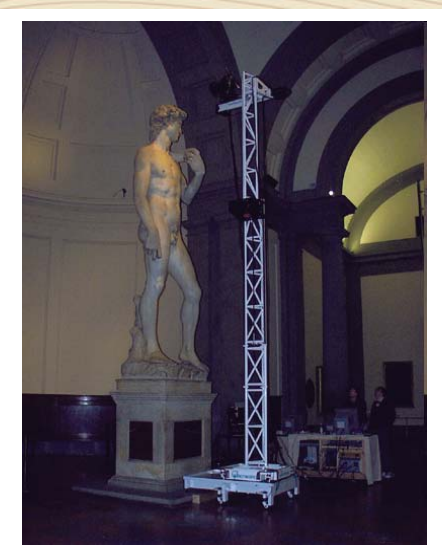

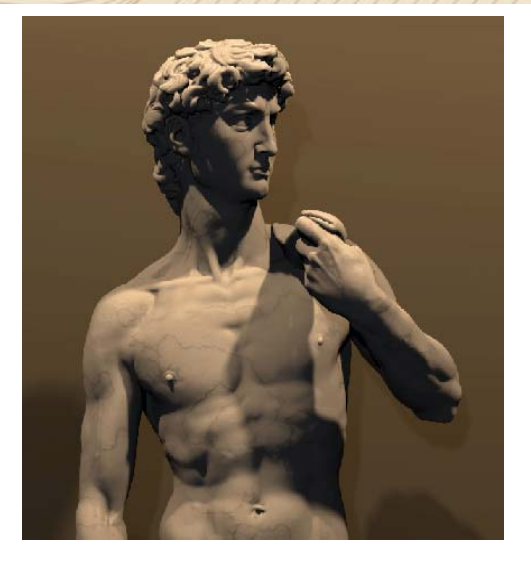

- Preserve/restore deteriorating works and unite dispersed collections
- Facilitate academic study (tooling, lighting, pentimenti, revision history)
- Replicate collections (souvenirs, retain repatriated works, etc.)

M. Levoy et al. The Digital Michelangelo Project: 3D Scanning of Large Statues. ACM SIGGRAPH, 2000

# Applications of 3D Scanning: Historical Preservation

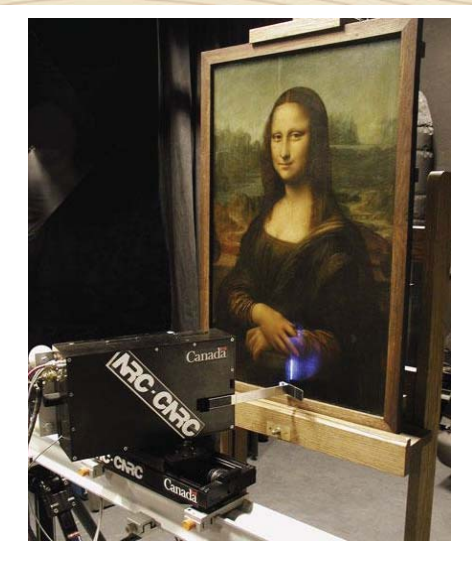

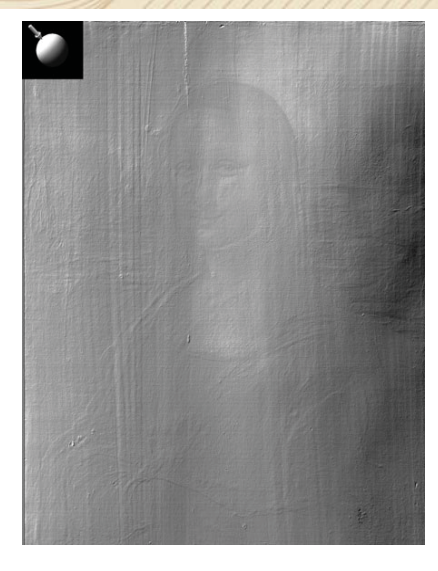

- Preserve/restore deteriorating works and unite dispersed collections
- Facilitate academic study (tooling, lighting, pentimenti, revision history)
- Replicate collections (souvenirs, retain repatriated works, etc.)

## Applications of 3D Scanning: Historical Preservation

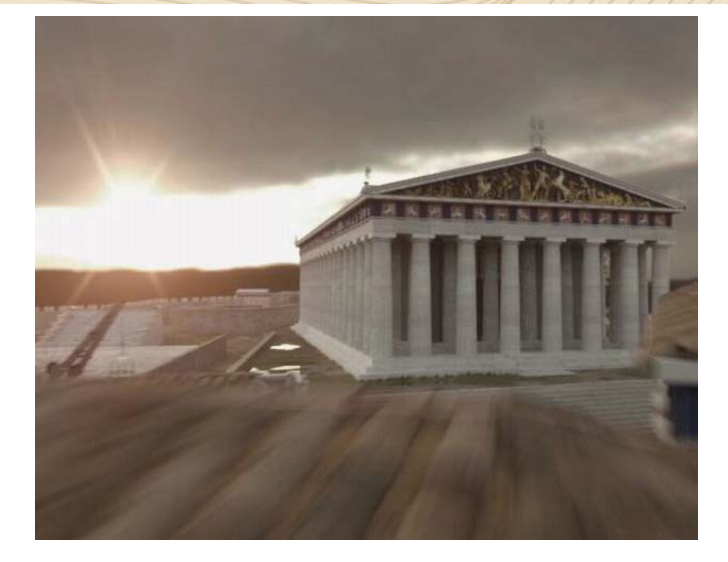

- Preserve/restore deteriorating works and unite dispersed collections
- Facilitate academic study (tooling, lighting, pentimenti, revision history)
- Replicate collections (souvenirs, retain repatriated works, etc.)

P. Debevec. Making "The Parthenon". Intl. Sym. on Virtual Reality, Archaeology, and Cultural Heritage, 2005

## Applications of 3D Scanning: Historical Preservation

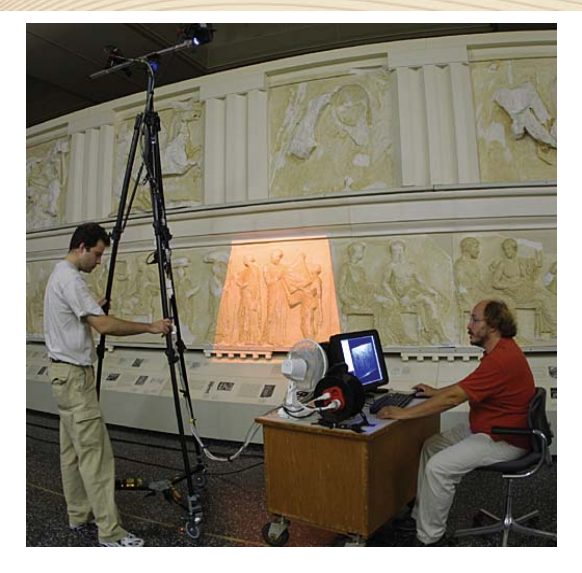

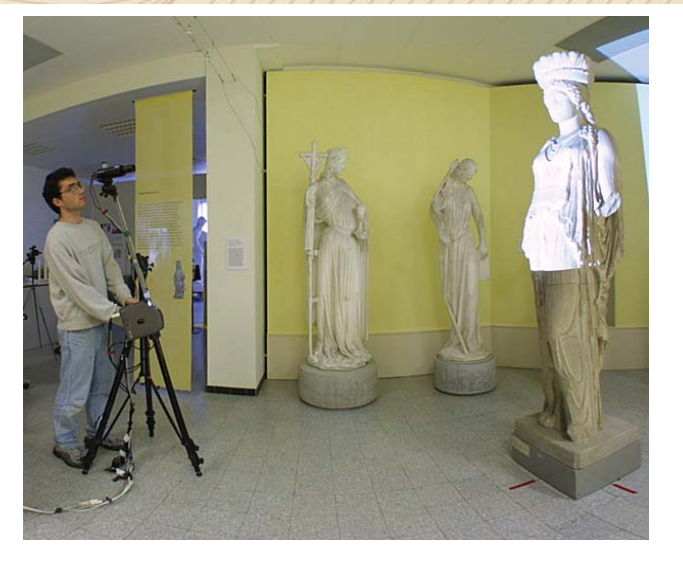

- Preserve/restore deteriorating works and unite dispersed collections
- Facilitate academic study (tooling, lighting, pentimenti, revision history)
- Replicate collections (souvenirs, retain repatriated works, etc.)

### IBM Pietà 3D Scanning Proje Historical Preservation IBM Pietà 3D Scanning Pro-

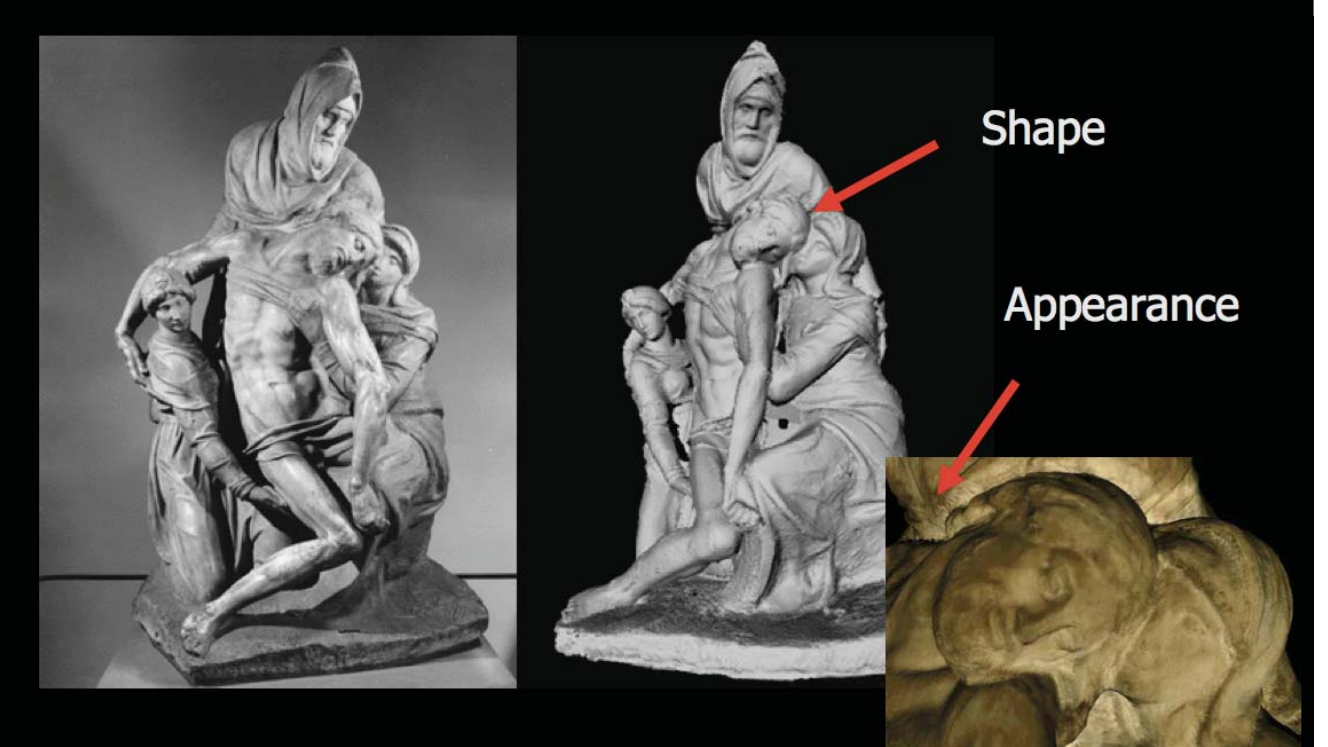

http://www.research.ibm.com/pieta

# Pieta<sup>'</sup> Project

## **Remapping Unique Texture**

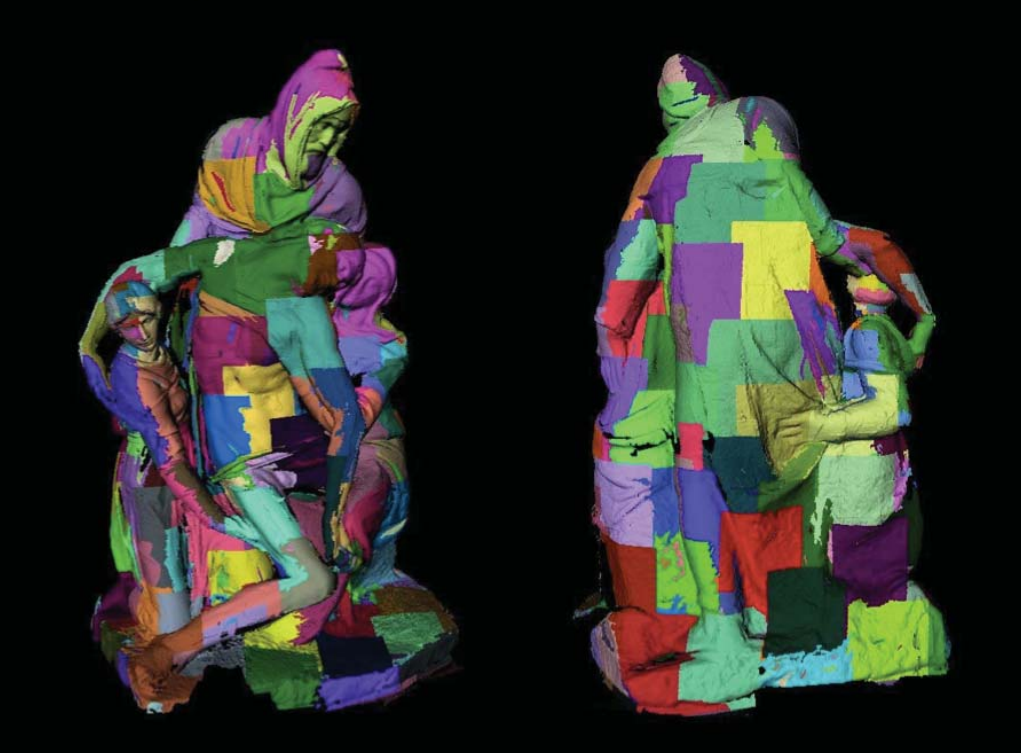

### Wasserman's Pietà Book **Wasserman's Pi**

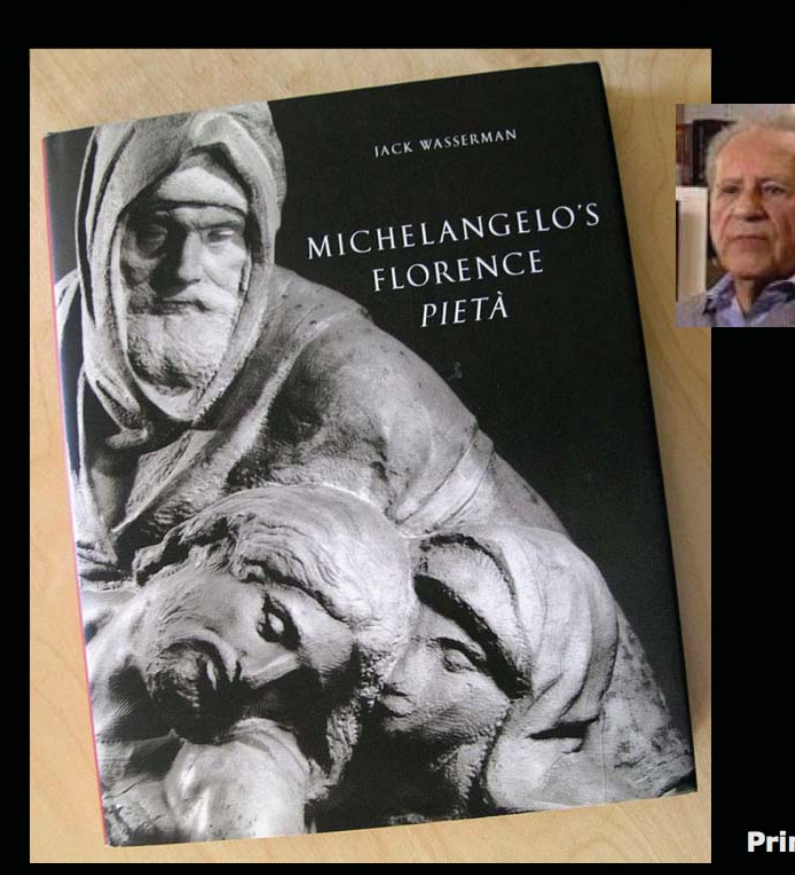

**Princeton University Press 2003** 

### ipturing  $\sim$ 800 scans (1998)

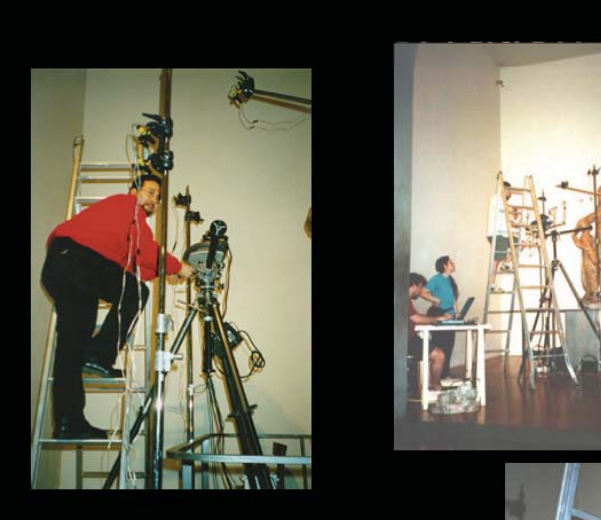

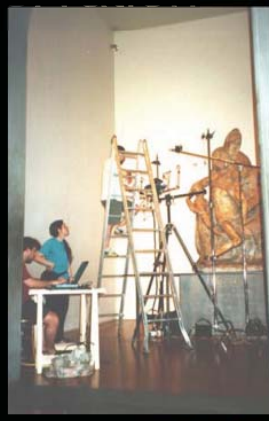

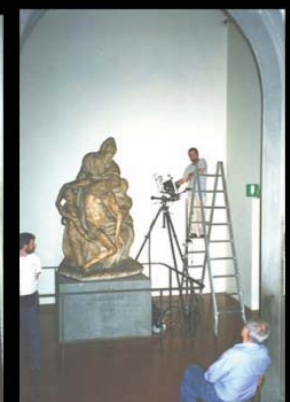

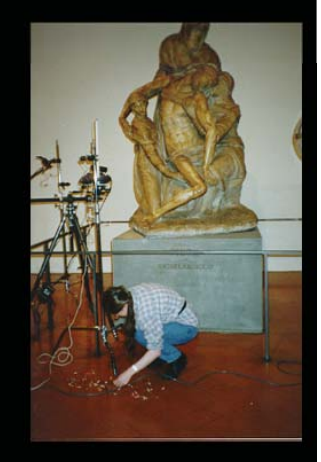

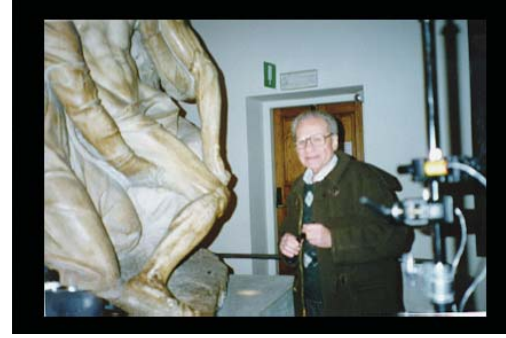

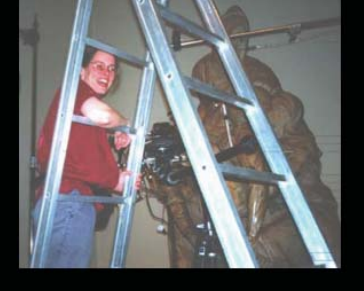

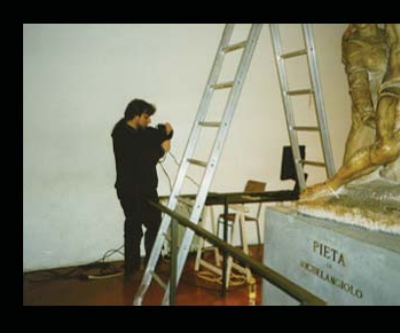

### **Surface Reconstruction from Multi-View Data**

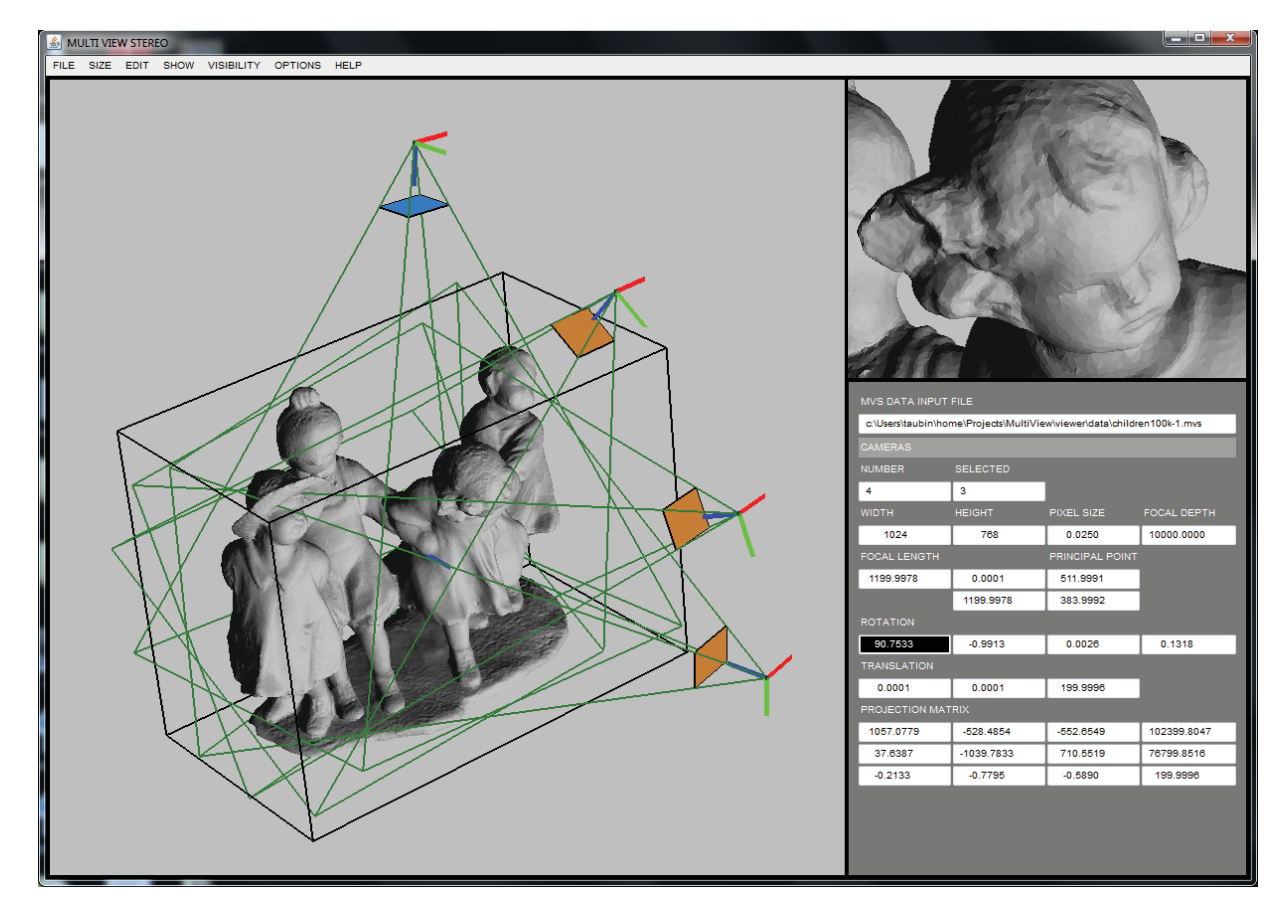

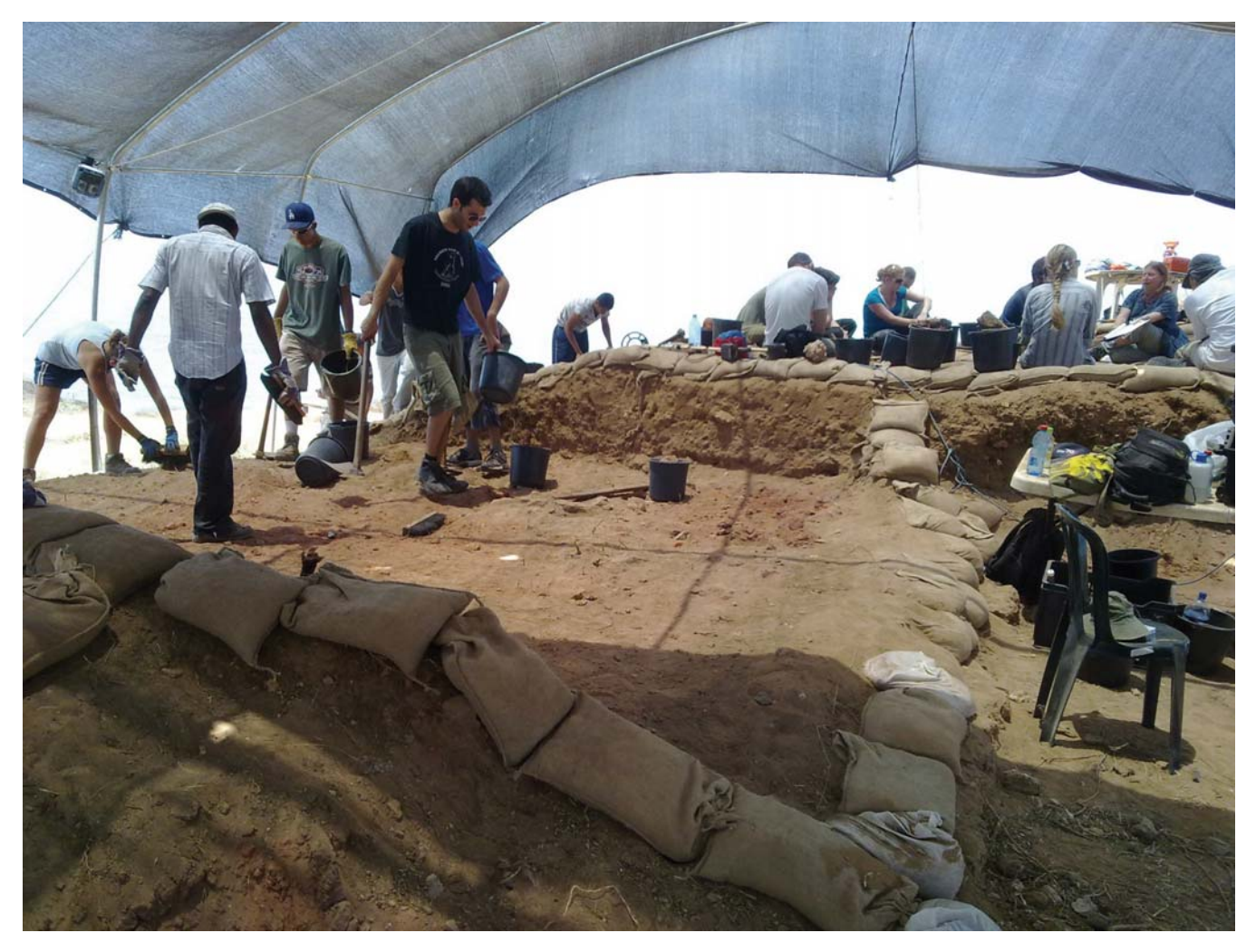

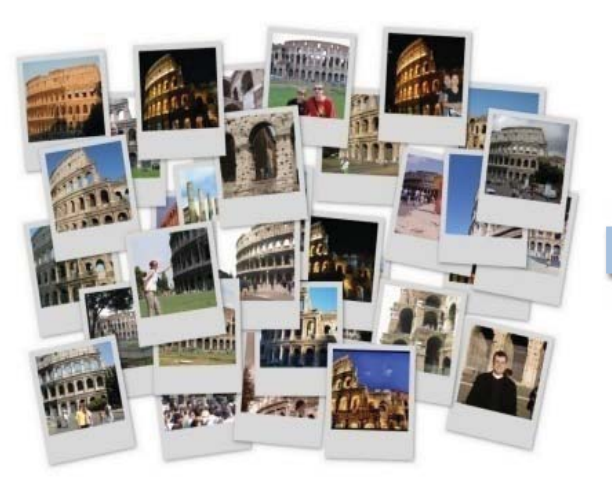

http://phototour.cs.washington.edu/bundler/

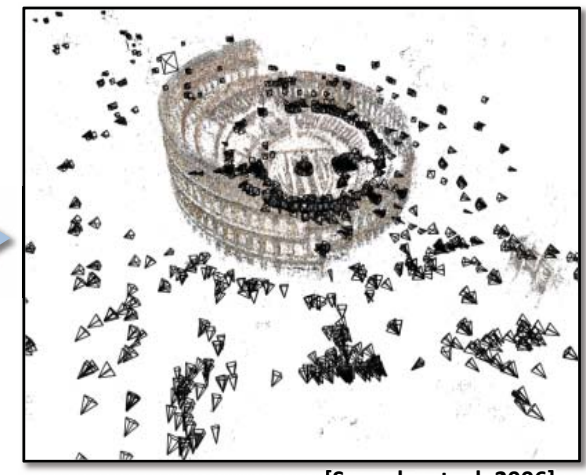

[Snavely et. al. 2006]

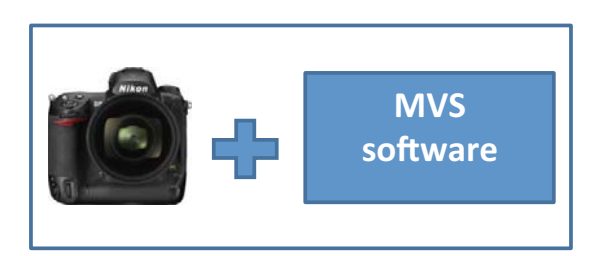

Patch-based Multi-View Stereo (PMVS) http://grail.cs.washington.edu/software/pmvs/

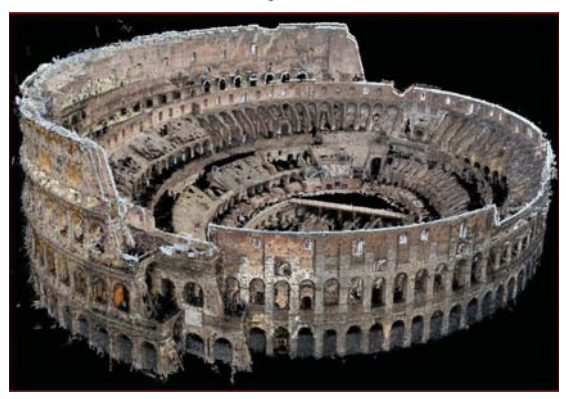

[Furukawa and Ponce 2008]

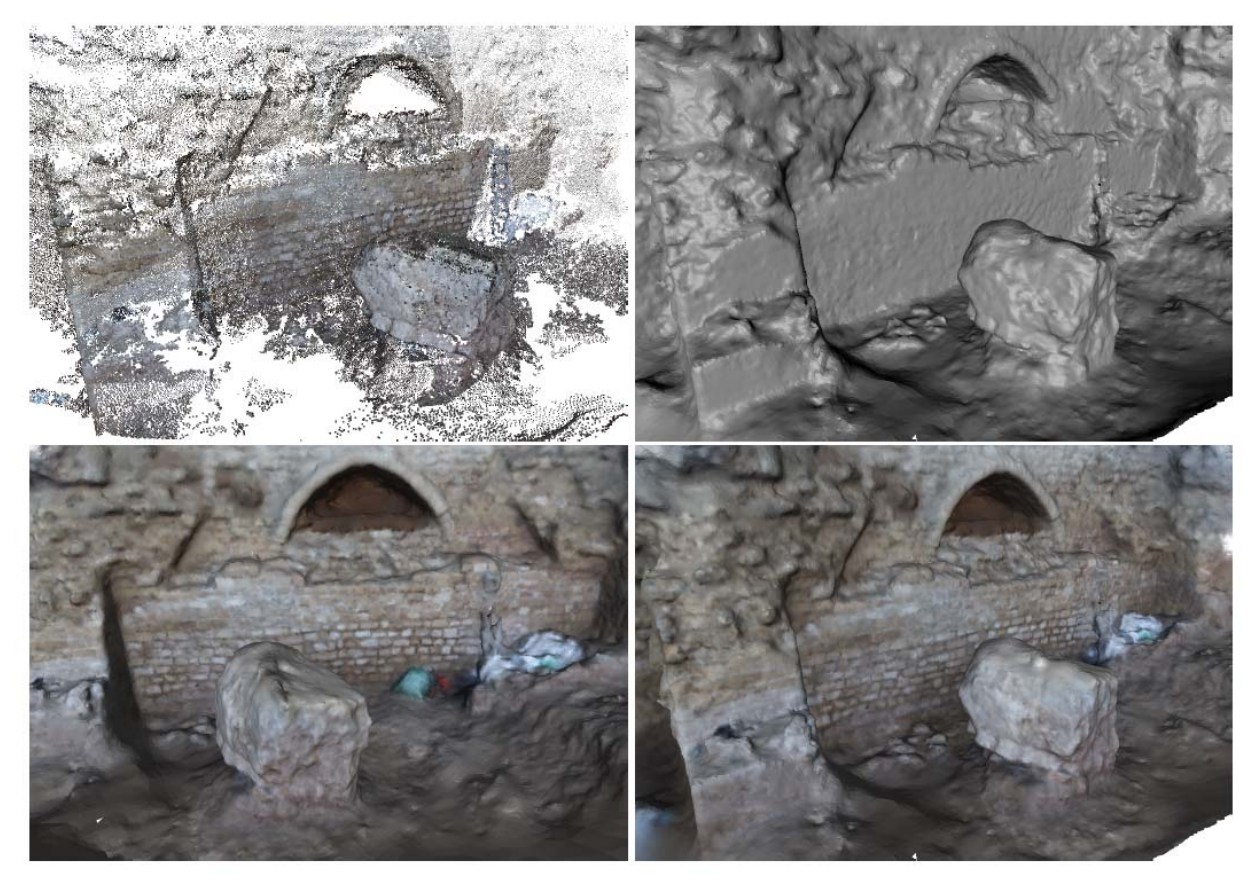

Fig. 1 Reconstruction of the side of a castle model: The input point cloud (top-left), Surface reconstructed by the proposed algorithm(top-right), Two views from the surface and color map reconstructed by the proposed algorithm (bottom).

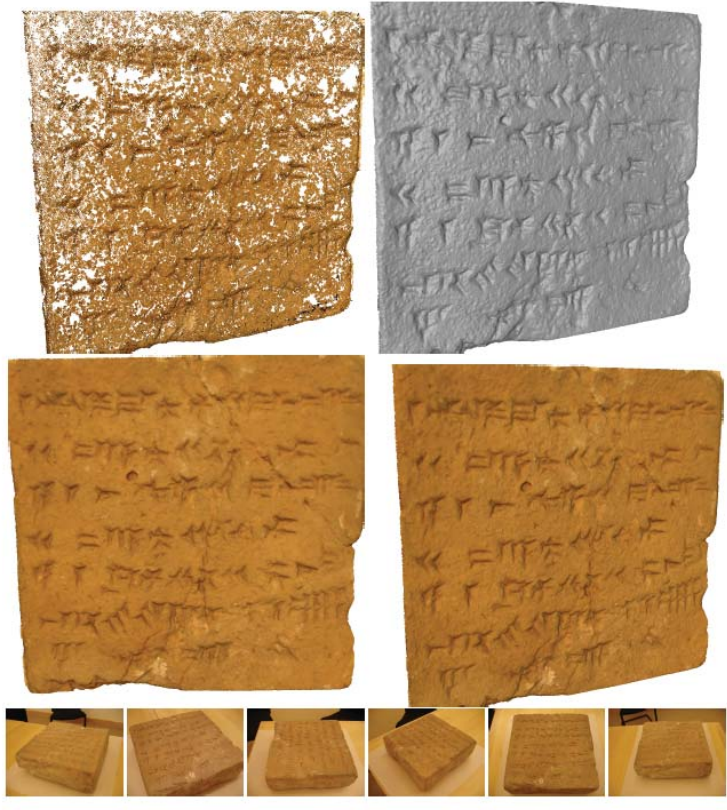

Fig. 6 Reconstruction of a brick with cuneiform, Mesopotamian, 859-840 BCE, clay, Overall 35 x 35 x 11 cm, Williams College Museum of Art, Williamstown, MA, Gift of Professor Edgar J. Banks and Dr. John Henry Haynes, Class of 1876, (20.1.33.A). Top row: the input point cloud (left), and surface geometry (right) reconstructed by the proposed algorithm. Middle row: Two views from surface and color map reconstructed by the proposed algorithm. Bottom row: 6 examples from the set of 21 images that are used for shape acquisition.

**Accurate 3D Footwear Impression Recovery From Photographs,** F. A. Andalo, F. Calakli, G. Taubin, and S. Goldenstein, International Conference on Imaging for Crime Detection and Prevention (ICDP-2011).

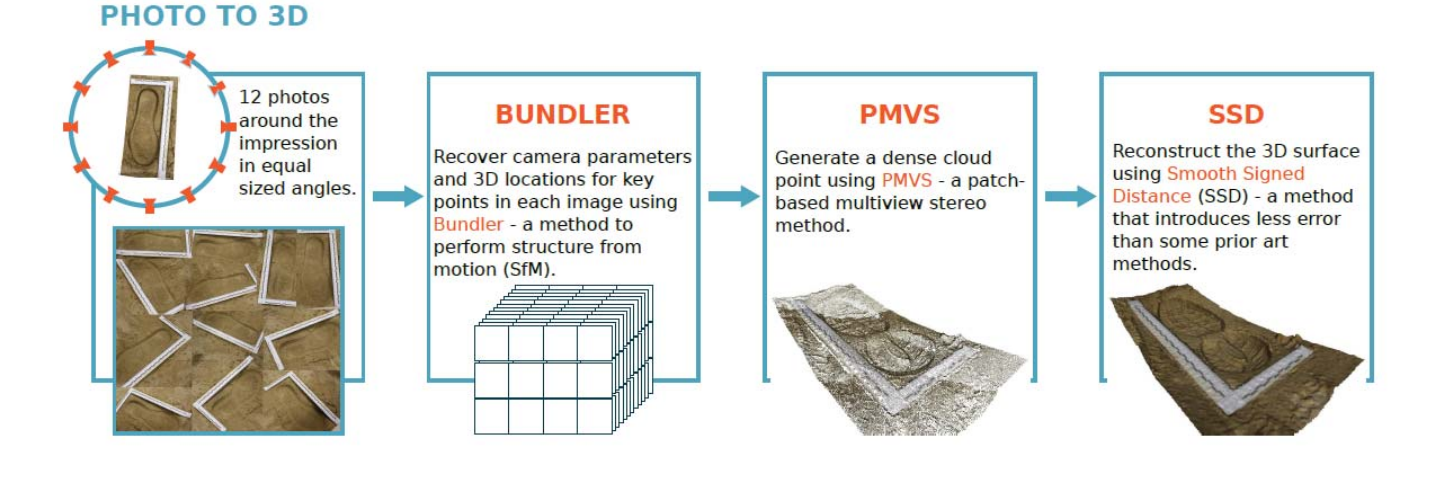

### **Comparable to 3D Laser Scanner**

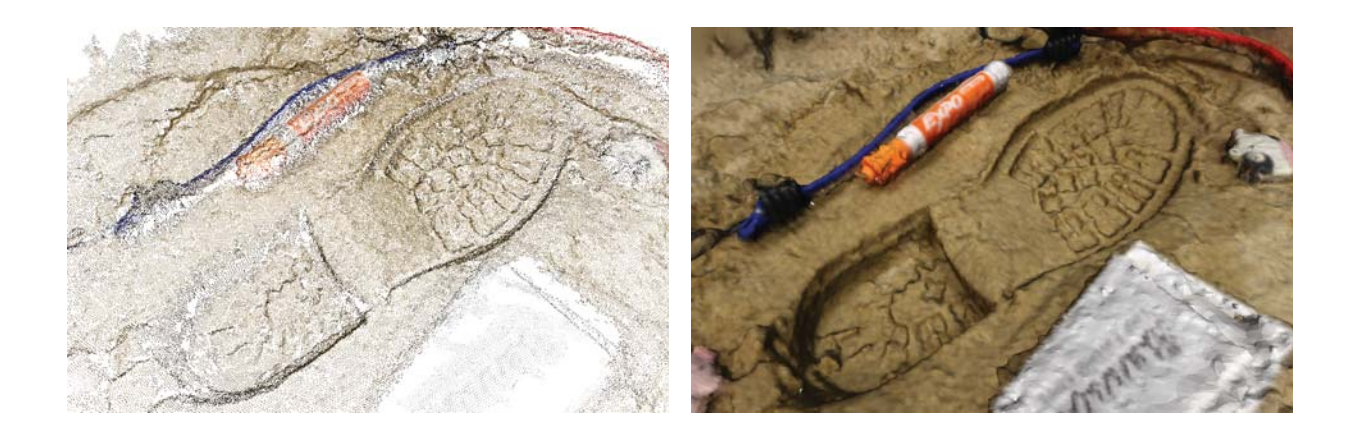

#### **EXPERIMENTAL RESULTS**

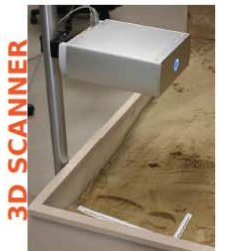

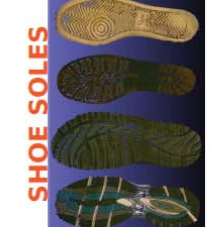

d<sub>a</sub>: Haursdoff distance map between the scanned shoe print and the scanned shoe sole.<br> $\mathbf{d}_{\mathbf{m}}$ : Haursdoff distance map between our 3D model

and the scanned shoe sole.

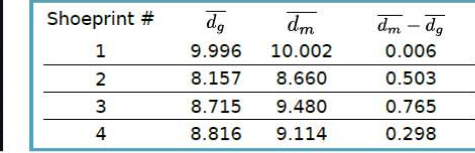

#### **CONCLUSIONS**

We presented a pipeline to recover footwear impressions from crime<br>scenes using multiview stereo, which has not been considered for this kind of application until now.

Despite the simplicity, the obtained<br>surfaces are comparable with 3D scanning.

Future work: more experiments -<br>number of images, angle between images, comparison with casting.

 $(mm)$ 

#### **EXAMPLES**

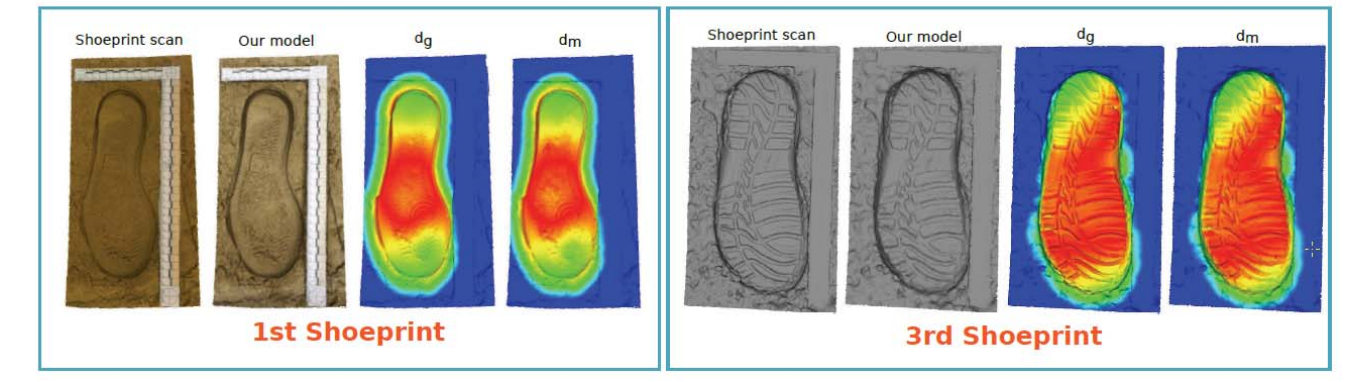

## Applications of 3D Scanning: Medical Imaging and Surgical Planning

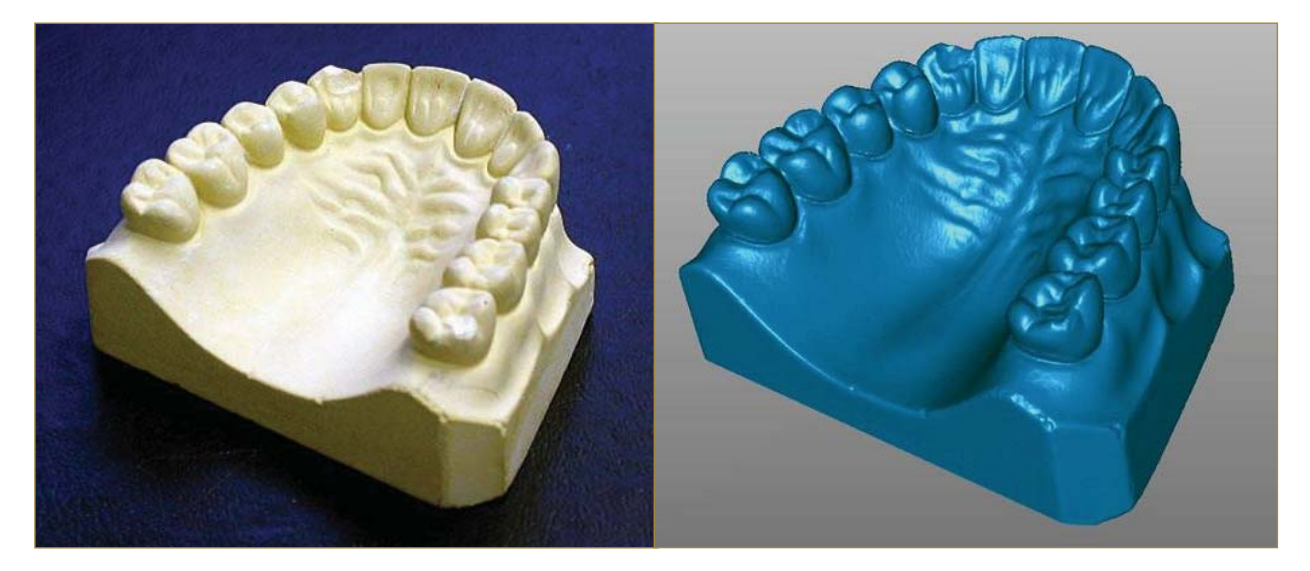

- Medical imaging (X-ray, CT, MRI, etc.) and surgical planning
- Measuring dimensions (dental impressions and hip replacement surgery)
- Tele-surgery (augmented virtual reality, video see-through, etc.)

## Applications of 3D Scanning: Medical Imaging and Surgical Planning

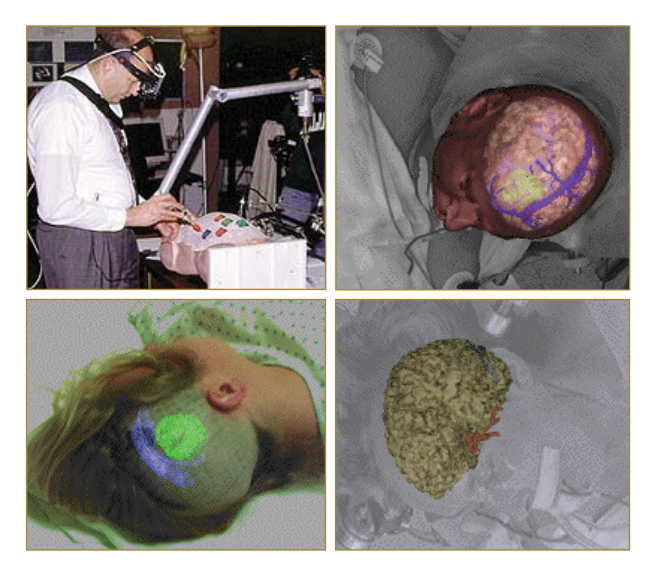

- Medical imaging (X-ray, CT, MRI, etc.) and surgical planning
- Measuring dimensions (dental impressions and hip replacement surgery)
- Tele-surgery (augmented virtual reality, video see-through, etc.)

## Applications of 3D Scanning: Robotics (Interaction and Navigation)

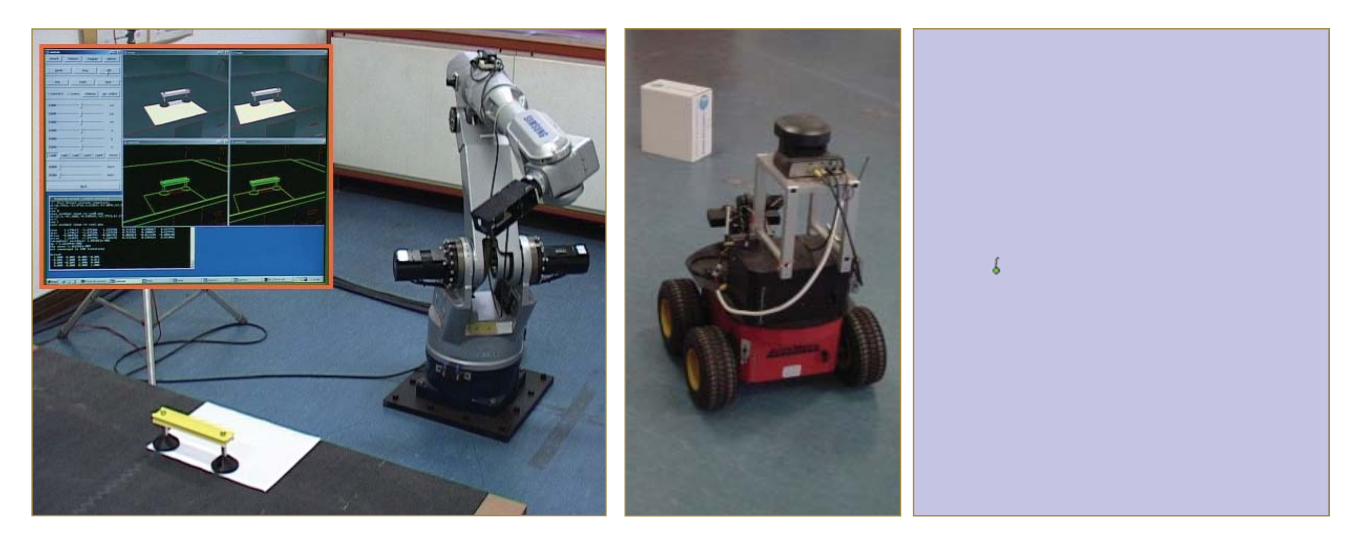

- Motion planning (manipulation, gripping, pushing/pulling, etc.)
- Simultaneous localization and mapping (SLAM)
- Autonomous navigation (DARPA Grand/Urban Challenge)

## Applications of 3D Scanning: Robotics (Interaction and Navigation)

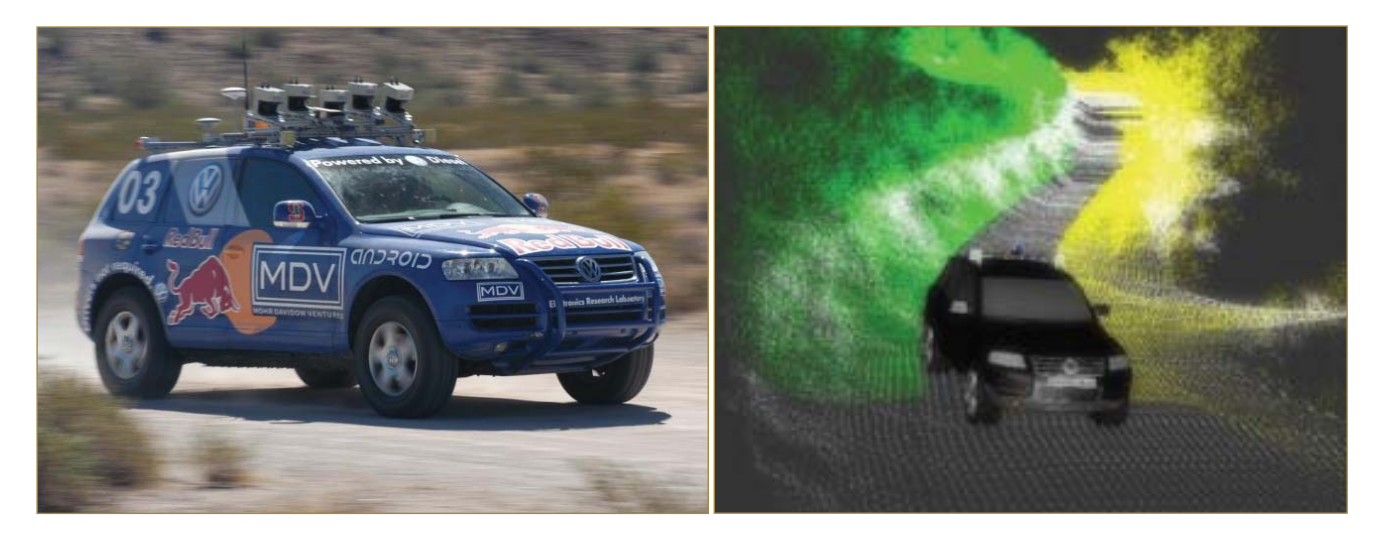

- Motion planning (manipulation, gripping, pushing/pulling, etc.)
- Simultaneous localization and mapping (SLAM)
- Autonomous navigation (DARPA Grand/Urban Challenge)

# Applications of 3D Scanning: Inspection and Reverse Engineering

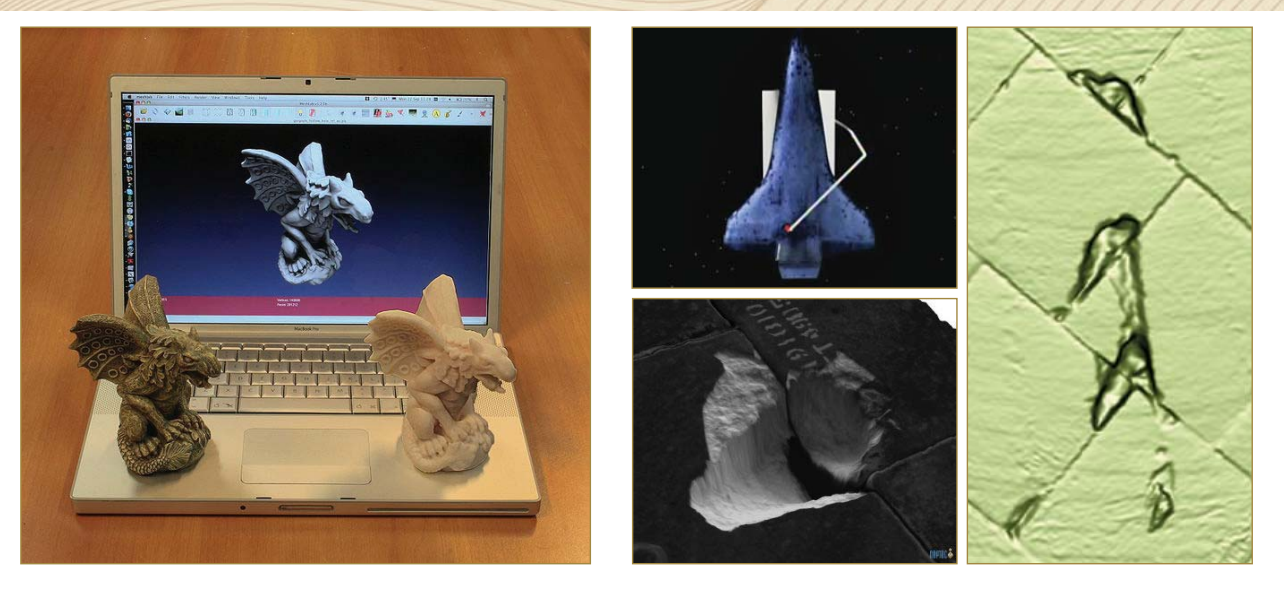

- Manufacturing and process control (tolerances and alignment)
- Reverse engineering (repairing antiques and replicating designs)
- Remote inspection (inaccessible or dangerous environments)

## Taxonomy of 3D Scanning: Direct Contact

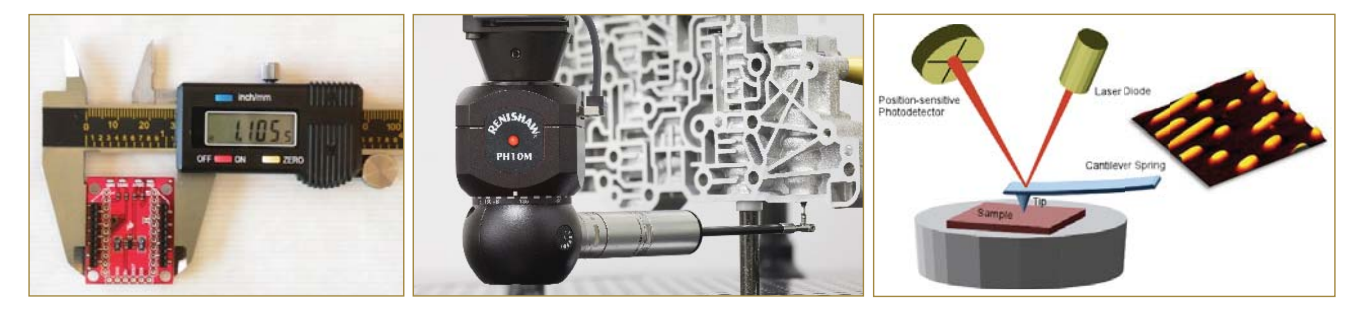

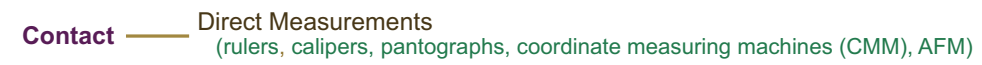

**Non-Contact** 

### Real-Time High-Definition Stereo on GPGPU using Progressive Multi-Resolution Adaptive Windows Y. Zhao, and G. Taubin, Image and Vision Computing 2011.

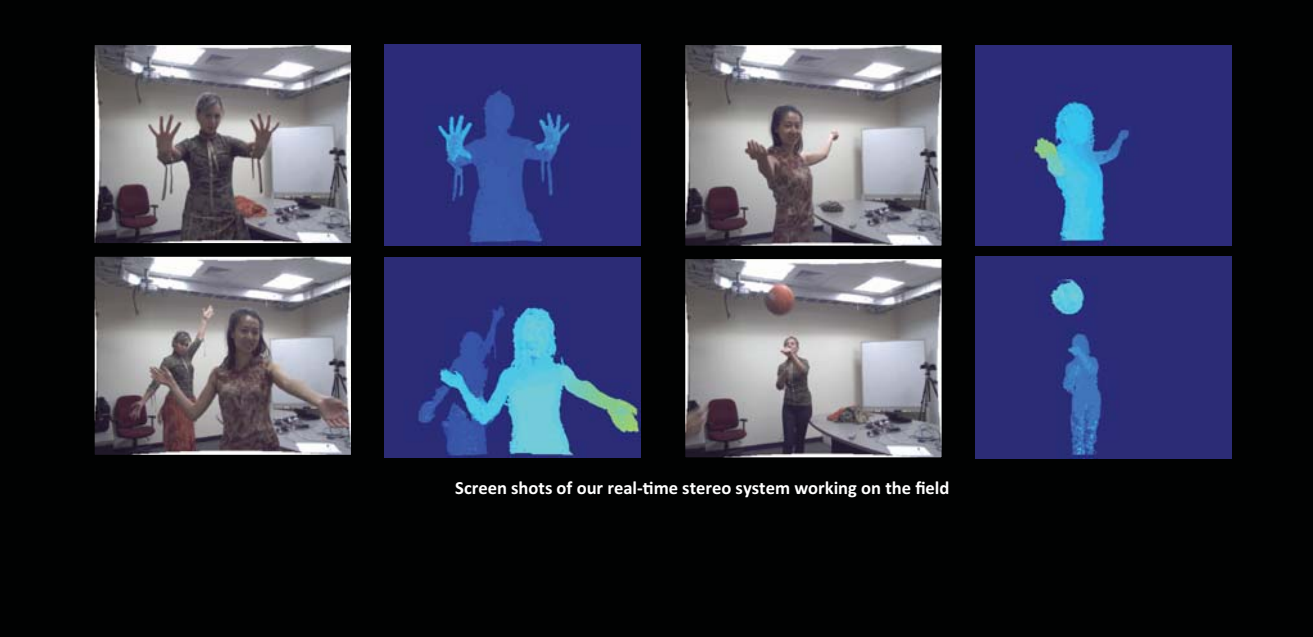

## Taxonomy of 3D Scanning: Stereo/Multi-view Photography

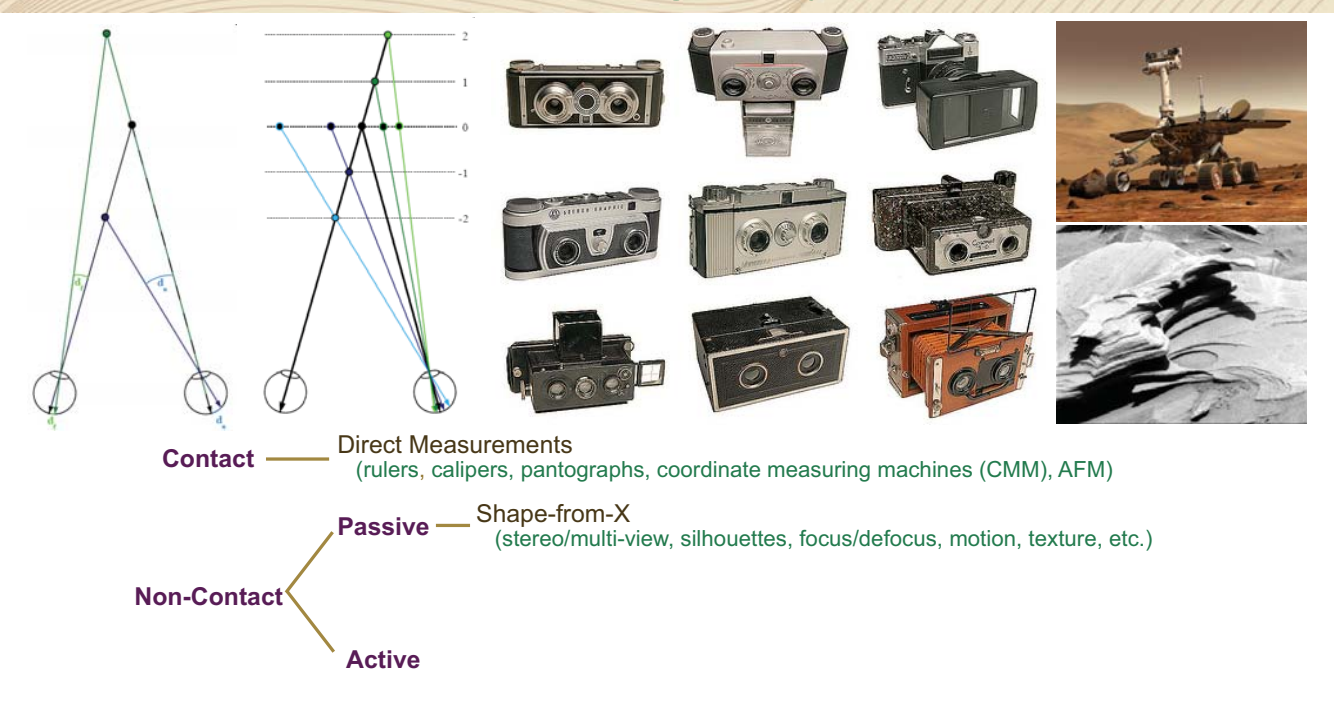

## Taxonomy of 3D Scanning: Shape-from-Silhouettes

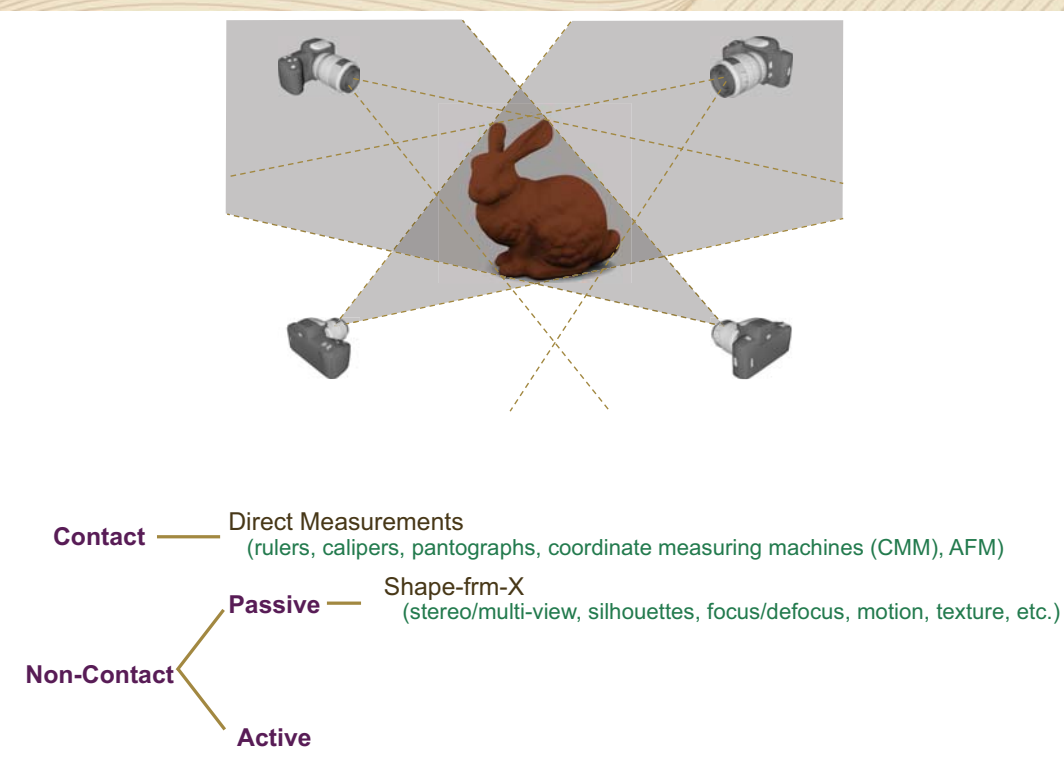

## Taxonomy of 3D Scanning: Shape-from-Silhouettes

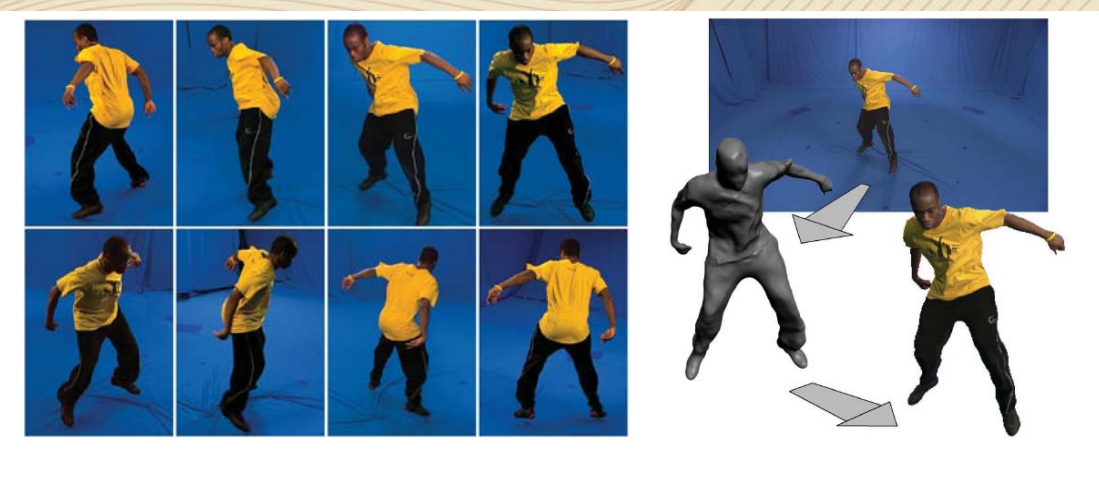

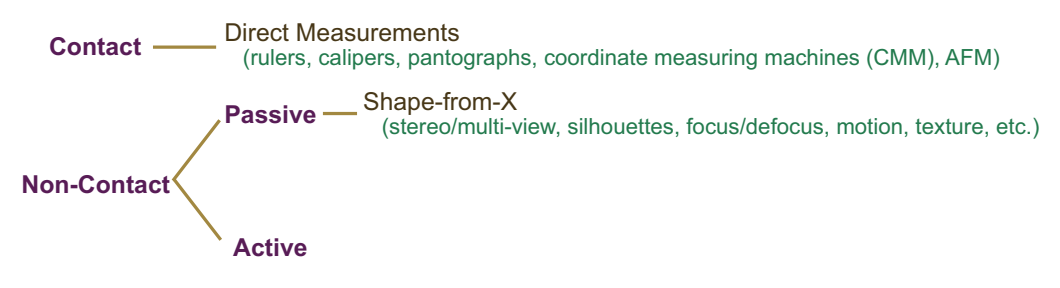

J. Starck and A. Hilton. Surface Capture for Performance-Based Animation. *IEEE Computer Graphics and Applications*, 2007
# Taxonomy of 3D Scanning: Shape-from-Focus/Defocus

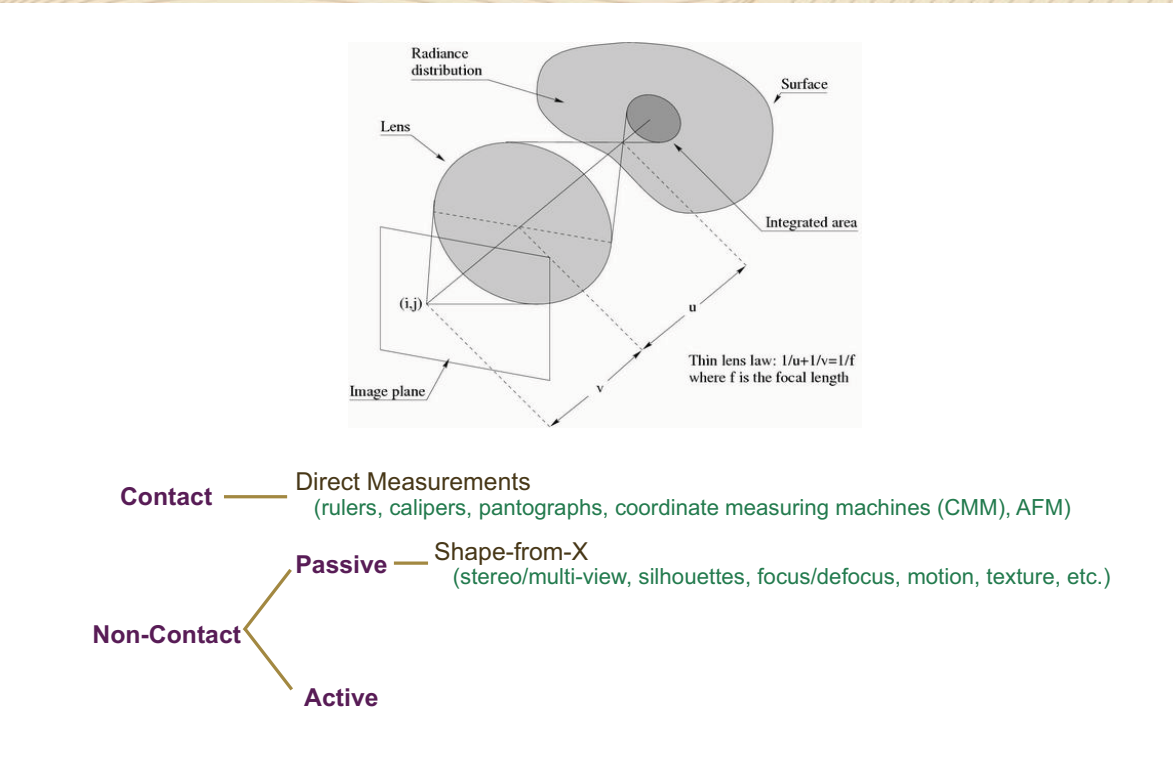

M. Watanabe and S. Nayar. Rational filters for passive depth from defocus. *Intl. J. of Comp. Vision*, 27(3):203-225, 1998

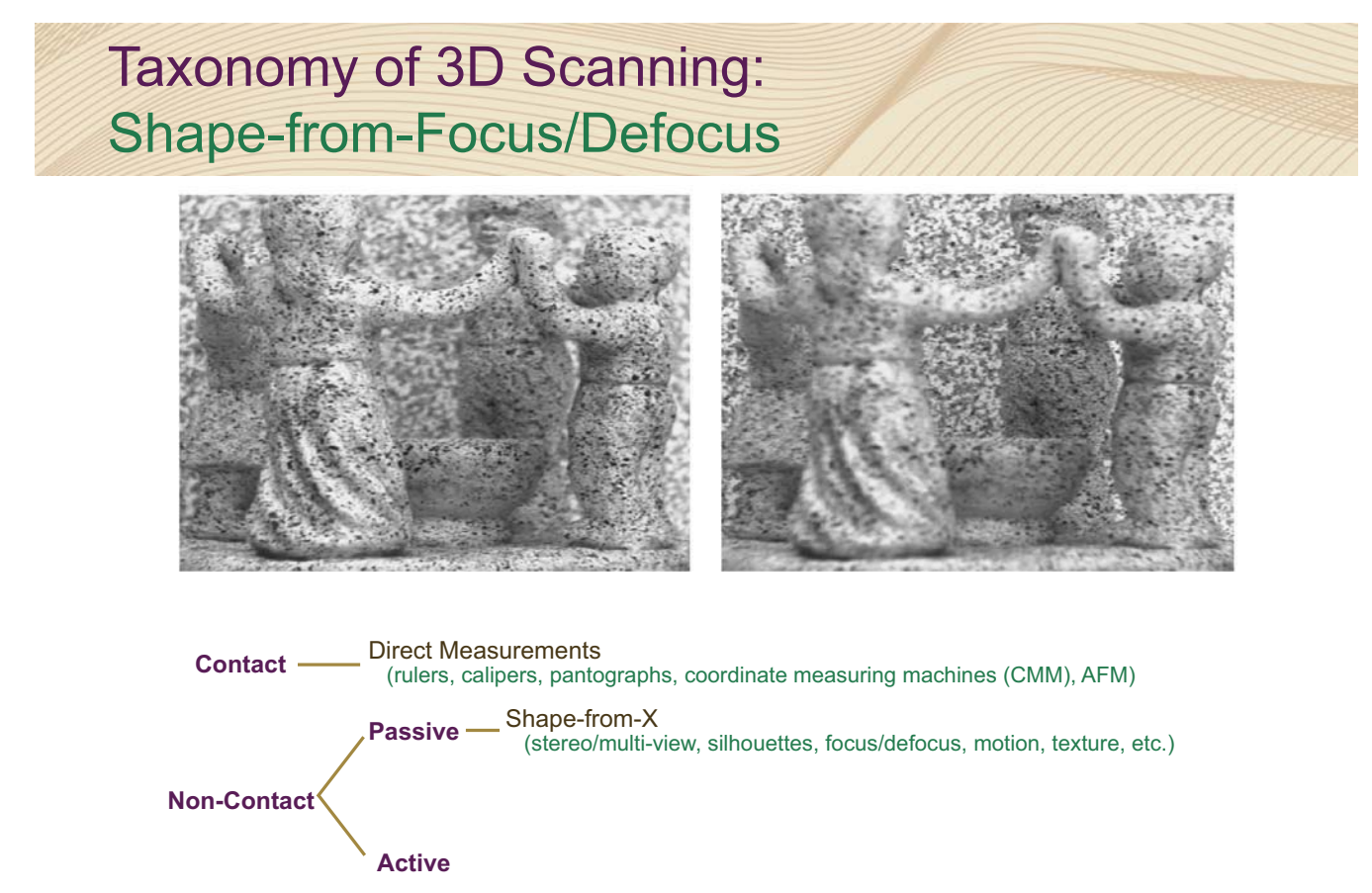

# Taxonomy of 3D Scanning: Shape-from-Focus/Defocus

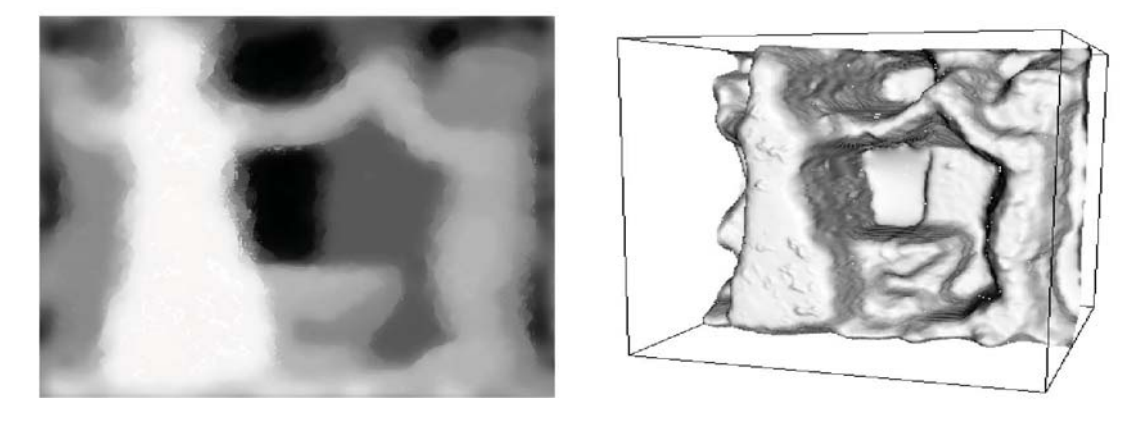

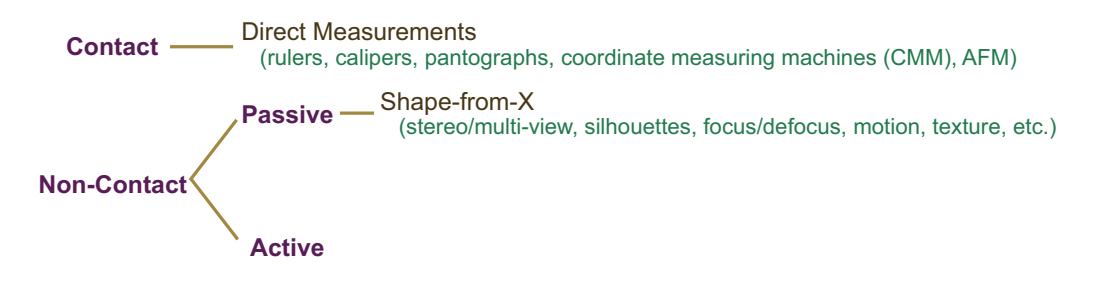

M. Watanabe and S. Nayar. Rational filters for passive depth from defocus. *Intl. J. of Comp. Vision*, 27(3):203-225, 1998

# Taxonomy of 3D Scanning: Computed Tomography (CT)

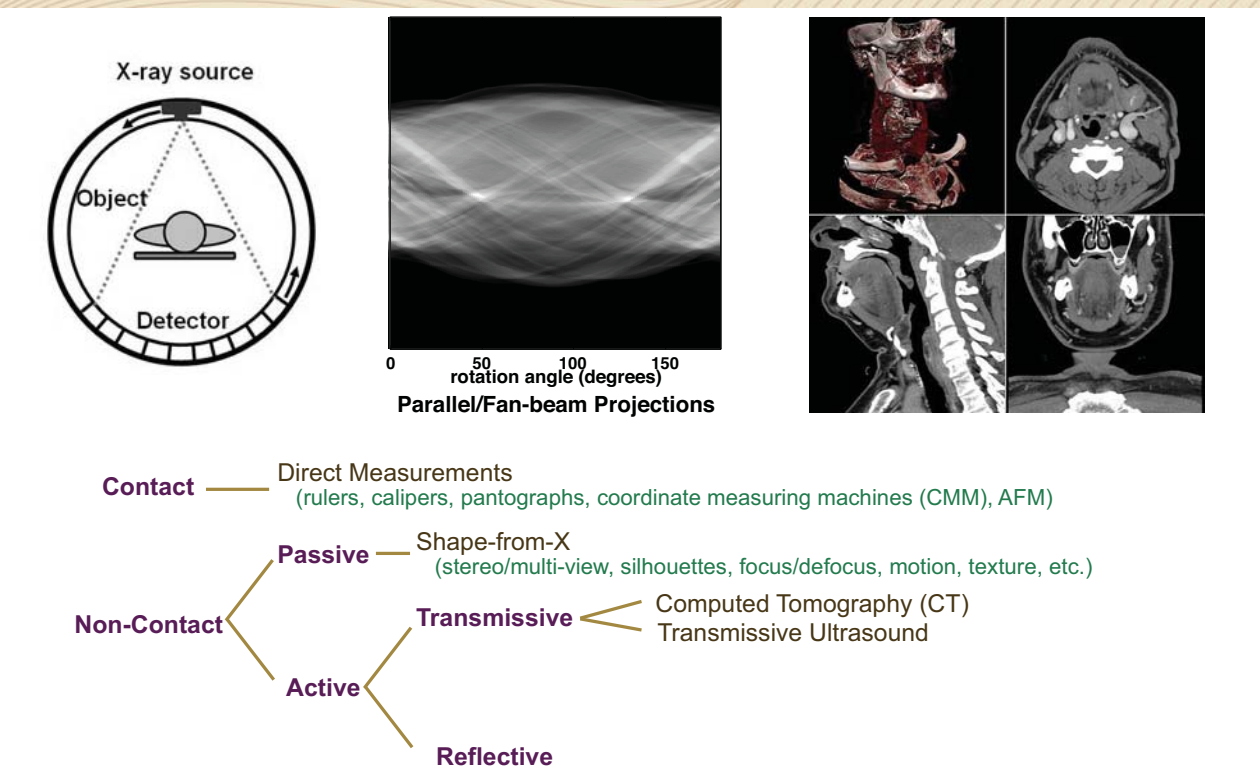

# Taxonomy of 3D Scanning: Non-optical Active Methods

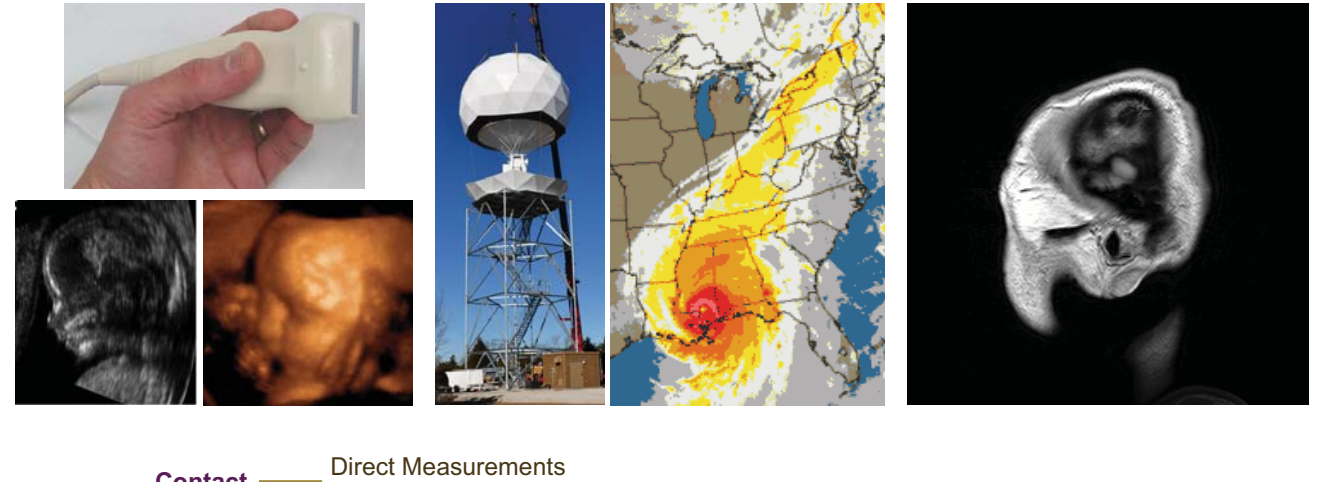

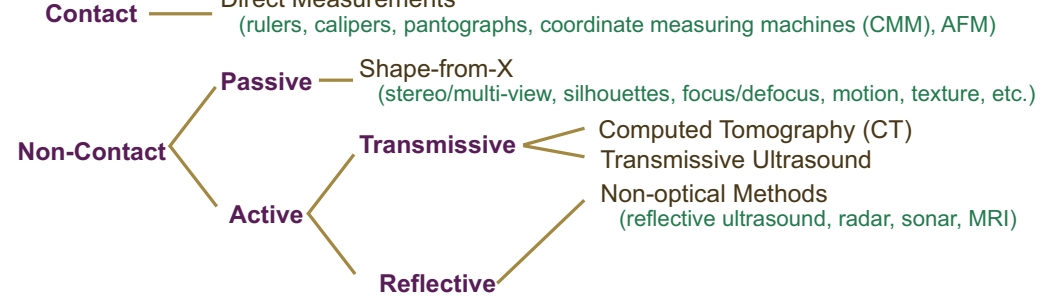

# Taxonomy of 3D Scanning: Active Variants of Passive Methods

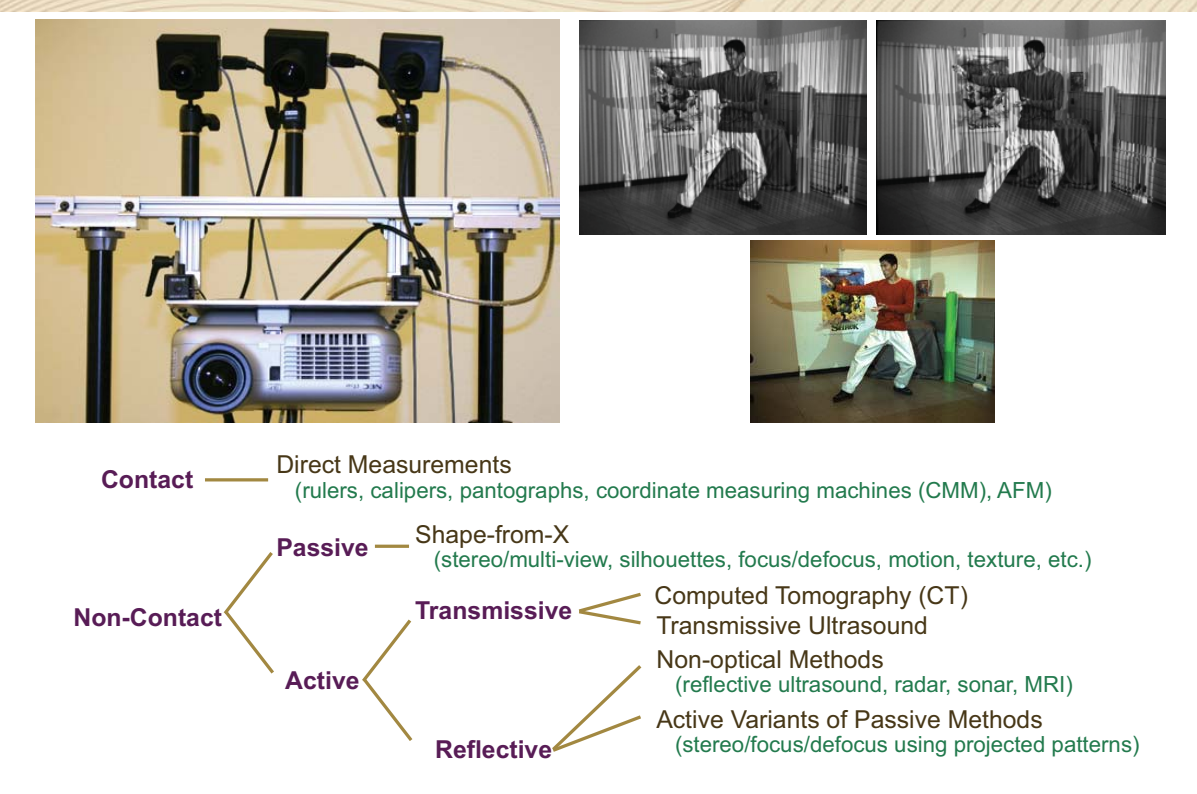

M. Waschbüsch et al. Scalable 3D Video of Dynamic Scenes. *The Visual Computer*, pp. 629-638, 2005

# Taxonomy of 3D Scanning: Active Variants of Passive Methods

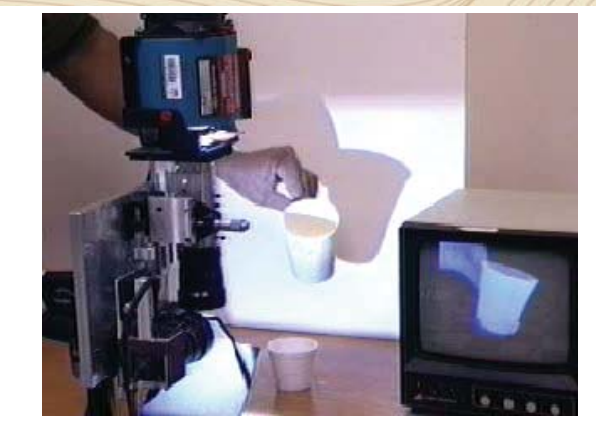

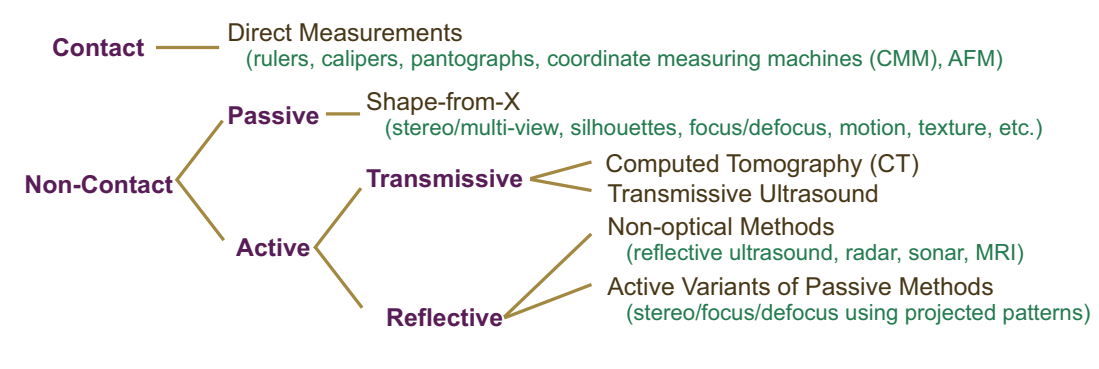

M. Watanabe and S. Nayar. Rational Filters for Passive Depth from Defocus. *Intl. J. of Comp. Vision*, 27(3):203-225, 1998

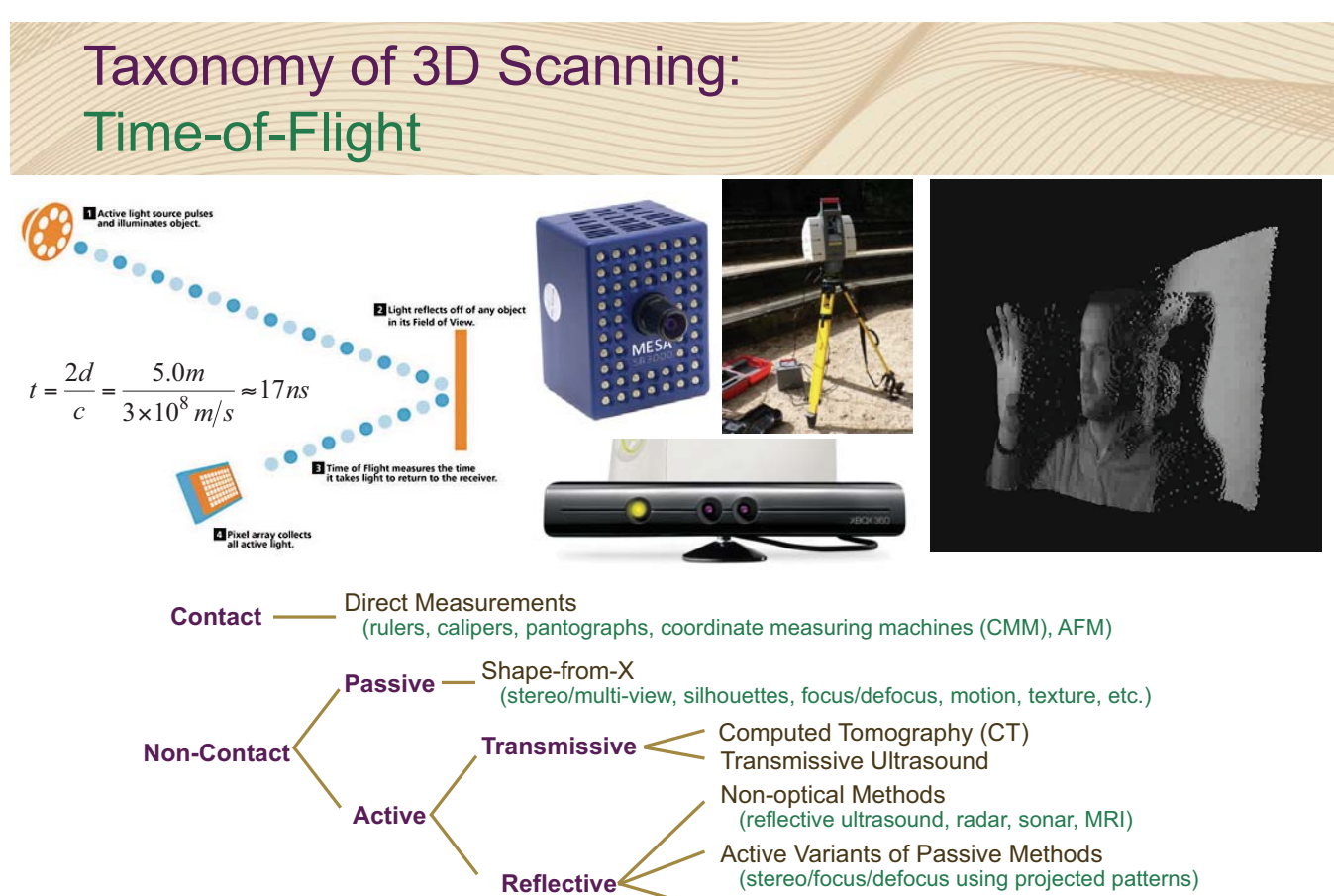

Time-of-Flight

# Taxonomy of 3D Scanning: Triangulation with Laser Striping

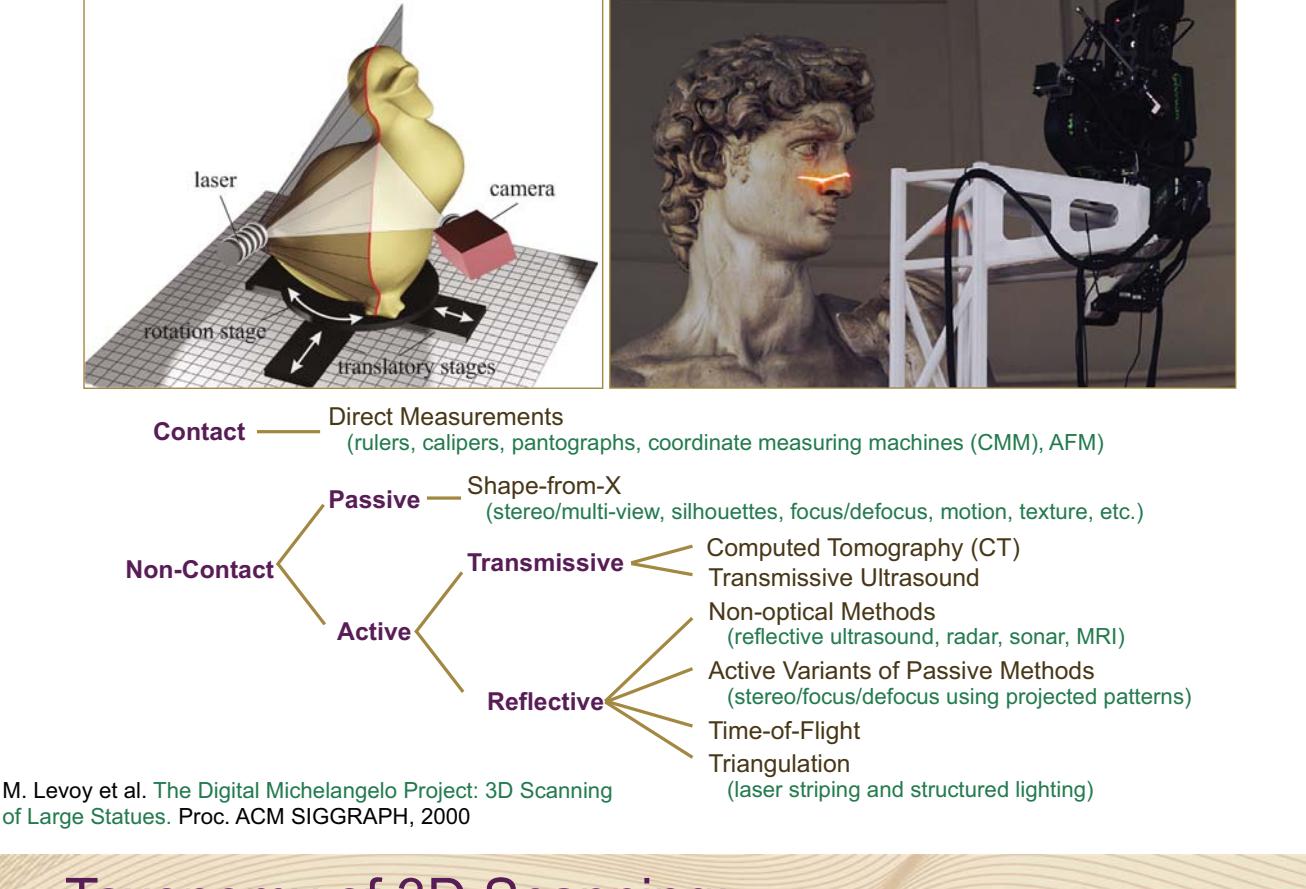

# Taxonomy of 3D Scanning: Triangulation with Structured Lighting

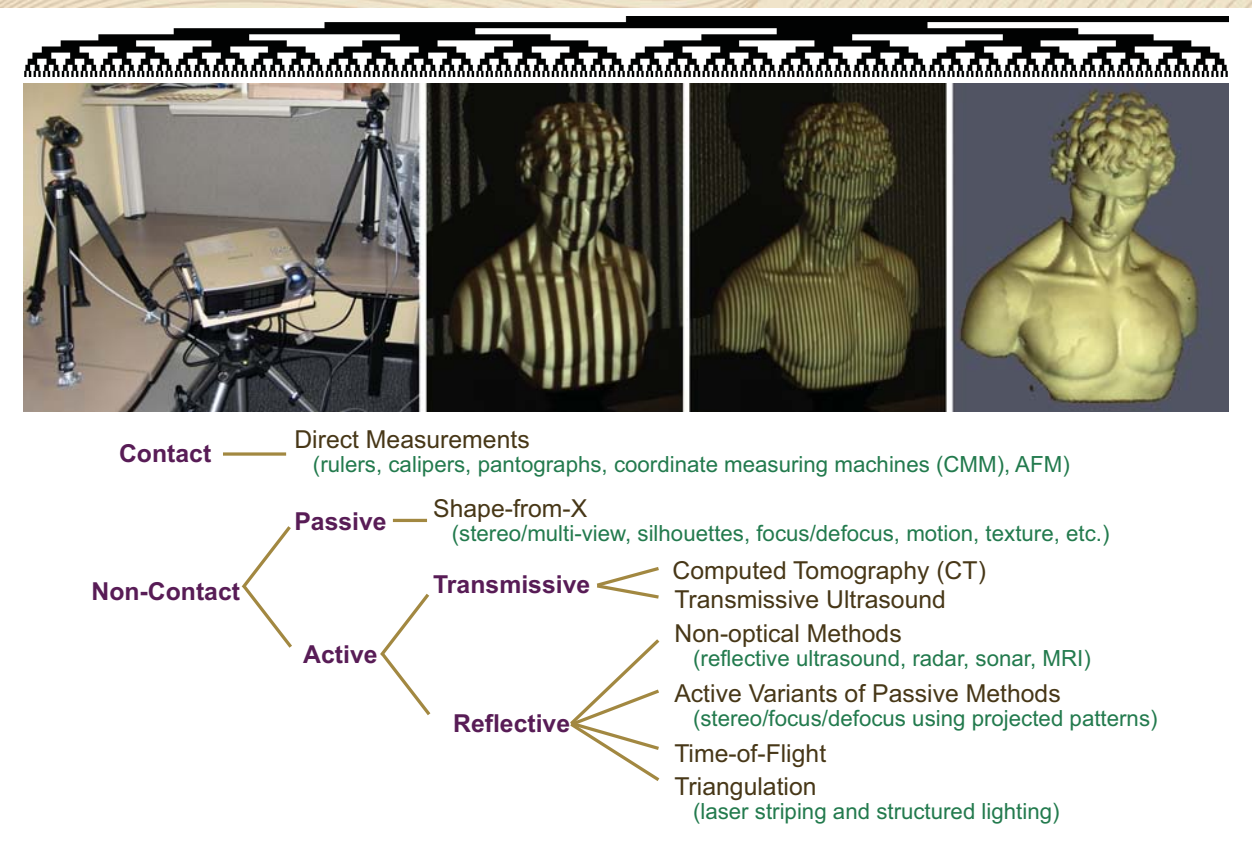

## Challenges of Optical 3D Scanning

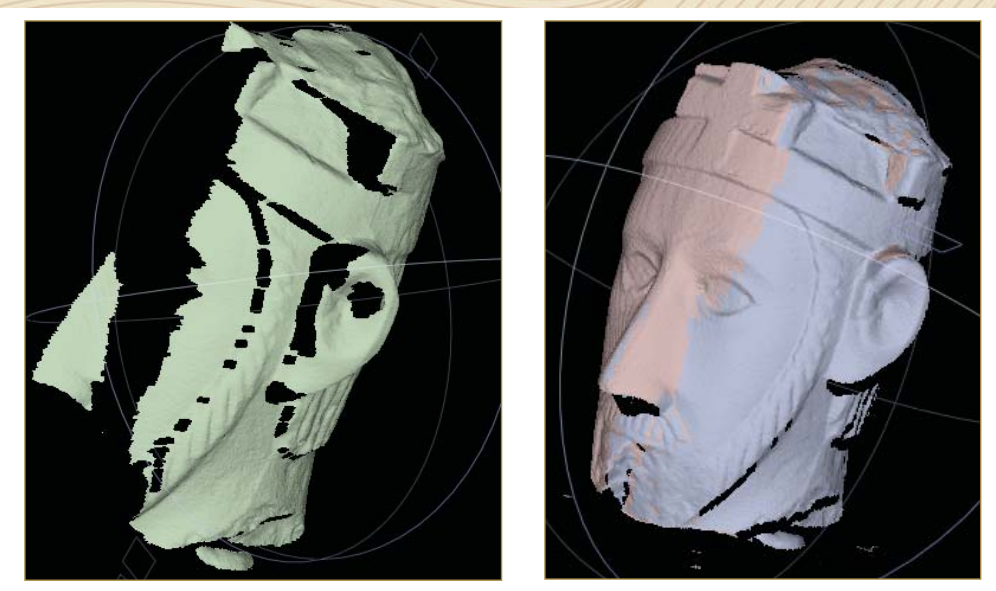

- Must be simultaneously *illuminated* and *imaged* (occlusion problems)
- Non-Lambertian BRDFs (transparency, reflections, subsurface scattering)
- Acquisition time (dynamic scenes), large (or small) features, etc.

## Challenges of Optical 3D Scanning

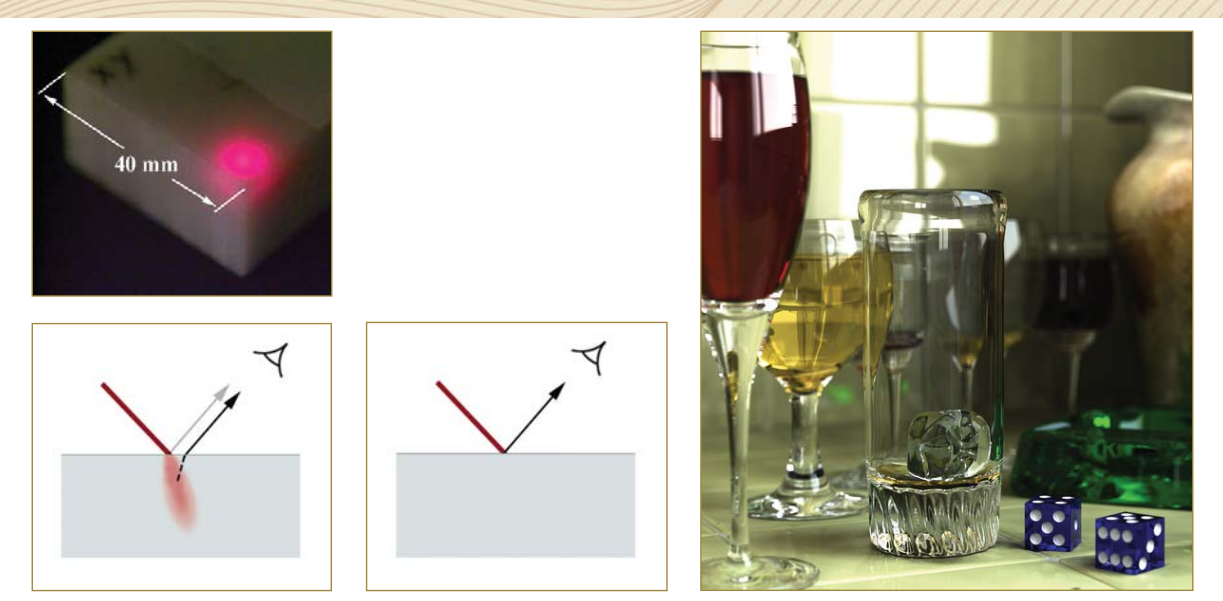

- Must be simultaneously *illuminated* and *imaged* (occlusion problems)
- Non-Lambertian BRDFs (transparency, reflections, subsurface scattering)
- Acquisition time (dynamic scenes), large (or small) features, etc.

Godin et al. An Assessment of Laser Range Measurement on Marble Surfaces. Intl. Conf. Optical 3D Measurement Techniques, 2001 M. Levoy. Why is 3D scanning hard? 3DPVT, 2002

# The 3D Scanning Pipeline

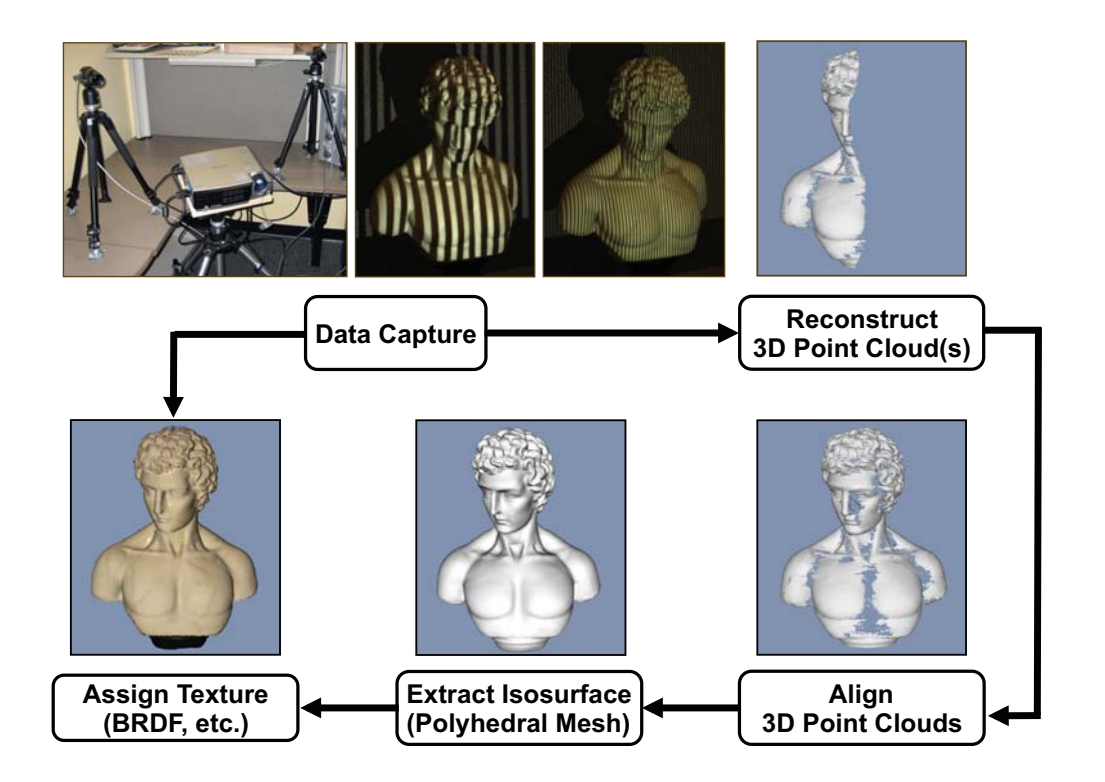

# Commercial 3D Scanners

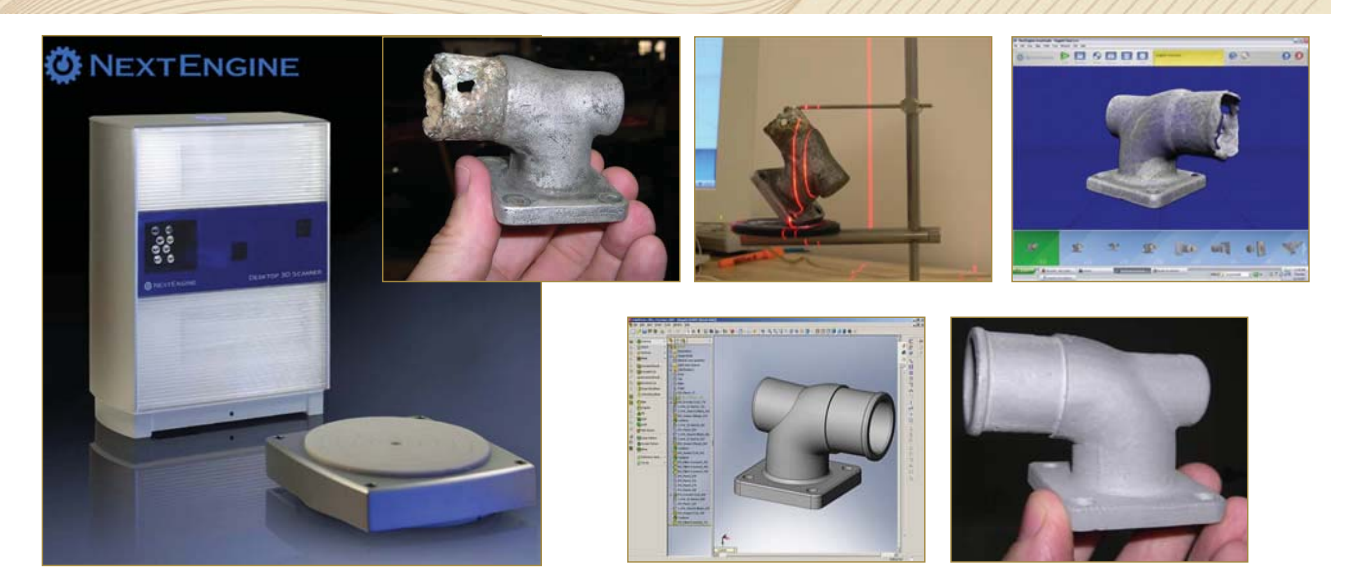

#### **Features, Limitations, and Benefits**

- Most commercial scanners use laser striping + turntables/fiducials
- Cost varies (NextEngine ~\$3,000 USD, others more expensive)
- Complete pipeline (including registration and isosurface extraction)

## Commercial 3D Scanners

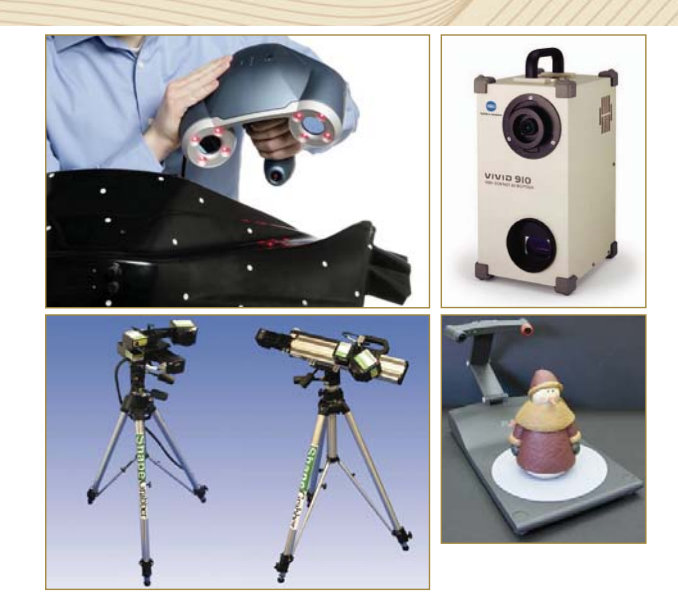

#### **Features, Limitations, and Benefits**

- Most commercial scanners use laser striping + turntables/fiducials
- Cost varies (NextEngine ~\$3,000 USD, others more expensive)
- Complete pipeline (including registration and isosurface extraction)

# Do-It-Yourself (DIY) 3D Scanners

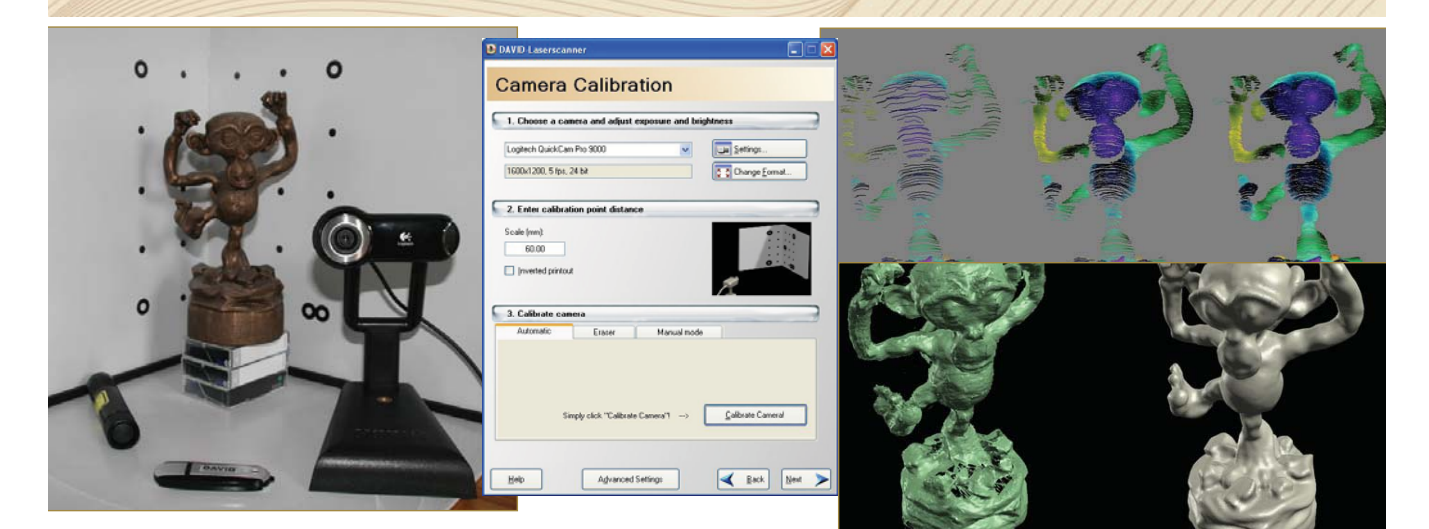

#### **Features, Limitations, and Benefits**

- Most DIY scanners also use laser striping + turntables
- Relatively inexpensive (DAVID laser scanner ~\$550 USD for starter kit)
- Incomplete pipeline (lacking registration and isosurface extraction)
- Most (but not all) lack proper camera and light source calibration

# Do-It-Yourself (DIY) 3D Scanners

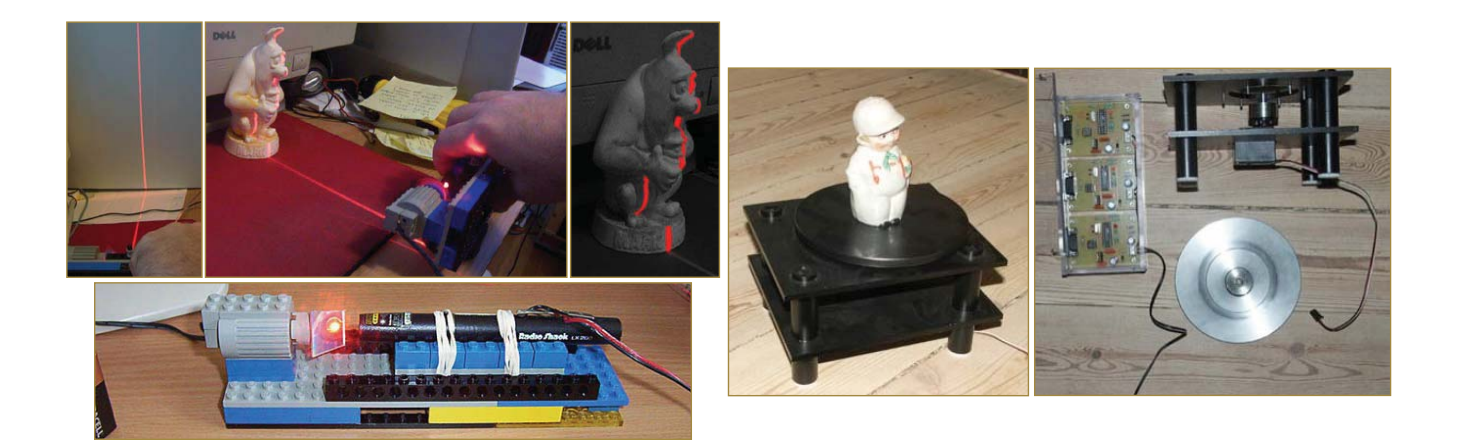

#### **Features, Limitations, and Benefits**

- Most DIY scanners also use laser striping + turntables
- Relatively inexpensive (DAVID laser scanner ~\$550 USD for starter kit)
- **Incomplete pipeline (lacking registration and isosurface extraction)**
- Most (but not all) lack proper camera and light source calibration

# Do-It-Yourself (DIY) 3D Scanners

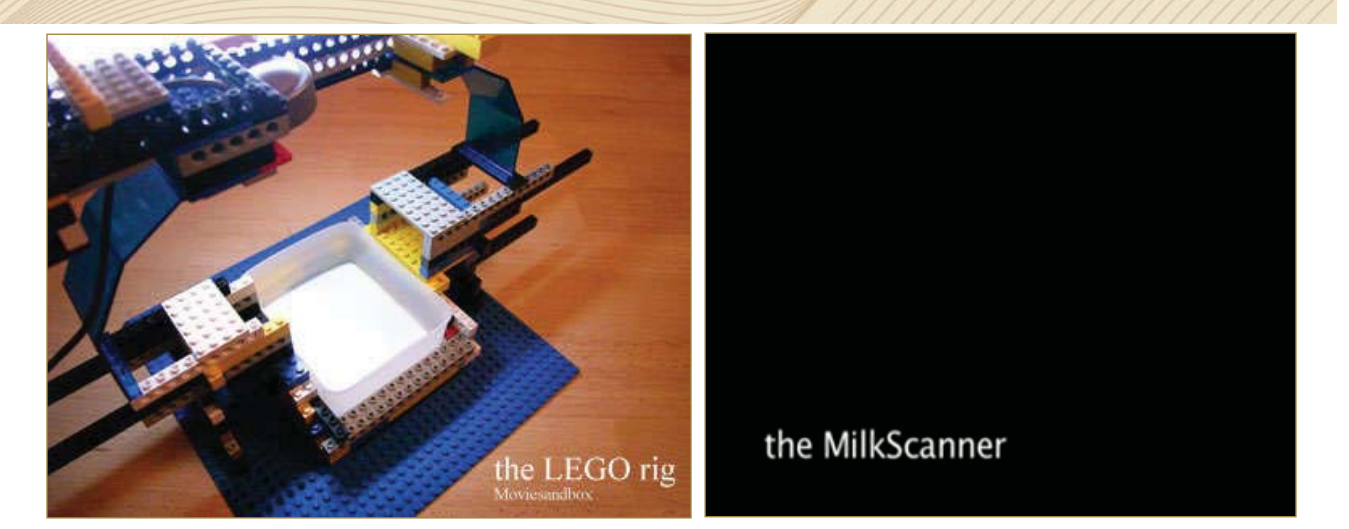

#### **Features, Limitations, and Benefits**

- Most DIY scanners also use laser striping + turntables
- Relatively inexpensive (DAVID laser scanner ~\$550 USD for starter kit)
- Incomplete pipeline (lacking registration and isosurface extraction)
- Most (but not all) lack proper camera and light source calibration

# Do-It-Yourself (DIY) 3D Scanners

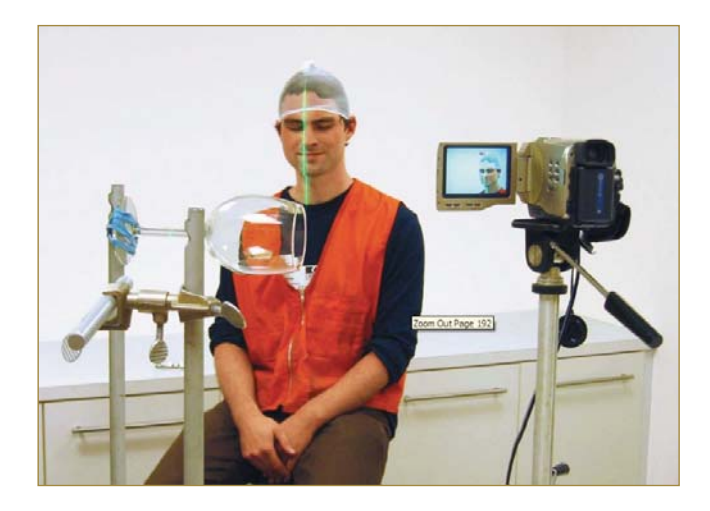

#### **Features, Limitations, and Benefits**

- Most DIY scanners also use laser striping + turntables
- Relatively inexpensive (DAVID laser scanner ~\$550 USD for starter kit)
- **Incomplete pipeline (lacking registration and isosurface extraction)**
- Most (but not all) lack proper camera and light source calibration

## Topics/Scanners in this Course

#### **1) Scanning with Swept-Planes**

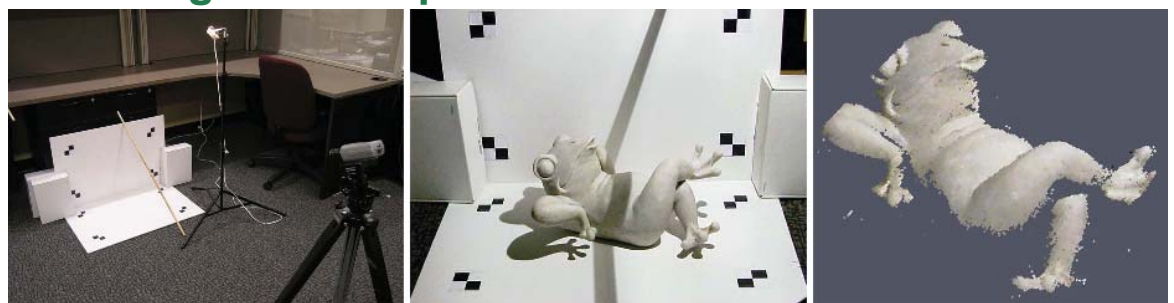

## **2) Structured Lighting using Projector-Camera Systems**

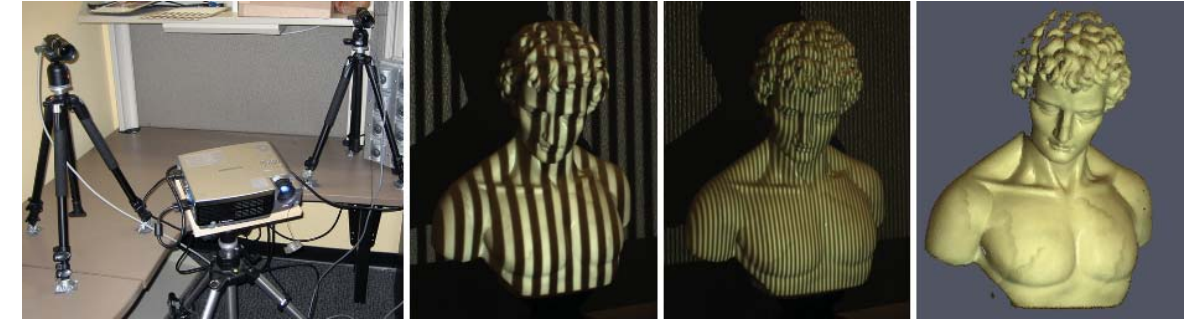

#### **3) Post-processing Pipeline: Registration and Isosurfaces**

# When not to Scan?

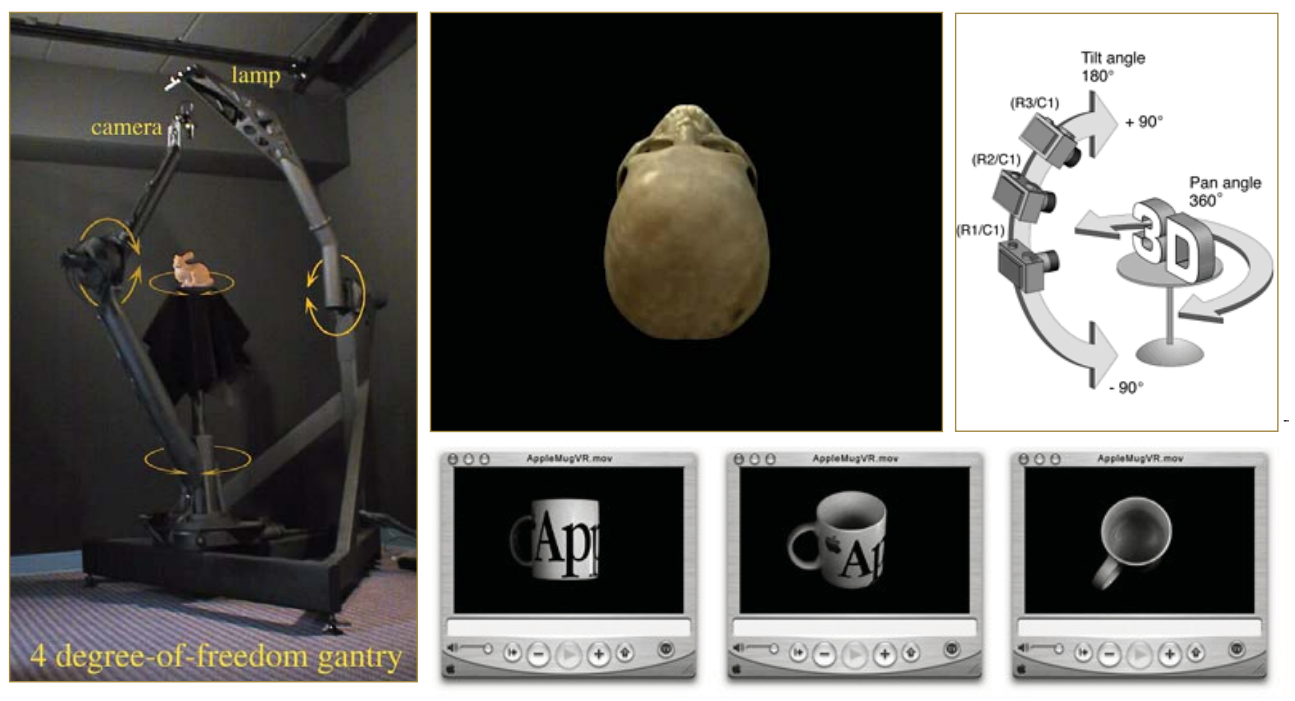

- Scanning is (usually) unnecessary when output is another image!
- Better to use image-based rendering (light fields, QTVR, etc.)

Marc Levoy. Stanford Spherical Gantry. On-line, 2005

# Next Class

- **Introduction to 3D Scanning**
- **The Mathematics of 3D Triangulation**
- 3D Scanning with Swept-Planes | Slit scanner
- Camera and Swept-Plane Light Source Calibration

## Introducción a la Fotografia 3D UBA/FCEN Marzo 27 - Abril 12 2013 **Clase 2: Miercoles Abril 3**

**Gabriel Taubin Brown University** 

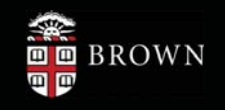

## Las matemáticas de la triangulacion 3D

- Triangulation por interseccion de linea y plano
- Triangulation por interseccion de linea y linea
- Puntos, vectores, lineas, rayos, and planos
- · Que es una camara?
- Que es una image?
- $\bullet$  $\ddotsc$

#### 3D triangulation: ray-plane Intersection

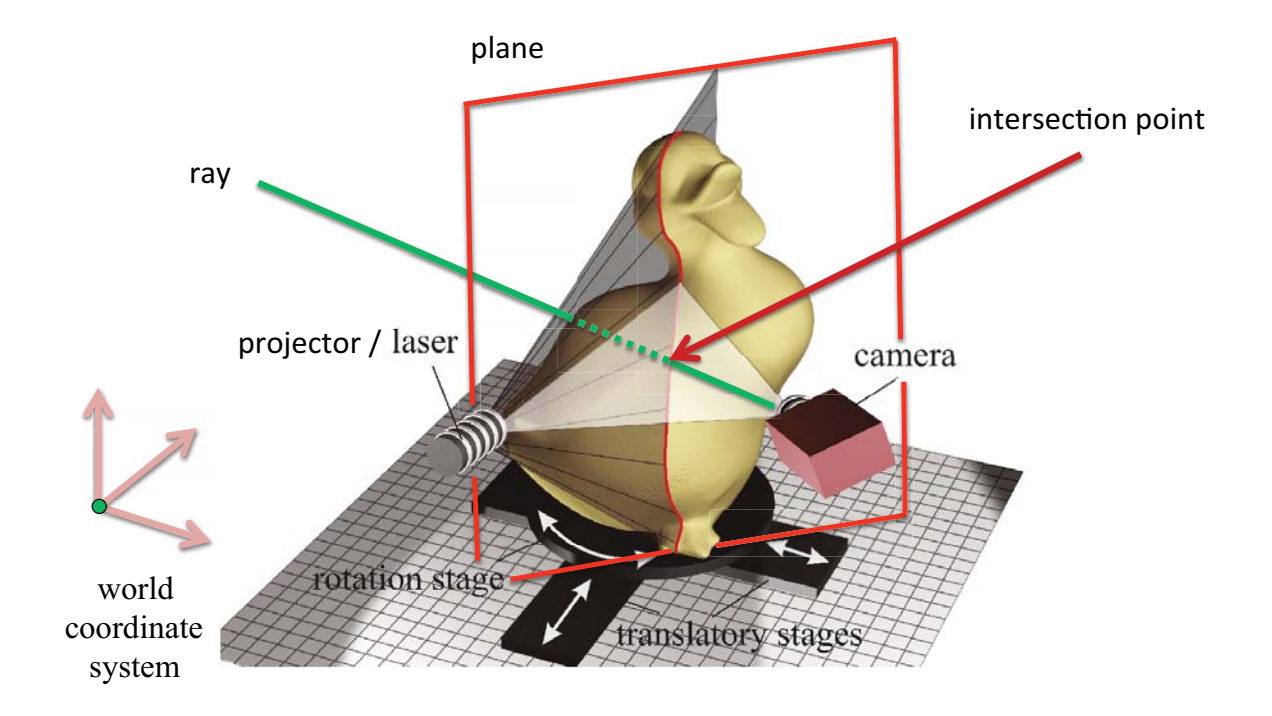

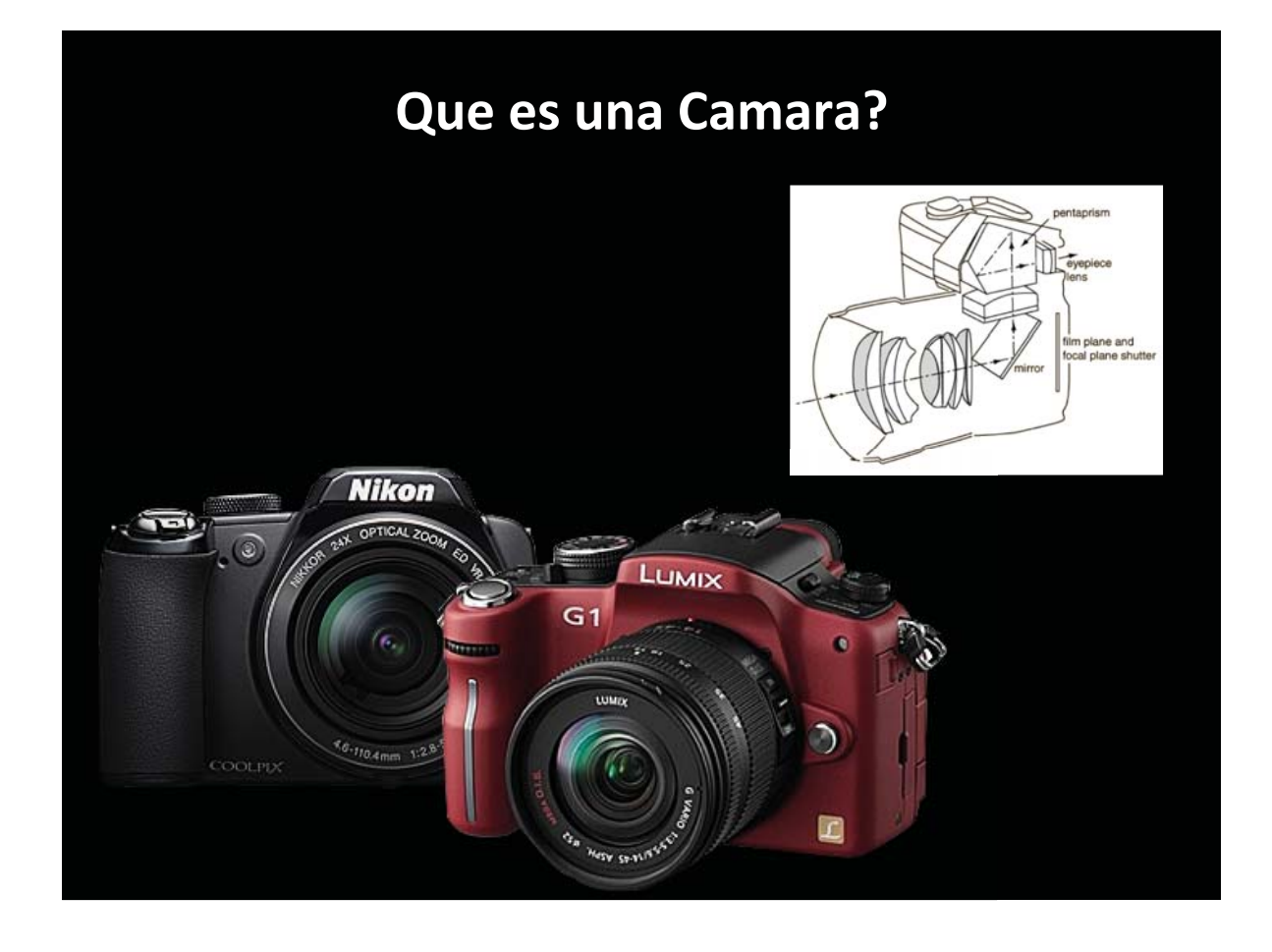

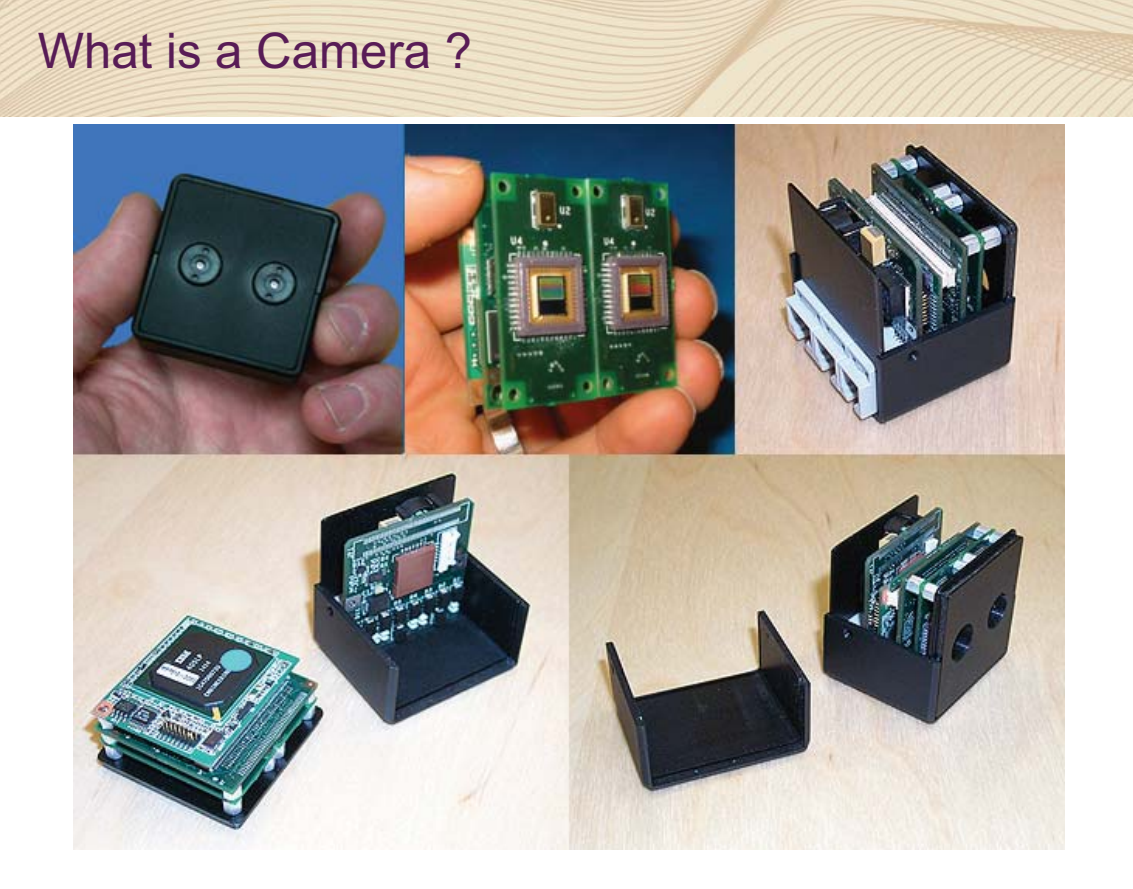

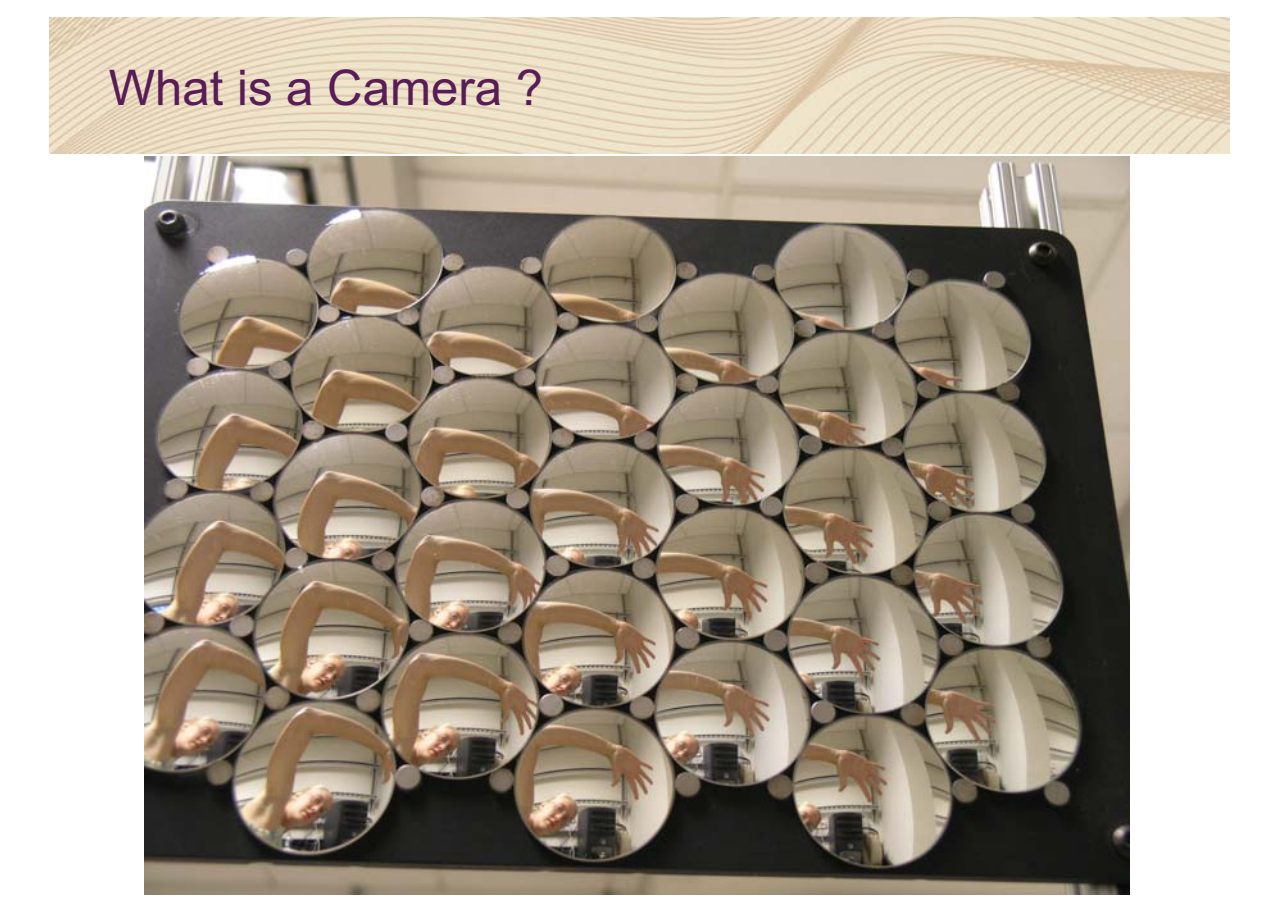

### **Modelo Geometrico General de una Camara**

- Funcion que a cada punto de la imagen le hace corresponder un rayo
- El dominio esta contenido en un rectangulo y la funcion es continua
- En muchos casos el análisis es mas simple en el espacio de los rayos

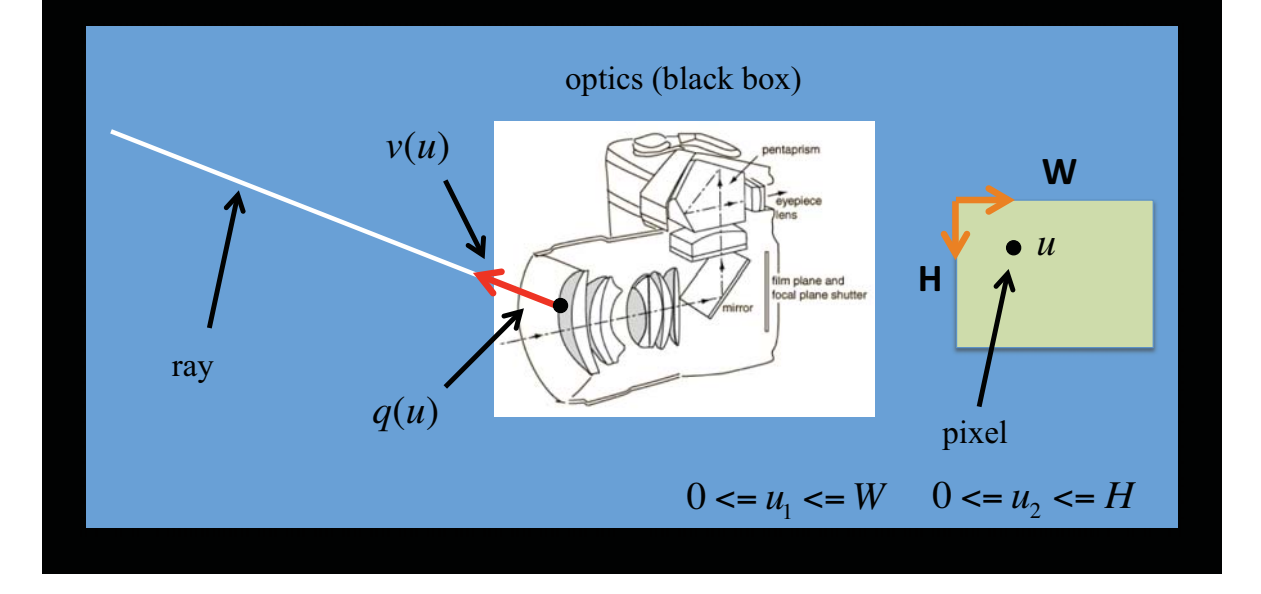

### Representation of Lines and Rays

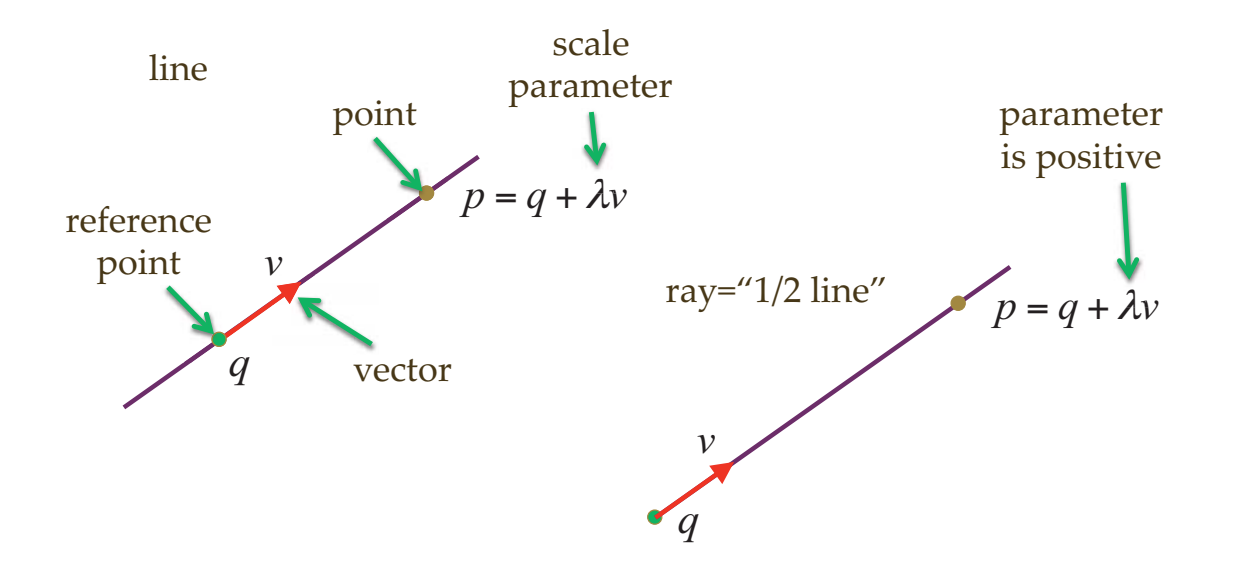

### Representation of Planes

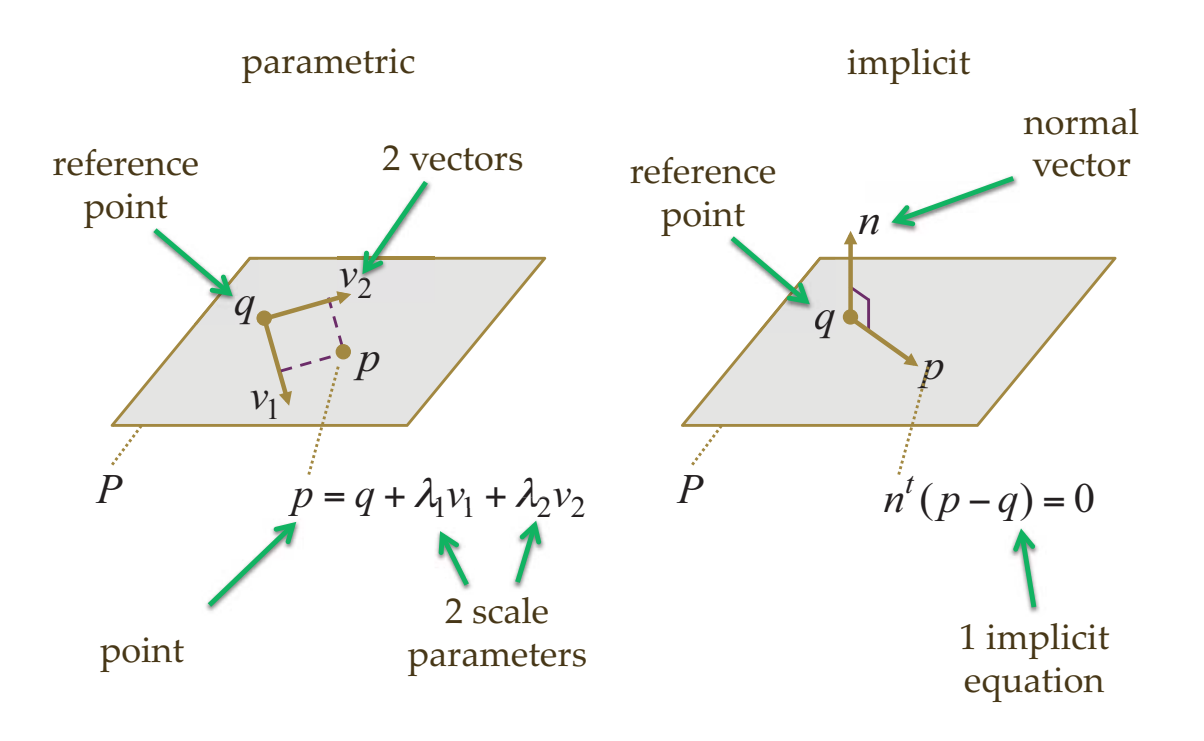

**3D Triangulation by Line-Plane intersection** 

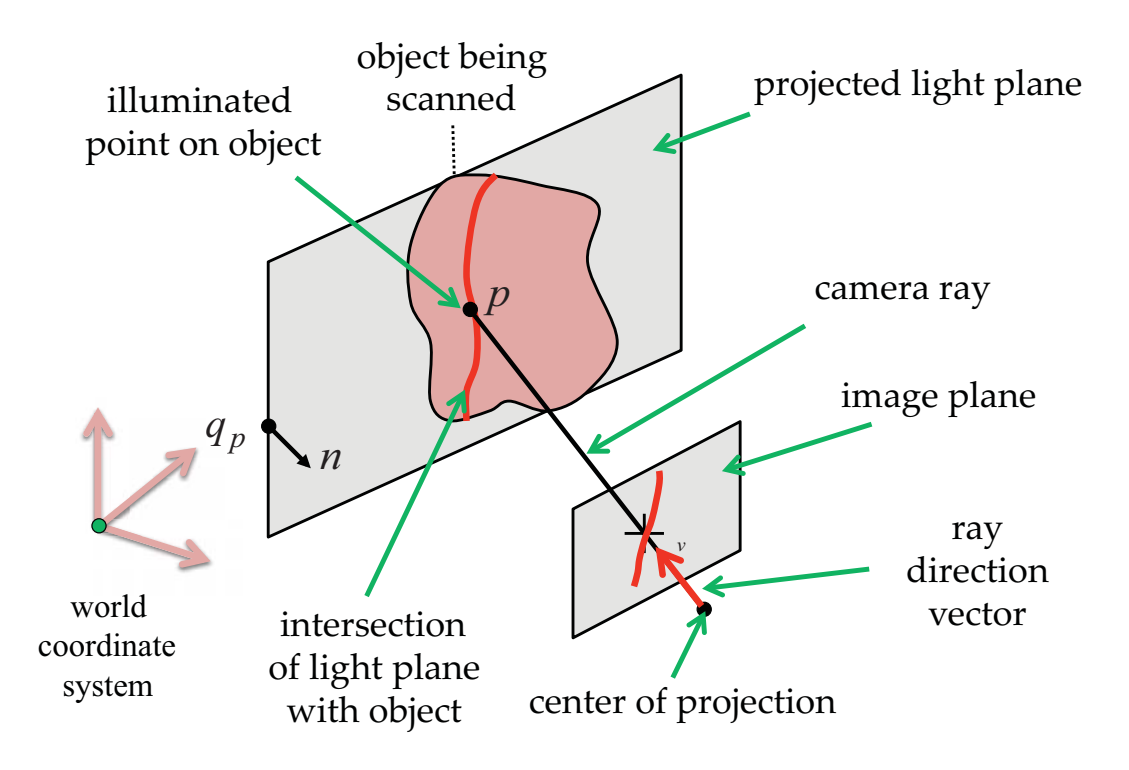

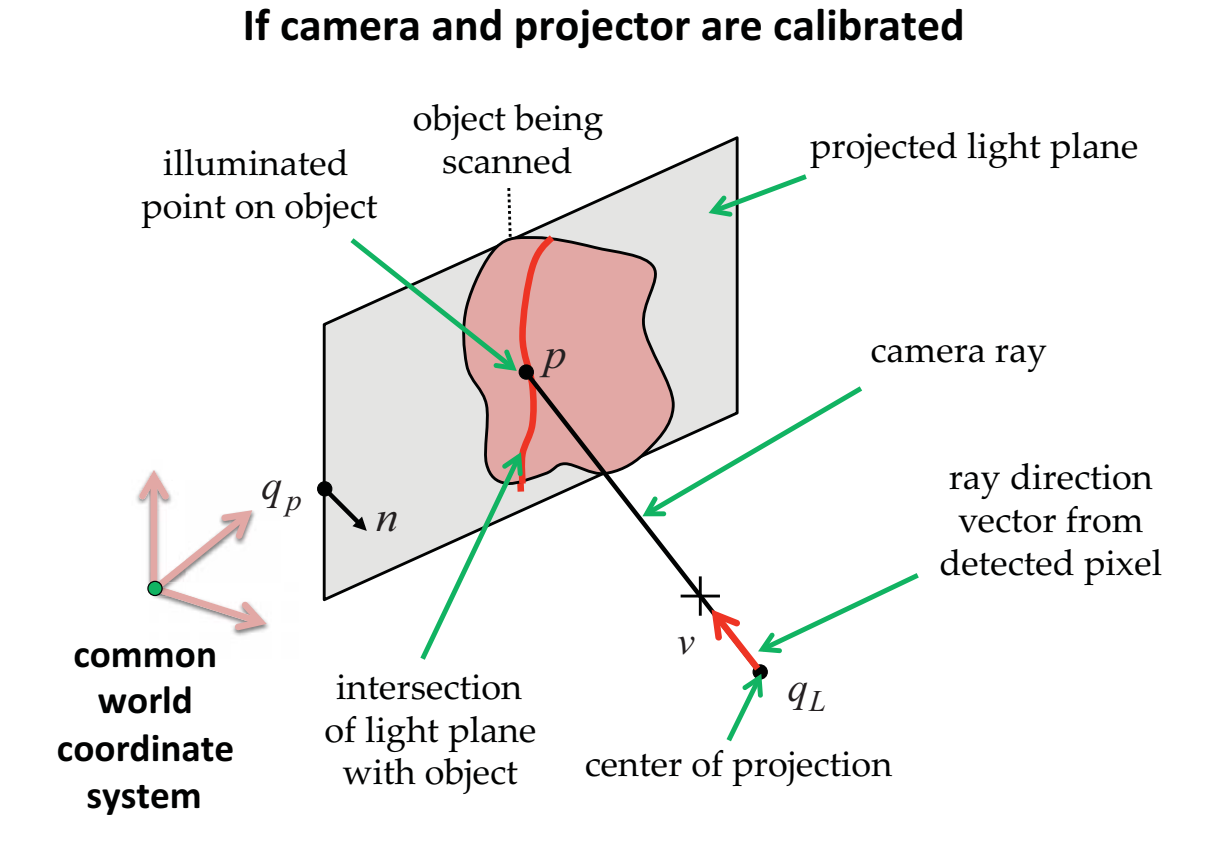

#### 3D Triangulation by Line-Line Intersection

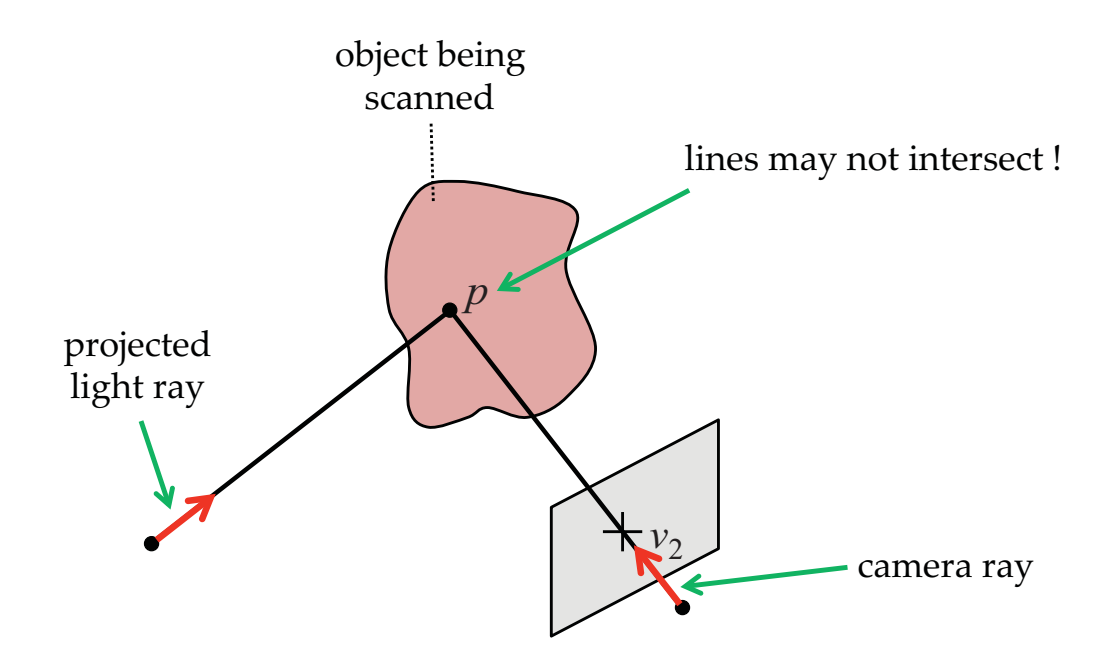

### **Implicit equation of the plane**

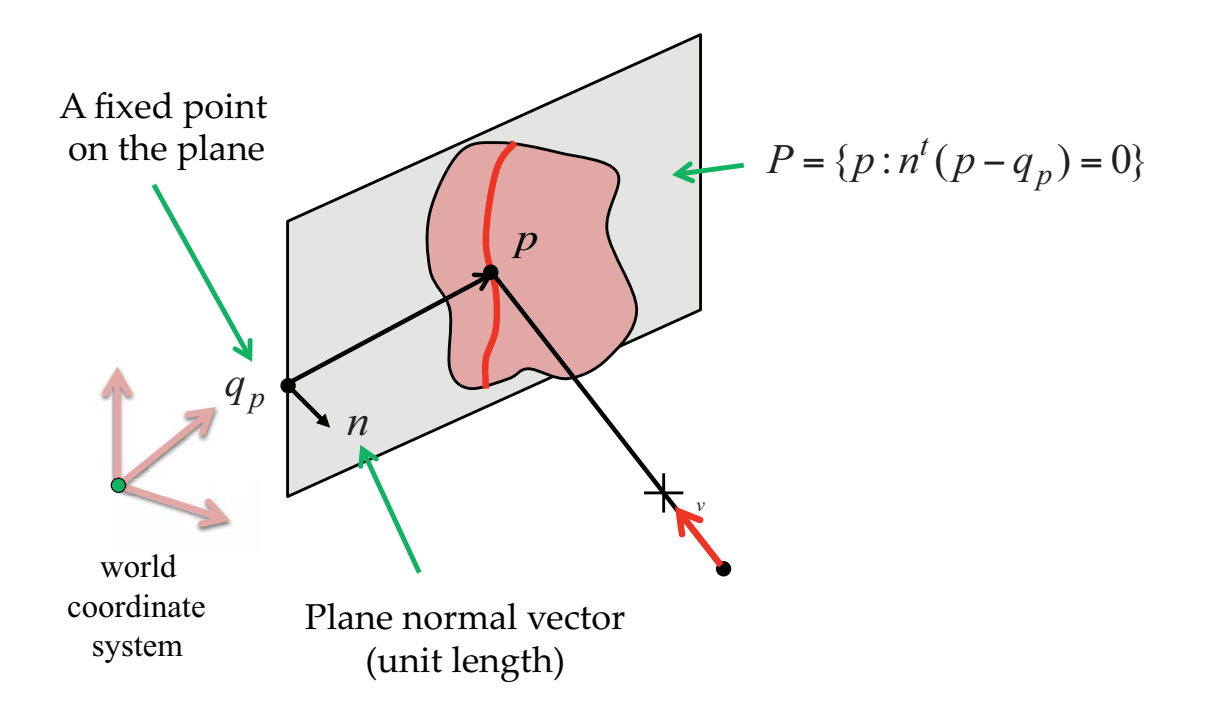

**Parametric equation of the ray** 

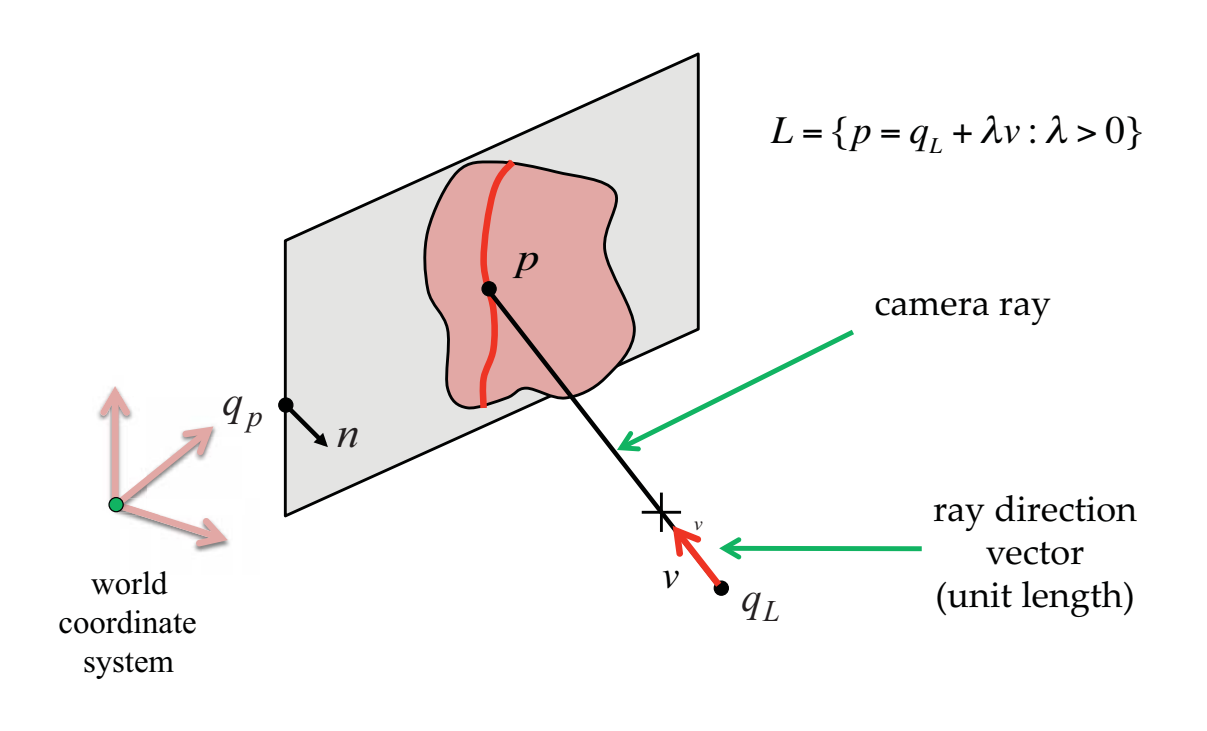

### **Triangulation by Line-Plane Intersection**

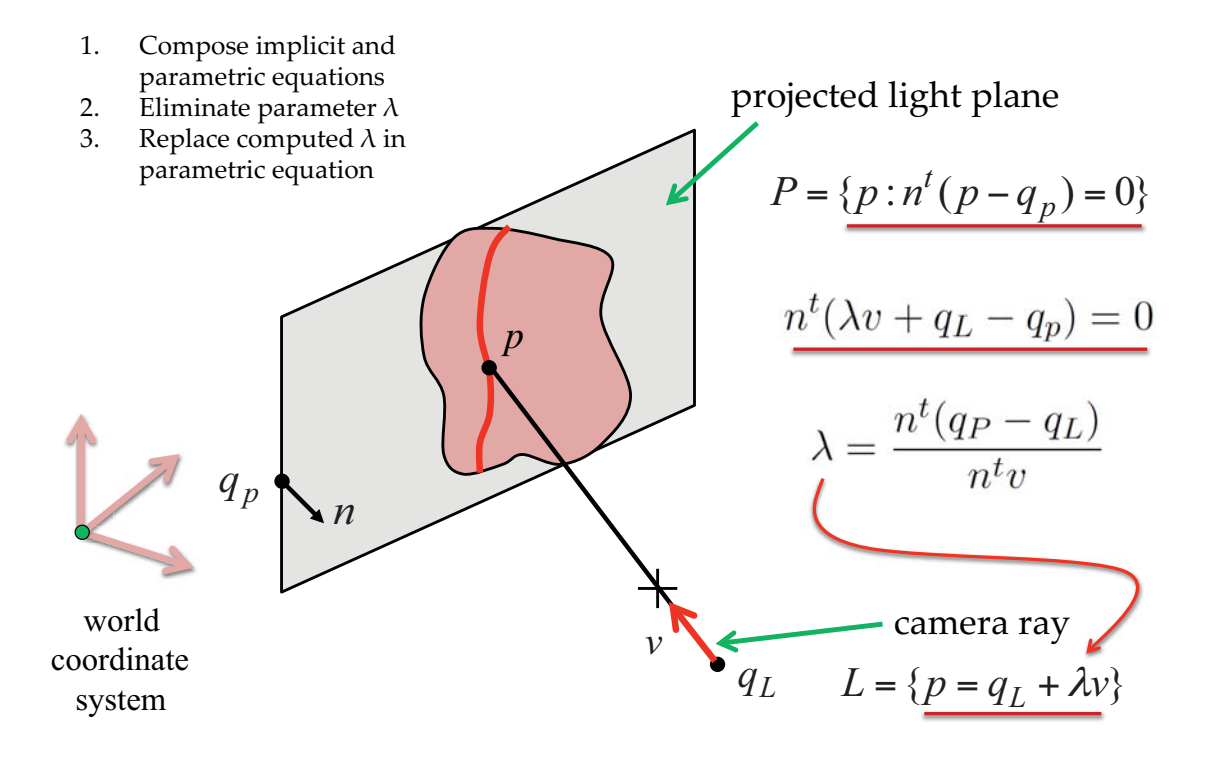

**Triangulation by Line-Line Intersection** 

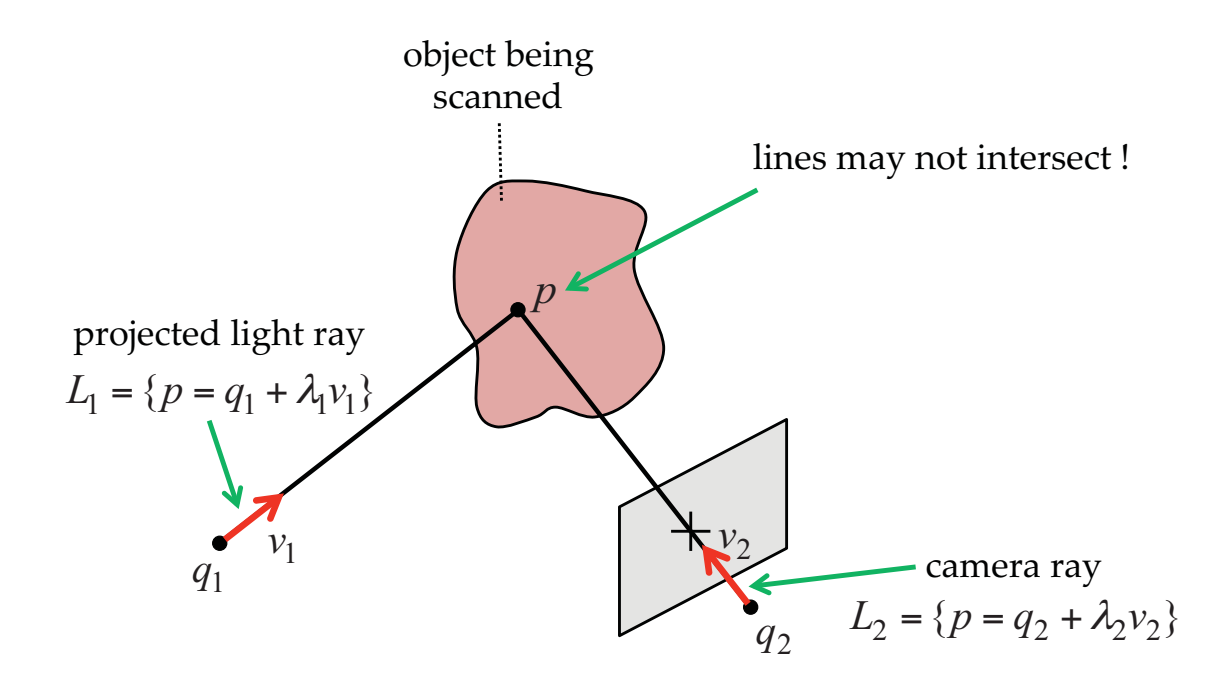

#### **Triangulation by Line-Line Intersection**

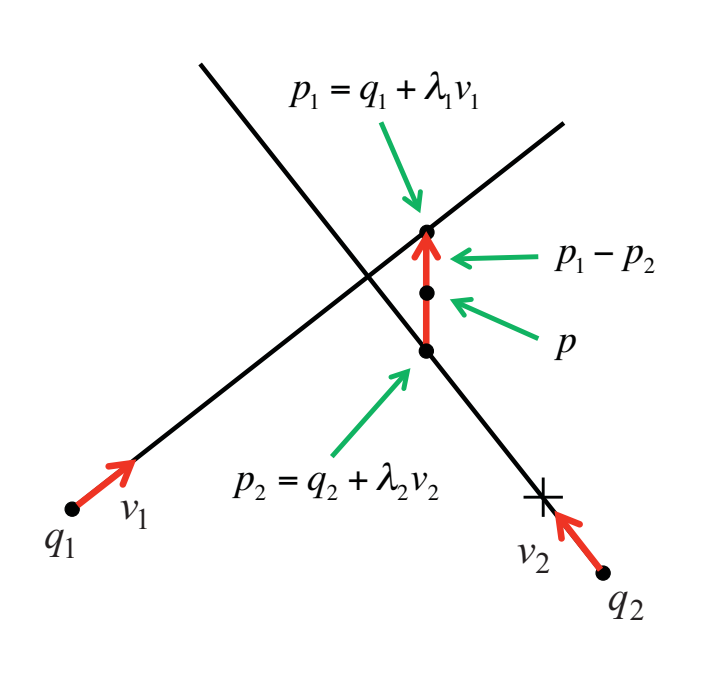

$$
L_1 = \{p_1 = q_1 + \lambda_1 v_1\}
$$
  

$$
L_2 = \{p_2 = q_2 + \lambda_2 v_2\}
$$

 $v_1^t(p_1 - p_2) = 0$  $E(\lambda_1, \lambda_2) = dist(p_2 - p_1)^2$ Minimize Necessary conditions

$$
v_2^t (p_2 - p_1) = 0
$$

 $p = (p_1 + p_2)/2$ 

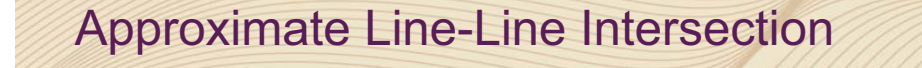

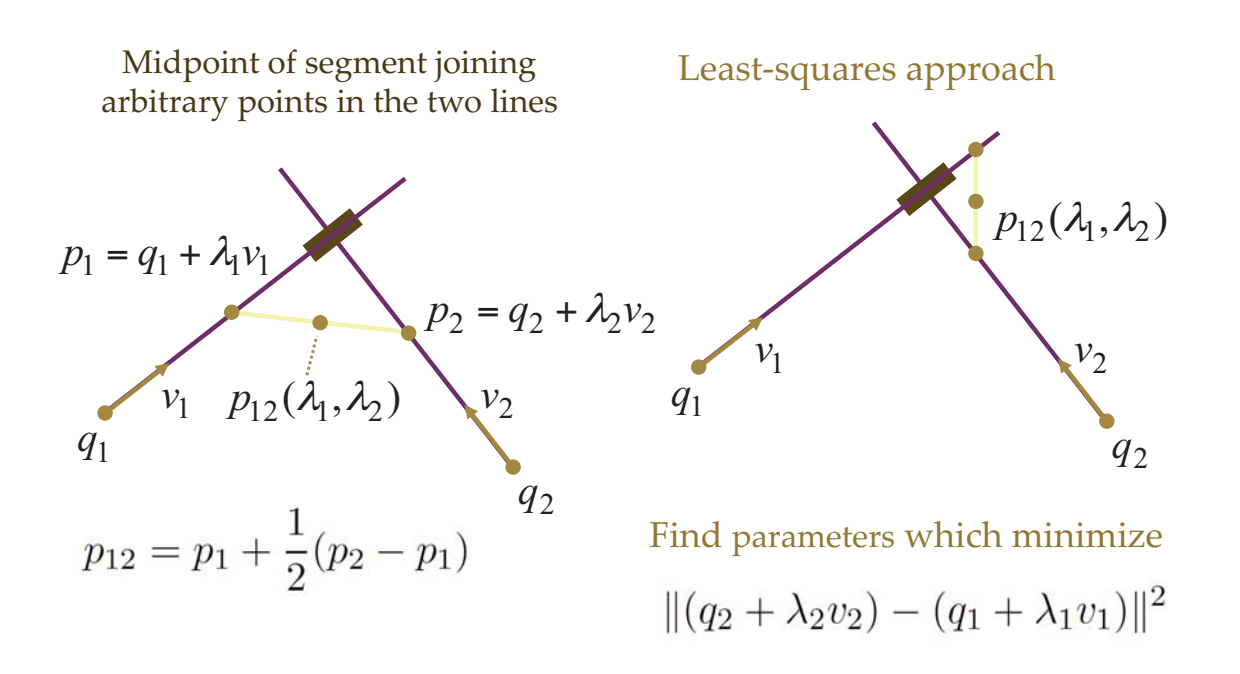

### Approximate Line-Line Intersection

$$
p_{12} = p_1 + \frac{1}{2}(p_2 - p_1)
$$
  
\n
$$
p_1 = q_1 + \lambda_1 v_1
$$
  
\n
$$
p_2 = q_2 + \lambda_2 v_2
$$
  
\n
$$
\begin{pmatrix} \lambda_1 \\ \lambda_2 \end{pmatrix} = \begin{pmatrix} ||v_1||^2 & -v_1^t v_2 \\ -v_2^t v_1 & ||v_2||^2 \end{pmatrix}^{-1} \begin{pmatrix} v_1^t (q_2 - q_1) \\ v_2^t (q_1 - q_2) \end{pmatrix}
$$

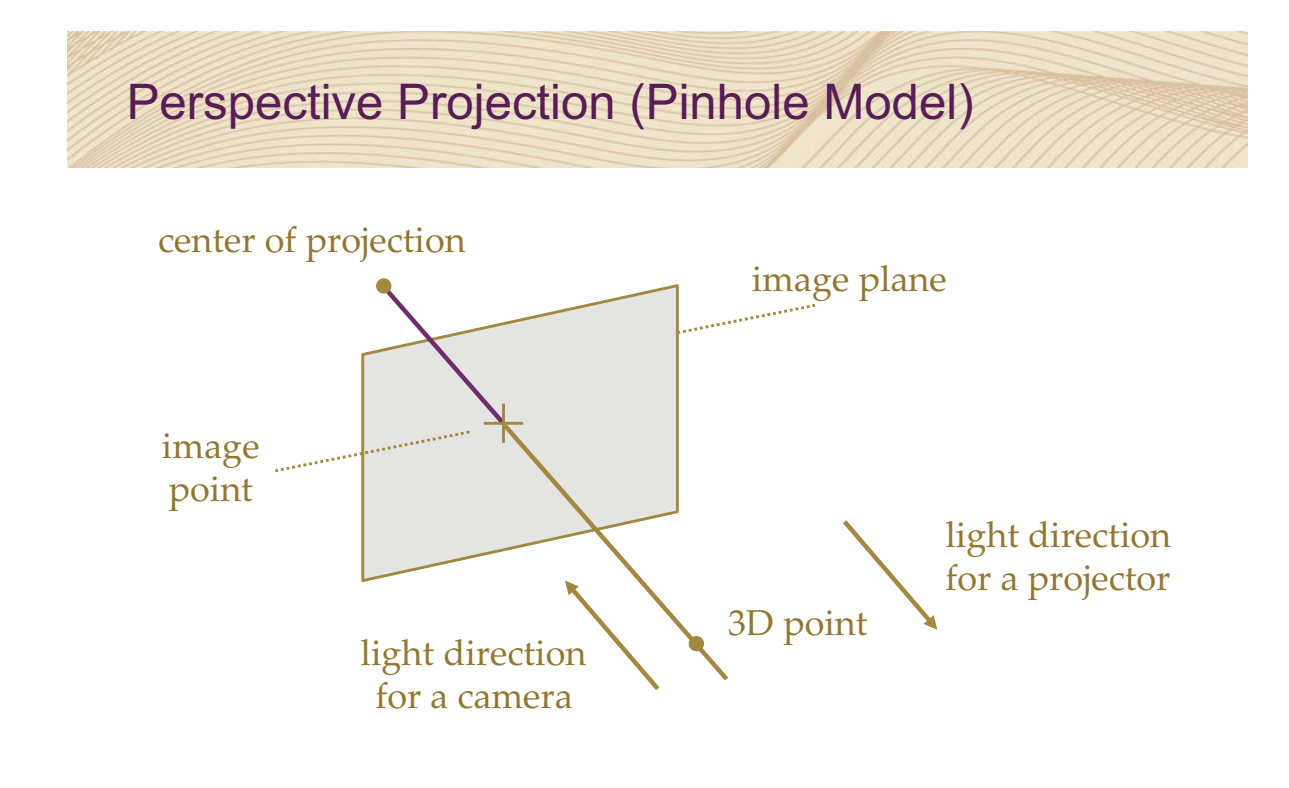

Calibration: mapping from image points to rays

#### camera coordinate system = world coordinate system

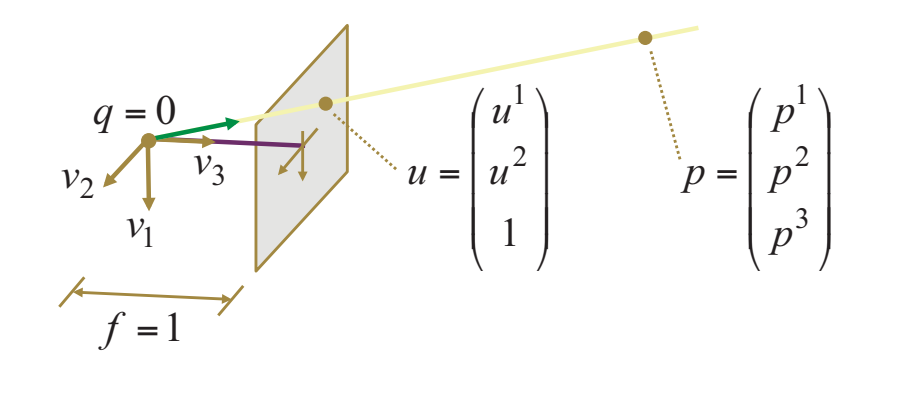

$$
\begin{pmatrix} p^{1} \\ p^{2} \\ p^{3} \end{pmatrix} = \lambda \begin{bmatrix} v_{1} | v_{2} | q \end{bmatrix} \begin{pmatrix} u^{1} \\ u^{2} \\ 1 \end{pmatrix} \qquad [v_{1} | v_{2} | q] = \begin{pmatrix} 1 & 0 & 0 \\ 0 & 1 & 0 \\ 0 & 0 & 1 \end{pmatrix}
$$

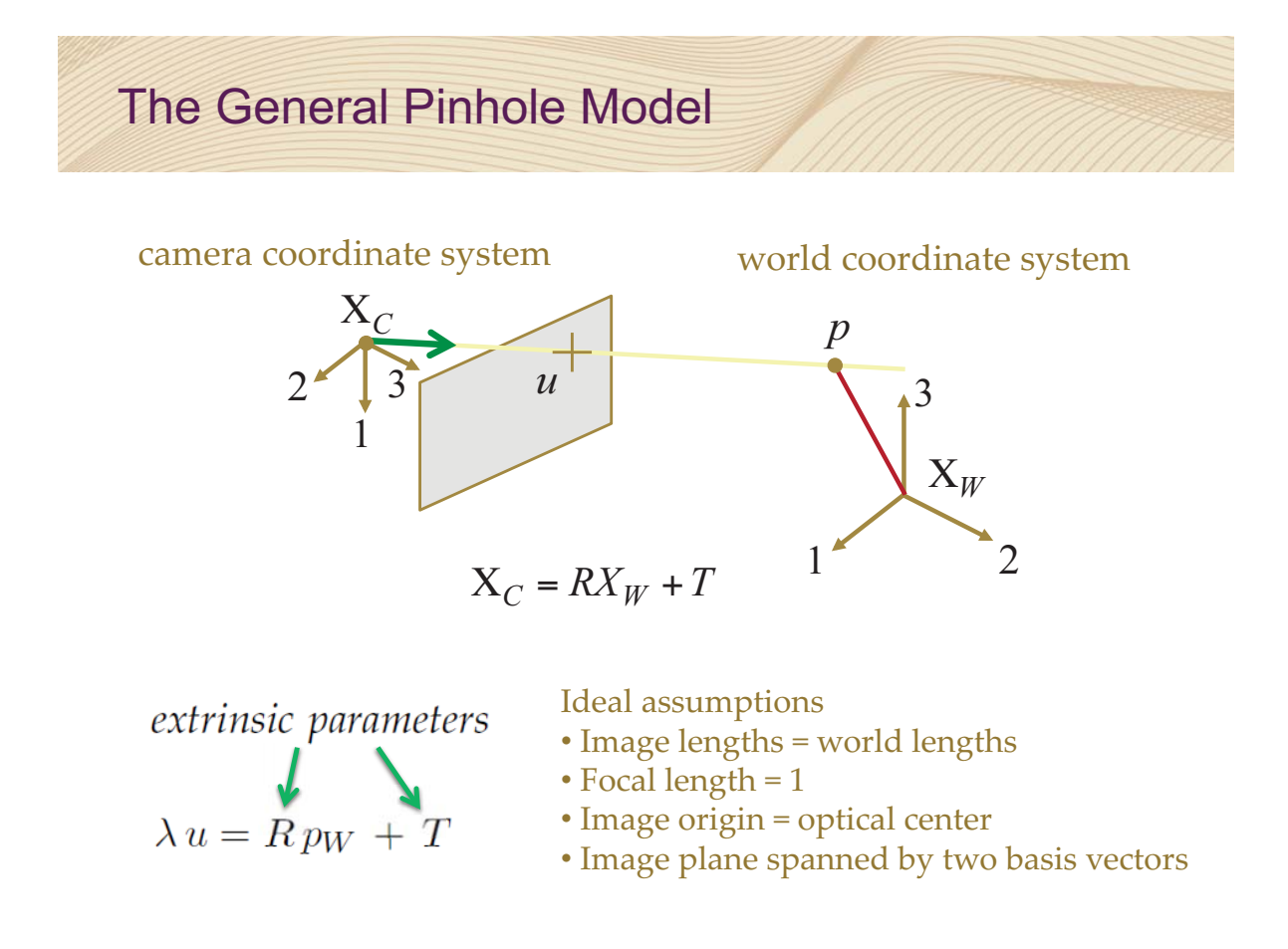

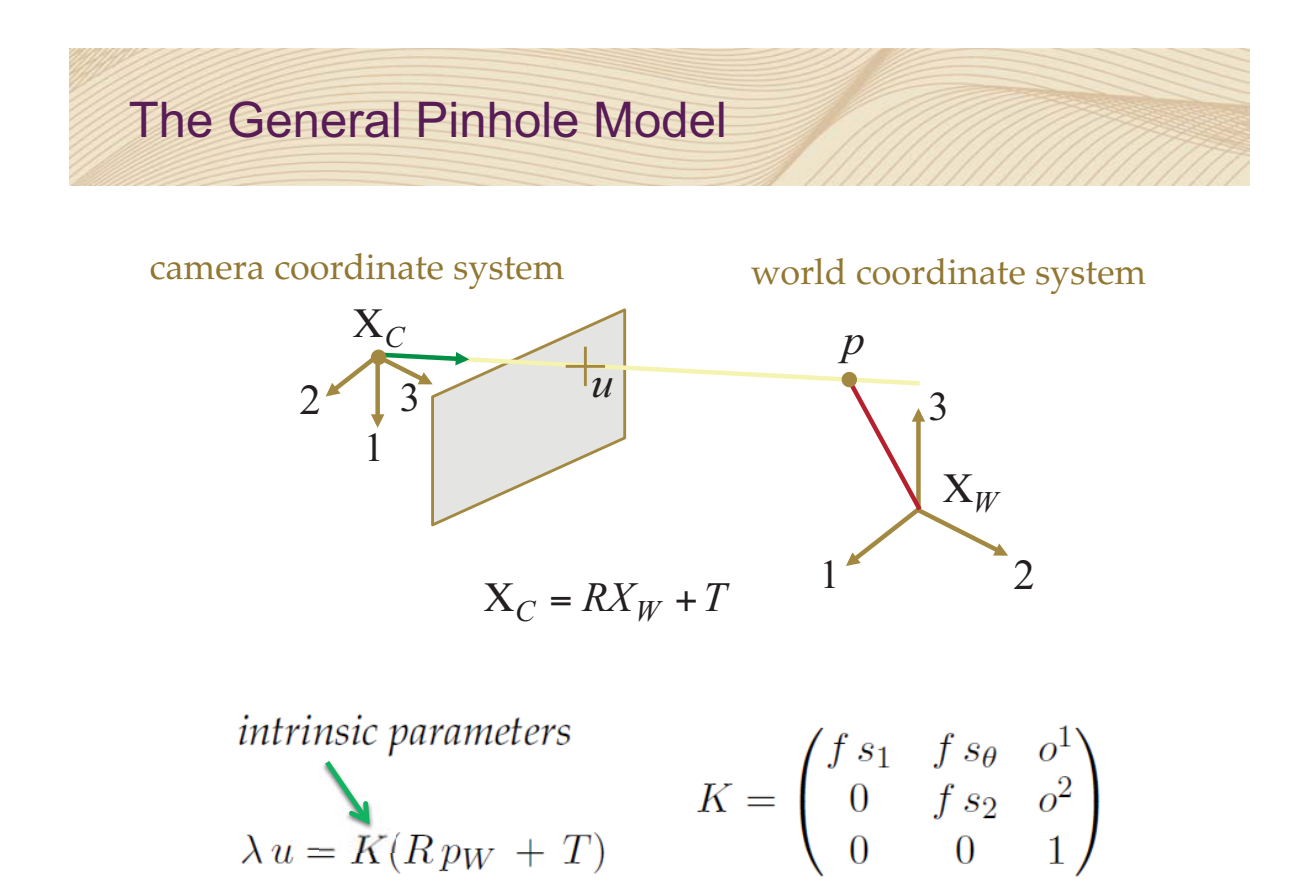

Plane Defined by Image Line and Projection Center

Implicit equation of line in image coordinates

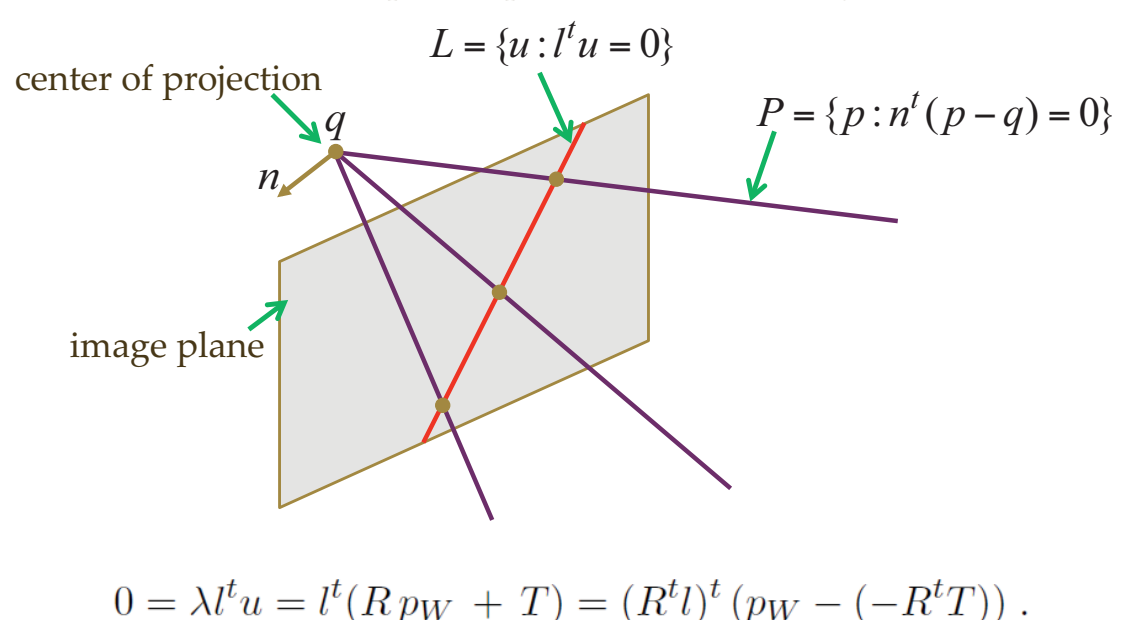

#### **Desktop 3D Photography**

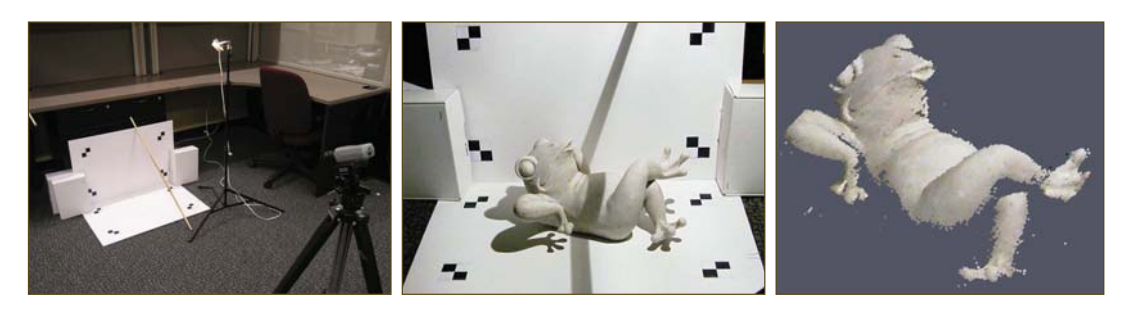

#### **Structured Lighting**

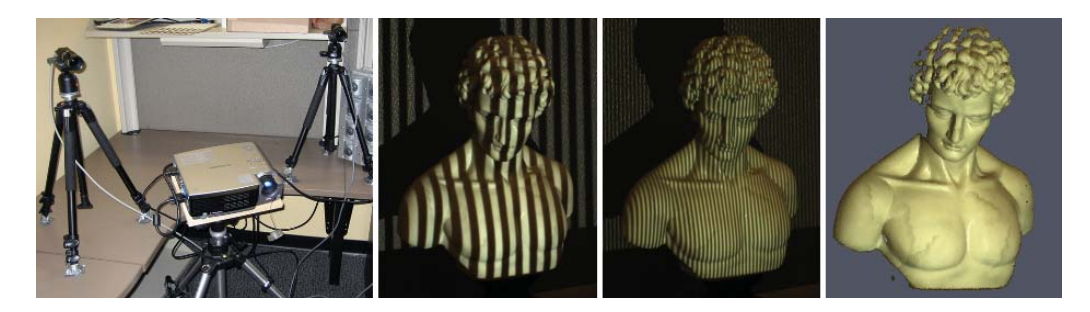

#### **Estimating the equation of a plane**

Camera

coordinate system

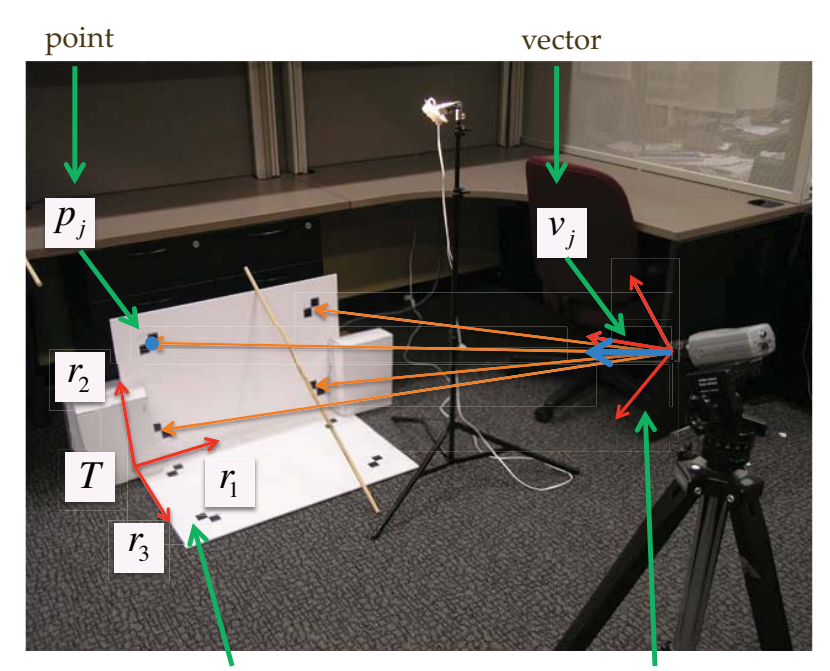

Plane coordinate system

Given

$$
\lambda_j v_j = R p_j + T
$$
  

$$
j = 1, ..., N
$$

We want to estimate the rotation R and the translation T

## $R = [r_1r_2r_3]$

How to solve this problem?

What is the minimum number of points necessary to solve the problem?

#### Estimating the equation of a plane

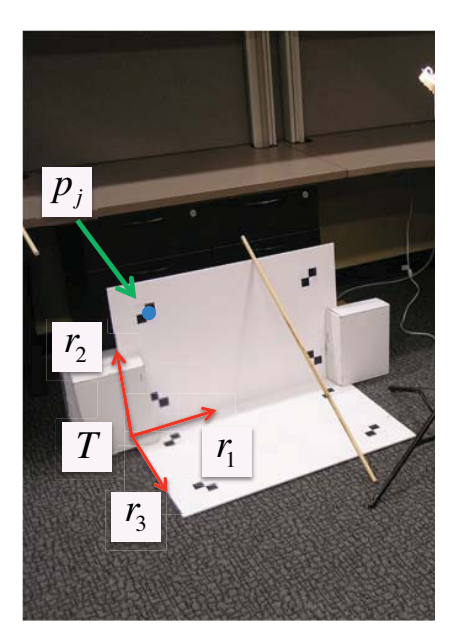

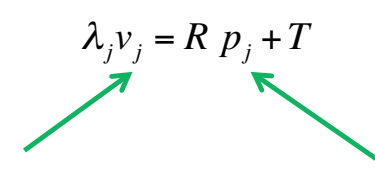

Camera coordinate system

Plane coordinate system

Implicit equation of plane in the camera coordinate system

$$
\{q : r_3^t(q-T) = 0\}
$$

Parametric equation of plane in the camera coordinate system

$$
\{q = T + x \, r_1 + y \, r_2 + 0 \, r_3\} \qquad p = [x, y, 0]
$$

#### **Estimating the equation of two planes**

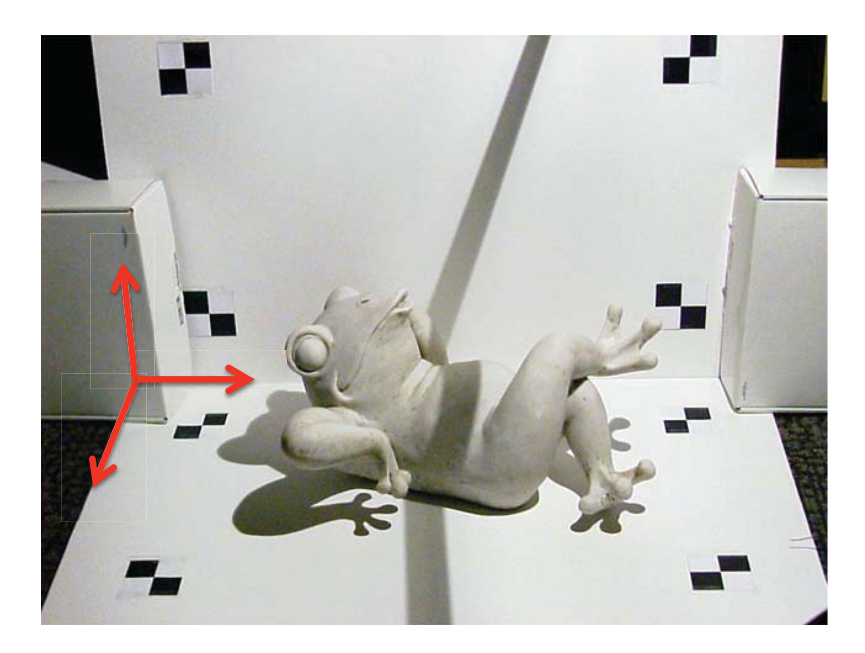

## Introducción a la Fotografia 3D UBA/FCEN Marzo 27 - Abril 12 2013 Clase 3 : Jueves Abril 4

**Gabriel Taubin Brown University** 

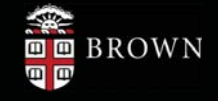

### **Triangulation by Laser Striping**

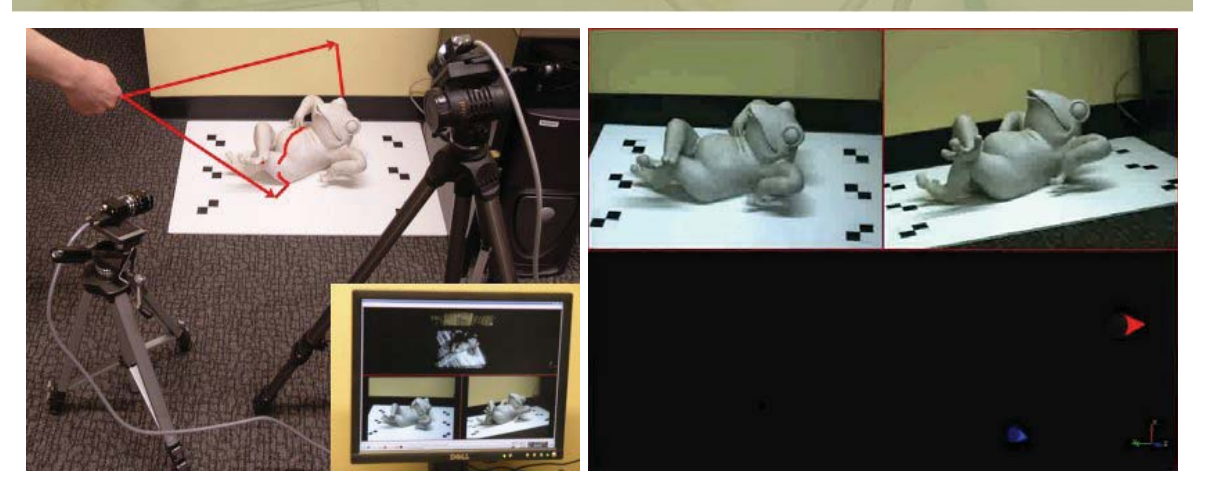

- Manually or mechanically translated laser stripe Ē.
- Per-pixel depth by ray-plane triangulation
- Requires accurate camera and laser plane calibration ×
- Popular solution for commercial and DIY 3D scanners D

M. J. Leotta, A. Vandergon, and G. Taubin. 3D Slit Scanning With Planar Constraints. Computer Graphics Forum, 2008

### 3D Photography on Your Desk: Bouguet and Perona [ICCV 1998]

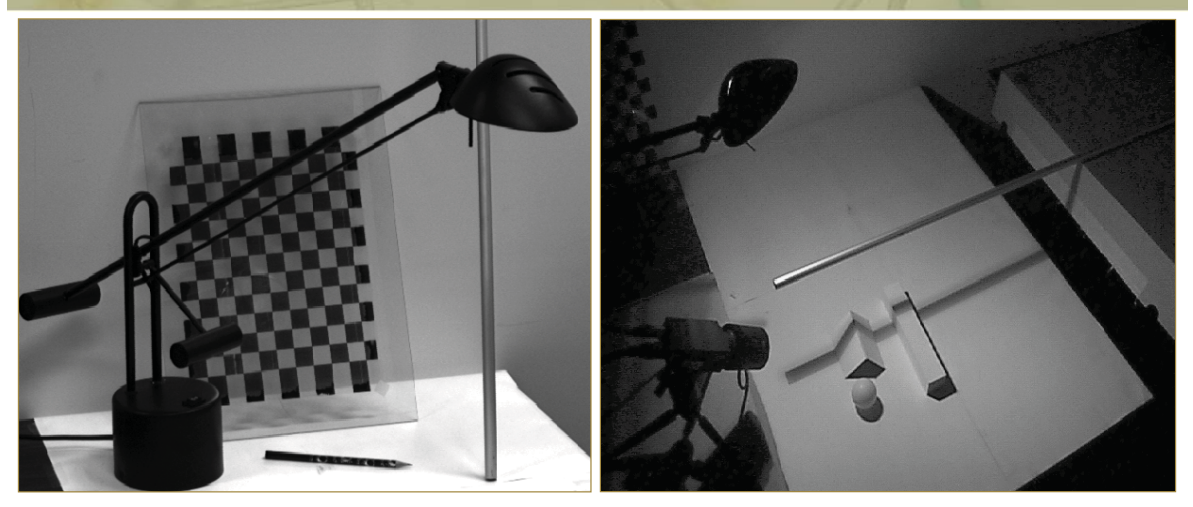

- -DIY scanner using only a camera, a halogen lamp, and a stick
- -Per-pixel depth by ray-plane triangulation
- -Requires accurate camera and shadow plane calibration

J.-Y. Bouguet and P. Perona. 3D photography on your desk. *Intl. Conf. Comp. Vision*, 1998

### 3D Photography on Your Desk: Bouguet and Perona [ICCV 1998]

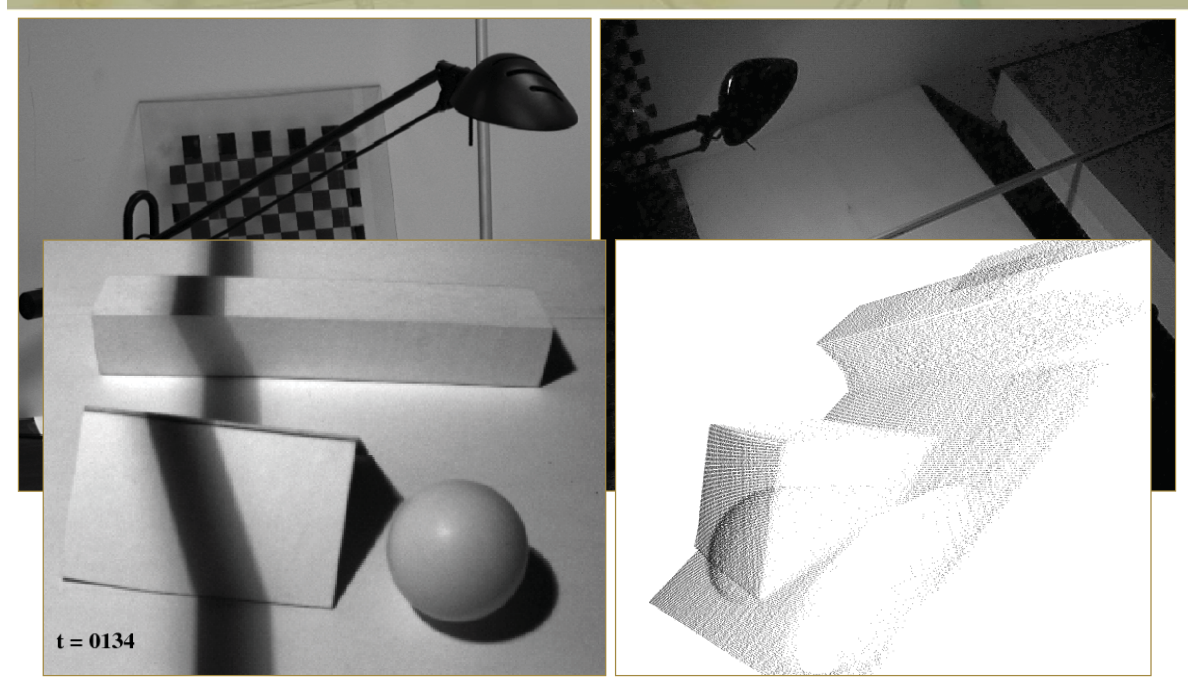

J.-Y. Bouguet and P. Perona. 3D photography on your desk. *Intl. Conf. Comp. Vision*, 1998

## Assembling Your Own Scanner

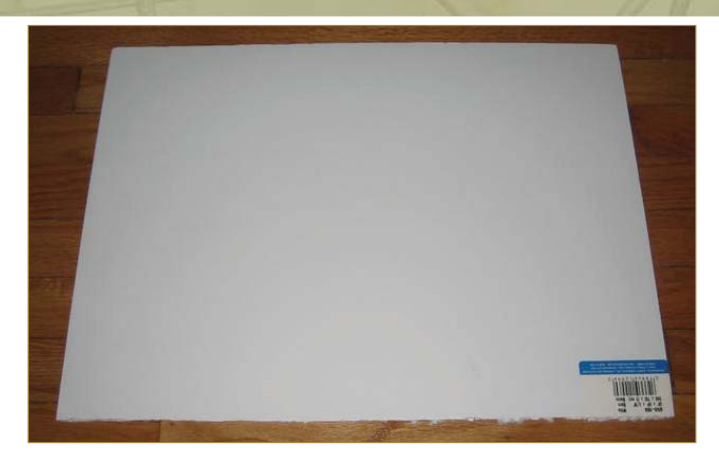

- -Parts: camera (QuickCam 9000), lamp, stick, two planar objects [~\$100]
- -Step 1: Build the calibration boards (include fiducials and chessboard)
- -Step 2: Build the point light source (remove reflector and place in scene)
- -Step 3: Arrange the camera, light source, and calibration boards

### Assembling Your Own Scanner

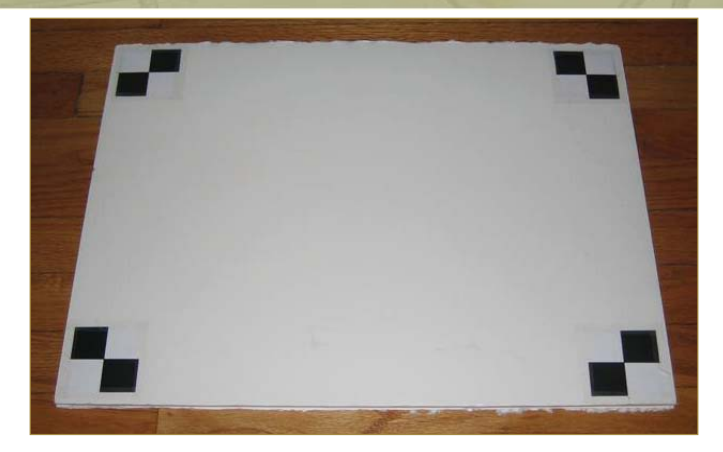

- -Parts: camera (QuickCam 9000), lamp, stick, two planar objects [~\$100]
- -Step 1: Build the calibration boards (include fiducials and chessboard)
- -Step 2: Build the point light source (remove reflector and place in scene)
- -Step 3: Arrange the camera, light source, and calibration boards

### Assembling Your Own Scanner

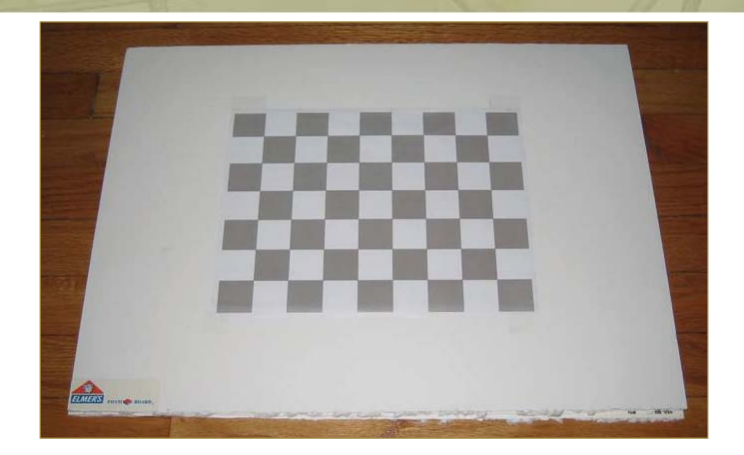

- -Parts: camera (QuickCam 9000), lamp, stick, two planar objects [~\$100]
- -Step 1: Build the calibration boards (include fiducials and chessboard)
- -Step 2: Build the point light source (remove reflector and place in scene)
- -Step 3: Arrange the camera, light source, and calibration boards

### Assembling Your Own Scanner

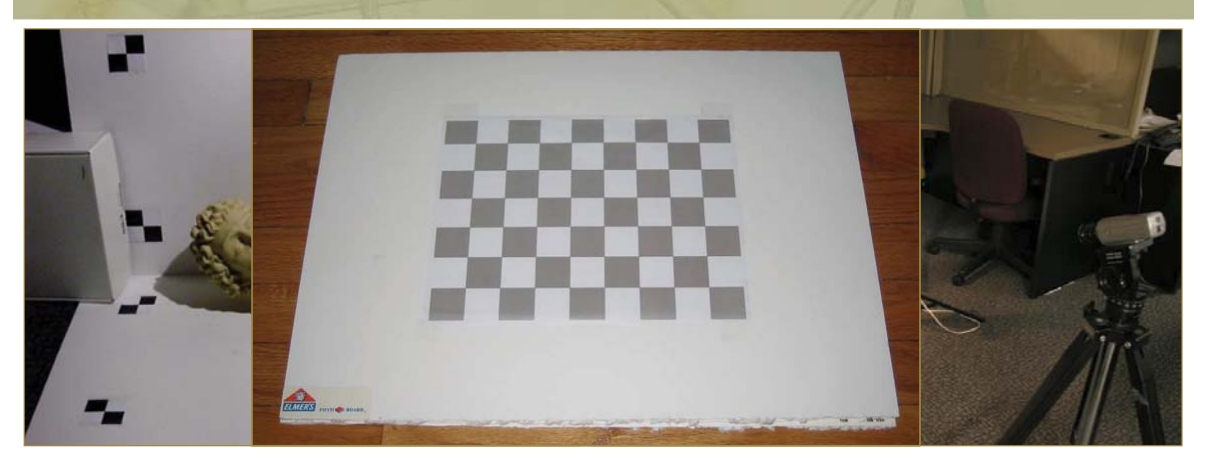

- -Parts: camera (QuickCam 9000), lamp, stick, two planar objects [~\$100]
- -Step 1: Build the calibration boards (include fiducials and chessboard)
- -Step 2: Build the point light source (remove reflector and place in scene)
- -Step 3: Arrange the camera, light source, and calibration boards

## Swept-Plane Reconstruction Geometry

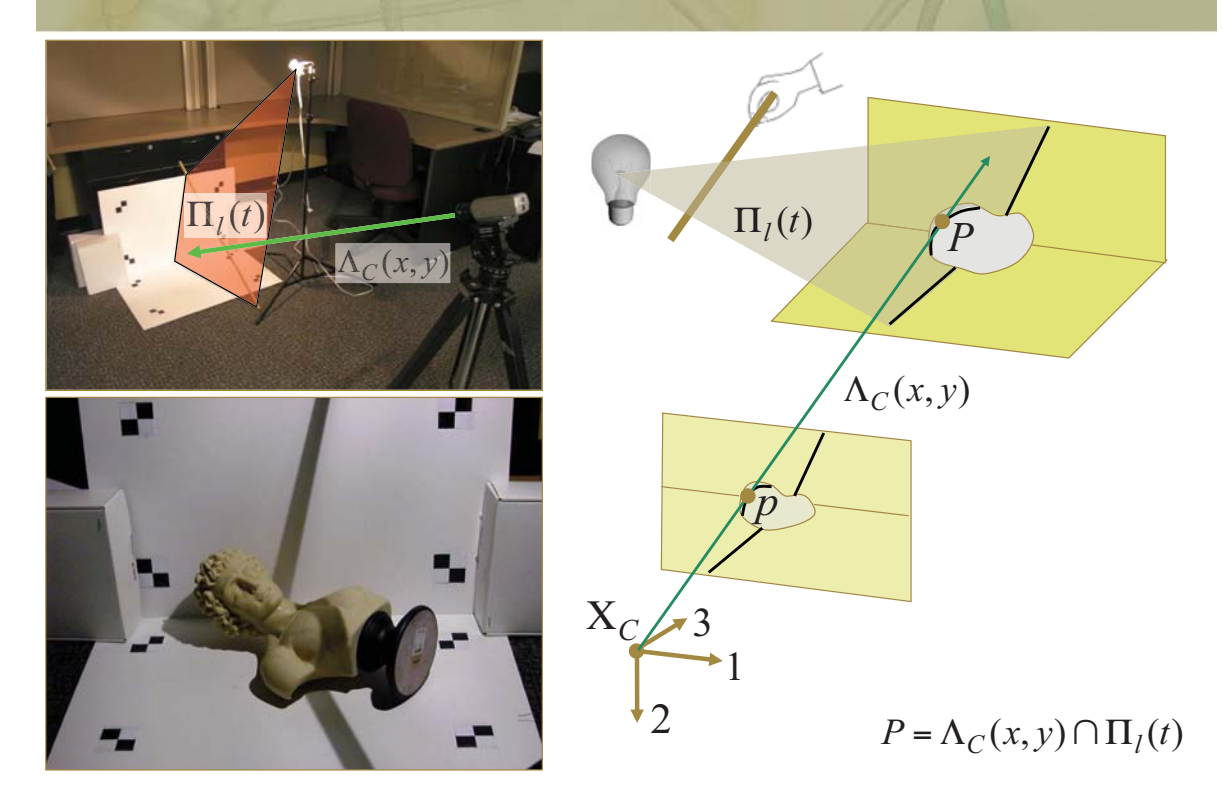

### Demo: Data Capture

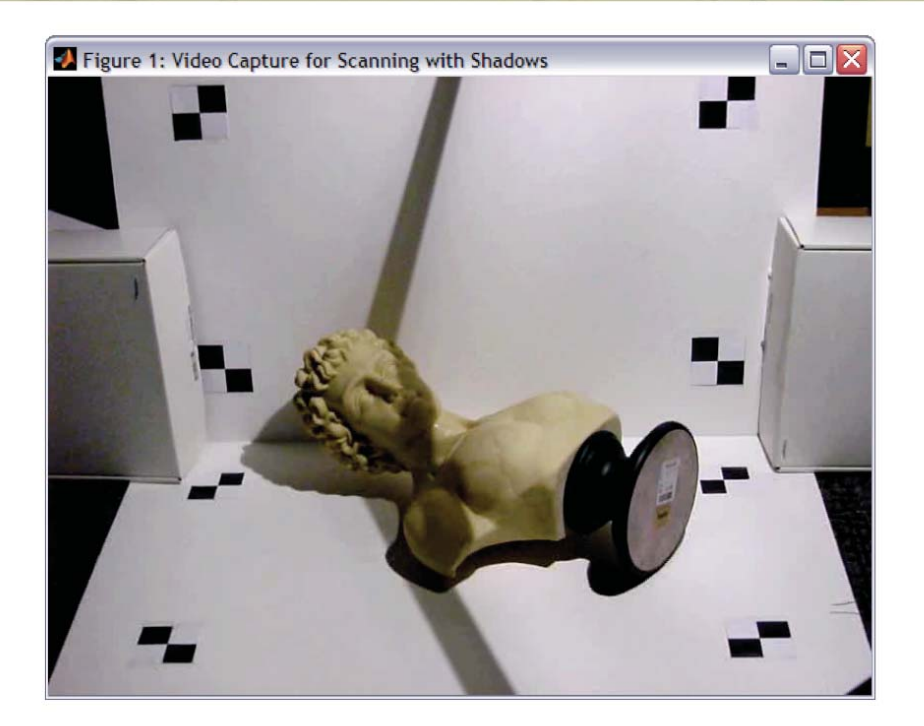

### **Video Processing: Assigning Per-Pixel Shadow Thresholds**

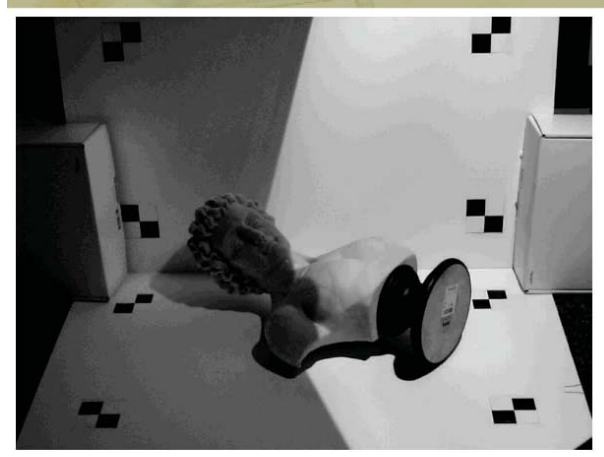

 $I_{\min}(x; y) = \min_{t} I(x; y; t)$ 

- Convert from RGB to grayscale (for luminance-domain processing)
- Determine per-pixel minimum and maximum value over sequence Ξ

## **Video Processing: Assigning Per-Pixel Shadow Thresholds**

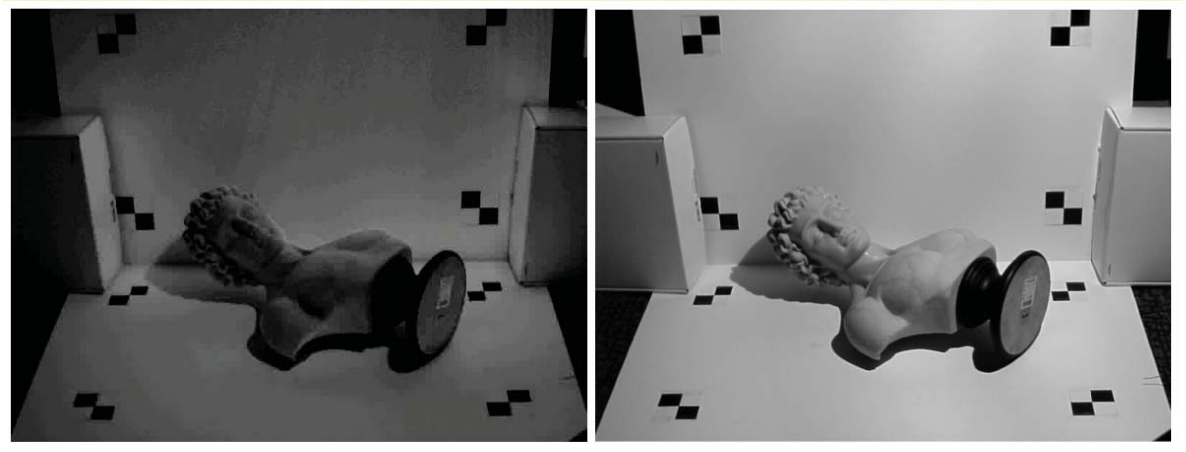

 $I_{\min}(x; y) = \min_{t} I(x; y; t)$ 

 $I_{max}(x; y) = max_{t} I(x; y; t)$ 

- Convert from RGB to grayscale (for luminance-domain processing)
- Determine per-pixel minimum and maximum value over sequence Ξ

### **Video Processing: Assigning Per-Pixel Shadow Thresholds**

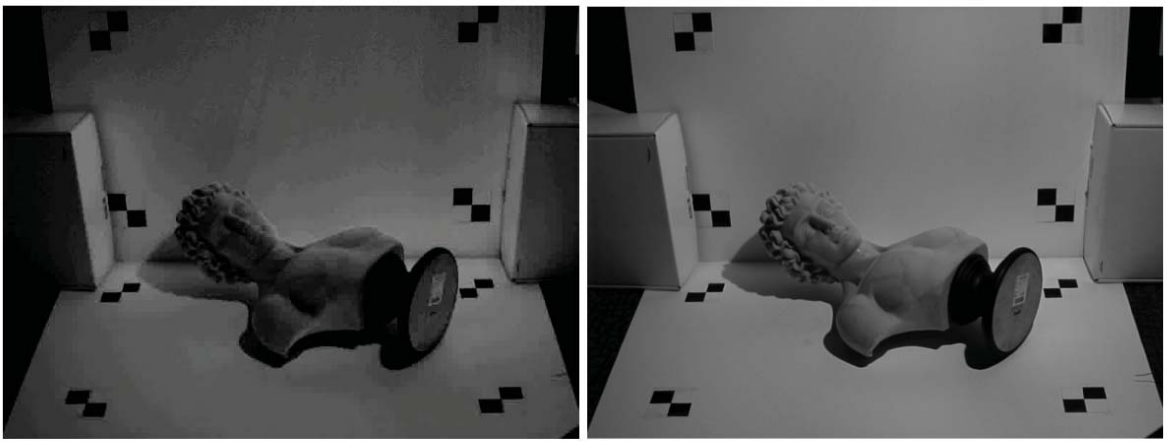

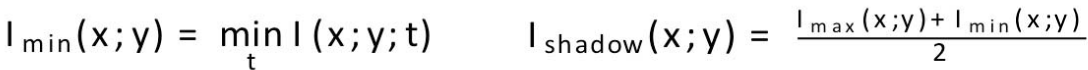

- Convert from RGB to grayscale (for luminance-domain processing)
- Determine per-pixel minimum and maximum value over sequence
- Evaluate per-pixel "shadow threshold" as average of min. and max.

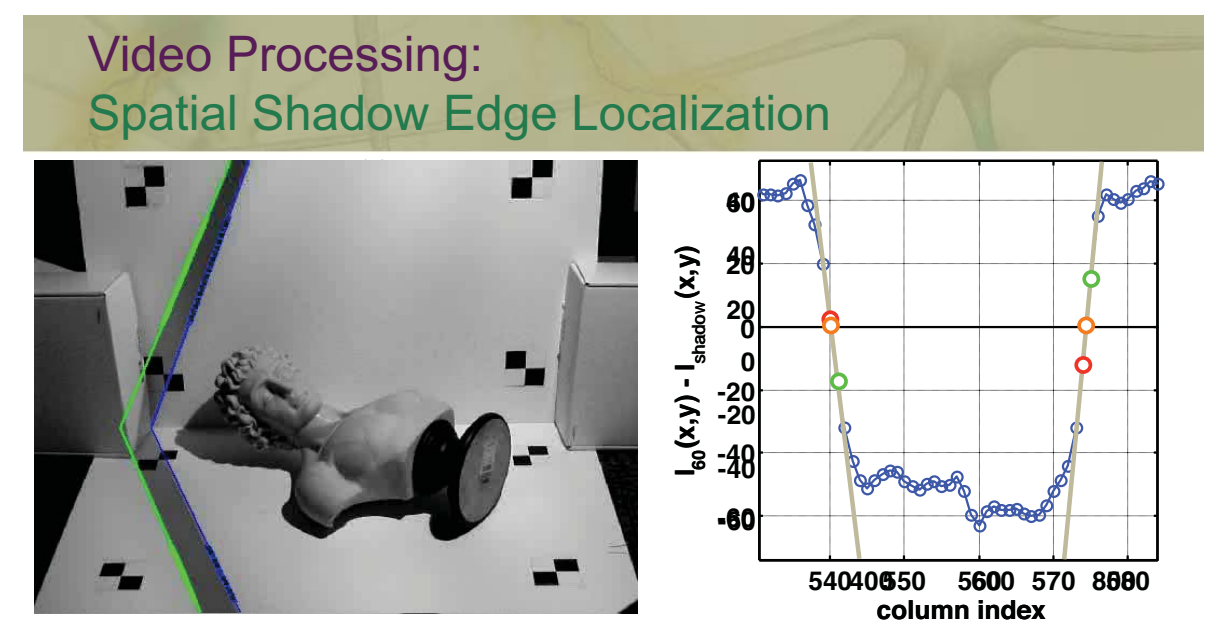

- -Select region of interest on each calibration plane (occlusion-free)
- -Estimate zero-crossings to find leading and trailing shadow boundaries
- -Fit a line to the set of points along each shadow boundary
- **Result: Best-fit 2D lines for each shadow edge (in image coordinates)**

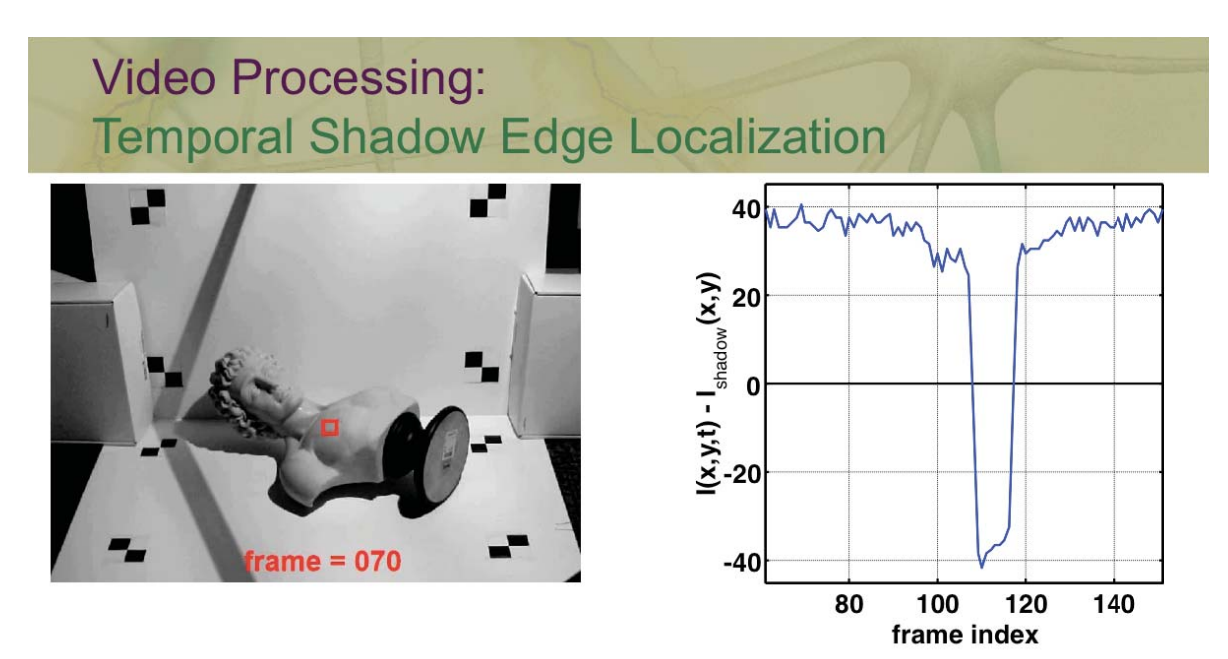

Tabulate per-pixel temporal sequence (minus shadow threshold) п

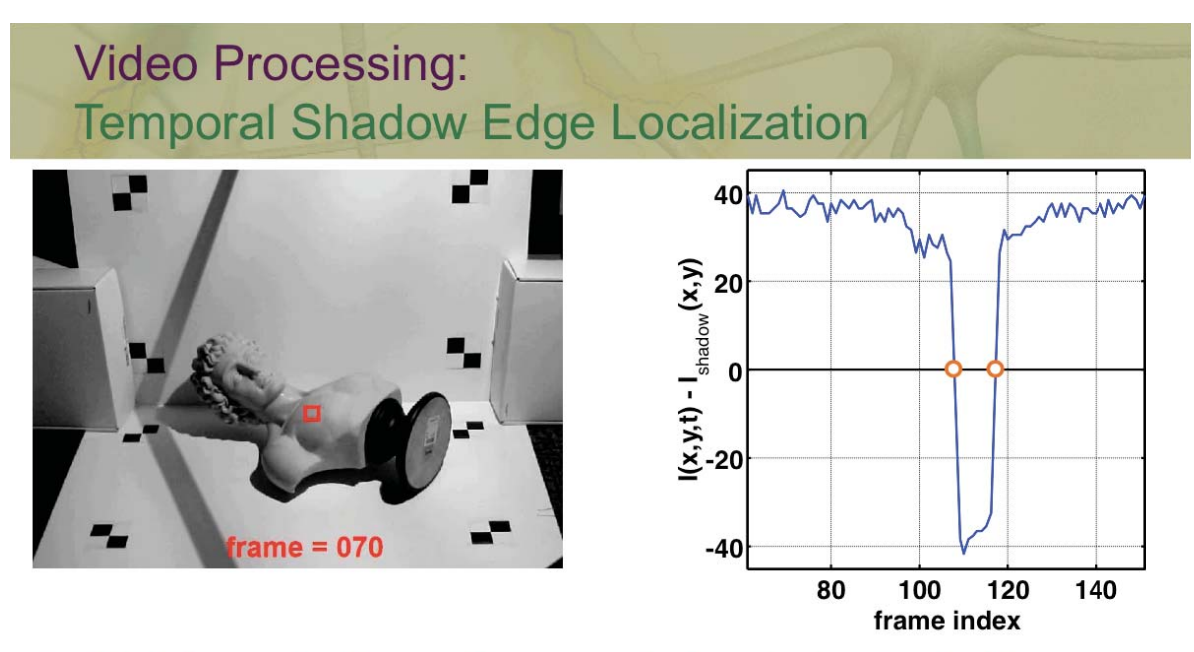

- Tabulate per-pixel temporal sequence (minus shadow threshold) п
- Estimate zero-crossings to find shadow-crossing times Ξ

### **Video Processing: Temporal Shadow Edge Localization**

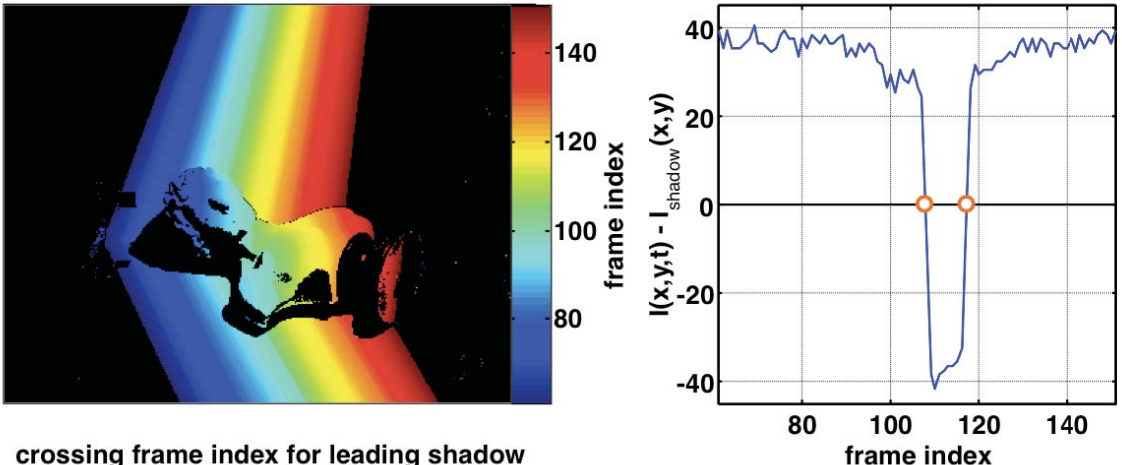

crossing frame index for leading shadow

п

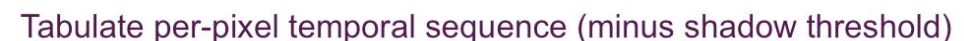

Estimate zero-crossings to find shadow-crossing times C

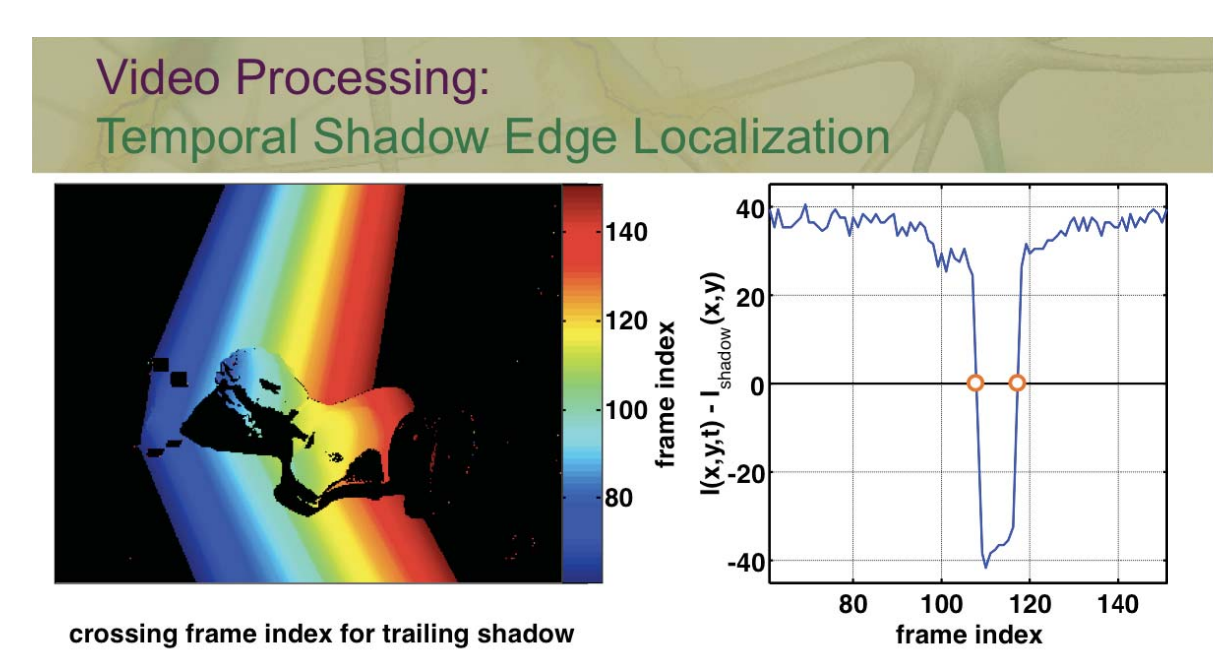

Tabulate per-pixel temporal sequence (minus shadow threshold) Ξ

Estimate zero-crossings to find shadow-crossing times Ξ

### **Video Processing: Temporal Shadow Edge Localization**

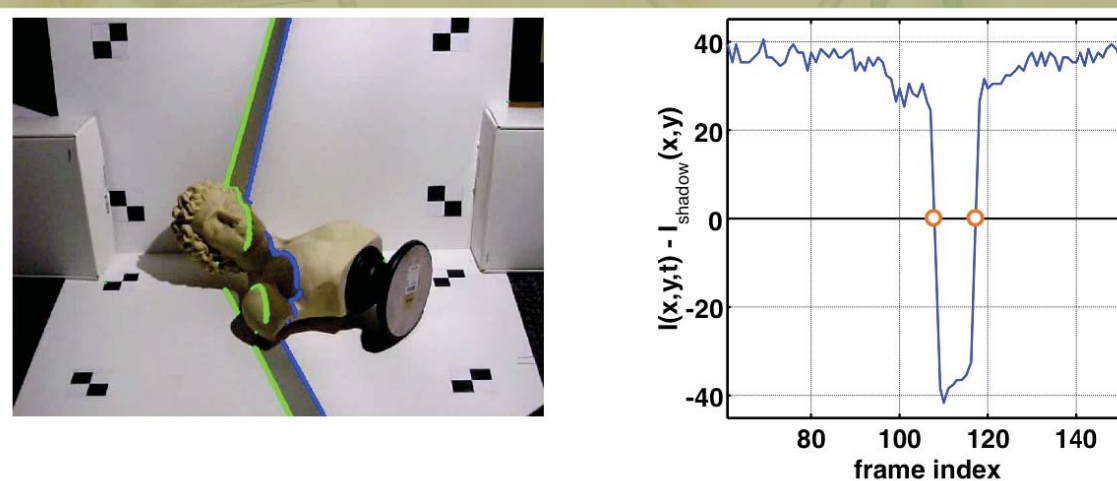

- Tabulate per-pixel temporal sequence (minus shadow threshold) п
- Estimate zero-crossings to find shadow-crossing times Ξ
- Result: Use shadow-crossing time to lookup corresponding 3D plane

### Course Schedule

- **-** Introduction
- **The Mathematics of 3D Triangulation**
- **-** 3D Scanning with Swept-Planes
- *Camera and Swept-Plane Light Source Calibration*
- **Reconstruction and Visualization using Point Clouds**

## Introducción a la Fotografia 3D UBA/FCEN Marzo 27 - Abril 12 2013 Clase 4 : Viernes Abril 5

**Gabriel Taubin Brown University** 

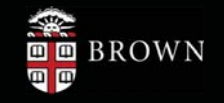

### **Course Schedule**

- Introduction
- The Mathematics of 3D Triangulation
- 3D Scanning with Swept-Planes
- ▶ Camera and Swept-Plane Light Source Calibration
- Reconstruction and Visualization using Point Clouds
#### Modeling Lens Distortion

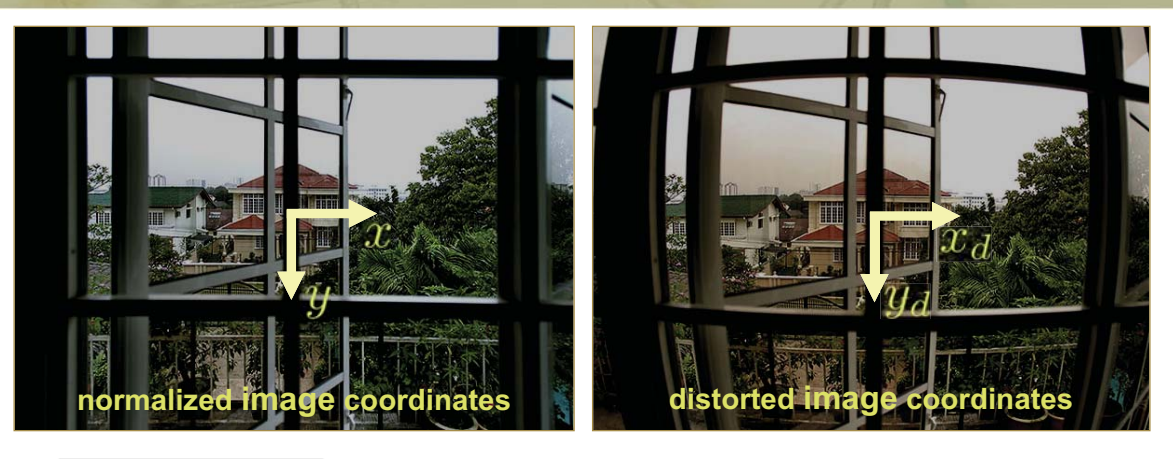

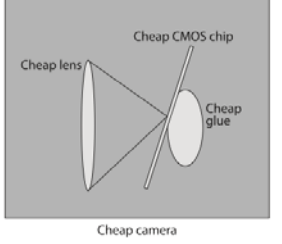

#### **Without lens distortion distortion**

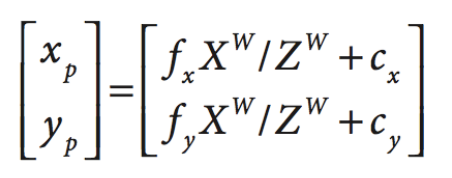

G. Bradski and A. Kaehler. Learning OpenCV. O' Reilly Media, 2008

# Modeling Lens Distortion **normalized image coordinates in the distorted image coordinates**

#### **Radial distortion**

 $x_{\text{corrected}} = x(1 + k_1 r^2 + k_2 r^4 + k_3 r^6)$  $y_{\text{corrected}} = y(1 + k_1 r^2 + k_2 r^4 + k_3 r^6)$ 

# Modeling Lens Distortion

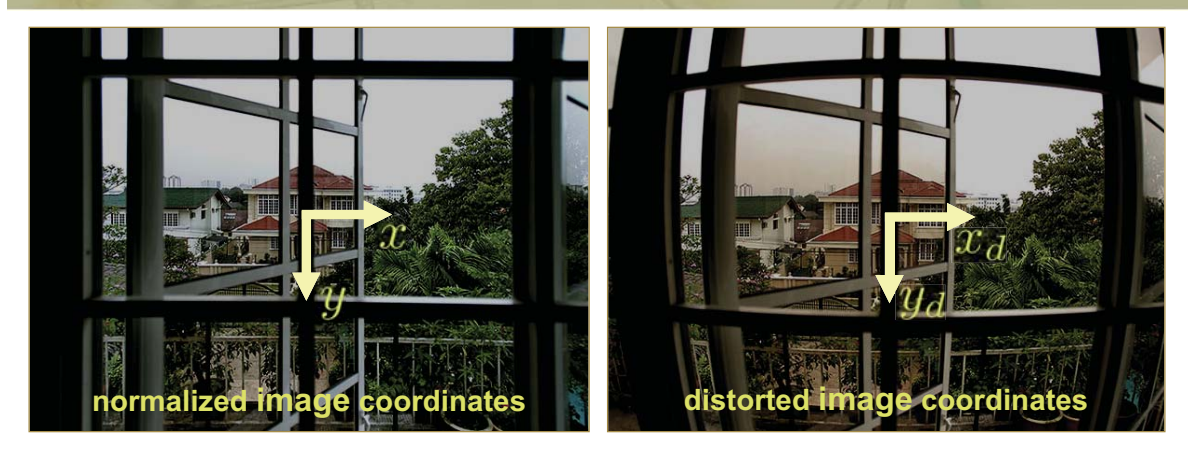

#### **Tangencial distortion**

$$
x_{\text{corrected}} = x + [2p_1y + p_2(r^2 + 2x^2)]
$$
  

$$
y_{\text{corrected}} = y + [p_1(r^2 + 2y^2) + 2p_2x]
$$

G. Bradski and A. Kaehler. Learning OpenCV. O' Reilly Media, 2008

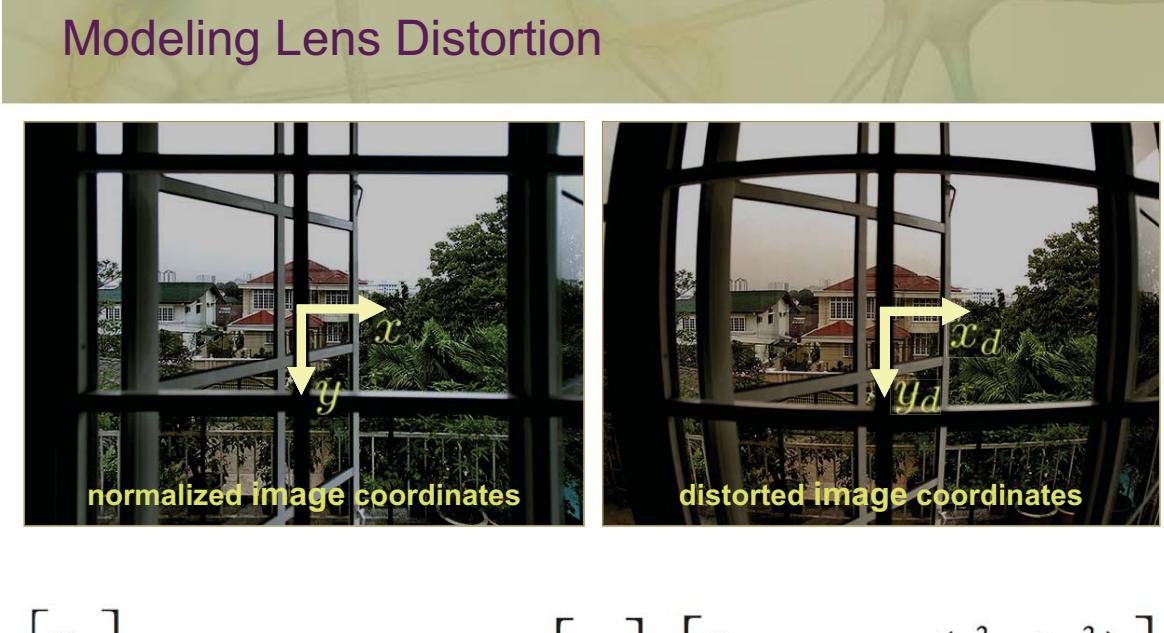

$$
\begin{bmatrix} x_p \\ y_p \end{bmatrix} = (1 + k_1 r^2 + k_2 r^4 + k_3 r^6) \begin{bmatrix} x_d \\ y_d \end{bmatrix} + \begin{bmatrix} 2p_1 x_d y_d + p_2 (r^2 + 2x_d^2) \\ p_1 (r^2 + 2y_d^2) + 2p_2 x_d y_d \end{bmatrix}
$$

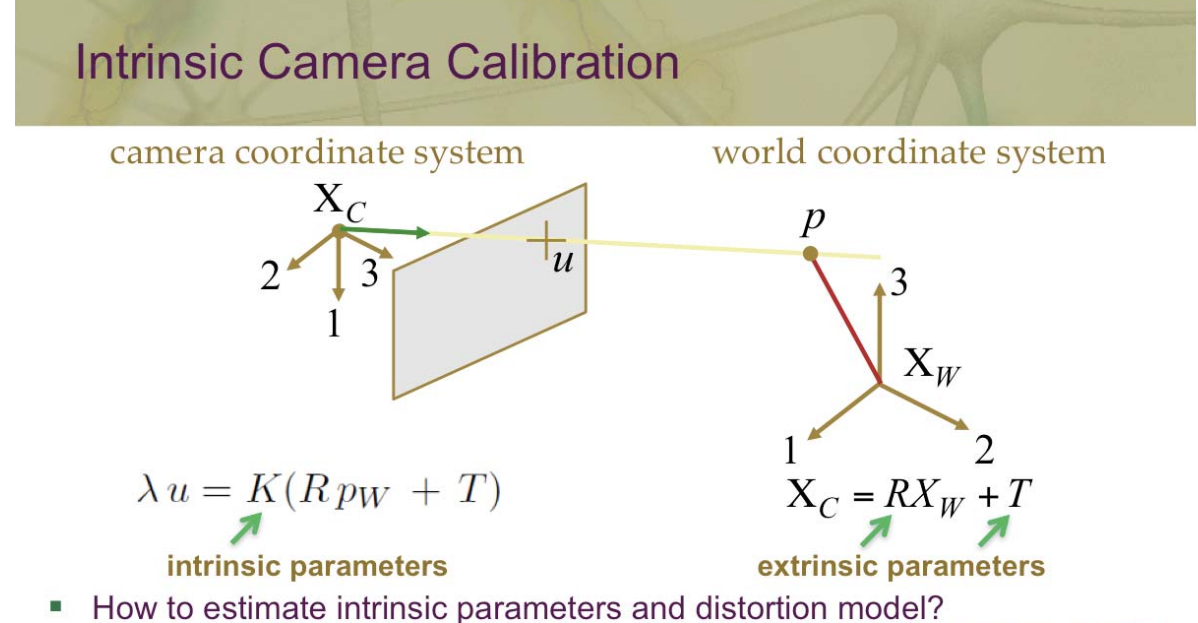

(unknowns: focal length, skew, scale, principal point, and distortion coeffs.)

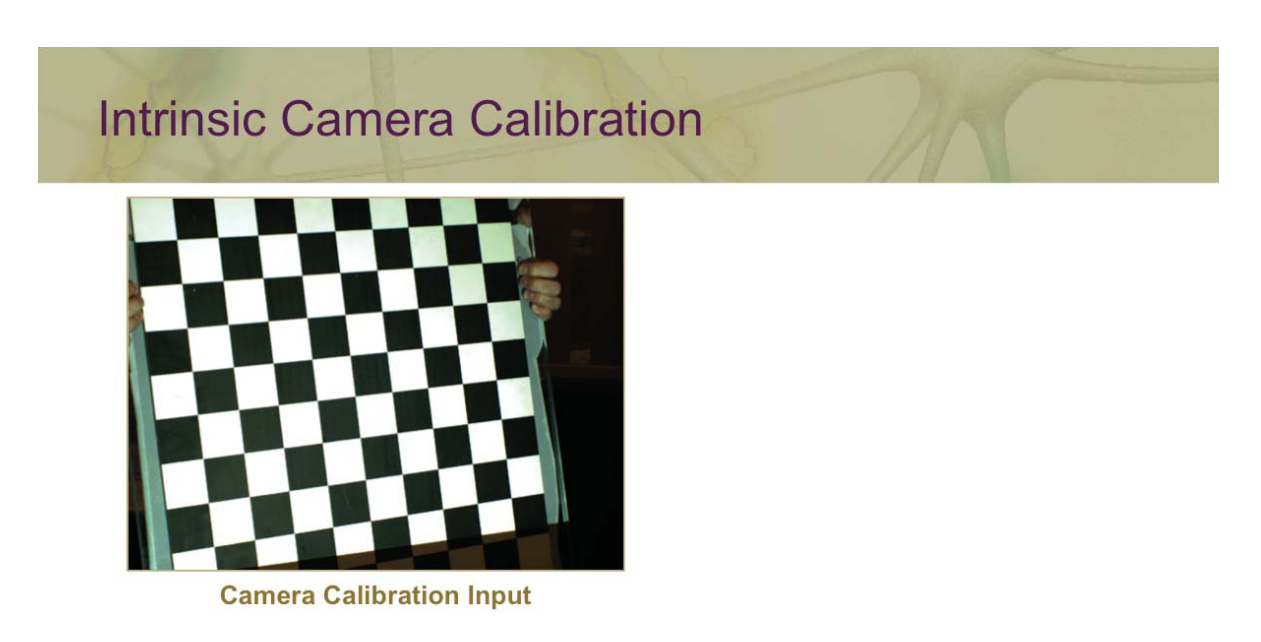

- How to estimate intrinsic parameters and distortion model? ш (unknowns: focal length, skew, scale, principal point, and distortion coeffs.)
- Popular solution: Observe a known calibration object (Zhang [2000])  $\blacksquare$

#### **Intrinsic Camera Calibration**

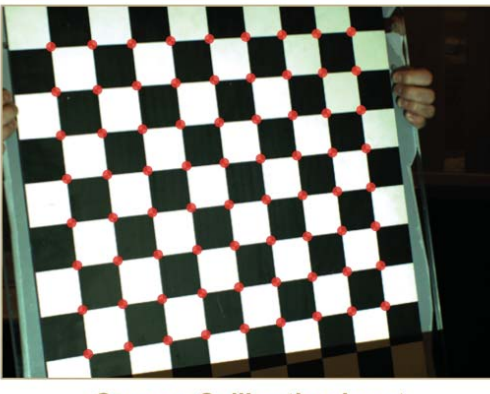

**Camera Calibration Input** 

- How to estimate intrinsic parameters and distortion model? (unknowns: focal length, skew, scale, principal point, and distortion coeffs.)
- Popular solution: Observe a known calibration object (Zhang [2000])
- Each 2D chessboard corner yields two constraints on the 6-11 unknowns

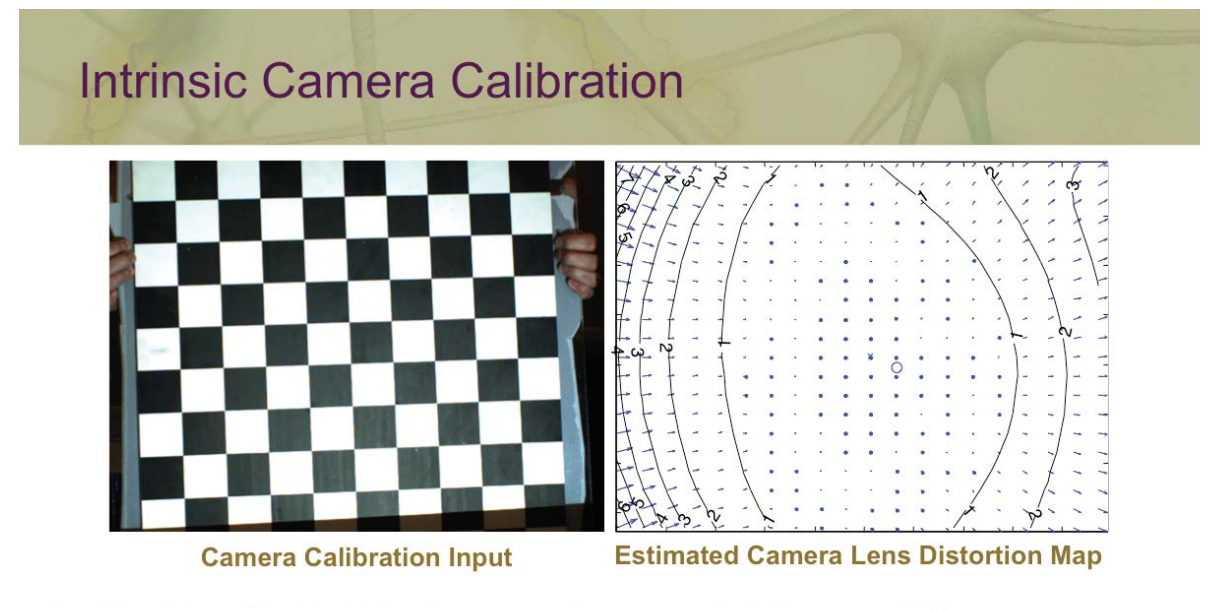

- How to estimate intrinsic parameters and distortion model? (unknowns: focal length, skew, scale, principal point, and distortion coeffs.)
- Popular solution: Observe a known calibration object (Zhang [2000])
- Each 2D chessboard corner yields two constraints on the 6-11 unknowns
- But, must also find 6 extrinsic parameters per image (rotation/translation)
- Result: Two or more images of a chessboard are sufficient

**OpenCV** 

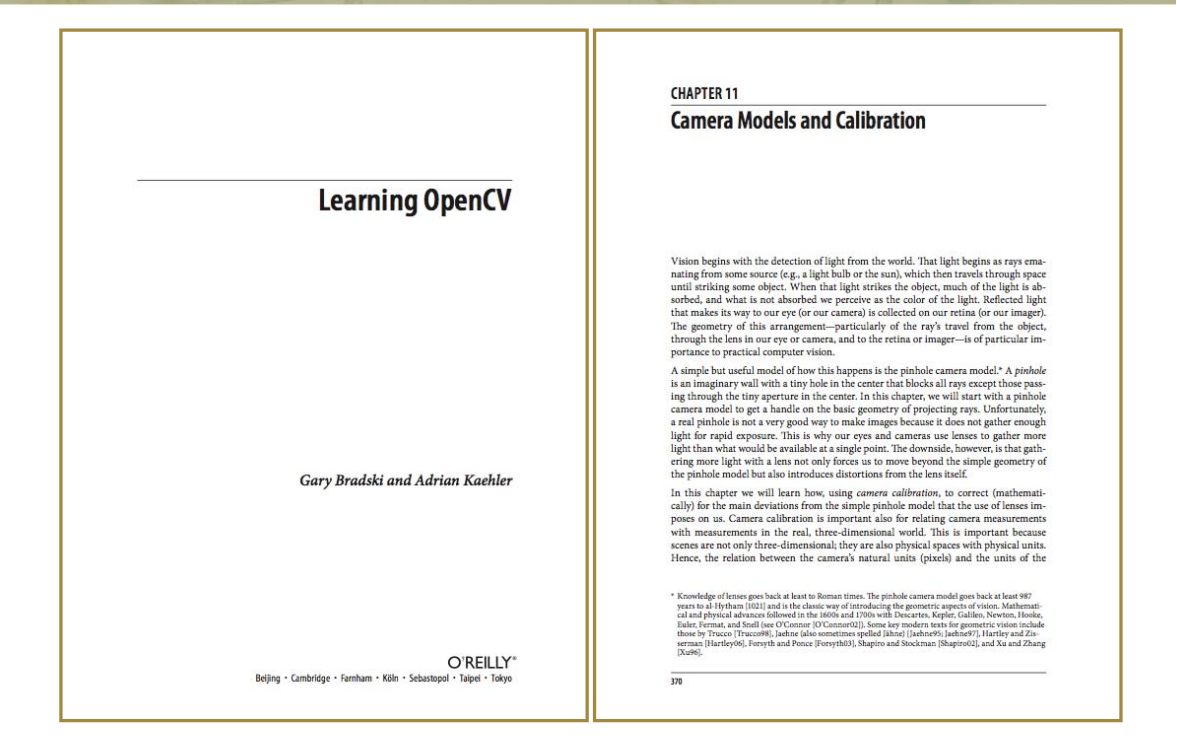

#### Demo: Camera Calibration in Matlab

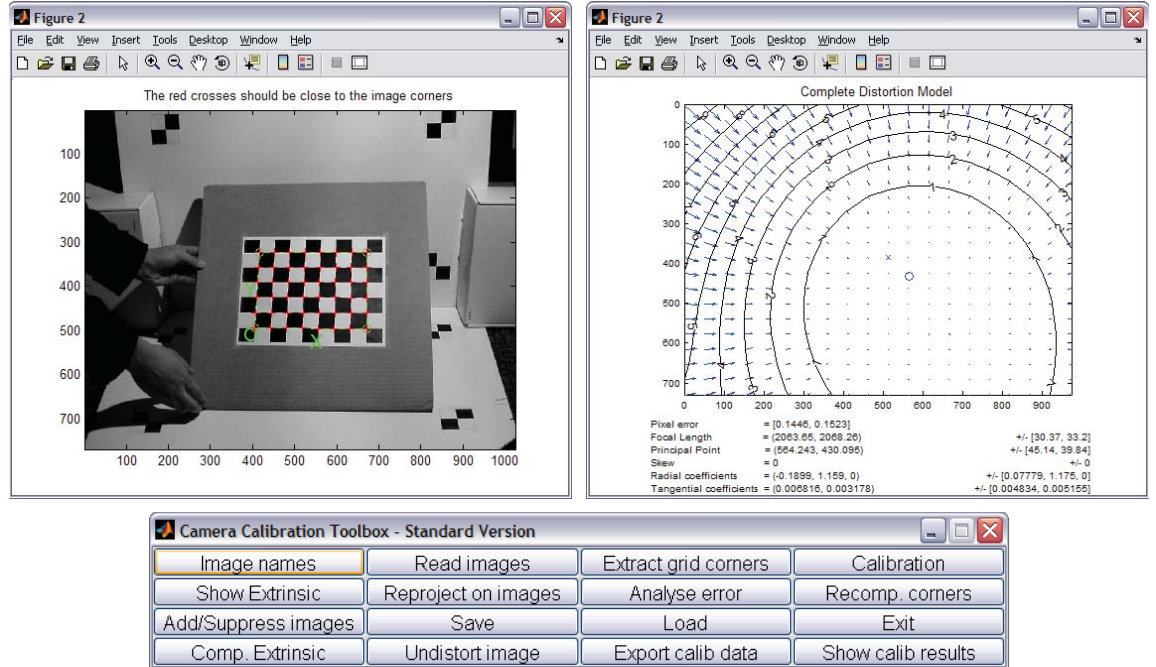

J.-Y. Bouguet. Camera Calibration Toolbox for Matlab. http:// www.vision.caltech.edu/bouguetj/calib\_doc/

## **Extrinsic Camera Calibration**

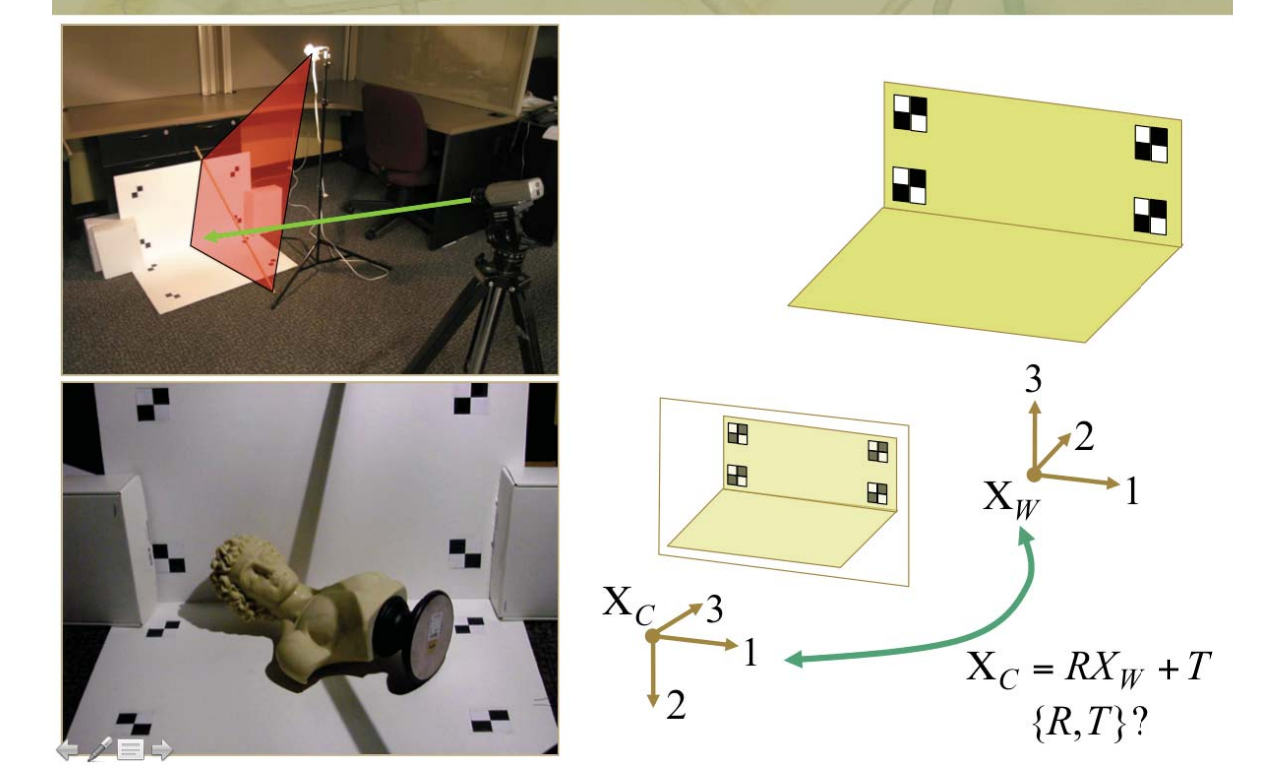

## **Extrinsic Camera Calibration**

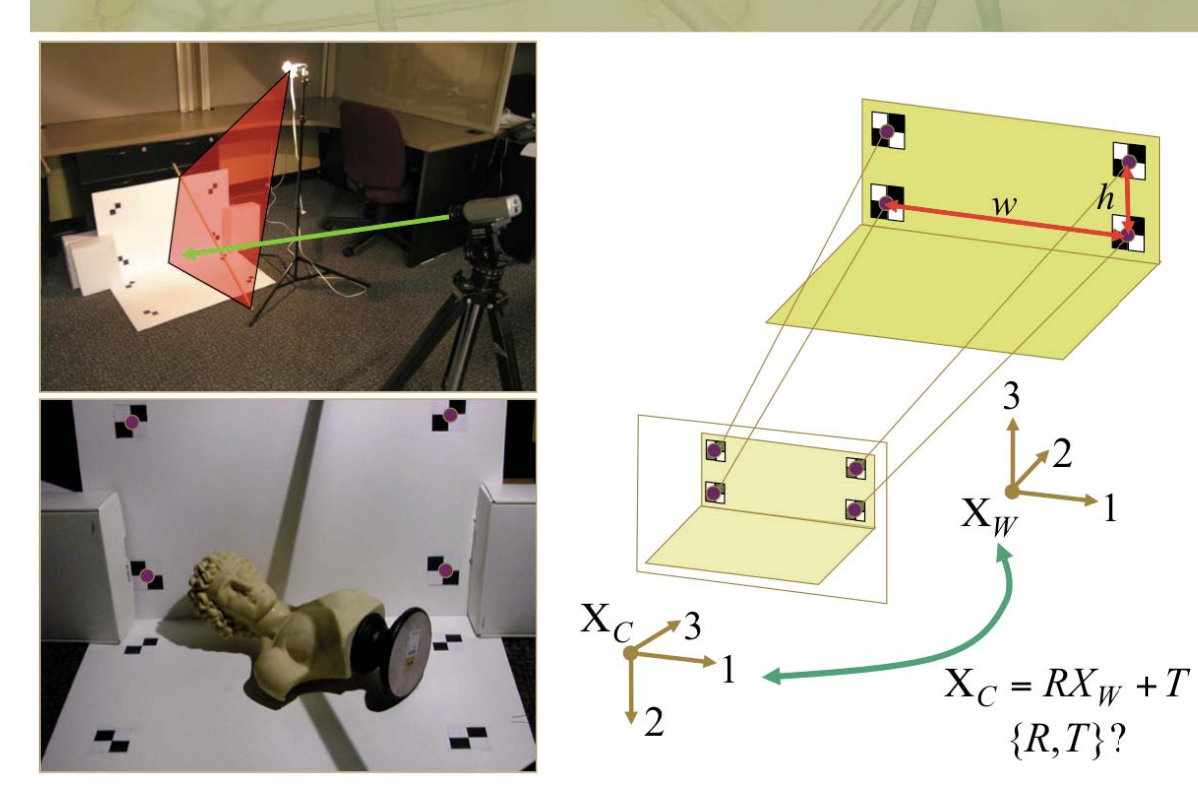

#### **Extrinsic Camera Calibration**

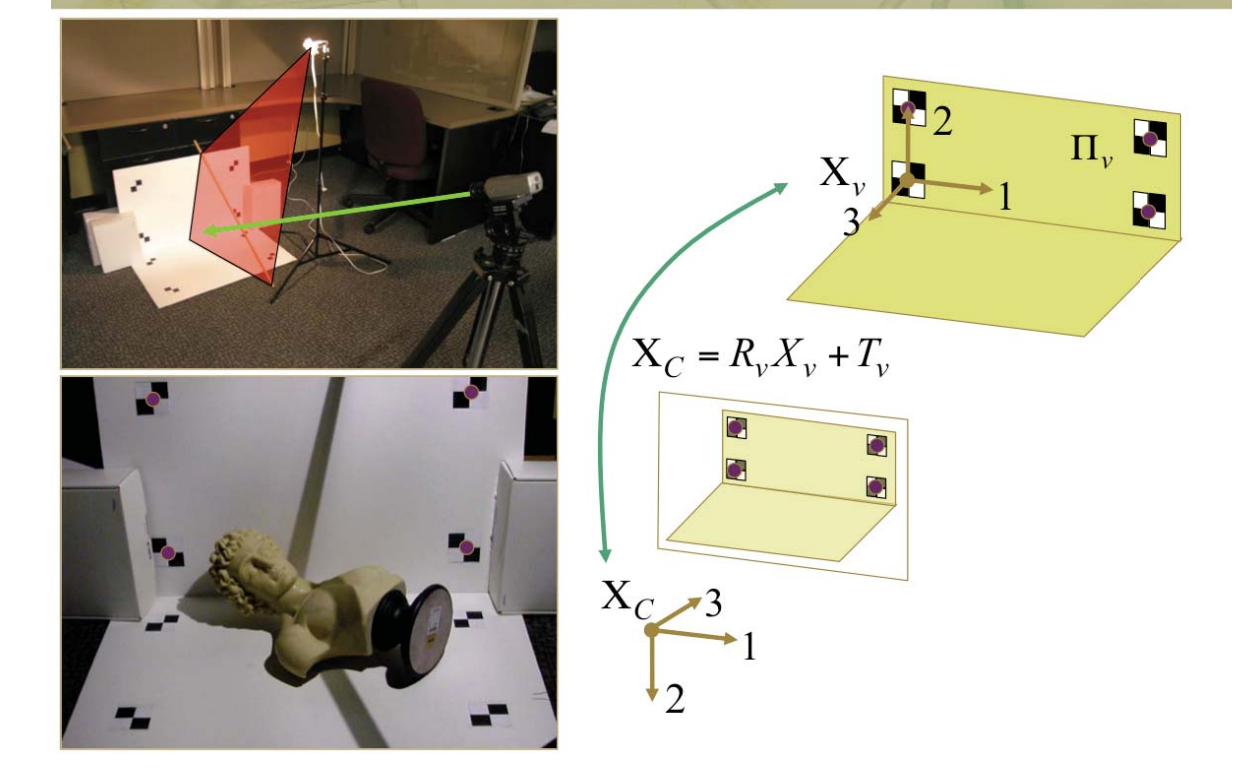

#### Demo: Mapping Pixels to Optical Rays

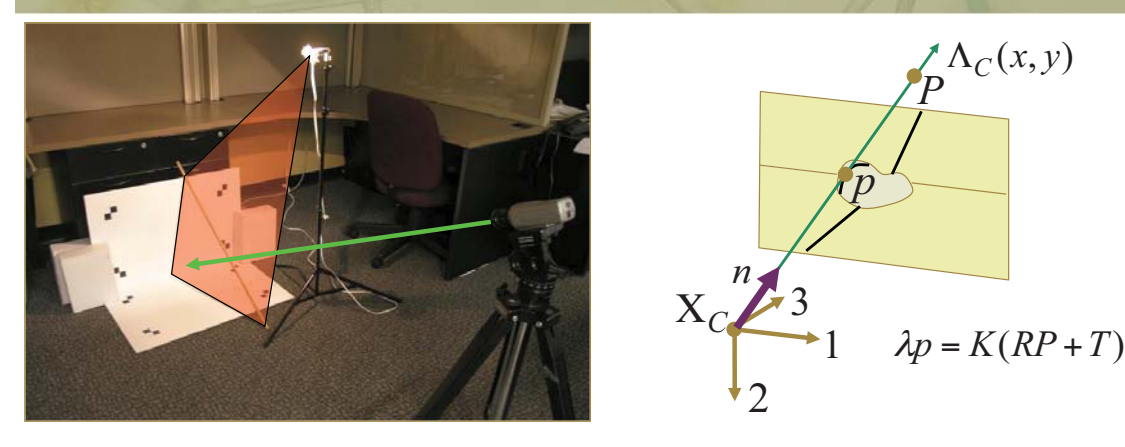

- -How to map an image pixel to an optical ray?
- -Solution: Invert the *calibrated* camera projection model
- -But, also requires inversion of distortion model (which is non-linear)
- -Mapping implemented in Camera Calibration Toolbox with **normalize.m**
- **→ Result: After calibration, pixels can be converted to optical rays**

#### **Shadow Plane Calibration**

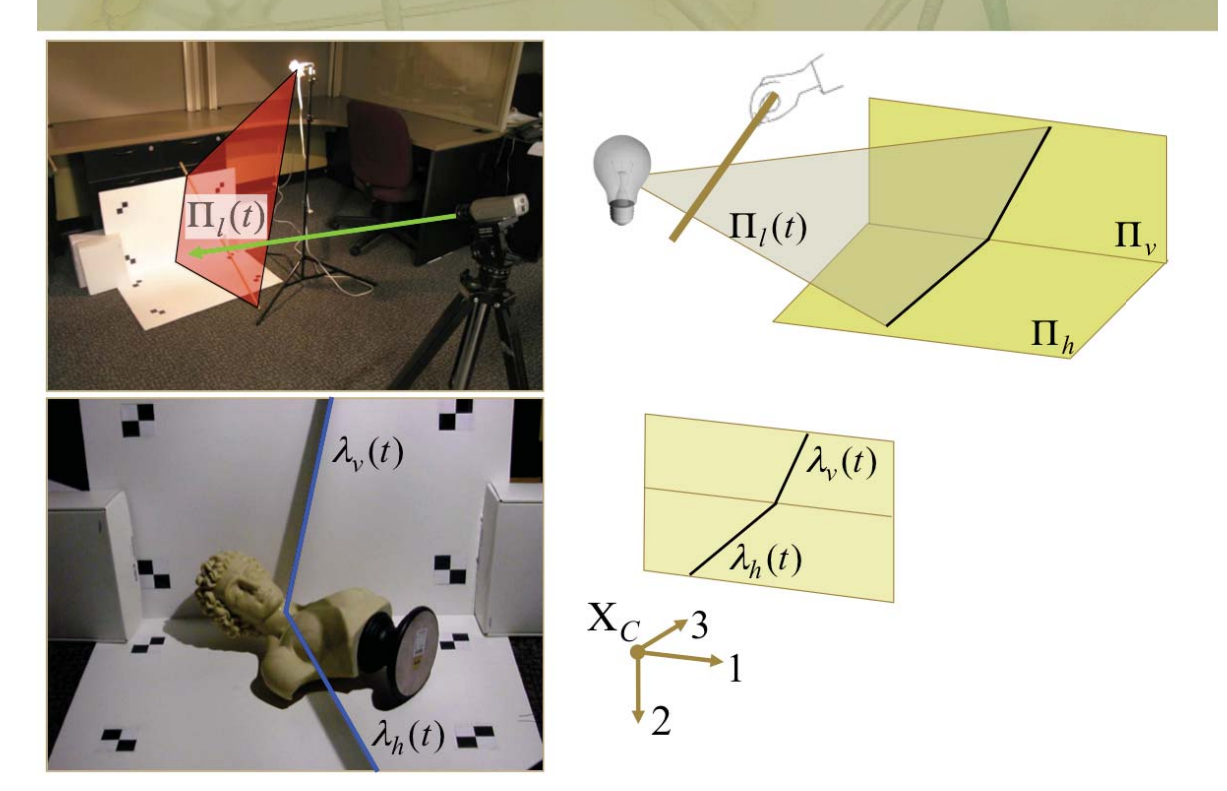

## **Shadow Plane Calibration**

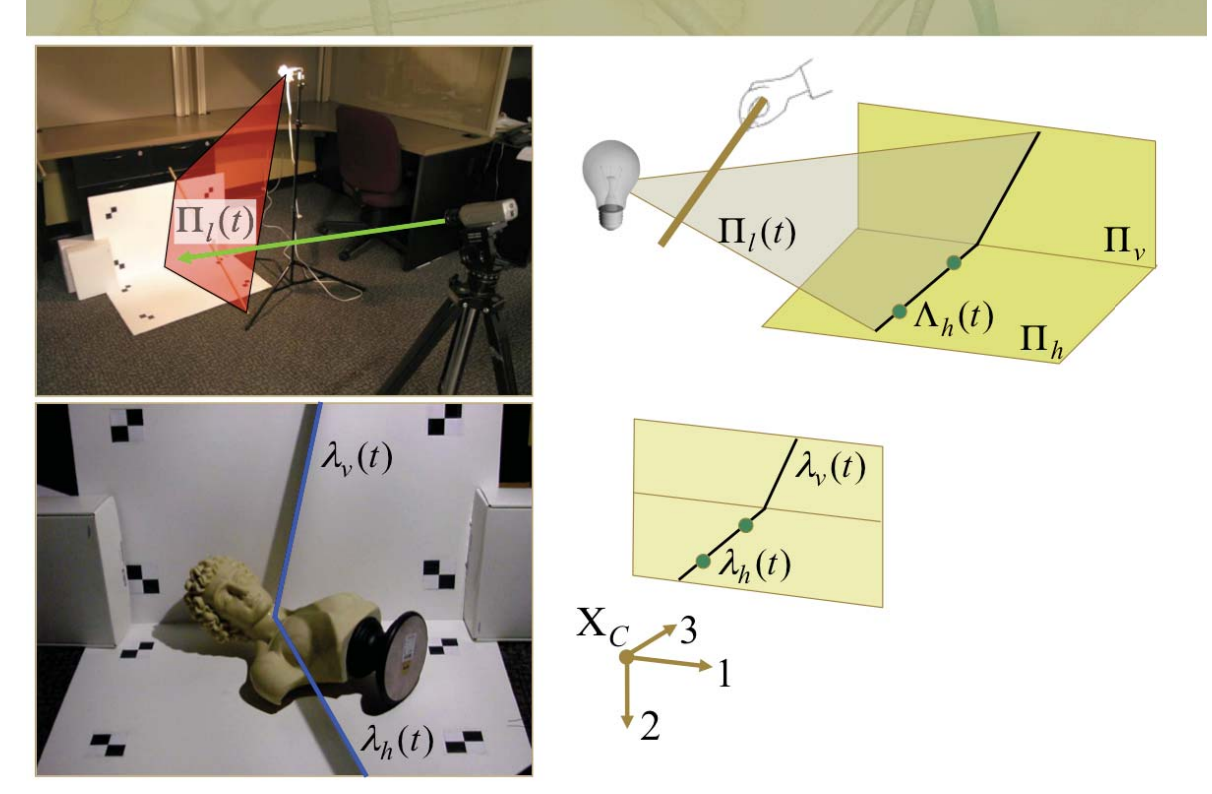

#### **Shadow Plane Calibration**

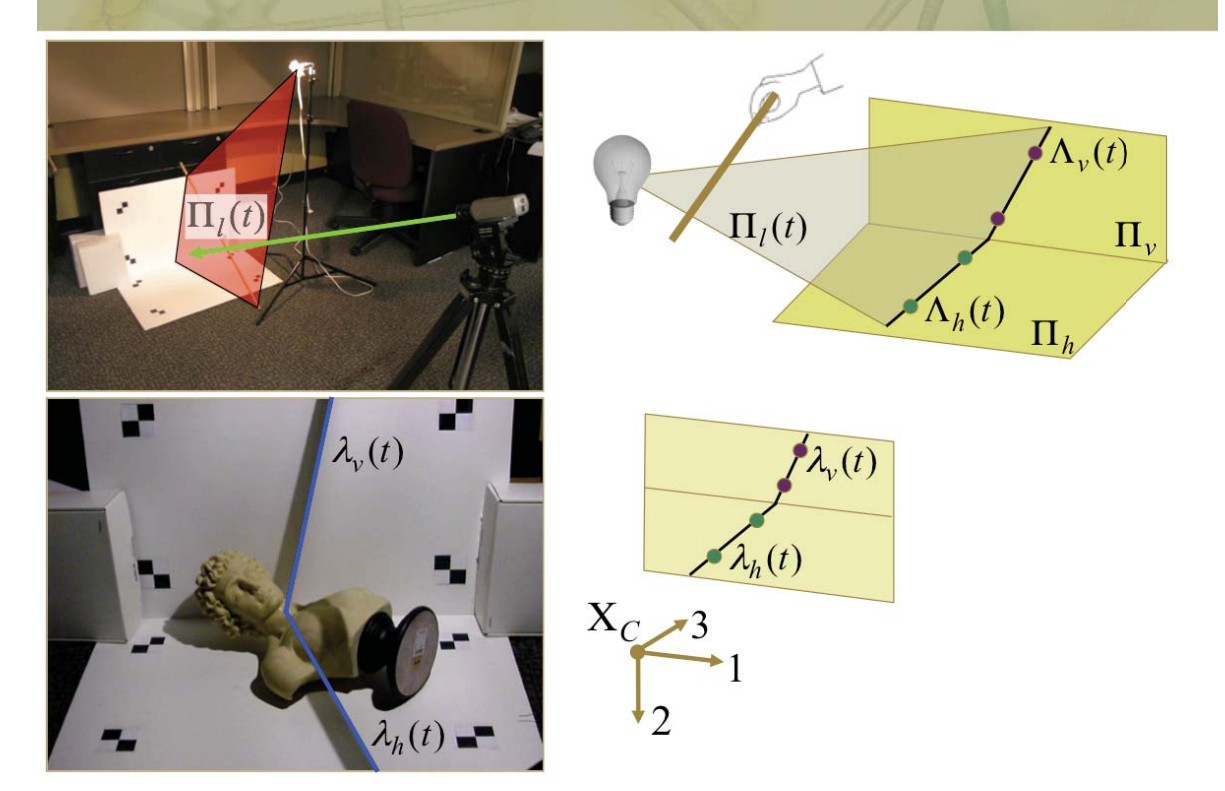

#### **Shadow Plane Calibration**

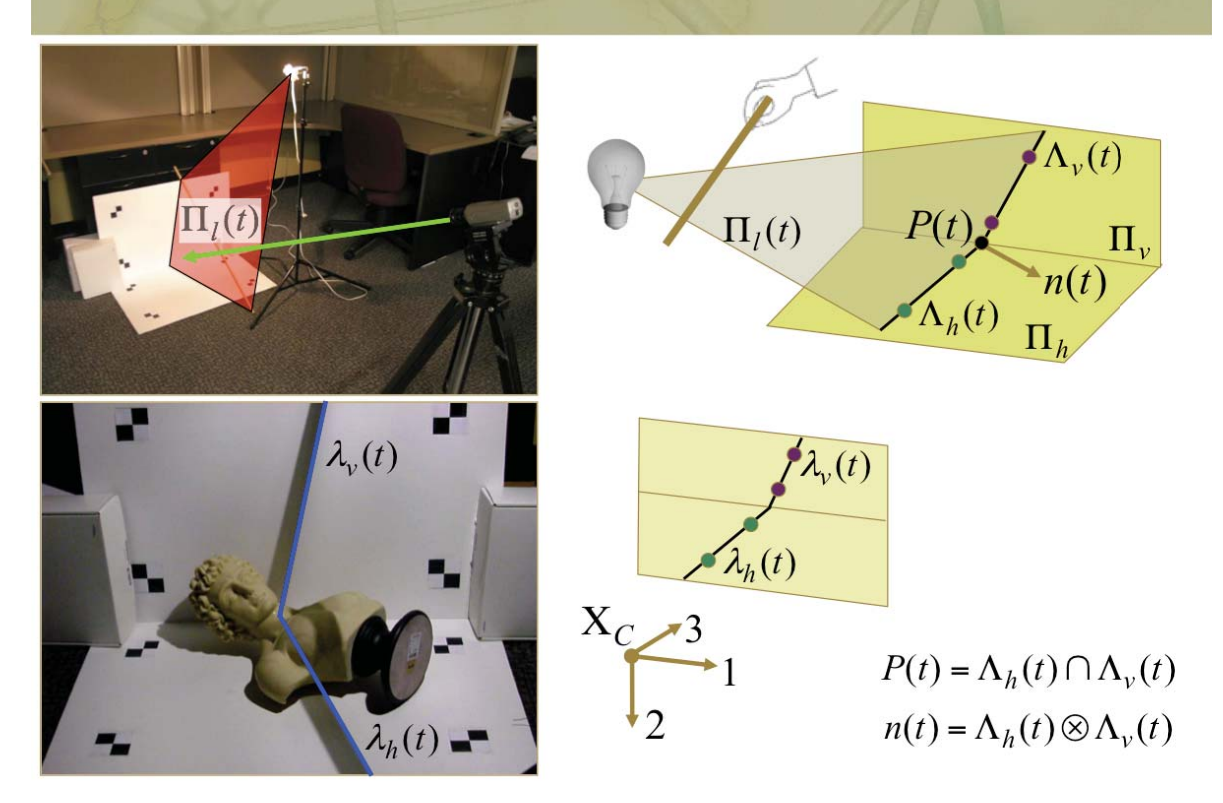

#### **Alternatives for Shadow Plane Calibration**

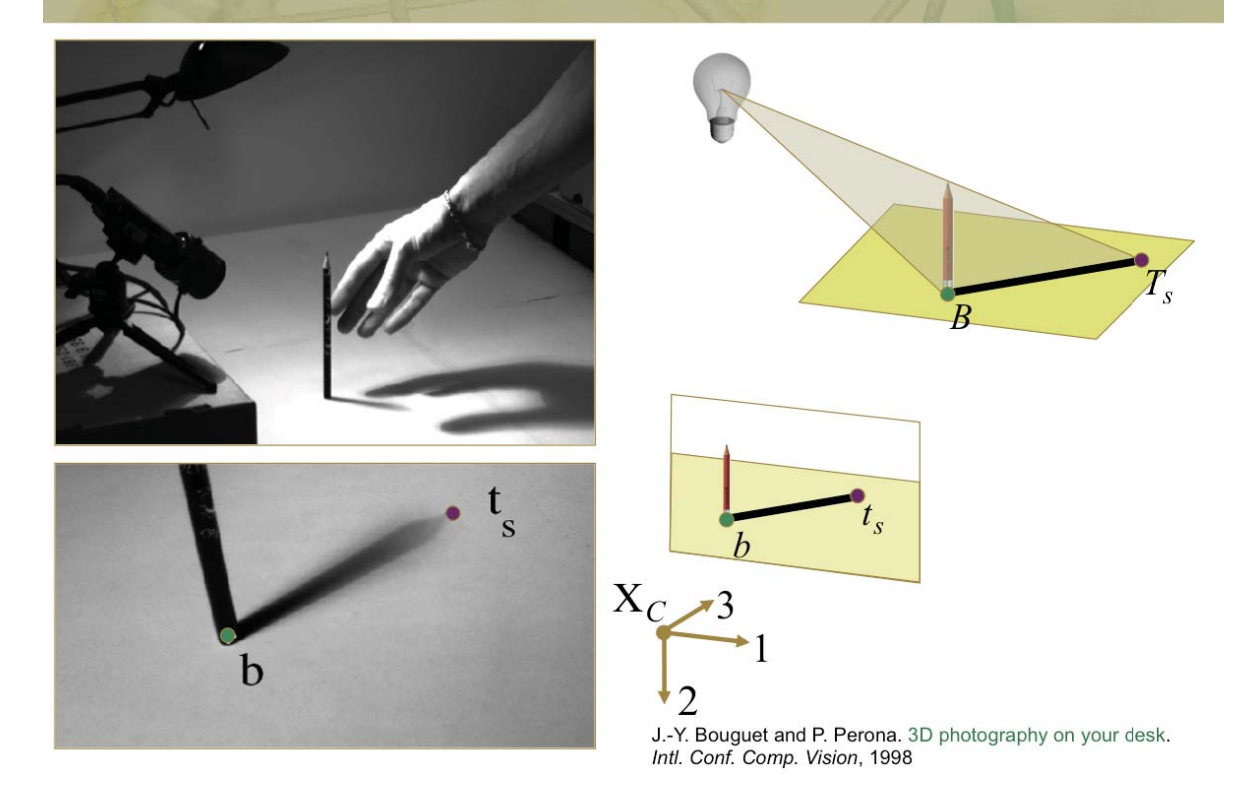

#### **Alternatives for Shadow Plane Calibration**

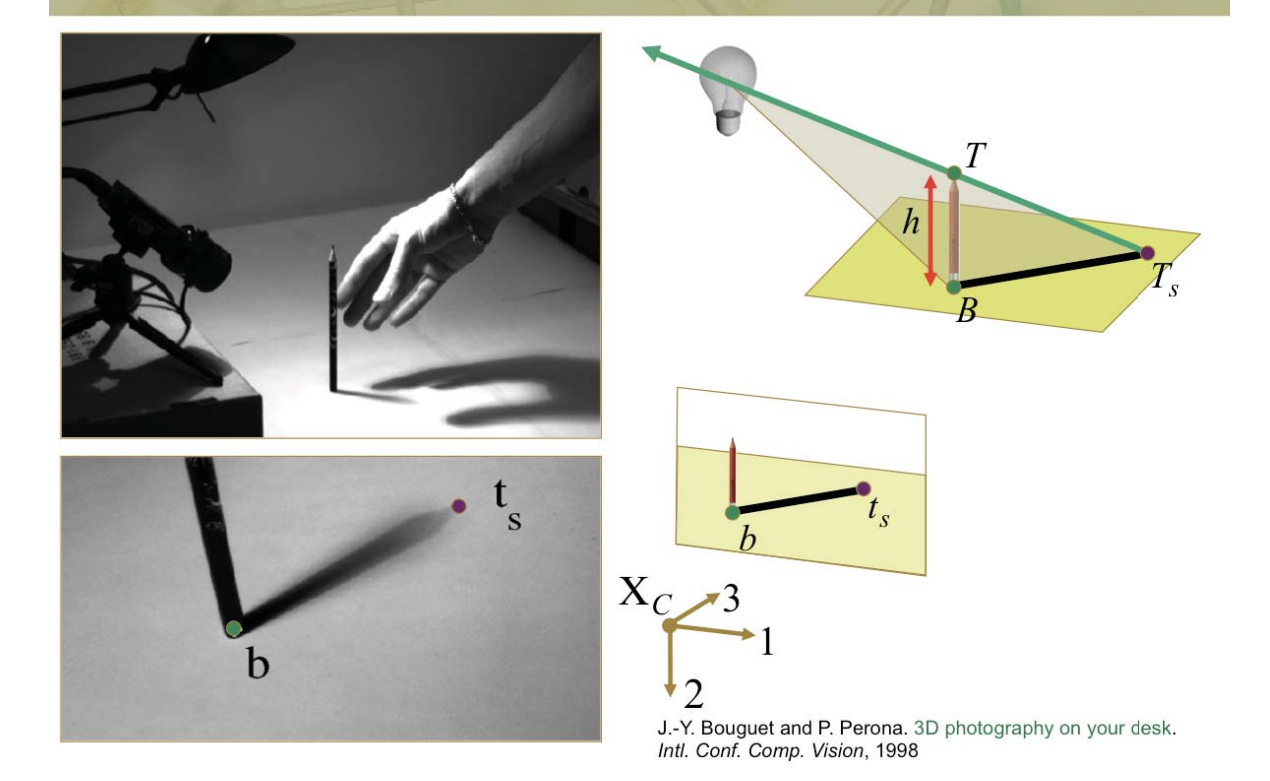

#### **Alternatives for Shadow Plane Calibration**

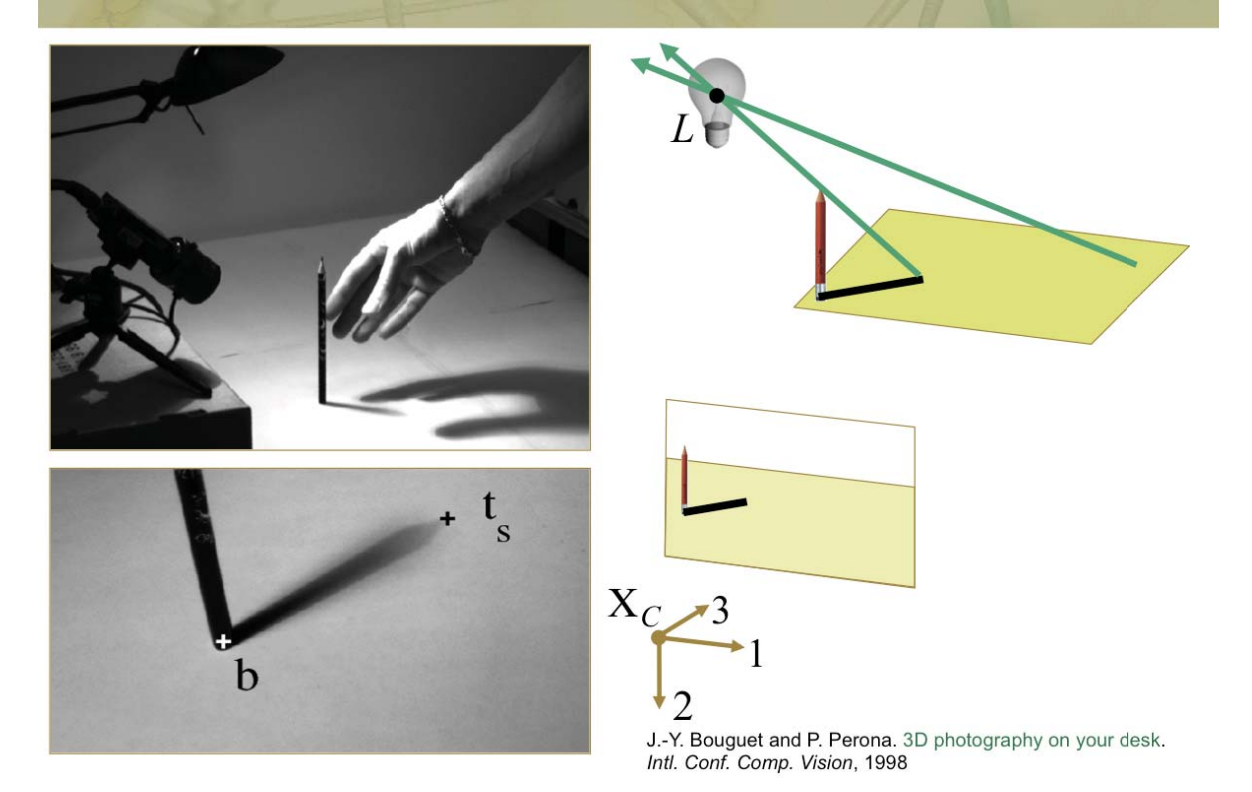

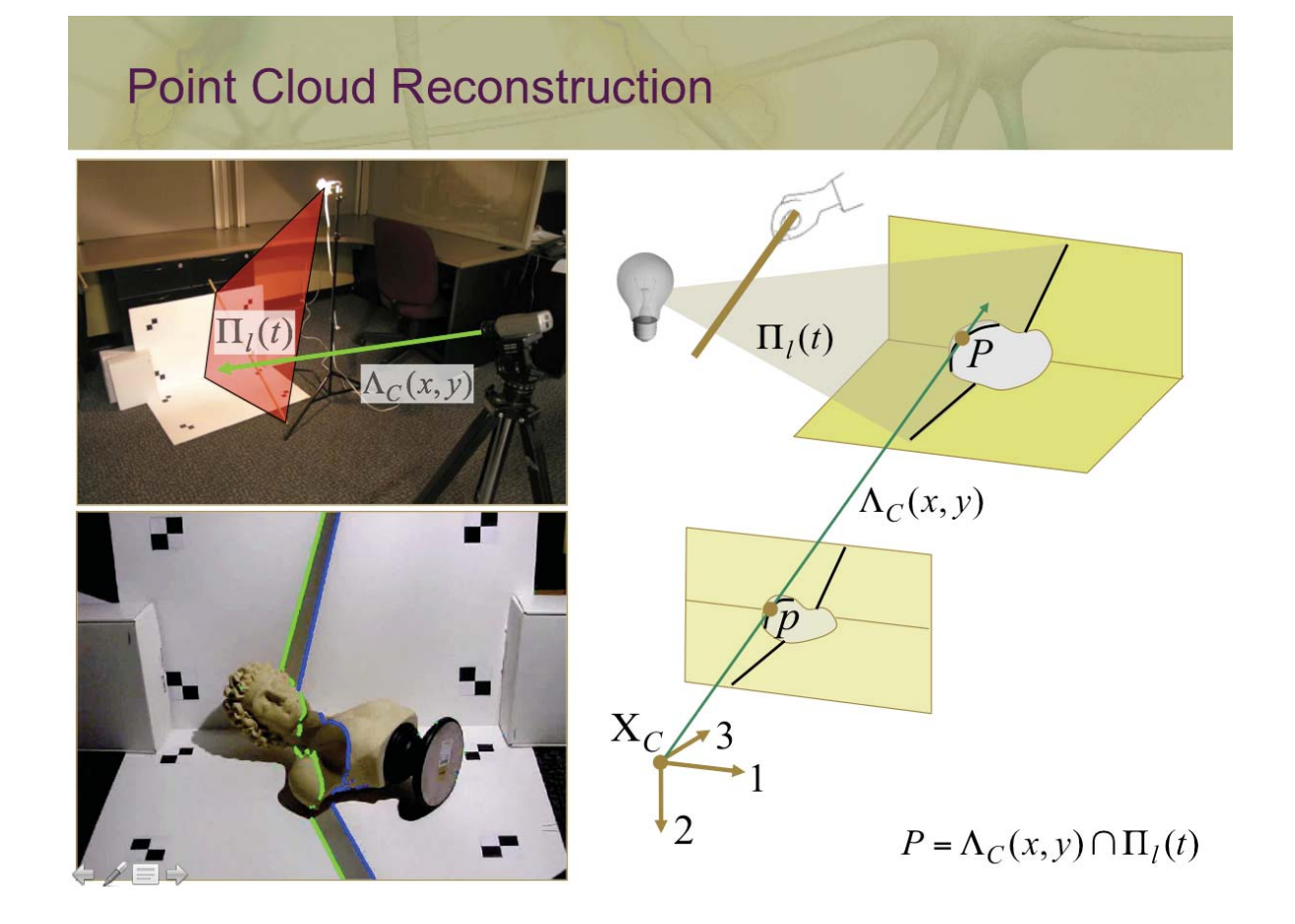

### **Point Cloud Reconstruction**

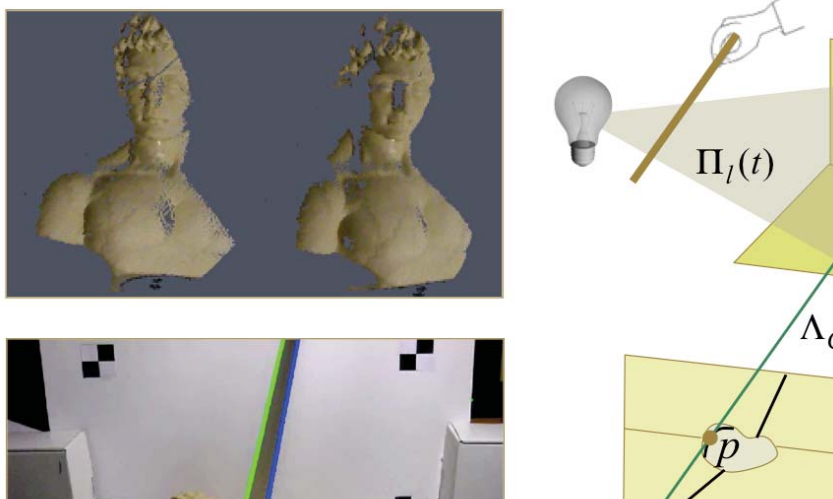

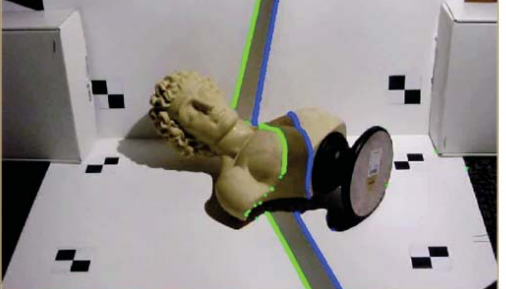

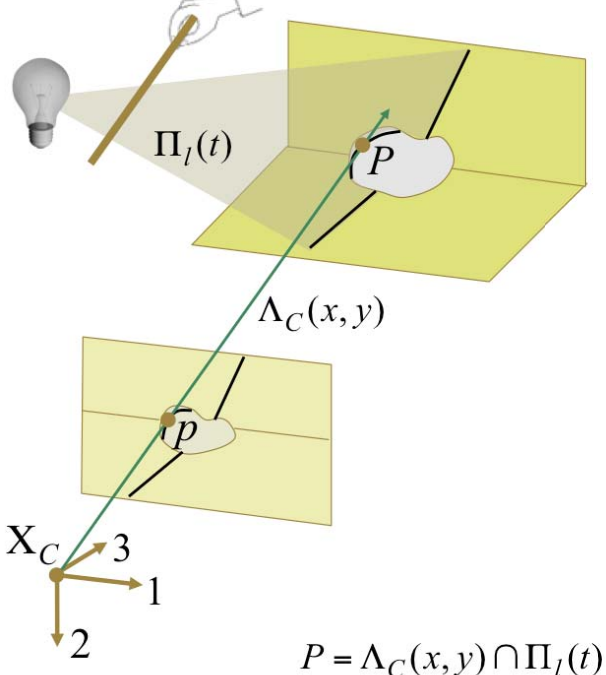

#### Demo: Putting it All Together

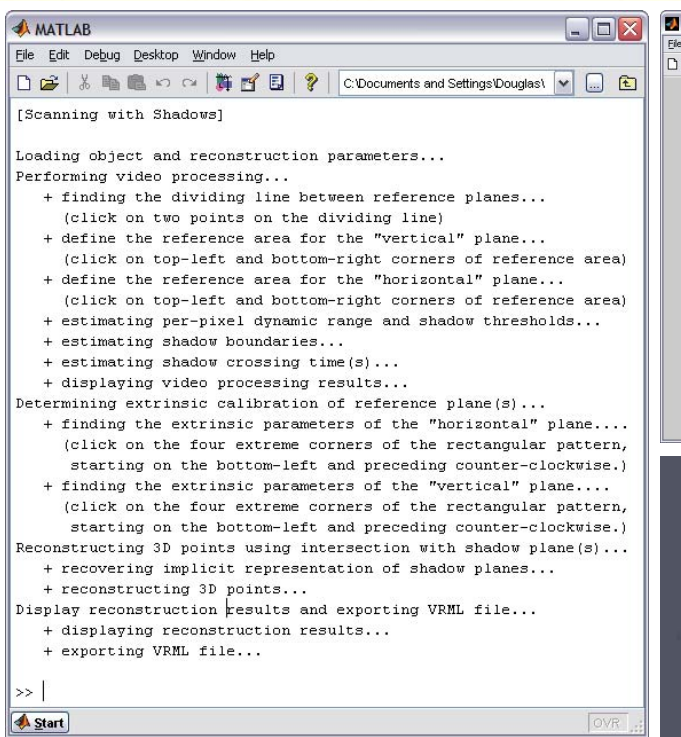

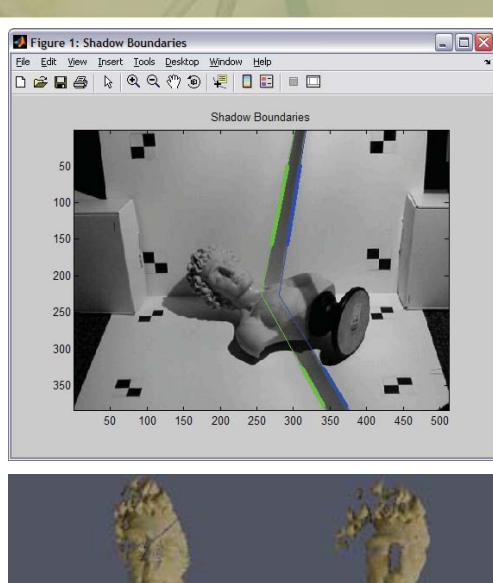

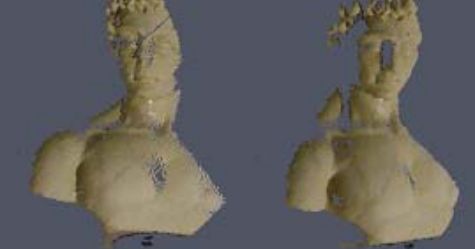

#### VRML File Format

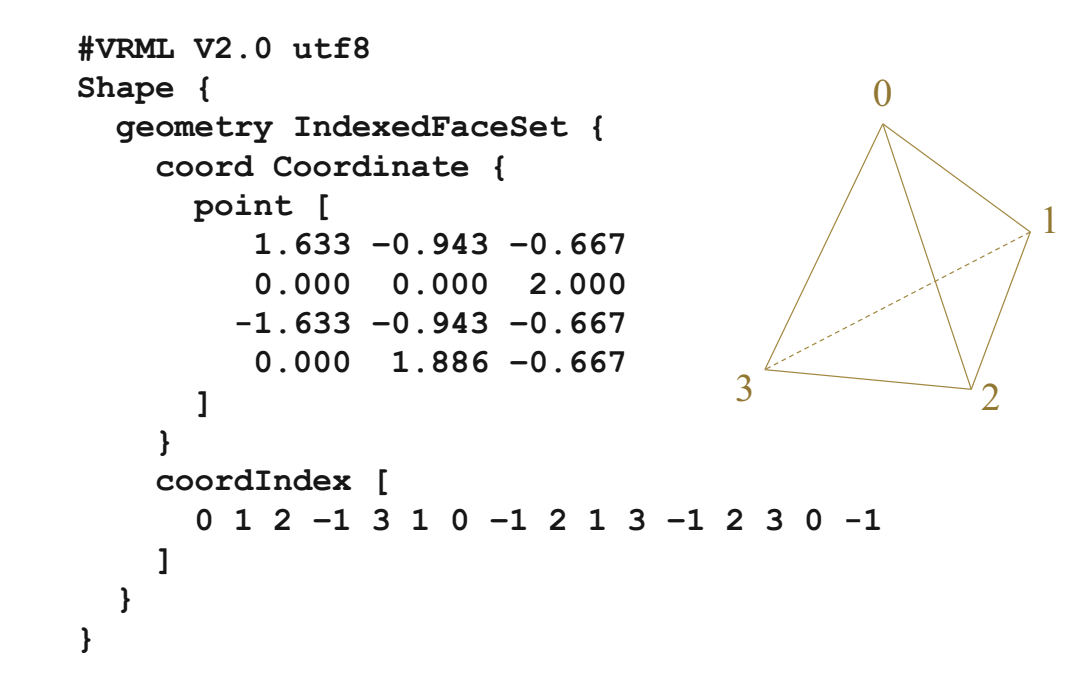

#### Additional Reconstruction Examples

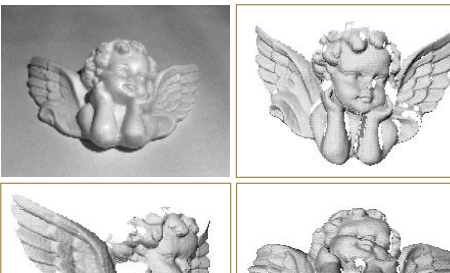

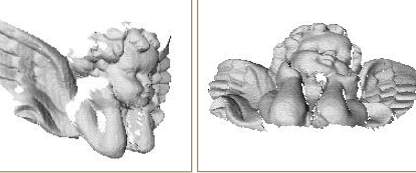

J.-Y. Bouguet and P. Perona. 3D photography on your desk. *Intl. Conf. Comp. Vision*, 1998

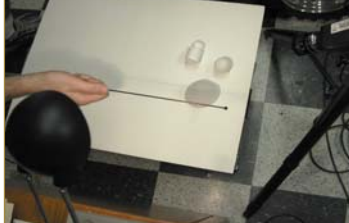

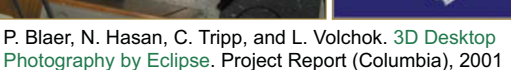

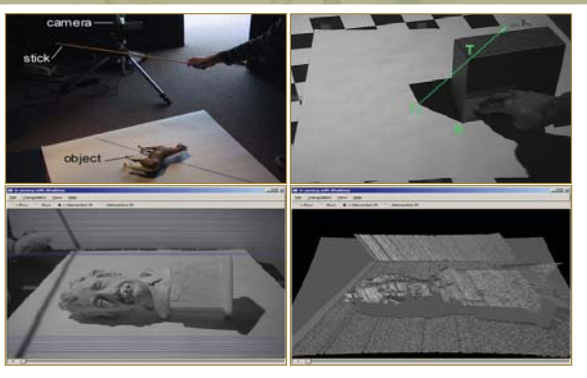

J. Kim and J. Wu. Scanning with Shadows. CSE 558 Project Report (U. Washington), 2001

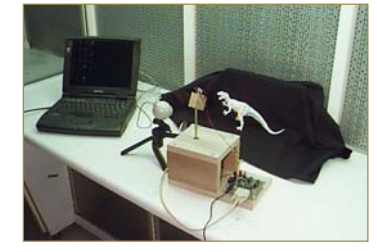

J. Kubicky. Home-Brew 3-D Photography. EE 149 Project Report (Caltech), 1998

- **-** Introduction
- **The Mathematics of 3D Triangulation**
- **3D Scanning with Swept-Planes**
- **E** Camera and Swept-Plane Light Source Calibration
- *Reconstruction and Visualization using Point Clouds*

# Introducción a la Fotografia 3D UBA/FCEN Marzo 27 - Abril 12 2013 Clase 5 : Lunes Abril 8

**Gabriel Taubin Brown University** 

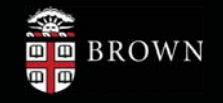

## **Course Schedule**

- Introduction
- The Mathematics of 3D Triangulation
- 3D Scanning with Swept-Planes
- Camera and Swept-Plane Light Source Calibration
- Reconstruction and Visualization using Point Clouds
- > Combining Point Clouds Recovered from Multiple Views

#### Visualizing Point Clouds: Point-based Rendering via Splatting

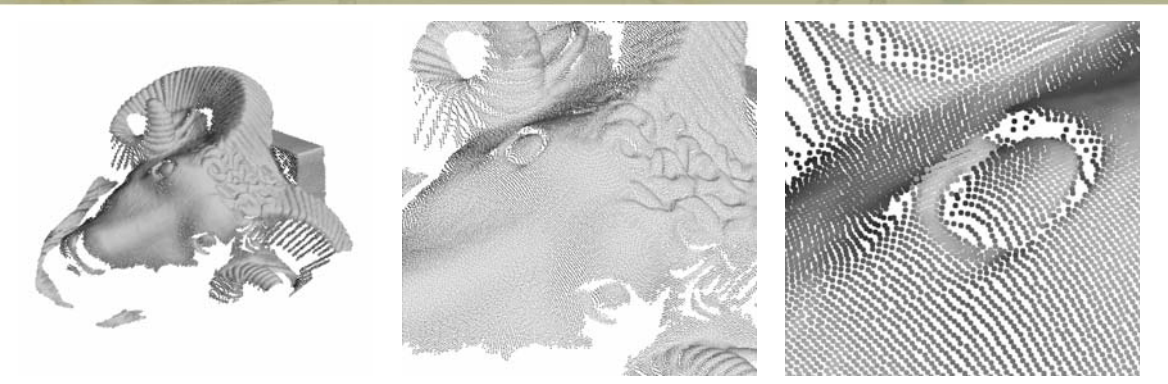

- -Swept-plane scanner produces a *colored point cloud*: a set of 3D points
- - Problem: how to render a point cloud to make it look like as a continuous surface?
- -Splatting: render points as overlapping colored disks
- -If normal vectors are measured as well, render points as shaded ellipses

**\*See the SIGGRAPH 2009 course: Point Based Graphics – State of the Art and Recent Advances by Markus Gross.** 

#### Visualizing Point Clouds: Point-based Rendering via Splatting

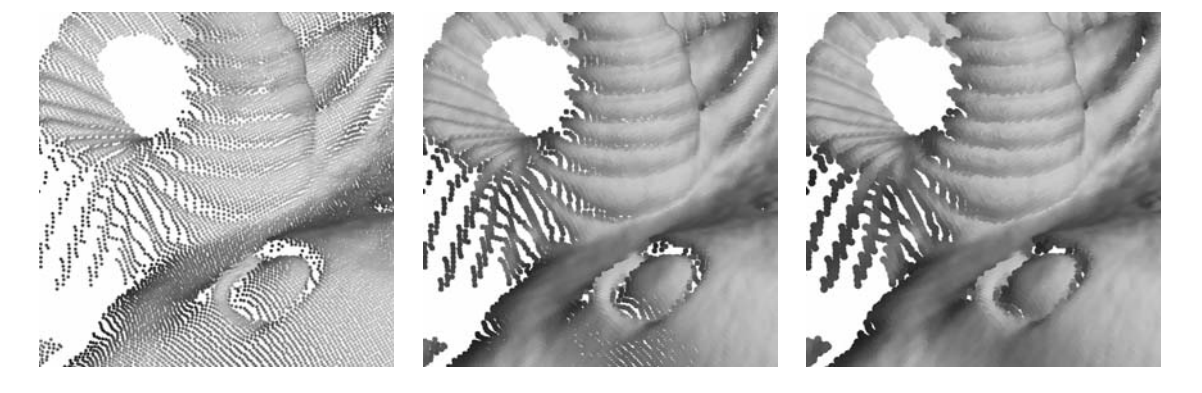

- -Swept-plane scanner produces a *colored point cloud*: a set of 3D points
- - Problem: how to render a point cloud to make it look like as a continuous surface?
- -Splatting: render points as overlapping colored disks
- -If normal vectors are measured as well, render points as shaded ellipses

**\*See the SIGGRAPH 2009 course: Point Based Graphics – State of the Art and Recent Advances by Markus Gross.** 

## Visualizing Point Clouds: Splatting with normal vectors and colors

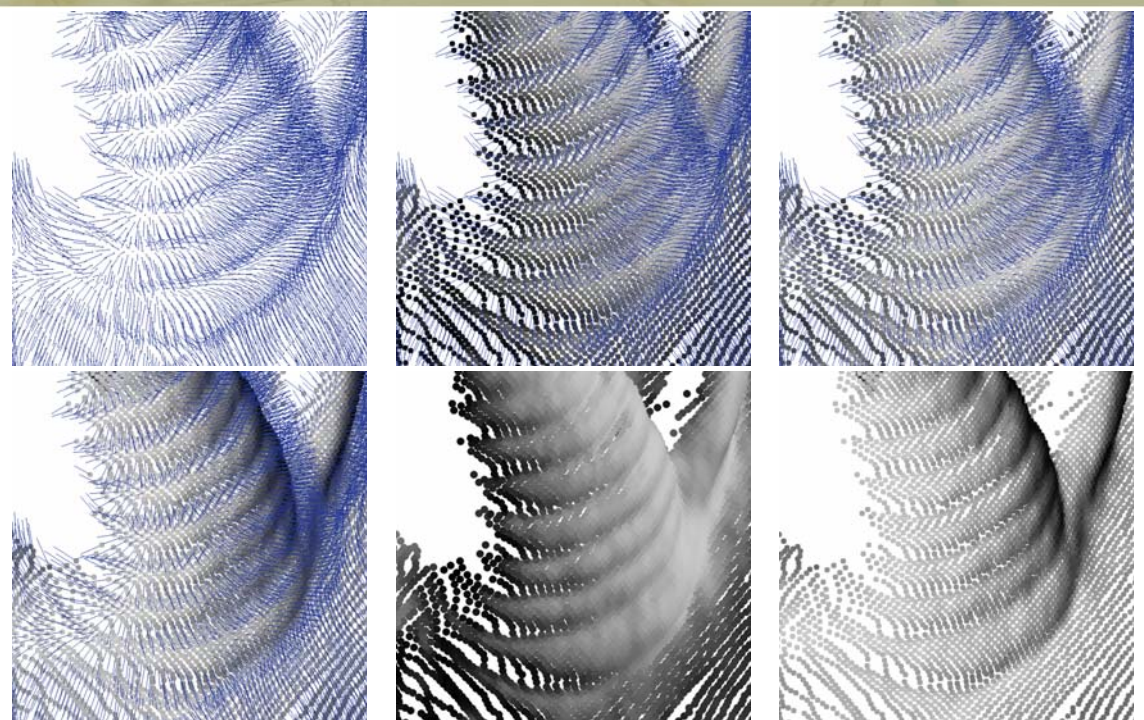

#### Visualizing Point Clouds: File Formats

- - No standard file format to store point clouds
- Point =  $(x,y,z)$  plus  $(R,G,B)$  and/or (Nx,Ny,Nz)
- It is easy to create an ad-hoc file format
- - Scene graph based file format: VRML
- **International standard: ISO/IEC** 14772-1:97 VRML' 97
- **•** PointSet node includes coordinates (x,y,z) and optional colors (R,G,B), but no normals

PointSet { coord Coordinate { point [  $0 -1$  2, 1 0 0,  $-2 \cdot 3 - 1$  ] } color Color { color [ 1 0 0, 0 1 0, 1 1 0 ] } }

#### Visualizing Point Clouds: File Formats

- - IndexedFaceSet node designed to store a polygon mesh can be used to store point clouds with optional colors and/or normal vectors
- -Store point coordinates as vertices
- -Store point colors as colors per vertex
- - Store point normal vectors as normals per vertex
- - Degenerate polygon mesh with no faces is valid VRML syntax

IndexedFaceSet { coord Coordinate { point [  $0 - 1$  2, 1 0 0, -2 3 -1 ] } colorPerVertex TRUE color Color { color [ 1 0 0,  $0 1 0$ . 1 1 0 ] } normalPerVertex TRUE normal Normal { vector [ 1 0 0,  $0 1 0$ . 0 0 1 ] } }

#### Visualizing Point Clouds: BYO3D Java Viewer

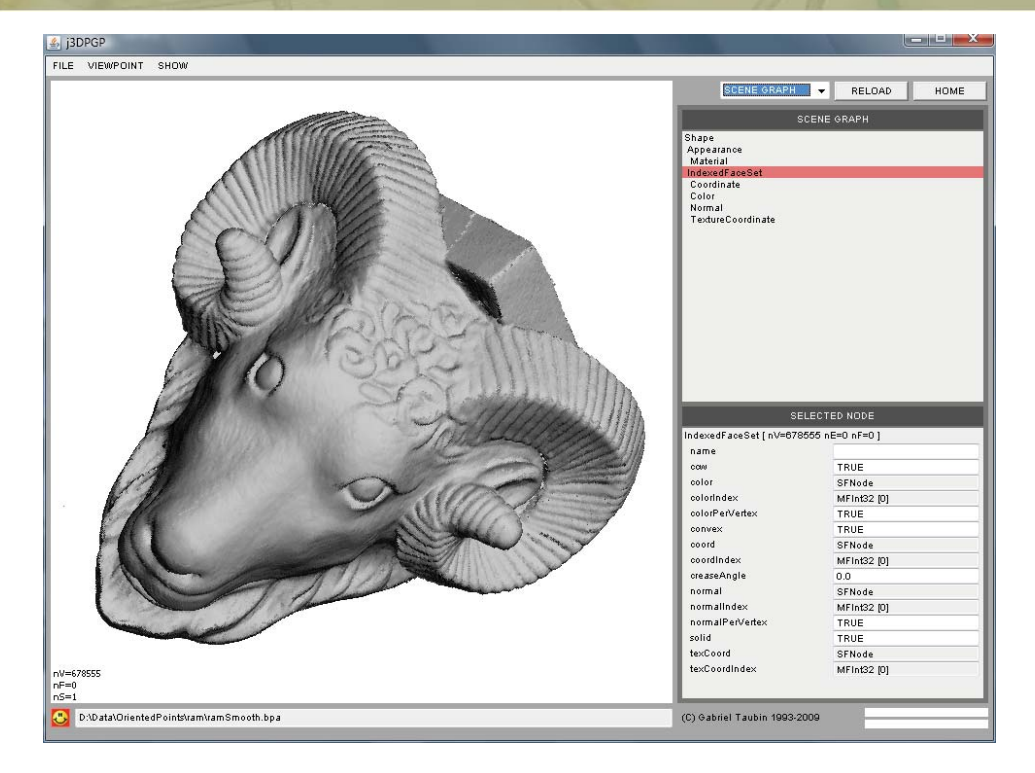

#### Visualizing Point Clouds: BYO3D Java Viewer

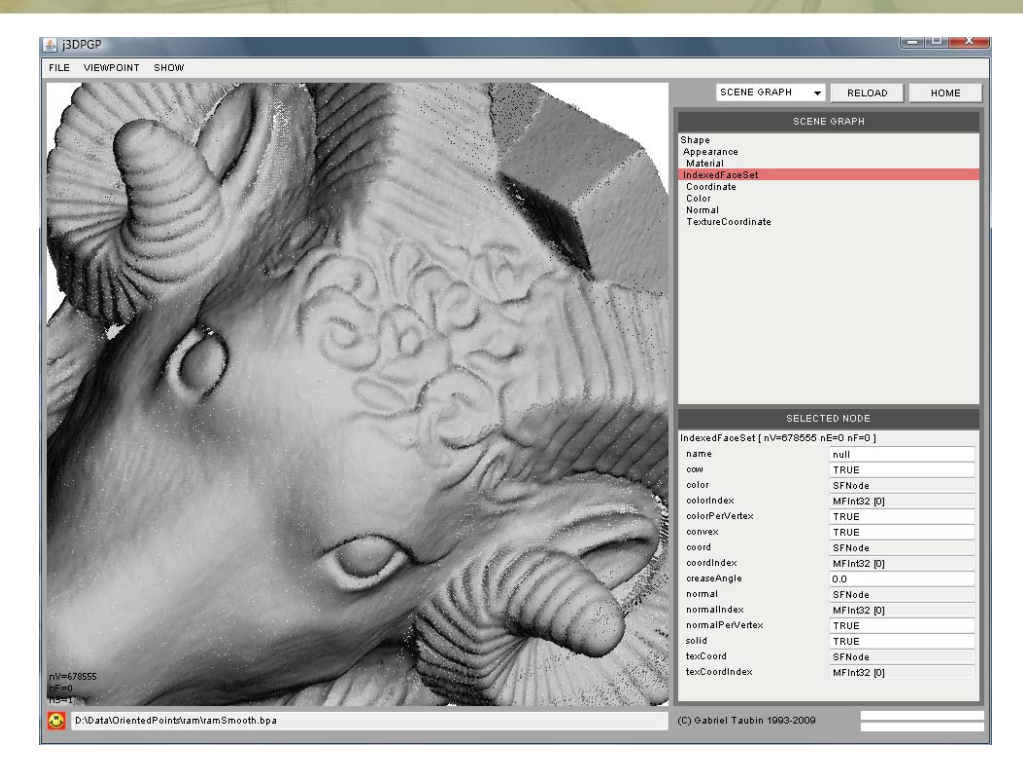

#### Visualizing Point Clouds: BYO3D Java Viewer

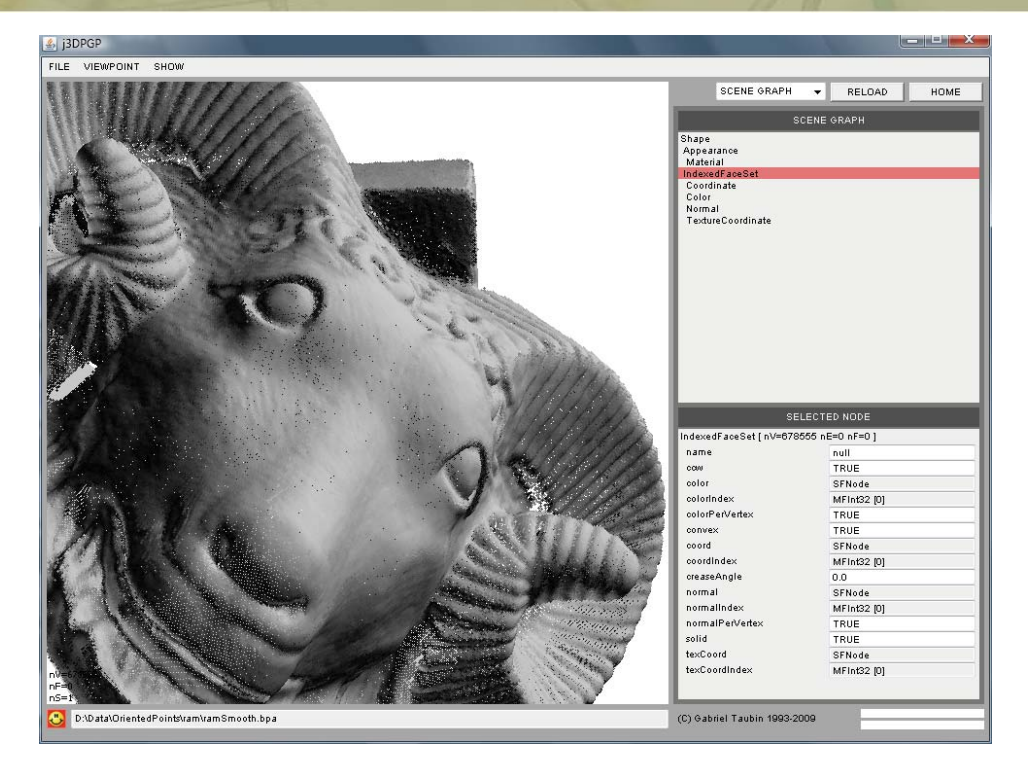

### Visualizing Point Clouds: BYO3D Java Viewer

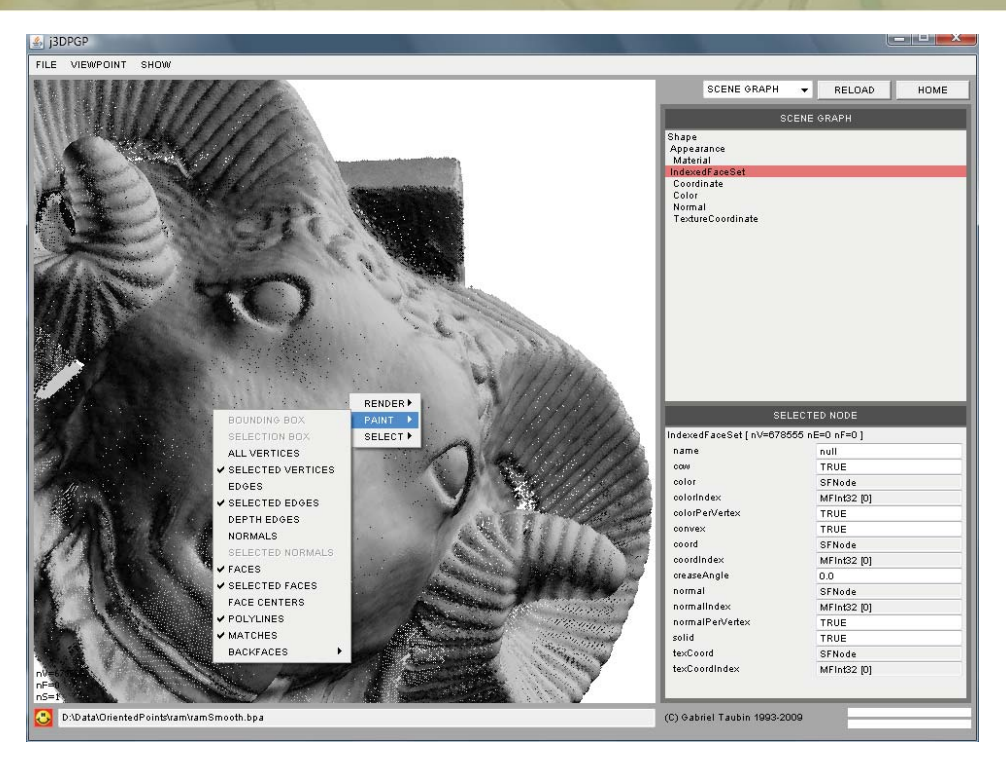

#### Visualizing Point Clouds: BYO3D Java Viewer

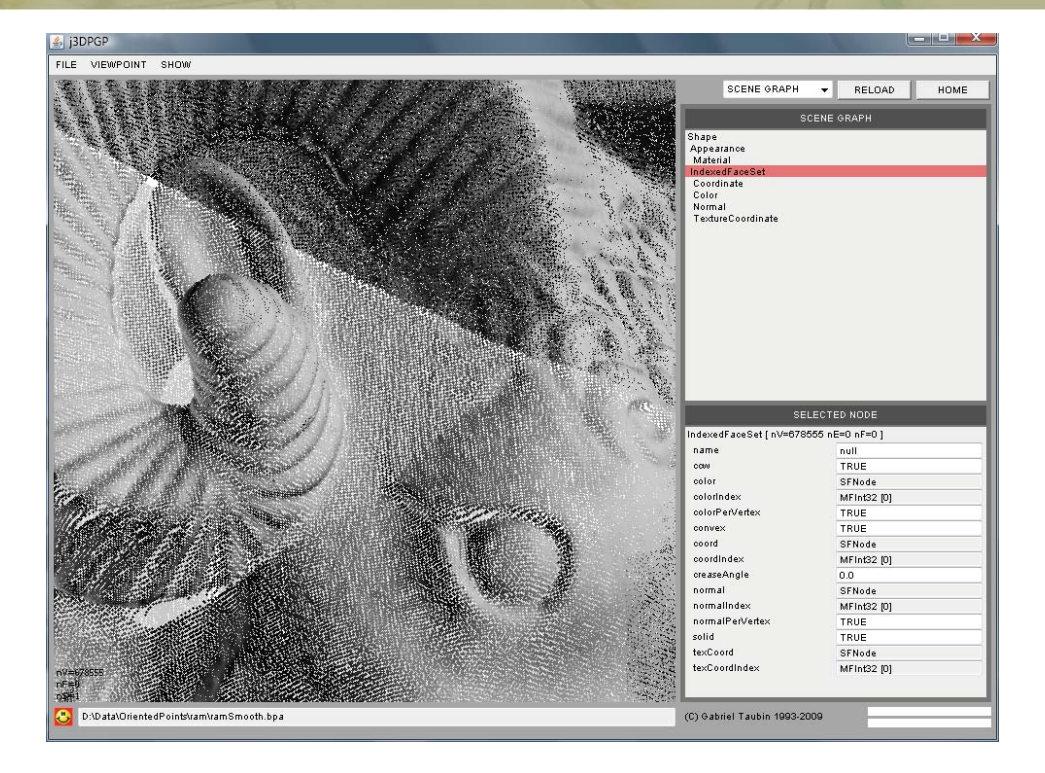

#### Visualizing Point Clouds: BYO3D Java Viewer

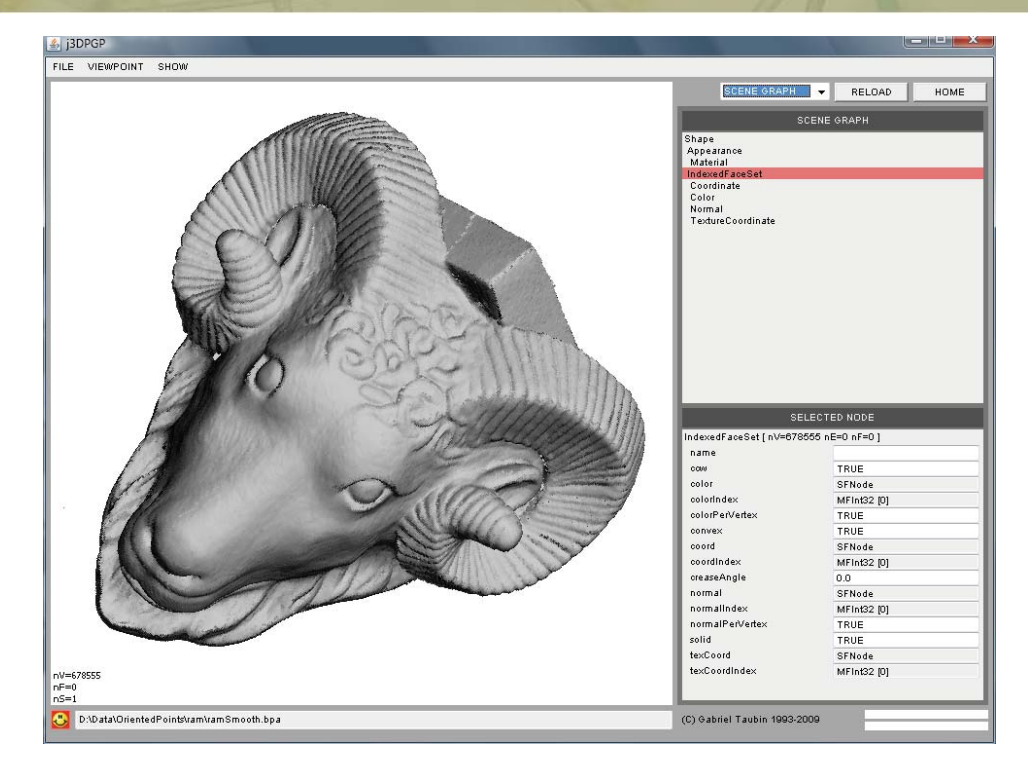

#### Visualizing Point Clouds: Pointshop 3D [Zwicker et al. 2002]

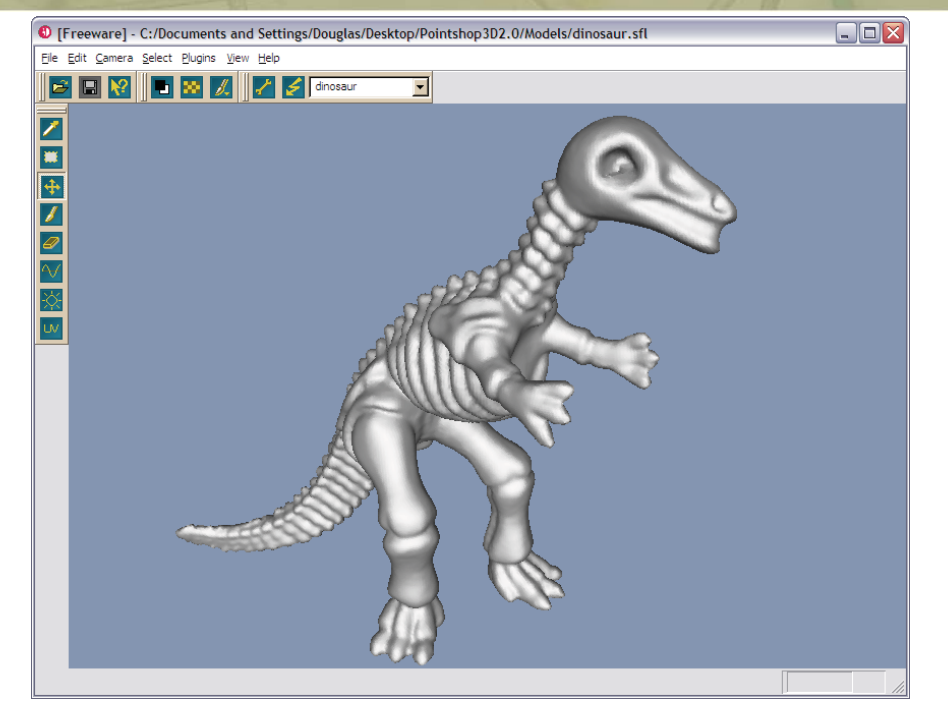

M. Zwicker, M. Pauly, O. Knoll, M. Gross. Pointshop 3D: An Interactive System for Point-Based Surface Editing. ACM SIGGRAPH, 2002

#### Visualizing Point Clouds: MeshLab

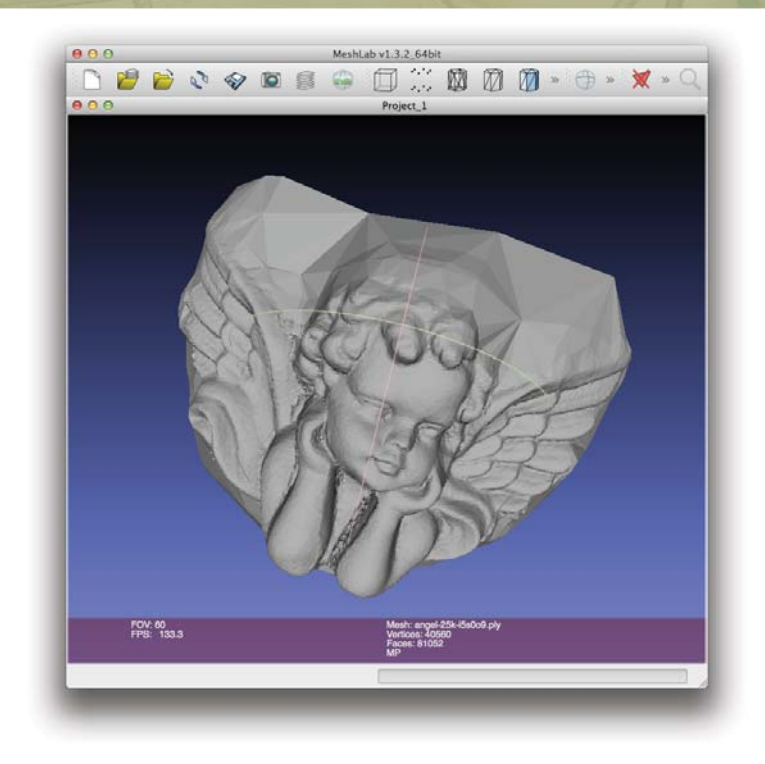

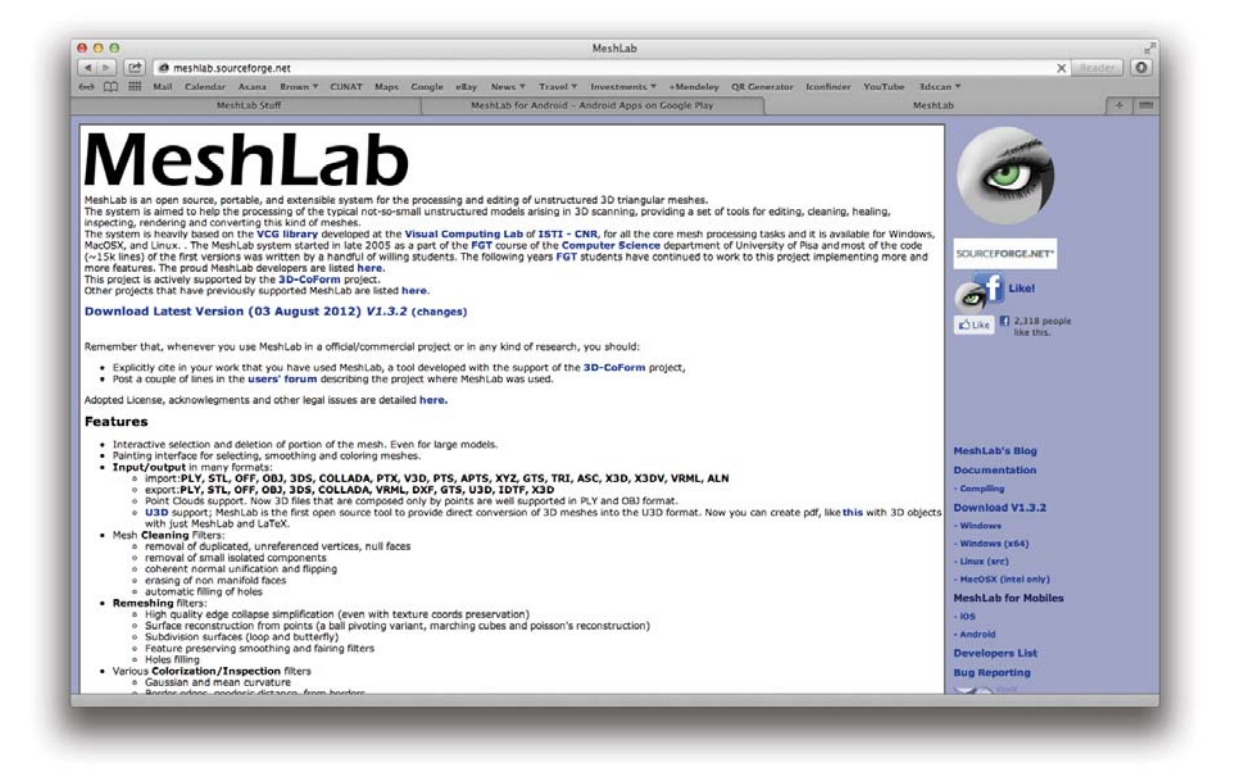

#### Course Schedule

- **-** Introduction
- **The Mathematics of 3D Triangulation**
- **3D Scanning with Swept-Planes**
- **E** Camera and Swept-Plane Light Source Calibration
- Reconstruction and Visualization using Point Clouds
- *Combining Point Clouds Recovered from Multiple Views*

#### **Merging Multiple Point Cloud Scans**

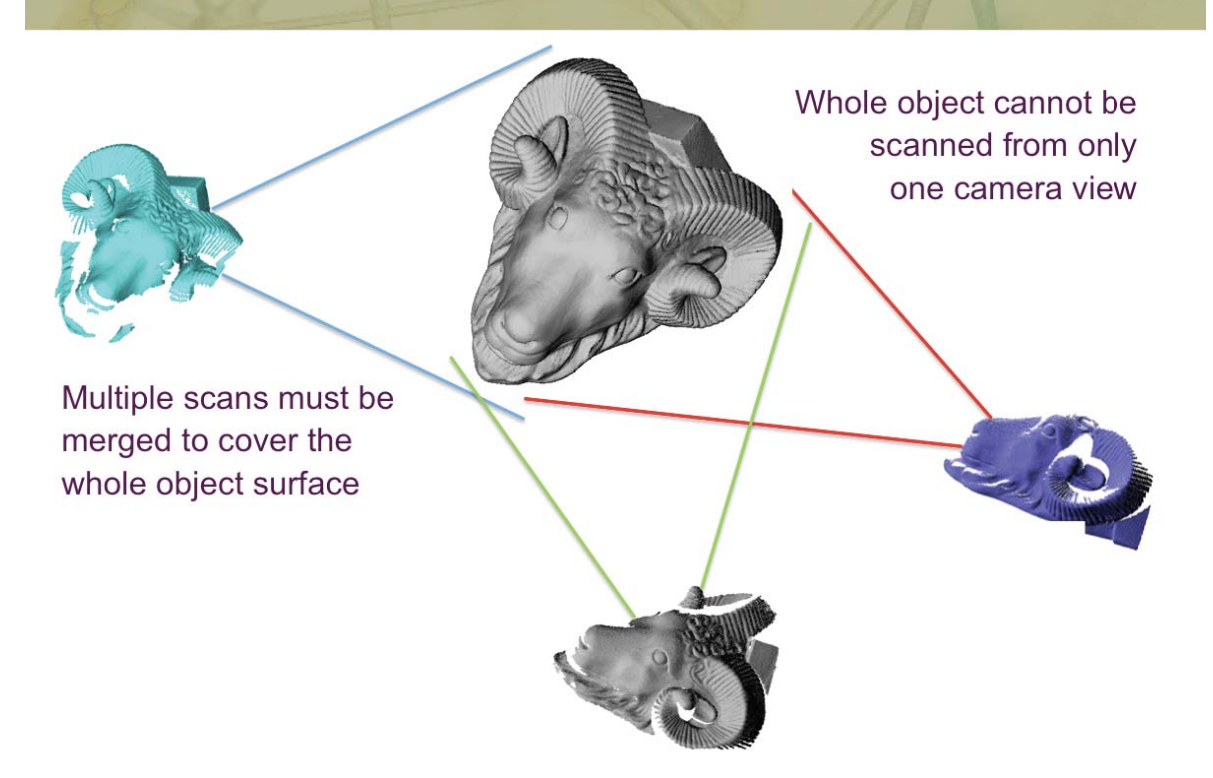

#### **Merging Multiple Point Cloud Scans**

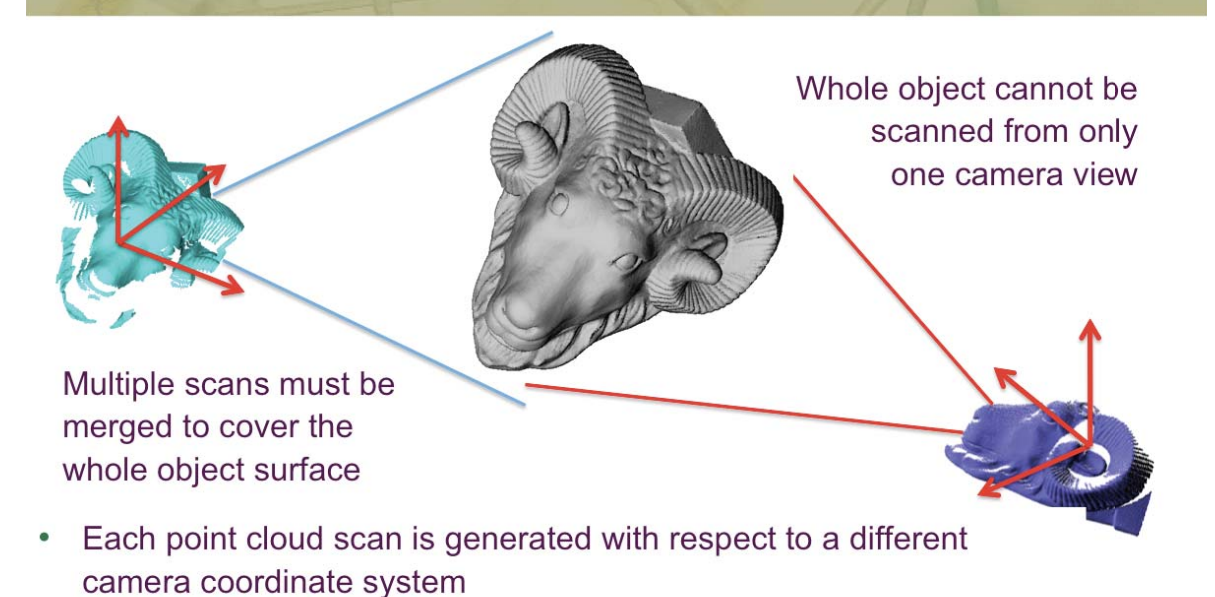

#### **Merging Multiple Point Cloud Scans**

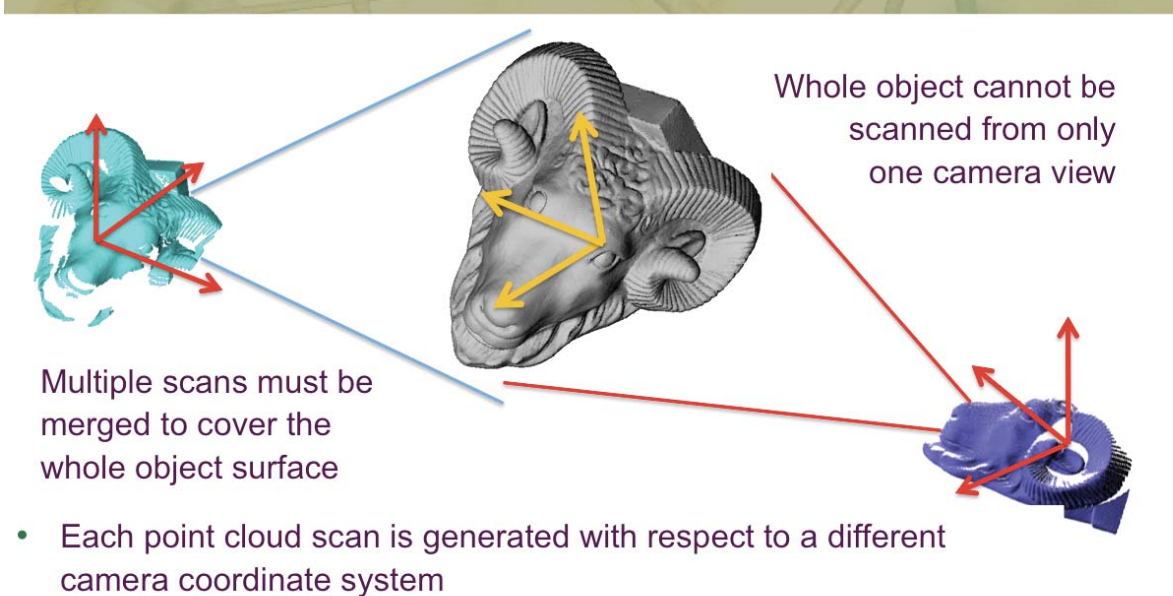

• Relative position and orientation of each scan with respect to a global coordinate system must be determined to produce a single merged point cloud

# Merging Point Cloud Scans

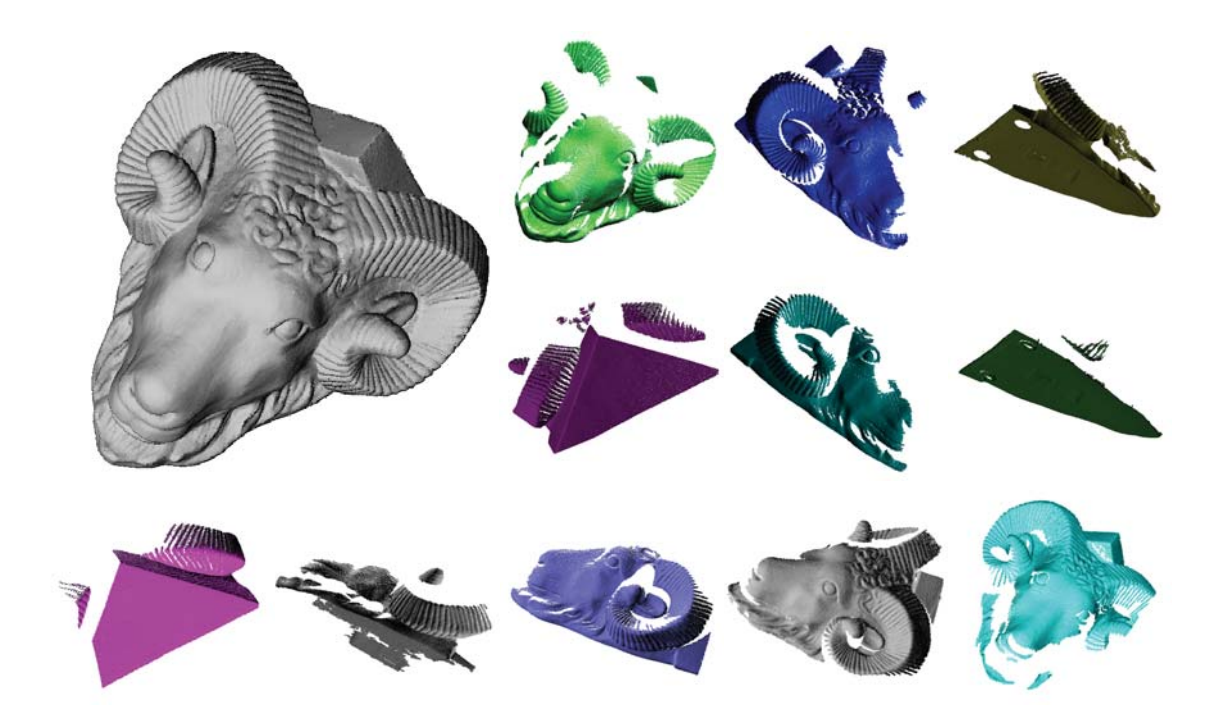

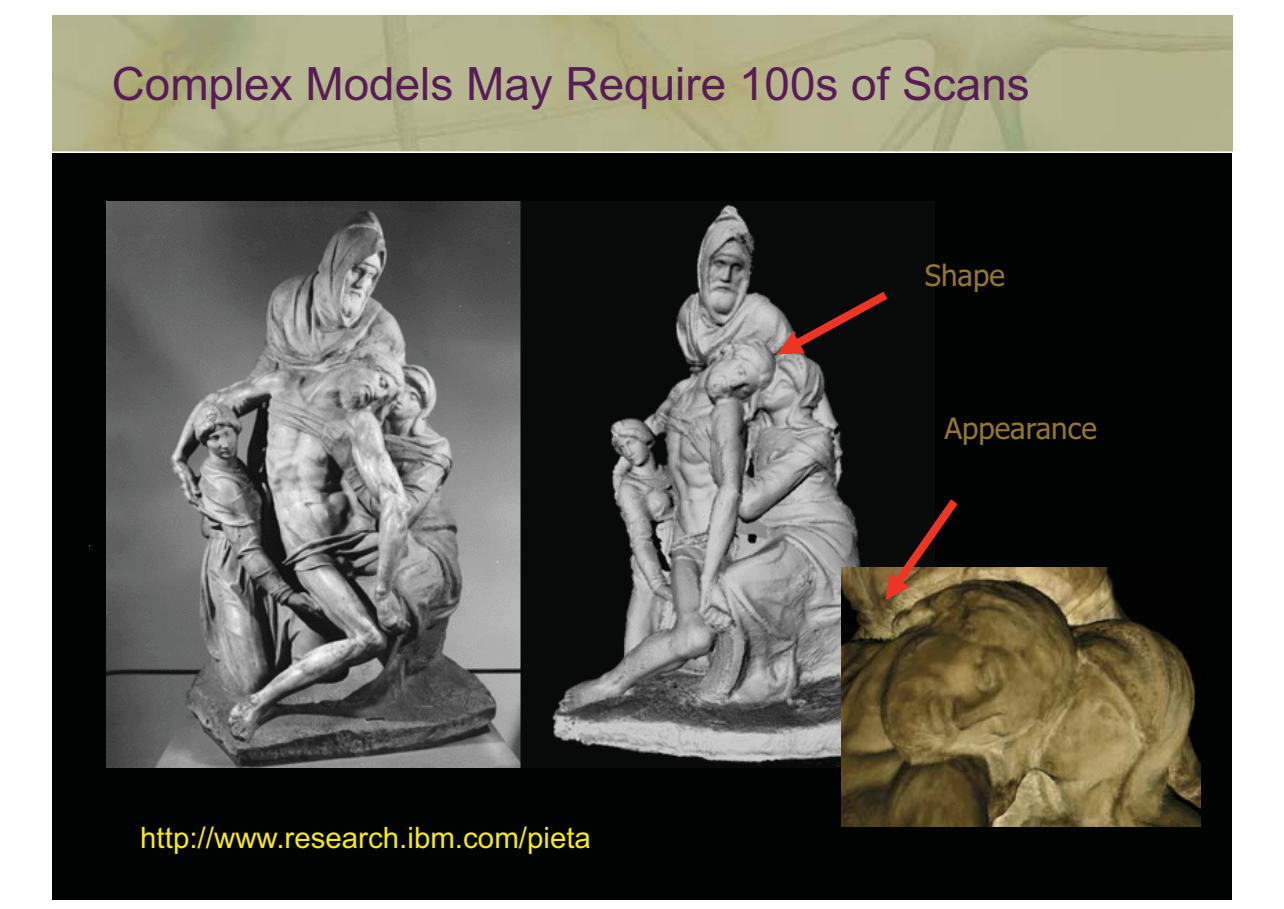

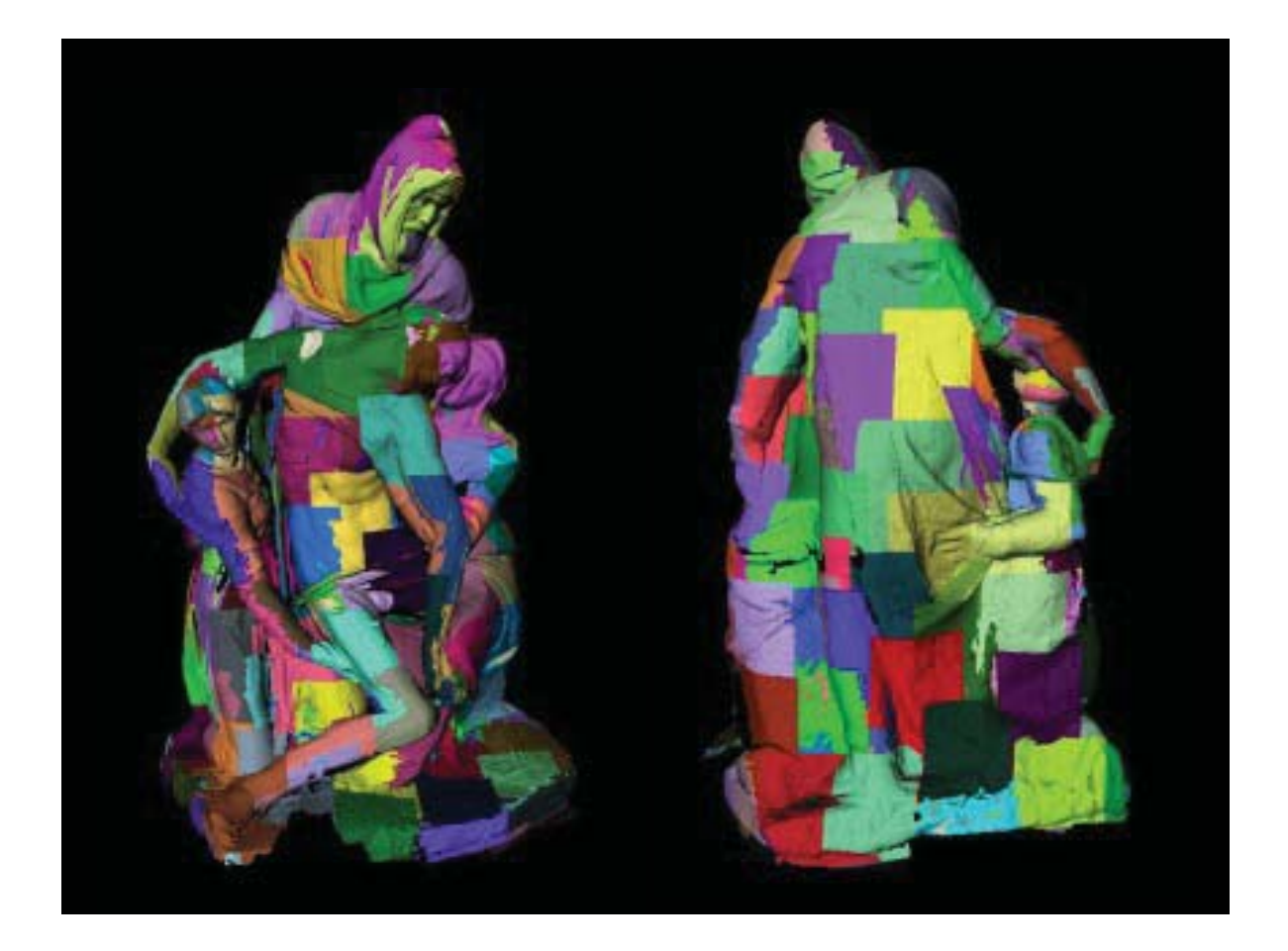

# Merging Point Cloud Scans

- Incremental registration and merging
- Followed by global relaxation to remove accumulated errors

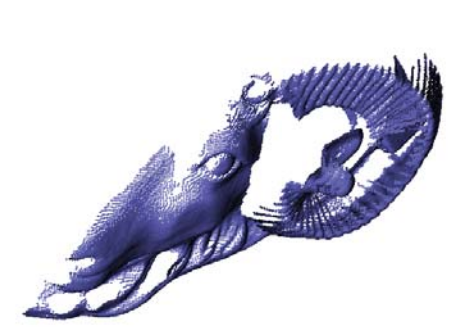

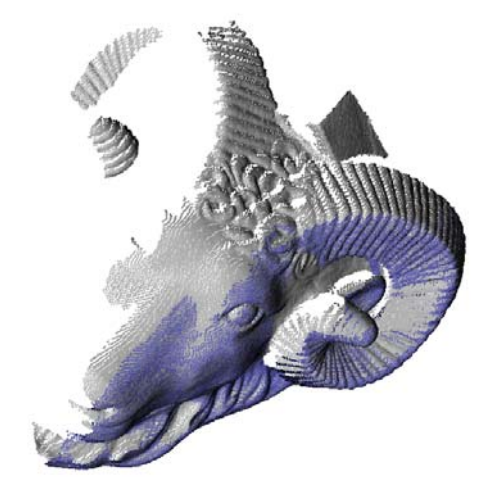

# Merging Point Cloud Scans

- Incremental registration and merging
- Followed by global relaxation to remove accumulated errors

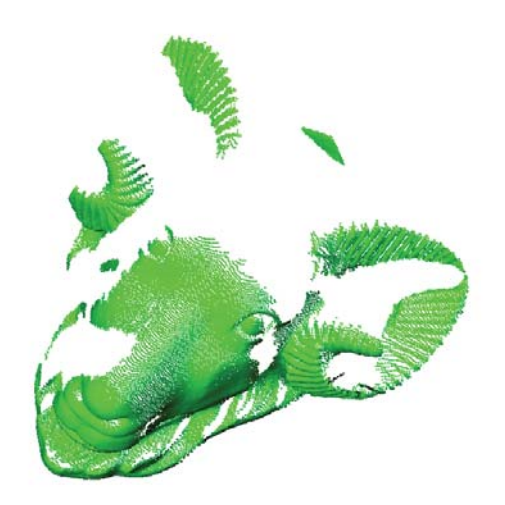

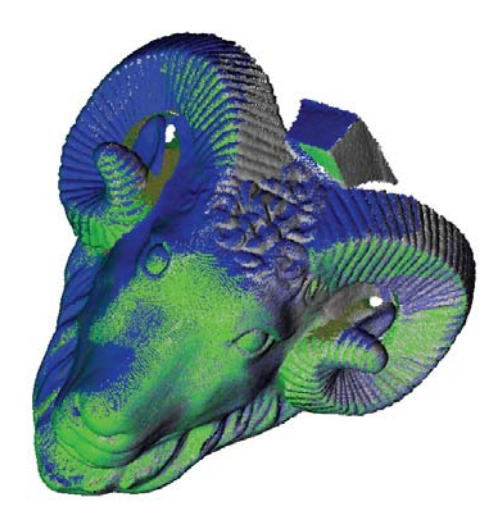

## **Merging Point Cloud Scans**

- Incremental registration and merging  $\bullet$
- Followed by global relaxation to remove accumulated errors

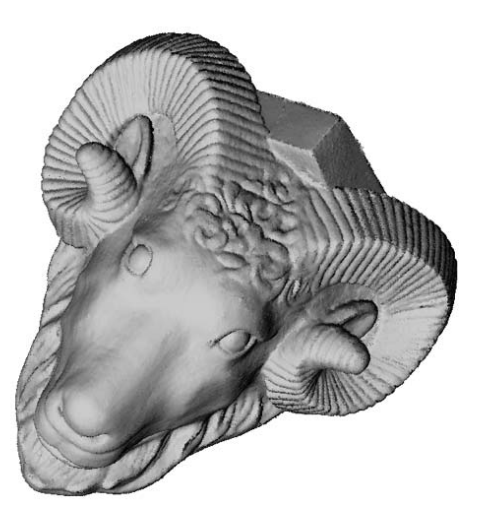

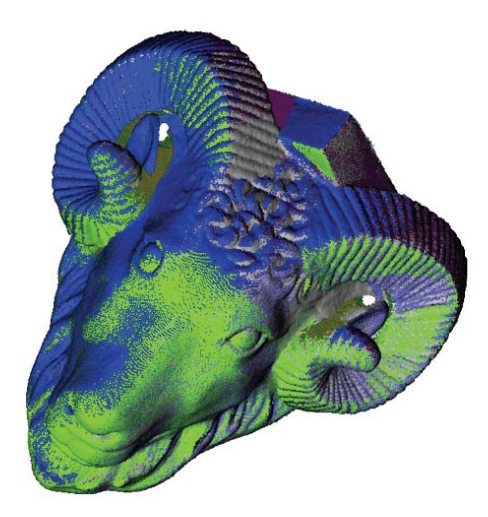

# **Merging Two Point Cloud Scans**

Select at least 3 pairs of corresponding points, but ideally N>>3  $\bullet$ 

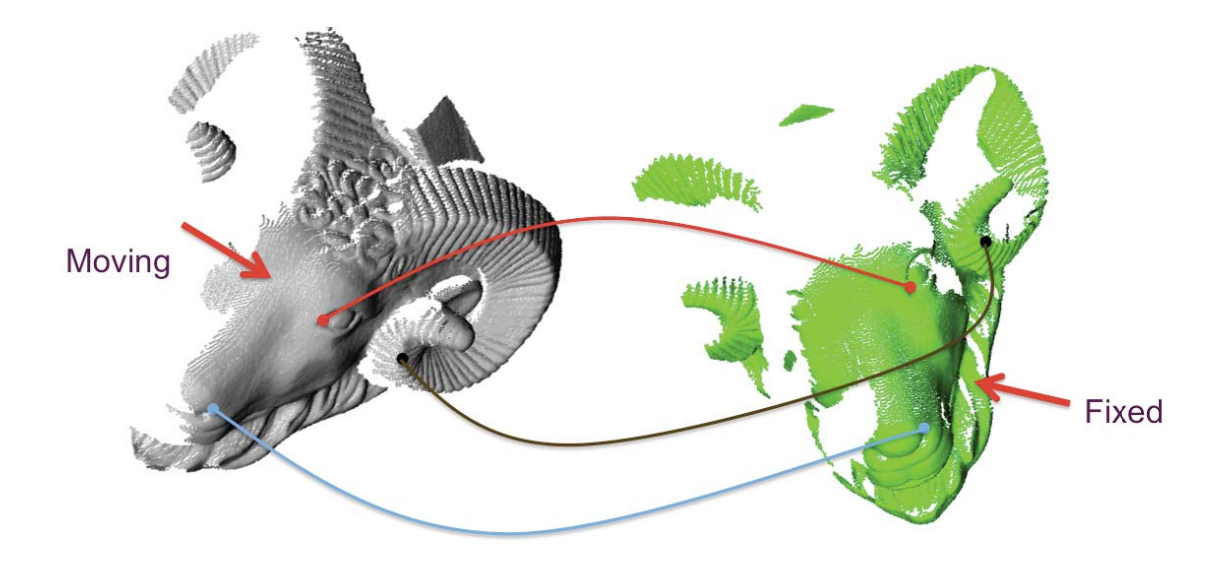

#### **Merging Two Point Cloud Scans**

Select at least 3 pairs of corresponding points, but ideally N>>3  $\bullet$ 

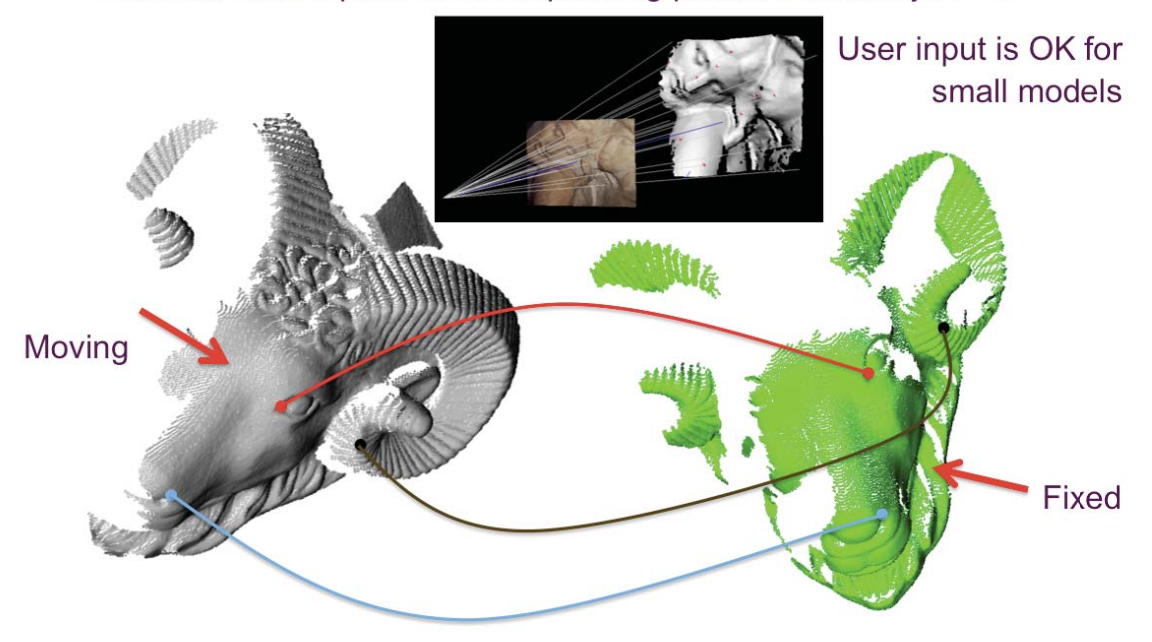

#### **Merging Two Point Cloud Scans**

- Select at least 3 pairs of corresponding points, but ideally N>>3
- Solve in close form for the matching rigid body transformation
- Refine solution using the Iterative Closest Point Algorithm (ICP)

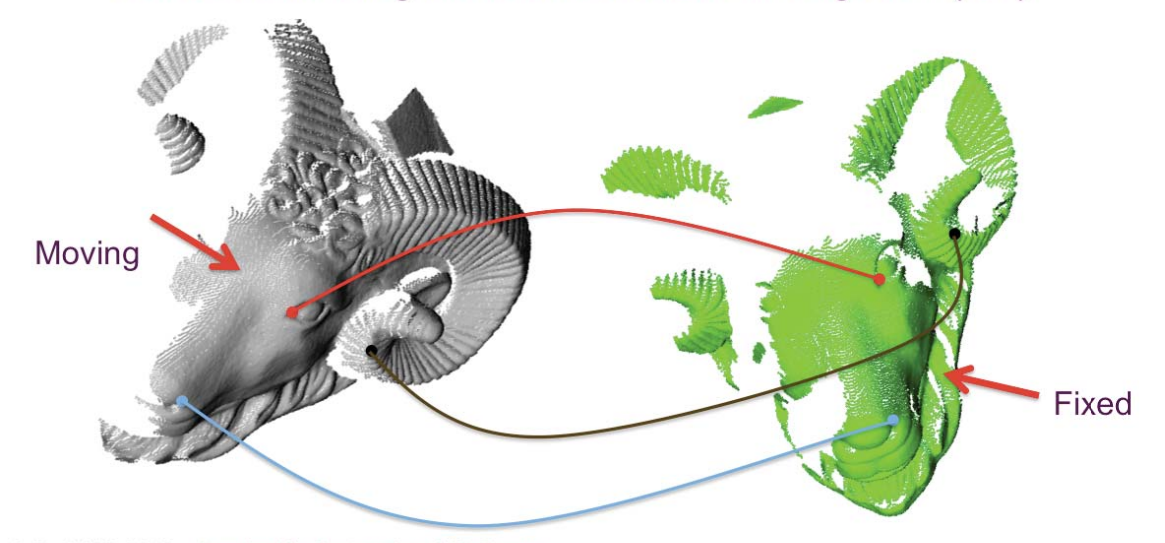

P. Besl, N.D. McKey, A method for Registration of 3D Shapes. IEEE Transactions on PAMI, 1992

Computing the Matching Transformation

• Given N pairs of corresponding 3D points  $(p_1, q_1),..., (p_n, q_n)$  we are looking for a rotation matrix  $R$  and a translation vector  $T$  so that

$$
Rp_j + T = q_j \quad j = 1,...,n
$$

- In general, solution does not exists: solve in the Least-Squares sense
- Now we are looking for the minimizer of the quadratic energy function

$$
E(R,T) = \frac{1}{n} \sum_{j=1}^{n} ||Rp_j + T - q_j||^2
$$

• This problem has a closed form solution

$$
R = V^t U, \ T = \overline{q} - R \overline{p}
$$

• Where

$$
\overline{p} = \frac{1}{n} \sum_{j=1}^{n} p_j \quad \overline{q} = \frac{1}{n} \sum_{j=1}^{n} q_j \quad M = \frac{1}{n} \sum_{j=1}^{n} (p_j - \overline{p})(q_j - \overline{q})^t
$$

• And  $M = U \Delta V^t$  is the Singular Value Decomposition (SVD) of  $M$ 

#### Iterative Closest Point Algorithm (ICP)

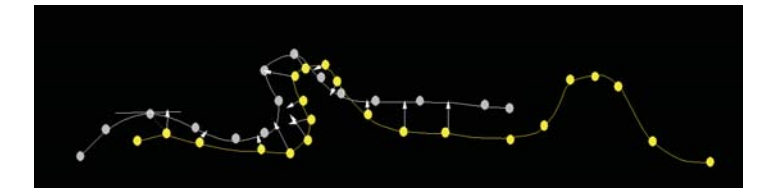

- 1. Automatically select N points  $p_1, ..., p_n$
- 2. Find closest corresponding points  $q_1$ ,..., $q_n$
- 3. Solve in close form for the matching rigid body transformation which minimizes the energy function

$$
E(R,T) = \frac{1}{n} \sum_{j=1}^{n} ||Rp_j + T - q_j||^2
$$

4. Repeat 1-3 while until convergence

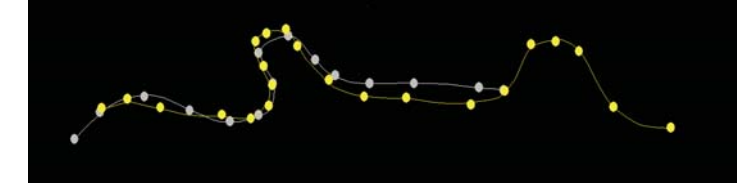

#### Finding Closest Points

- Problem: find the point of the set  $D = \{p_1, ..., p_n\}$  closest to the point *q*
- Naïve algorithm: sequential search O(N)
- Too expensive if the same computation must be performed for many points  $q_1^{\,}...,q_n^{\,}$
- Efficient algorithm requires space partition data structure Quadtree/Octree, BSP tree

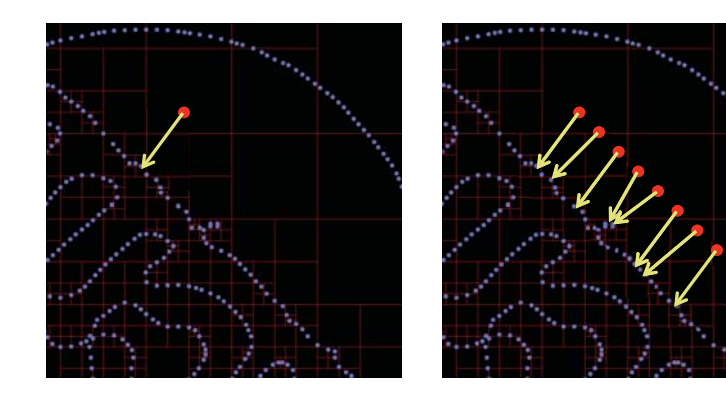

# Introducción a la Fotografia 3D UBA/FCEN Marzo 27 - Abril 12 2013 Clase 6 : Martes Abril 9

**Gabriel Taubin Brown University** 

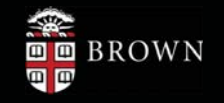

## **Course Schedule**

Structured Lighting

• Projector Calibration and Structured Light Reconstruction

#### **Structured Lighting: Swept-Planes Revisited**

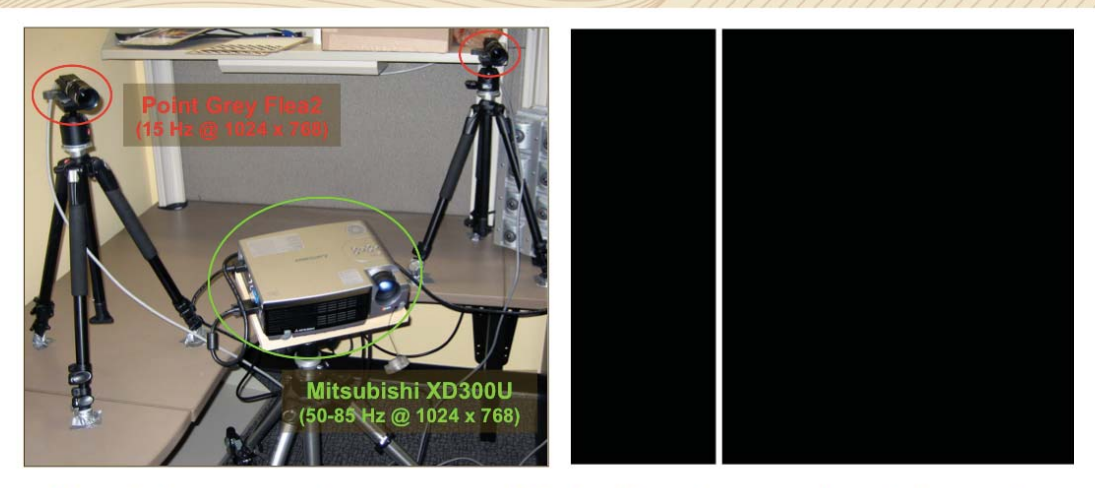

- Swept-plane scanning recovers 3D depth using ray-plane intersection
- Use a data projector to replace manually-swept laser/shadow planes
- How to assign correspondence from projector planes to camera pixels?
- Solution: Project a spatially- and temporally-encoded image sequence
- What is the optimal image sequence to project?

#### **Structured Lighting: Binary Codes**

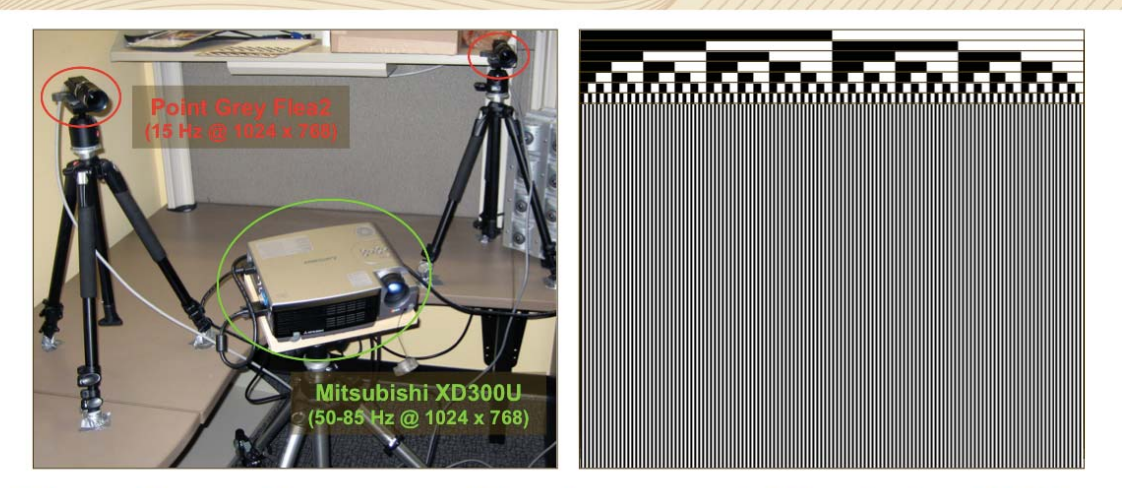

#### **Binary Image Sequence [Posdamer and Altschuler 1982]**

- Each image is a bit-plane of the binary code for projector row/column
- Minimum of 10 images to encode 1024 columns or 768 rows
- In practice, 20 images are used to encode 1024 columns or 768 rows
- Projector and camera(s) must be synchronized

## **Structured Lighting: Gray Codes**

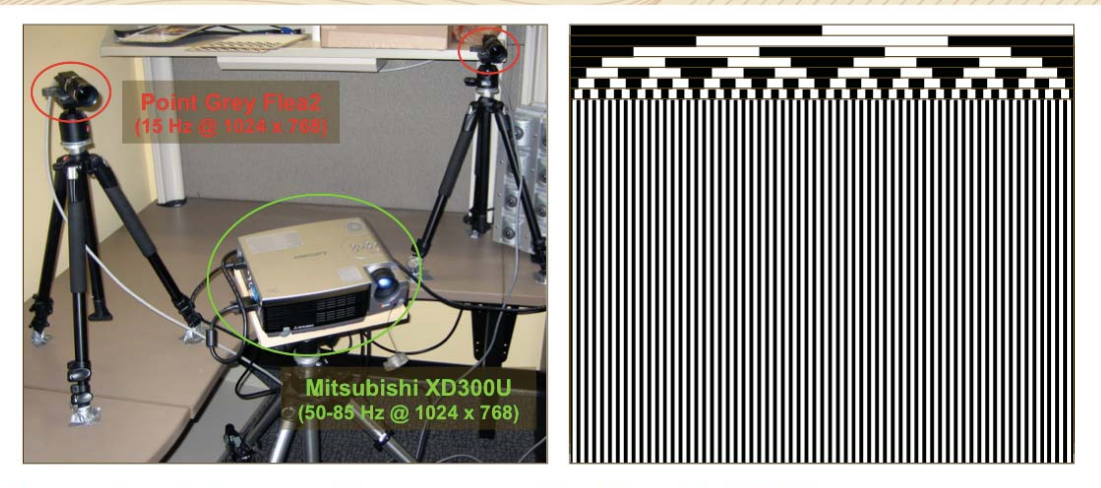

#### **Gray Code Image Sequence [Inokuchi 1984]**

- Each image is a bit-plane of the Gray code for each projector row/column
- $Bin2Gray(B,G)$
- $1 \quad G \leftarrow B$
- $\blacksquare$ Requires same number of images as a binary image sequence, but has better performance in practice
- 2 for  $i \leftarrow n-1$  downto 0
- 3  $G[i] \leftarrow B[i+1]$  xor  $B[i]$

#### **Gray Codes: Decoding Performance**

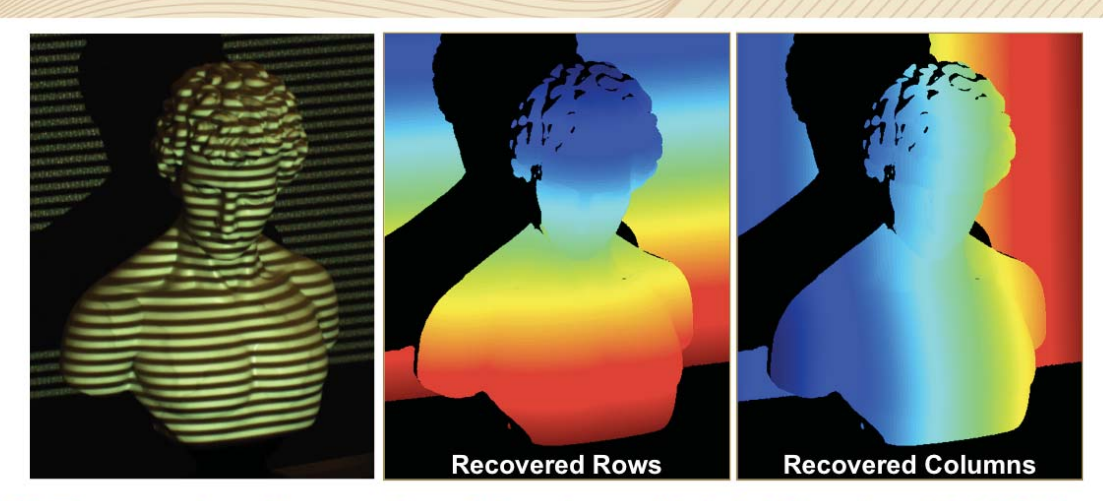

#### 3D Reconstruction using Structured Light [Inokuchi 1984]

- Implemented using a total of 42 images (2 to measure dynamic range, 20 to encode rows, 20 to encode columns)
- a, Individual bits assigned by detecting if bit-plane (or its inverse) is brighter
- Decoding algorithm: Gray code  $\rightarrow$  binary code  $\rightarrow$  integer row/column index щ

## **Additional Structured Lighting Patterns**

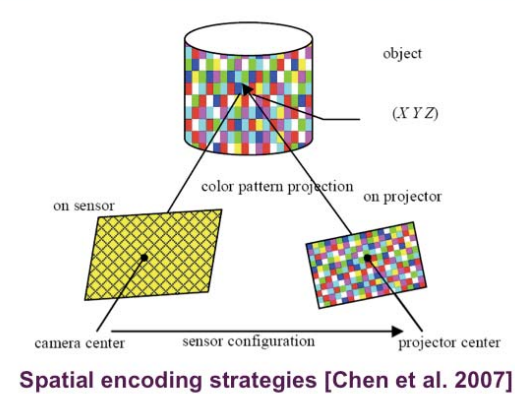

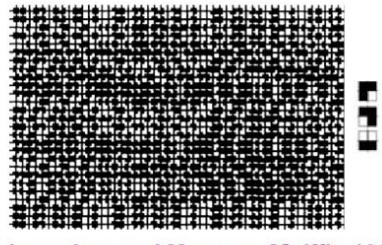

**Pseudorandom and M-arrays [Griffin 1992]** 

J. Salvi, J. Pagès, and J. Batlle. Pattern Codification Strategies in Structured Light Systems. Pattern Recognition, 2004

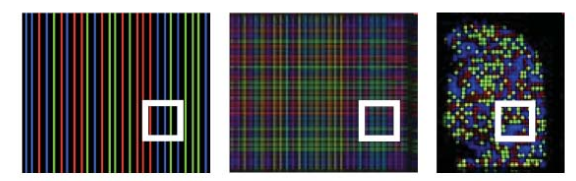

"Single-shot" patterns (N-arrays, grids, random, etc.)

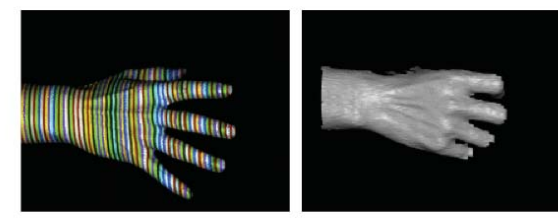

De Bruijn sequences [Zhang et al. 2002]

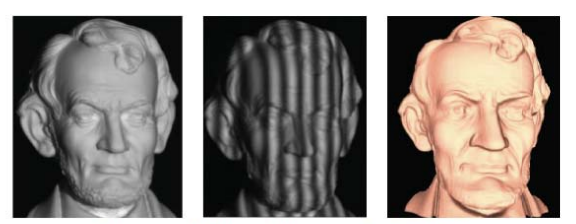

Phase-shifting [Zhang et al. 2004]

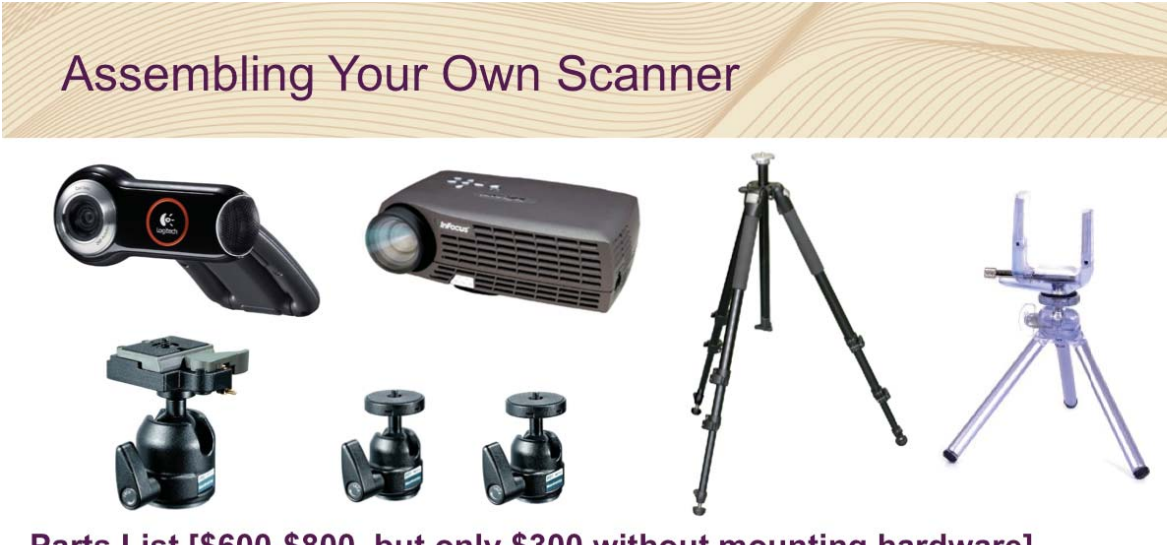

#### Parts List [\$600-\$800, but only \$300 without mounting hardware]

- [1] Camera (Logitech QuickCam Pro 9000) [\$70]  $\blacksquare$
- [1] Projector (InFocus LP 70+) [\$200-\$400 from eBay] ×,
- [1] Manfrotto 190XB 3 Section Aluminum Tripod [\$130]  $\blacksquare$
- [1] Manfrotto 486RC2 Compact Ball Head [\$75]  $\mathbf{u}$
- $\mathbf{z}$ [1] Custom Aluminum Rail (with 3/8 inch holes for mounting ball heads) [NA]
- " [1] Custom Aluminum Tripod Adaptor Plate (for mounting projector to ball head) [NA]
- [2] Manfrotto 484 Mini Ball Heads [\$45 each]  $\mathcal{L}_{\mathcal{A}}$
- [1] Sunpak 620-500C Versipod (with adjustable, locking ball head) [\$15]
- ٠  $[1]$  ~11x17 inch foamcore board (with an affixed calibration chessboard) [\$10]

#### **Assembling Your Own Scanner**

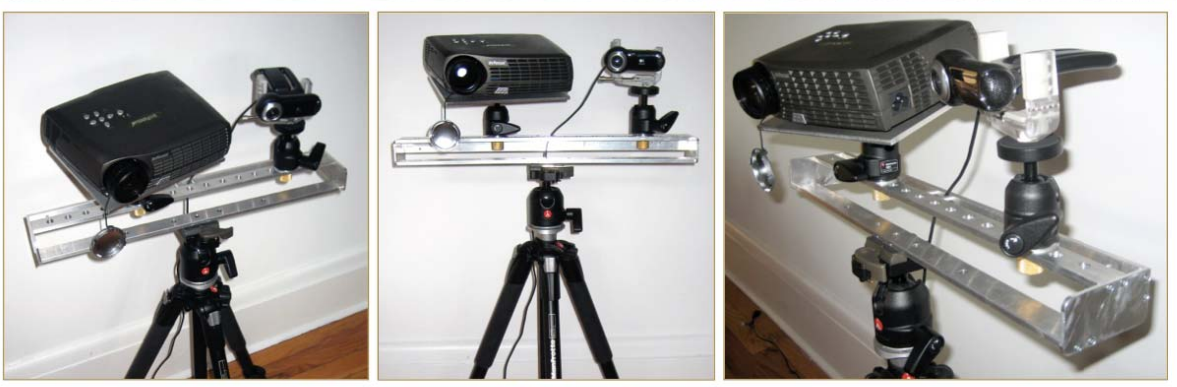

#### Parts List [\$600-\$800, but only \$300 without mounting hardware]

- [1] Camera (Logitech QuickCam Pro 9000) [\$70] Ì.
- [1] Projector (InFocus LP 70+) [\$200-\$400 from eBay] ×.
- " [1] Manfrotto 190XB 3 Section Aluminum Tripod [\$130]
- " [1] Manfrotto 486RC2 Compact Ball Head [\$75]
- " [1] Custom Aluminum Rail (with 3/8 inch holes for mounting ball heads) [NA]
- <sup>■</sup> [1] Custom Aluminum Tripod Adaptor Plate (for mounting projector to ball head) [NA]
- " [2] Manfrotto 484 Mini Ball Heads [\$45 each]
- " [1] Sunpak 620-500C Versipod (with adjustable, locking ball head) [\$15]
- [1] ~11x17 inch foamcore board (with an affixed calibration chessboard) [\$10]

#### **Developing Your Own Software**

#### **Key Functions**

• Camera and projector calibration

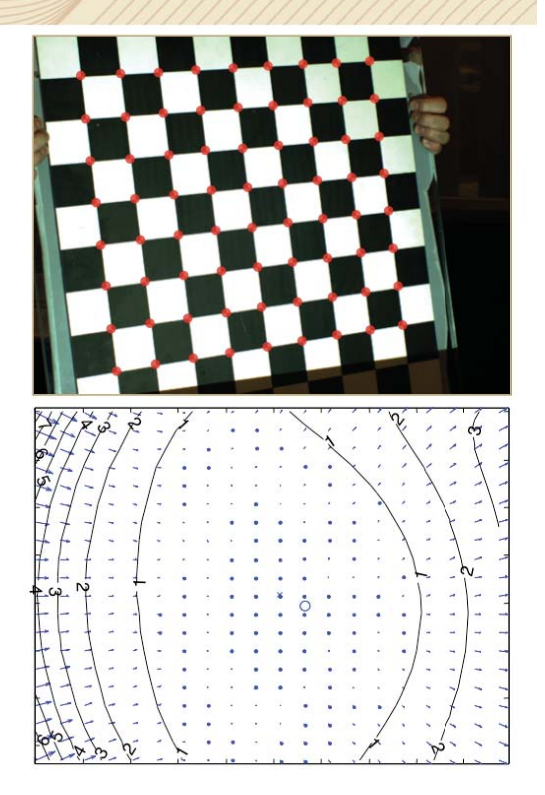

# Developing Your Own Software

#### **Key Functions**

- Camera and projector calibration
- Camera and projector interfaces

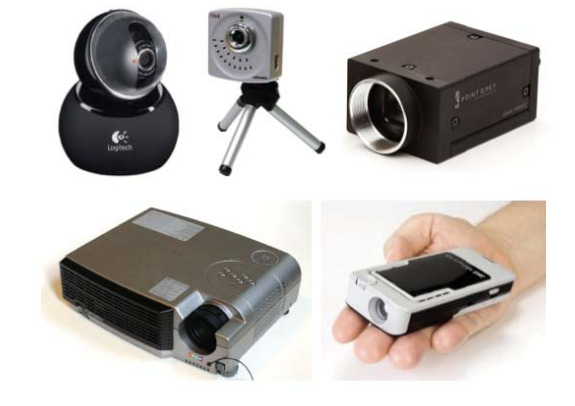

#### Developing Your Own Software

#### **Key Functions**

- Camera and projector calibration ×,
- Camera and projector interfaces п
- Geometric operations ш

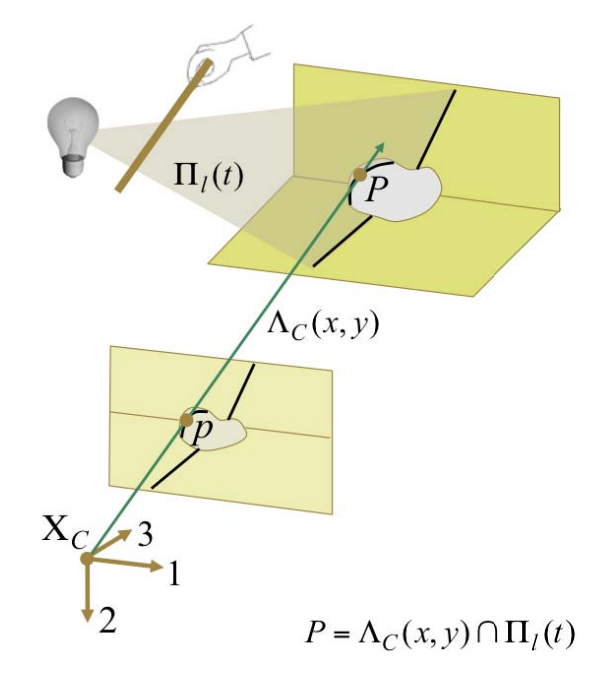
# **Developing Your Own Software**

### **Key Functions**

- Camera and projector calibration Ξ
- Camera and projector interfaces
- п Geometric operations

### **Matlab**

• Camera Calibration Toolbox (updated to support projector calibration)

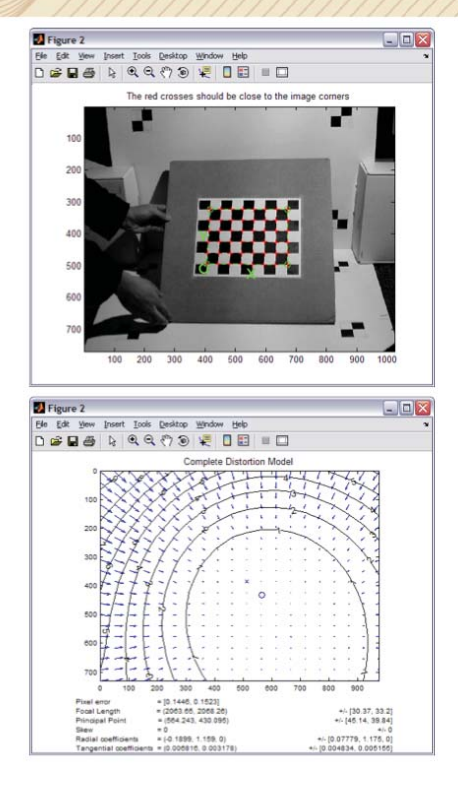

# **Developing Your Own Software**

### **Key Functions**

- ×, Camera and projector calibration
- Camera and projector interfaces п
- Geometric operations п

### **Matlab**

- **Camera Calibration Toolbox**  $\blacksquare$ (updated to support projector calibration)
- Projector-Camera Calibration Toolbox (just released, supports full calibration)

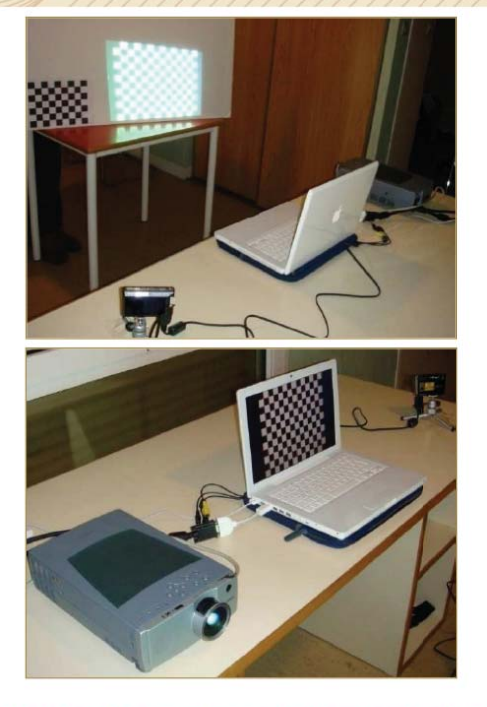

http://code.google.com/p/procamcalib/

# **Developing Your Own Software**

### **Key Functions**

- Camera and projector calibration п
- Camera and projector interfaces
- Geometric operations п

### **Matlab**

- Camera Calibration Toolbox (updated to support projector calibration)
- Projector-Camera Calibration Toolbox (just released, supports full calibration)
- Image Acquisition Toolbox, etc.
- Geometric operations (course source)

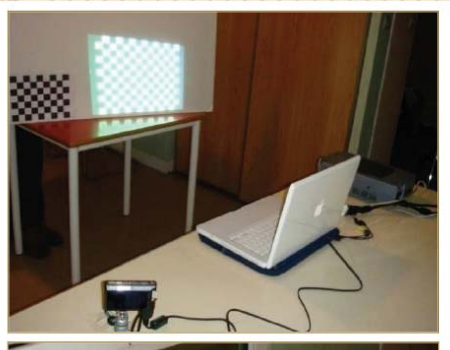

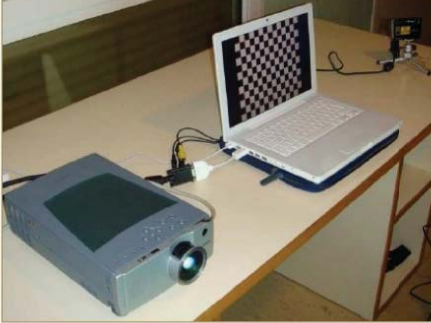

http://code.google.com/p/procamcalib/

## **Developing Your Own Software**

### **Key Functions**

- Camera and projector calibration
- Camera and projector interfaces
- Geometric operations п

### **Matlab**

- **Camera Calibration Toolbox**  $\blacksquare$ (updated to support projector calibration)
- Projector-Camera Calibration Toolbox (just released, supports full calibration)
- Image Acquisition Toolbox, etc.
- Geometric operations (course source)

### **OpenCV**

- Supports camera calibration
- Updated to support projector calibration (course source)

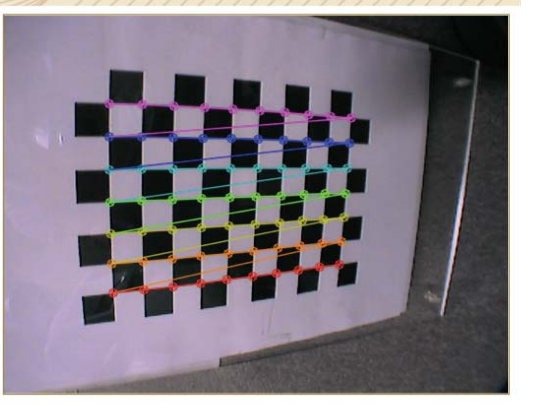

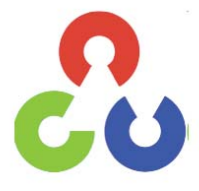

http://opencv.willowgarage.com/wiki/

# **Controlling a Projector for Structured Lighting**

### **Operating System**

A projector is just another display...

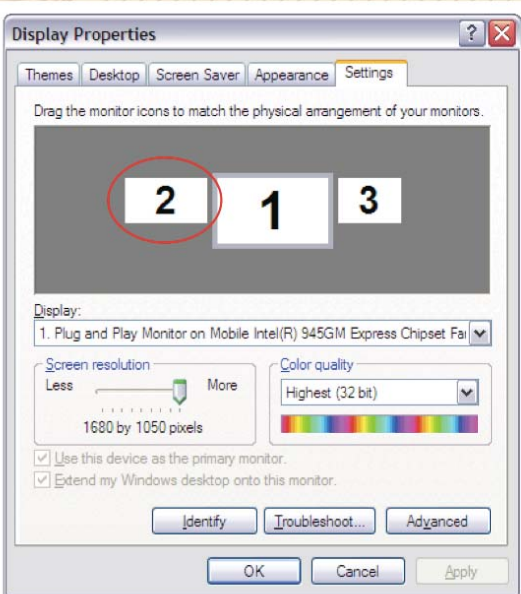

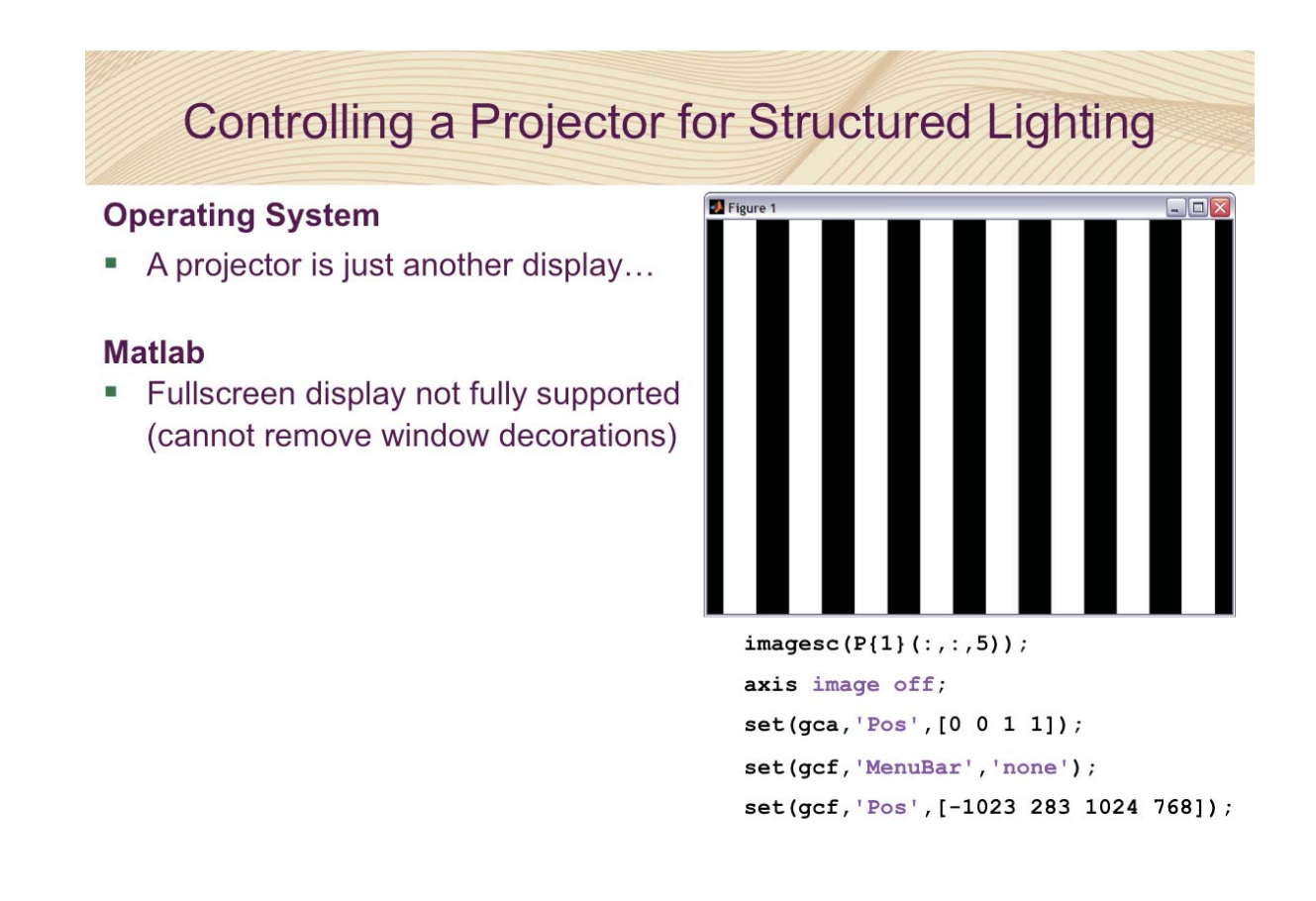

# **Controlling a Projector for Structured Lighting**

### **Operating System**

A projector is just another display...

### **Matlab**

- " Fullscreen display not fully supported (cannot remove window decorations)
- Use Java to control displays (slow, multiple display problems)
- Use the Psychophysics Toolbox (Screen.m wraps OpenGL functions)

### **OpenCV**

- Cannot remove window decorations
- cvNamedWindow/cvMoveWindow

### **General**

**Use OpenGL wrappers** 

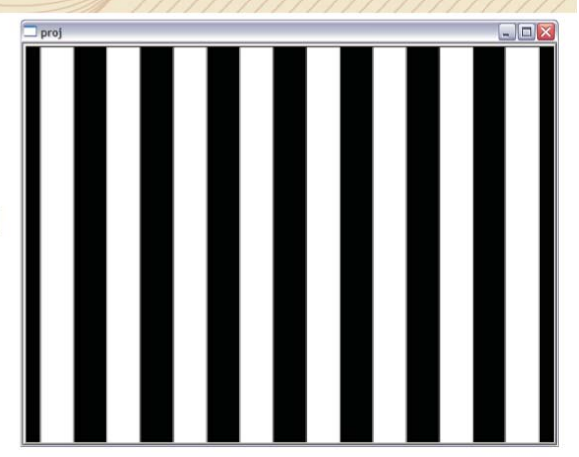

cvNamedWindow("proj", CV\_WINDOW\_AUTOSIZE); IplImage\* proj frame =

cvCreateImage(cvSize(w,h),8,3); cvSet(proj\_frame, cvScalar(0,0,0)); cvShowImage("proj", proj\_frame); cvMoveWindow("proj",-w-7,-33); cvWaitKey(1);

### http://opencv.willowgarage.com/wiki

### Course Schedule

**Structured Lighting** 

### - *Robust Pixel Classification*

- **Projector Calibration / Structured Light Reconstruction**
- **Surface Reconstruction from Point Clouds**
- **Elementary Mesh Processing**

### Robust Pixel Classification

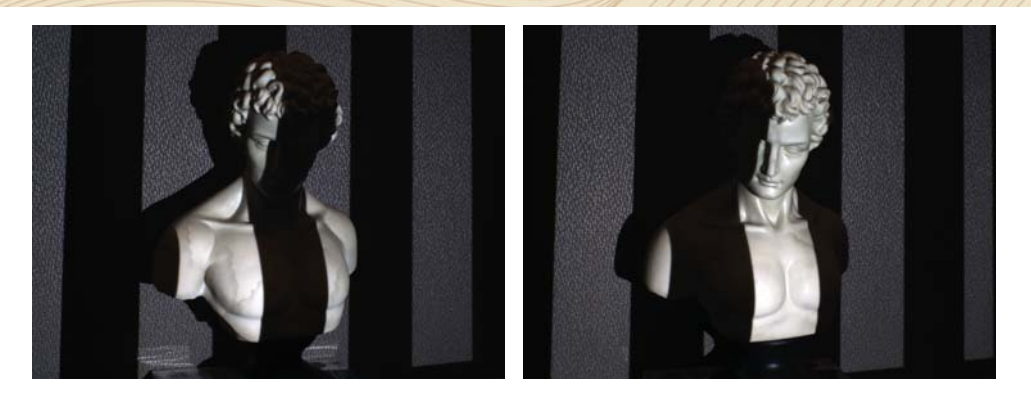

- **Robust pixel classification for 3d modeling with structured light**, by Yi Xu and Daniel G. Aliaga, in Proceedings of Graphics Interface 2007, GI '07, pages 233–240, New York, NY, USA, 2007. ACM.
- **Fast separation of direct and global components of a scene using high frequency illumination**, by Shree K. Nayar, Gurunandan Krishnan, Michael D. Grossberg, and Ramesh Raskar, in ACM Trans. Graph., 25(3):935–944, July 2006.

### Robust Pixel Classification

- The intensity of a pixel can be decomposed into the direct component and indirect (or global) component.
- The direct component is due to light bouncing off the surface in a single reflection.
- The indirect component is due to multiple reflections (e.g. inter-reflections, subsurface, scattering etc.).

$$
L(p) = \begin{cases} L_d(p) + \alpha L_g(p) & \text{if } p \text{ is on} \\ (1 - \alpha) L_g(p) & \text{if } p \text{ is off,} \end{cases}
$$

• where  $0 \le \alpha \le 1$  is a fraction of activated source pixels. For example, for a random binary pattern  $\alpha = 1$ , and for a white pattern  $α = 1$ .

### Robust Pixel Classification

- Estimate direct and global components for each pixel using the method by Nayar
- Use two images of the scene, one with the scene lit with high-frequency illumination, and the other lit with the complementary illumination.

$$
L_d(p) = L_{max}(p) - \frac{\alpha}{1 - \alpha} L_{min}(p)
$$

$$
L_g(p) = \frac{1}{1 - \alpha} L_{min}(p),
$$

### Robust Pixel Classification

- Projecting the code pattern i and its inverse yields two values for each pixel.
- Classify p according to the rules

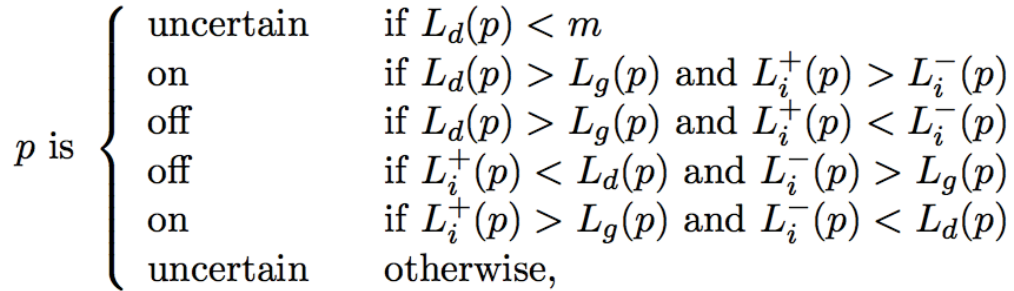

# Introducción a la Fotografia 3D UBA/FCEN Marzo 27 - Abril 12 2013 Clase 7 : Miercoles Abril 10

**Gabriel Taubin Brown University** 

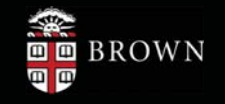

# **Course Schedule**

- Structured Lighting
- Robust Pixel Classification
- ▶ Projector Calibration / Structured Light Reconstruction
- Projector Calibration / Structured Light Reconstruction
- Surface Reconstruction from Point Clouds
- **Elementary Mesh Processing**

### Summary of Camera Calibration

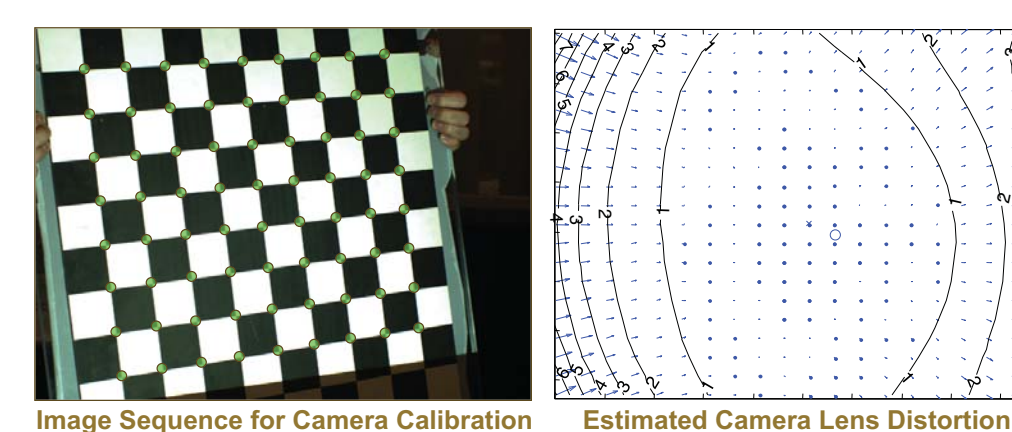

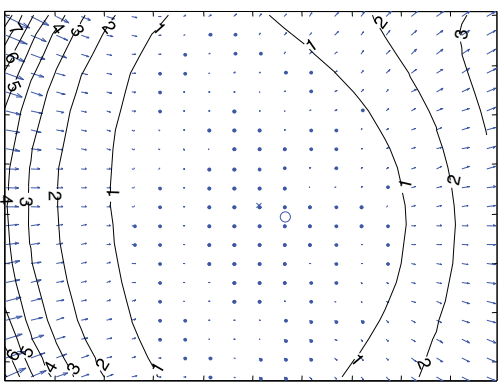

### **Camera Calibration Procedure**

-Use the *Camera Calibration Toolbox for Matlab* or *OpenCV*

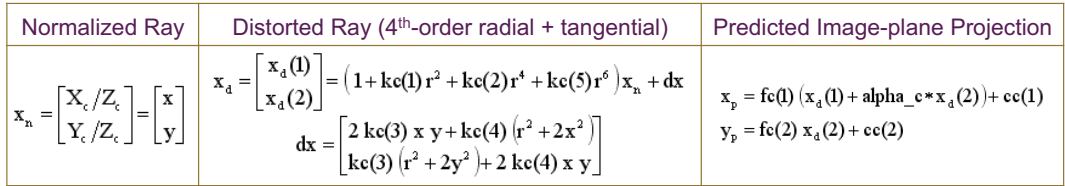

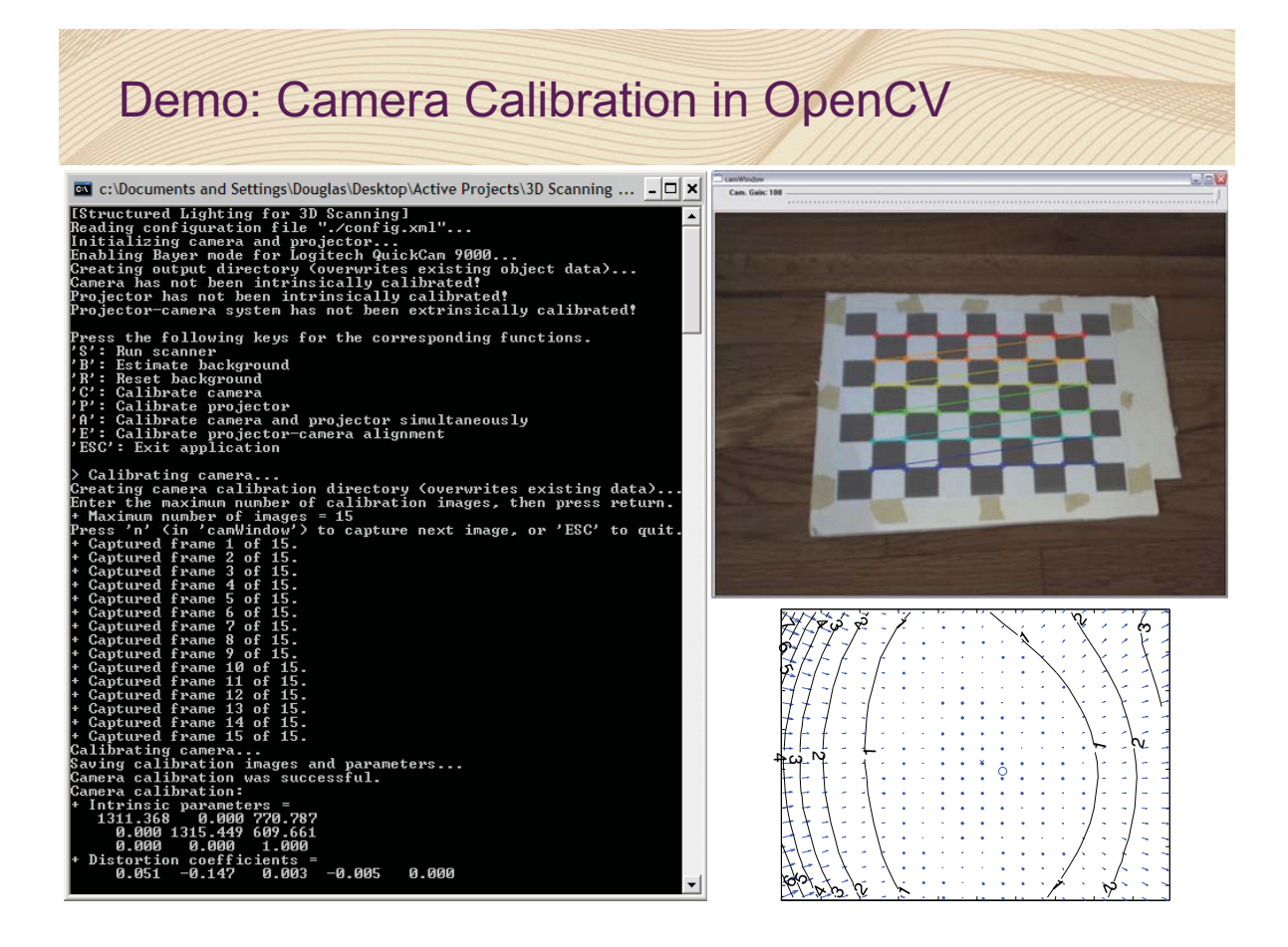

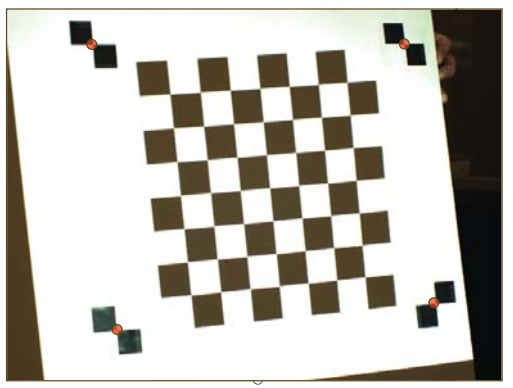

### **Calibration Procedure**

-**Consider projector an inverse camera** (maps intensities to 3D rays)

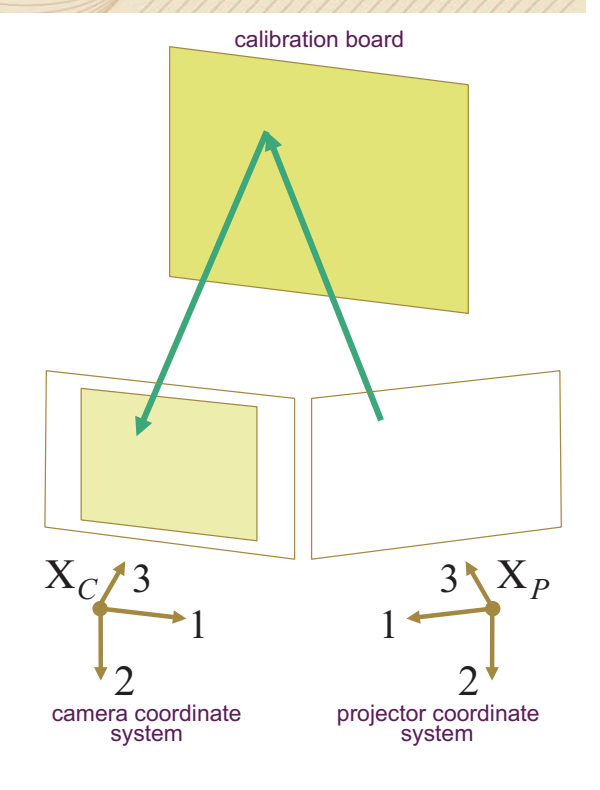

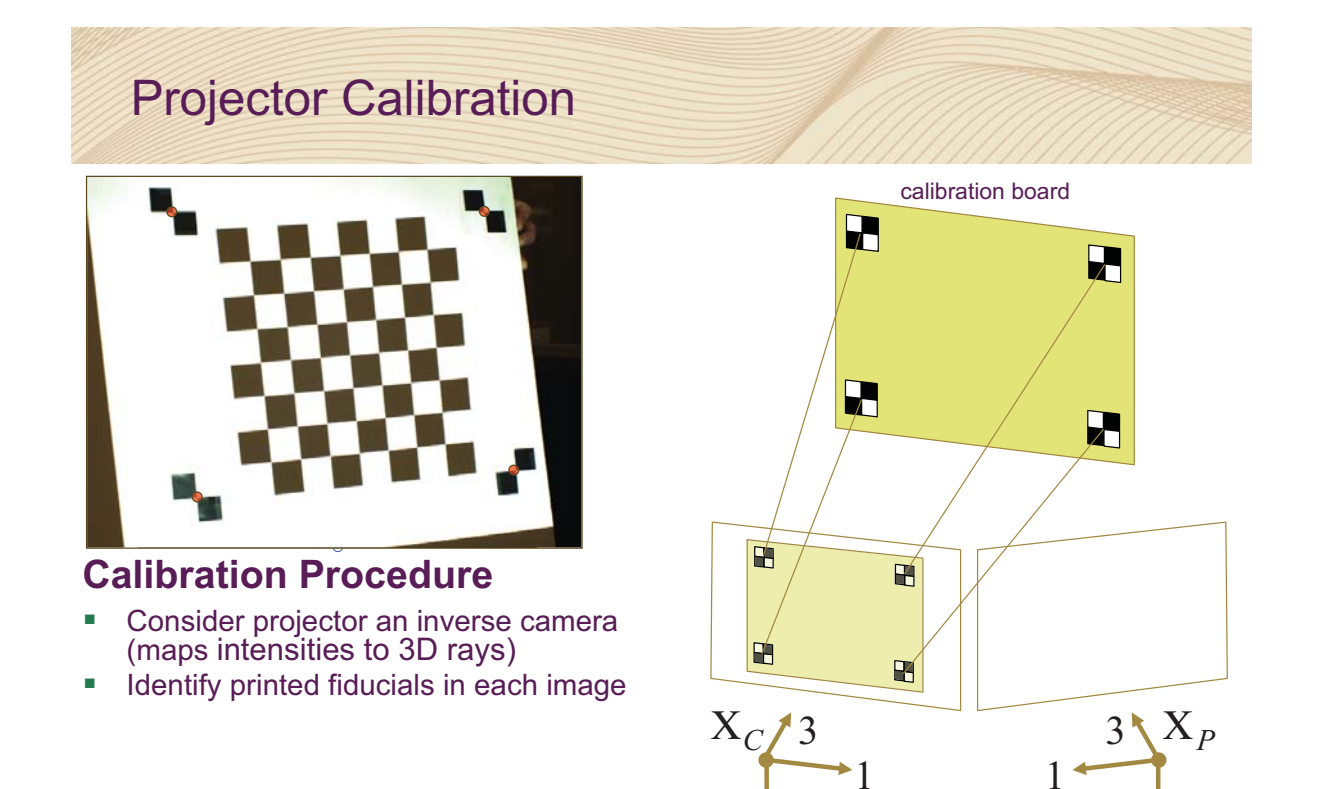

1

projector coordinate system

2

2

camera coordinate system

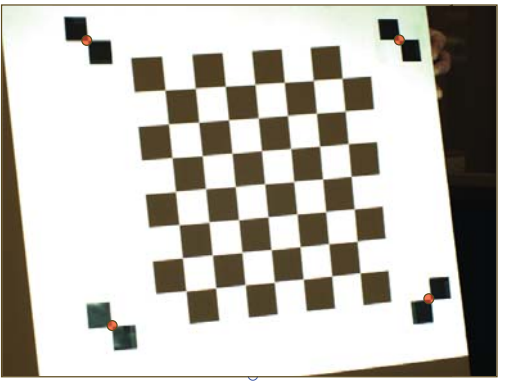

### **Calibration Procedure**

- -**Consider projector an inverse camera** (maps intensities to 3D rays)
- -Identify printed fiducials in each image
- -Use fidicials to find 3D calibration plane

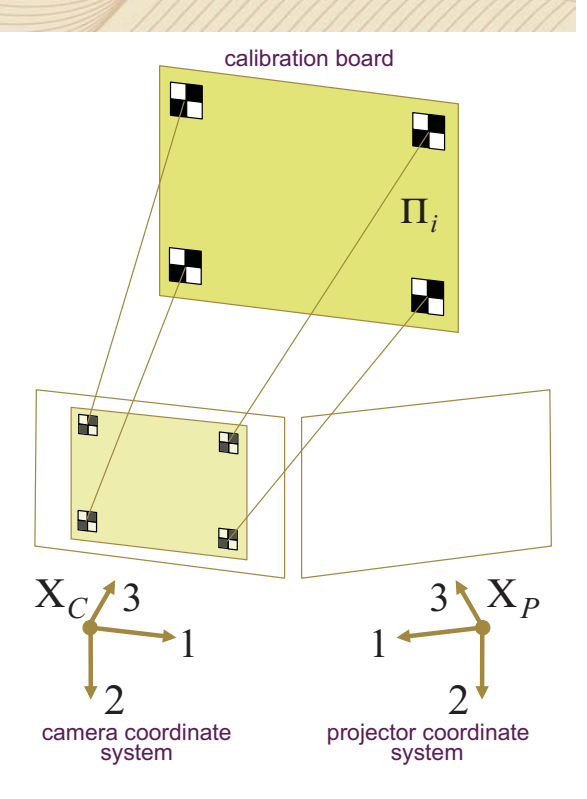

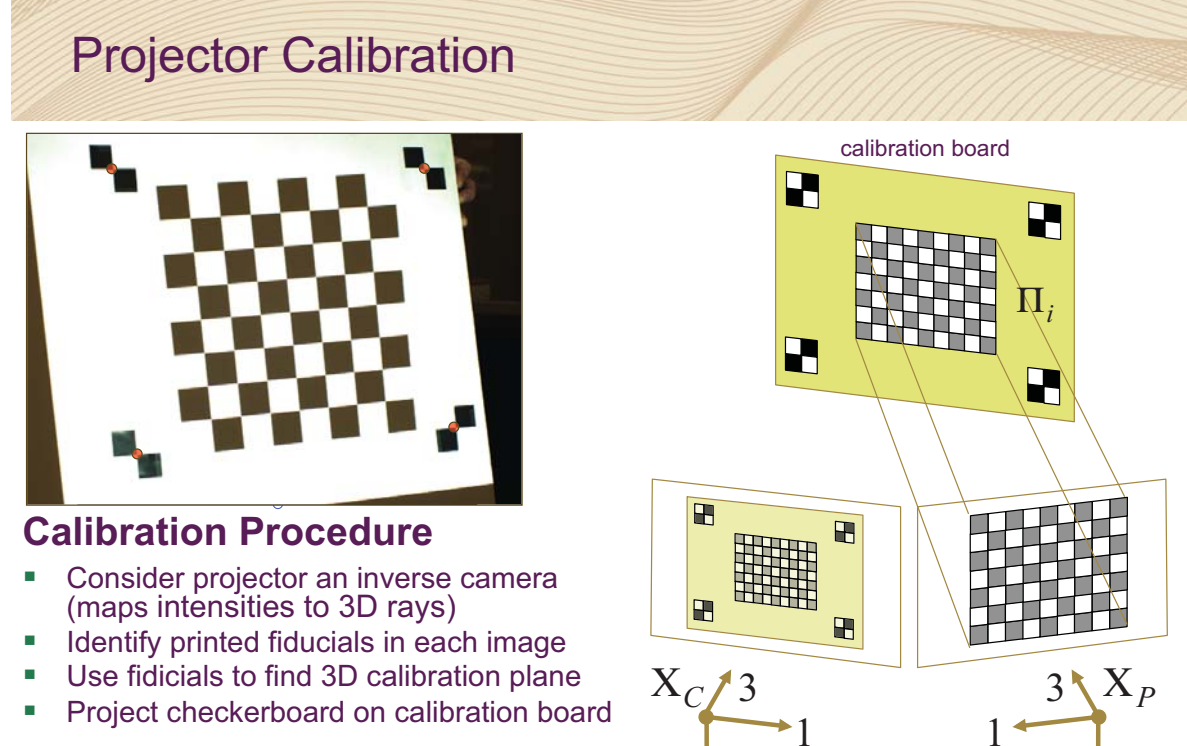

2

camera coordinate system

-Project checkerboard on calibration board

projector coordinate system

2

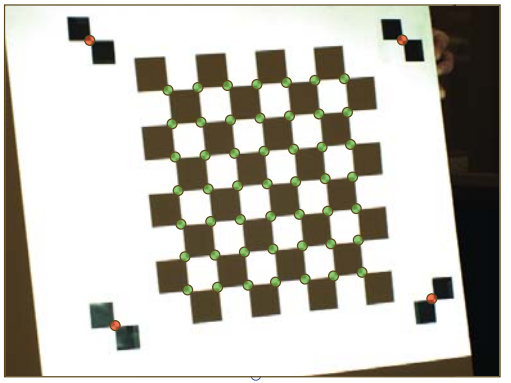

### **Calibration Procedure**

- -**Consider projector an inverse camera** (maps intensities to 3D rays)
- -Identify printed fiducials in each image
- -Use fidicials to find 3D calibration plane
- -Project checkerboard on calibration board
- -Find ray-plane intersection for each corner

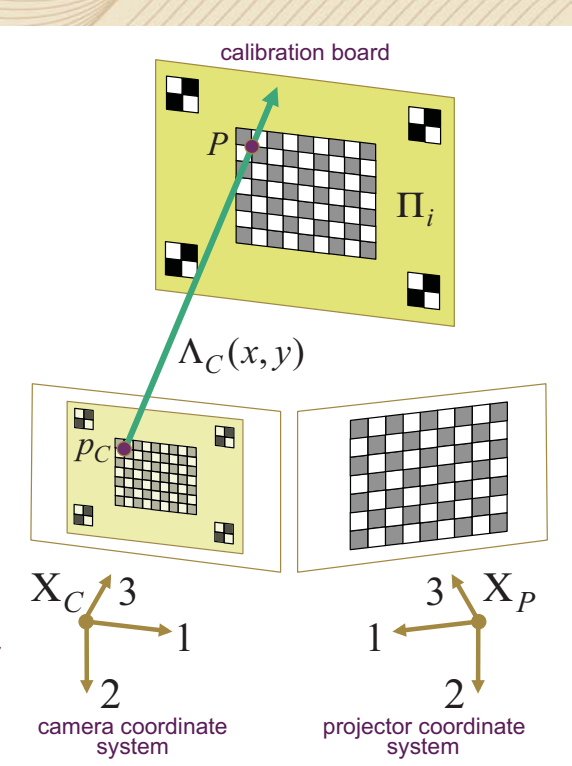

# Projector Calibration

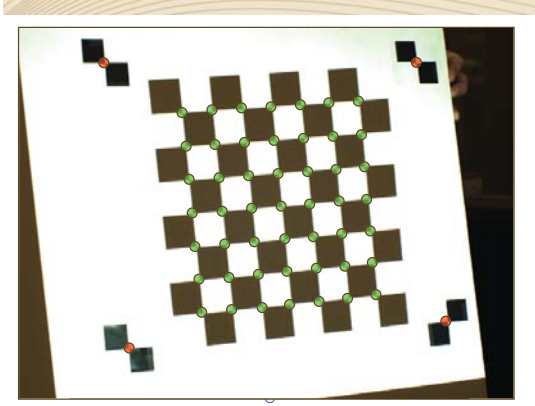

### **Calibration Procedure**

- - Consider projector an inverse camera (maps intensities to 3D rays)
- -Identify printed fiducials in each image
- -Use fidicials to find 3D calibration plane
- -Project checkerboard on calibration board
- -Find ray-plane intersection for each corner

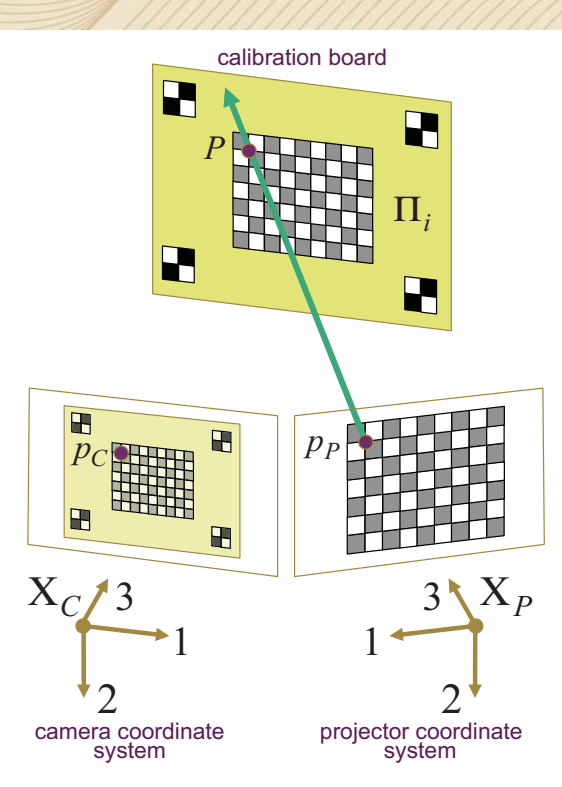

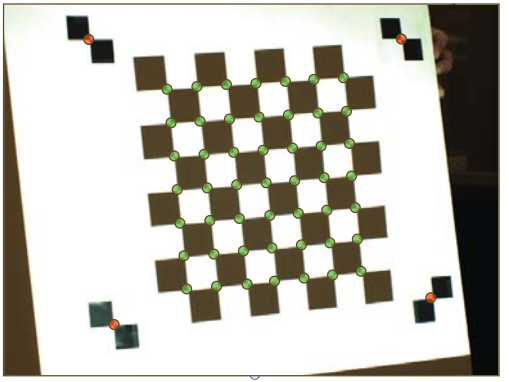

### **Calibration Procedure**

- - Consider projector an inverse camera (maps intensities to 3D rays)
- -Identify printed fiducials in each image
- -Use fidicials to find 3D calibration plane
- -Project checkerboard on calibration board
- -Find ray-plane intersection for each corner
- -Use  $2D\rightarrow3D$  correspondences to estimate intrinsic/extrinsic projector calibration (and radial distortion model)

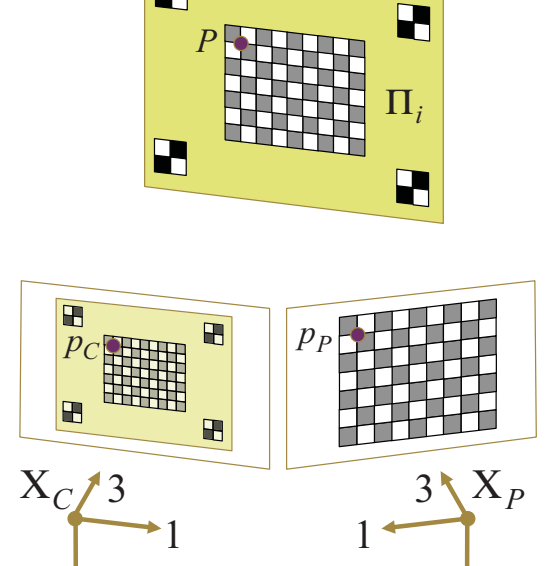

calibration board

R

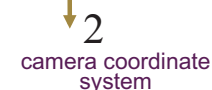

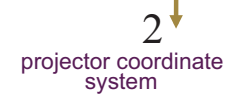

# Projector-Camera Calibration Results

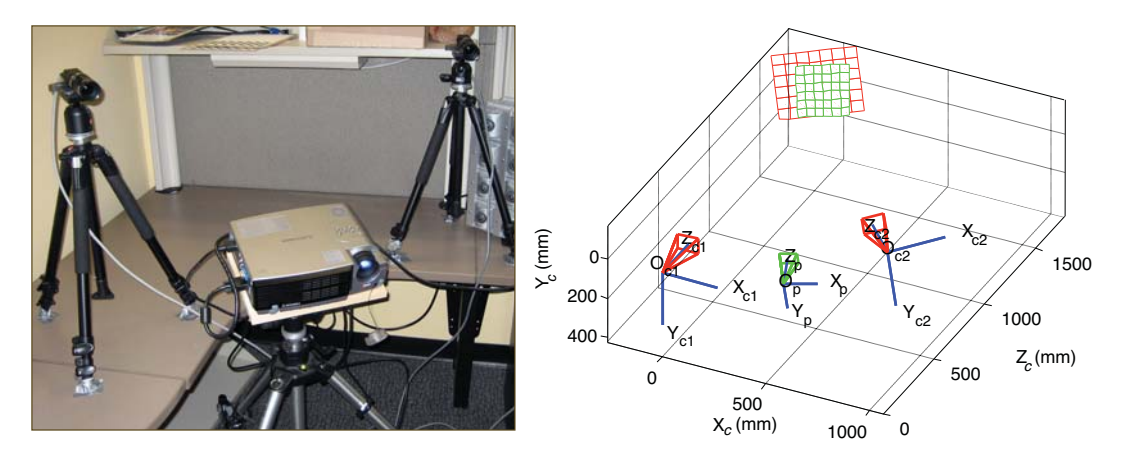

### **Projector-Camera Calibration Results**

- - Implemented complete toolbox for projector-camera calibration (available for *Matlab* and *OpenCV*)
- -Sufficient accuracy for structured lighting applications
- -Software and documentation available on the course website

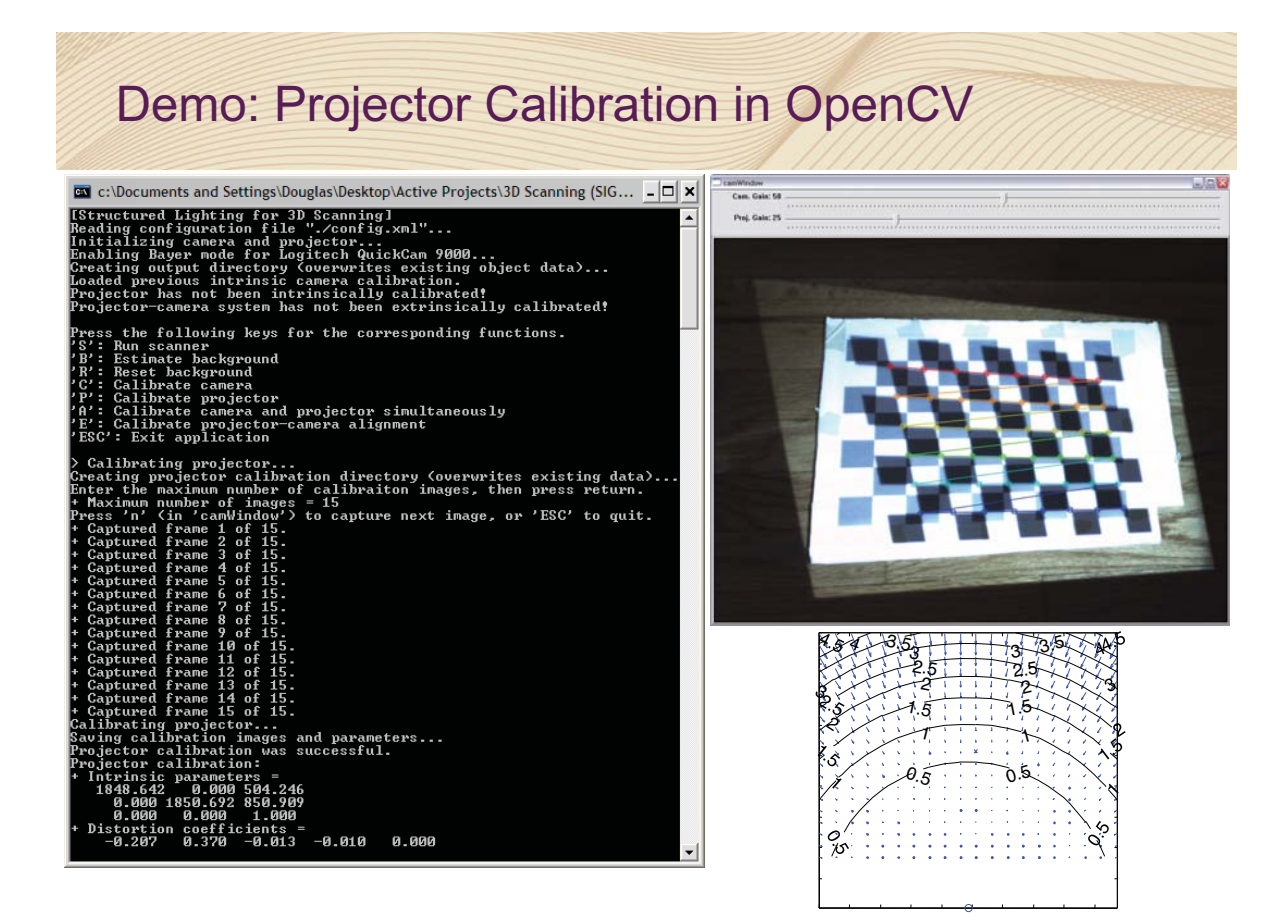

# Structured Lighting Reconstruction Results

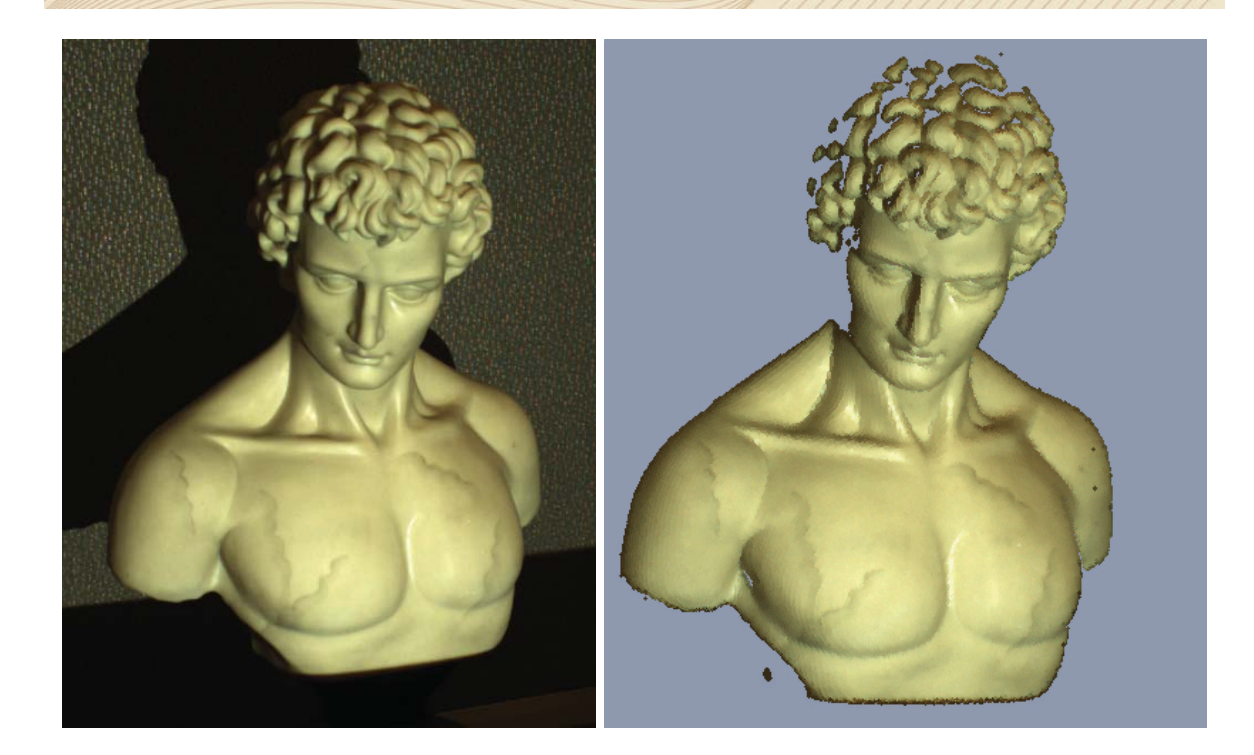

### Additional Reconstruction Examples

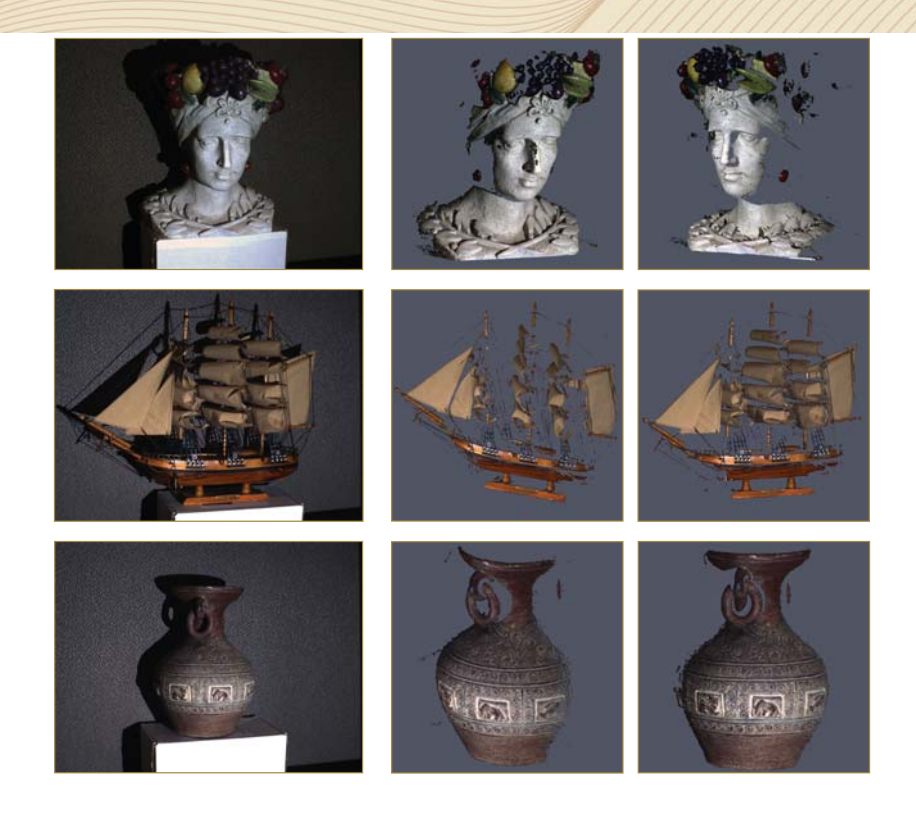

### Demo: Putting it All Together

ब्ब c:\Documents and Settings\Douglas\Desktop\Active Projects\3D Scanning (SIGGRAPH 2009 ... – □ × on the following keys for the corresponding functions.<br>
Run scanner<br>
Run scanner<br>
Estimate background<br>
Estimate canera<br>
Calibrate canera<br>
Calibrate projector<br>
Calibrate projector<br>
Calibrate projector-canera alignment<br>
: Ex ese - ency<br>second packground...<br>smove object, then press any key (in 'camWindow') to scan.<br>isplaying the structured light sequence...<br>ecoding the structured light sequence...<br>econstructing the point cloud and the depth map the following keys for the corresponding functions. the following keys for the corresponding funct<br>Run scanner<br>Estimate background<br>Estimate background<br>Calibrate camera<br>Calibrate camera and projector simultaneously<br>Calibrate camera and projector simultaneously<br>Calibrate proj . Exit application<br>ion object, then press any key (in 'camWindow') to scan.<br>aying the structured light sequence...<br>ling the structured light sequence...<br>aying the decoded columns; press any key (in 'camWindow') to continue

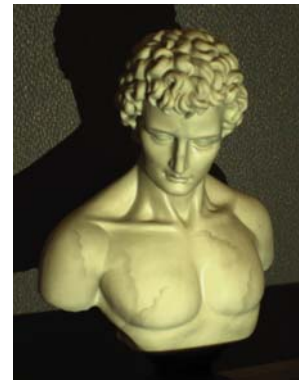

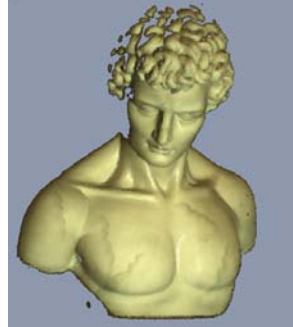

### How to Get the Source Code

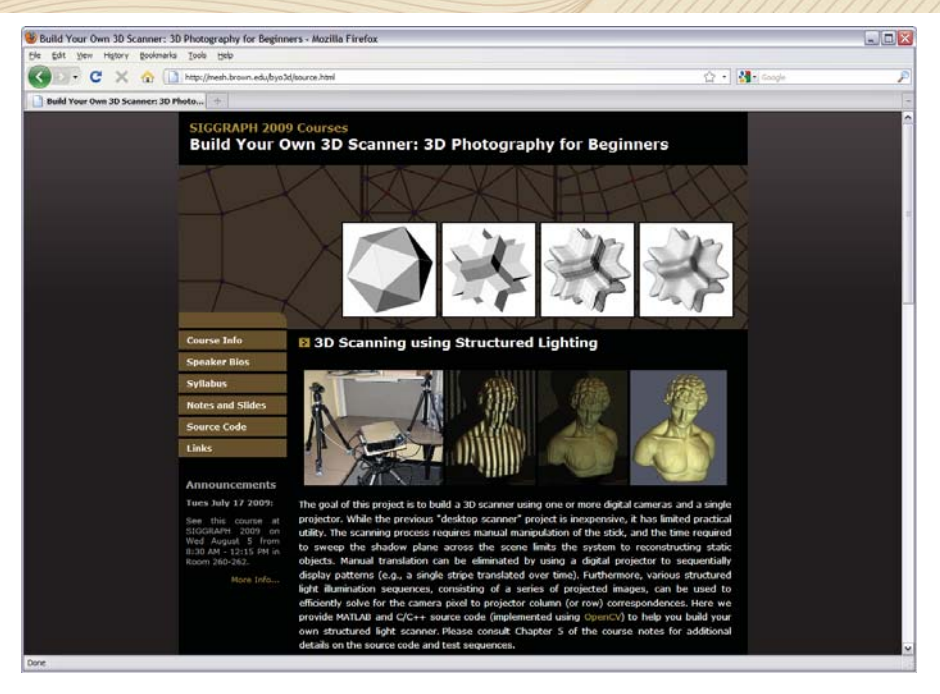

### http://mesh.brown.edu/byo3d

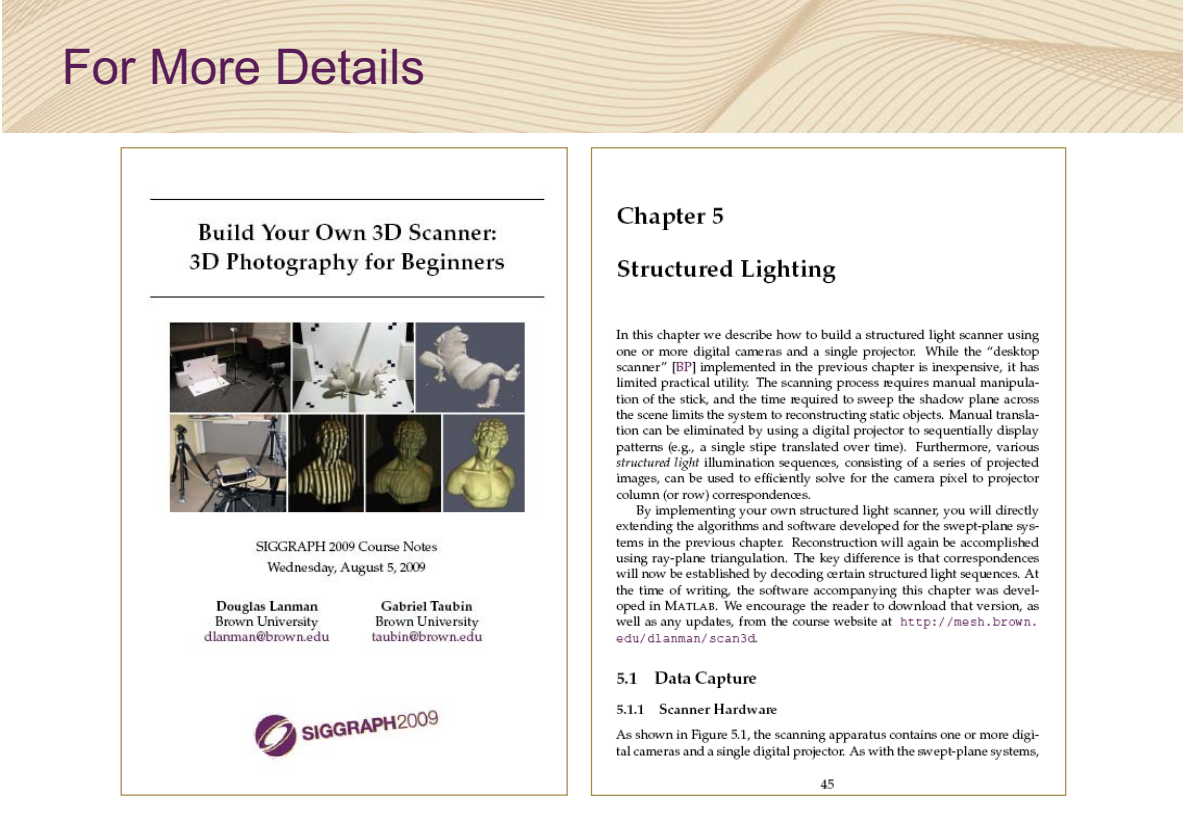

http://mesh.brown.edu/byo3d

# Introducción a la Fotografia 3D UBA/FCEN Marzo 27 - Abril 12 2013 Clase 8 : Jueves Abril 11

**Gabriel Taubin Brown University** 

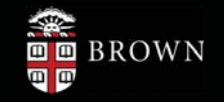

# **Course Schedule**

- Structured Lighting
- Projector Camera Calibration
- Surface Reconstruction from Point Clouds
- **Elementary Mesh Processing**
- Related Projects
- Conclusion / Q & A

## Surface Representations

- Surfaces in Mathematics
	- Parametric  $S = \{p = x(u) : u = (u_1, u_2) \in R^2\}$
	- Implicit  $S = \{p : f(p) = 0\}$   $f : V \to R$   $V \subset R^3$  (level set)
		-
- We can only operate on a surface representation
	- A data structure defined by a finite number of parameters
	- Efficient to perform certain geometric operations
- Point clouds (surfaces represented as sets of samples)
	- Positions
	- Optional properties: normals, colors, etc
- Polygon meshes (piecewise planar surfaces)
	- vertices, edges, and faces
	- Optional properties: normals, color, texture coordinates, etc.

### Connectivity / Watertight Surfaces

- Most applications require **connectivity information**
	- Efficient ways to find points in close proximity to each other
- Point clouds do not provide connectivity information
	- Additional data structures are needed to efficiently find neighboring points
- Connectivity is explicit in polygon meshes: **edges**
- **Triangulate** the point cloud to get connectivity information
	- Find an interpolating or approximating triangle mesh
- Many applications require **watertight** surfaces: continuous closed surfaces which partition 3D space into an **inside** and an **outside** 
	- Point clouds are not watertight
	- Polygon meshes may be watertight
- Will the triangulation constructed from the point cloud be watertight ?

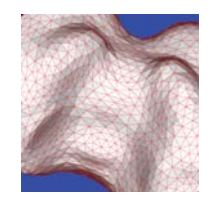

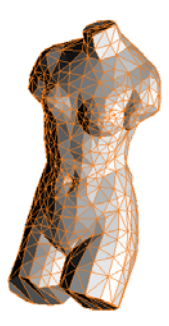

# Polygon Meshes

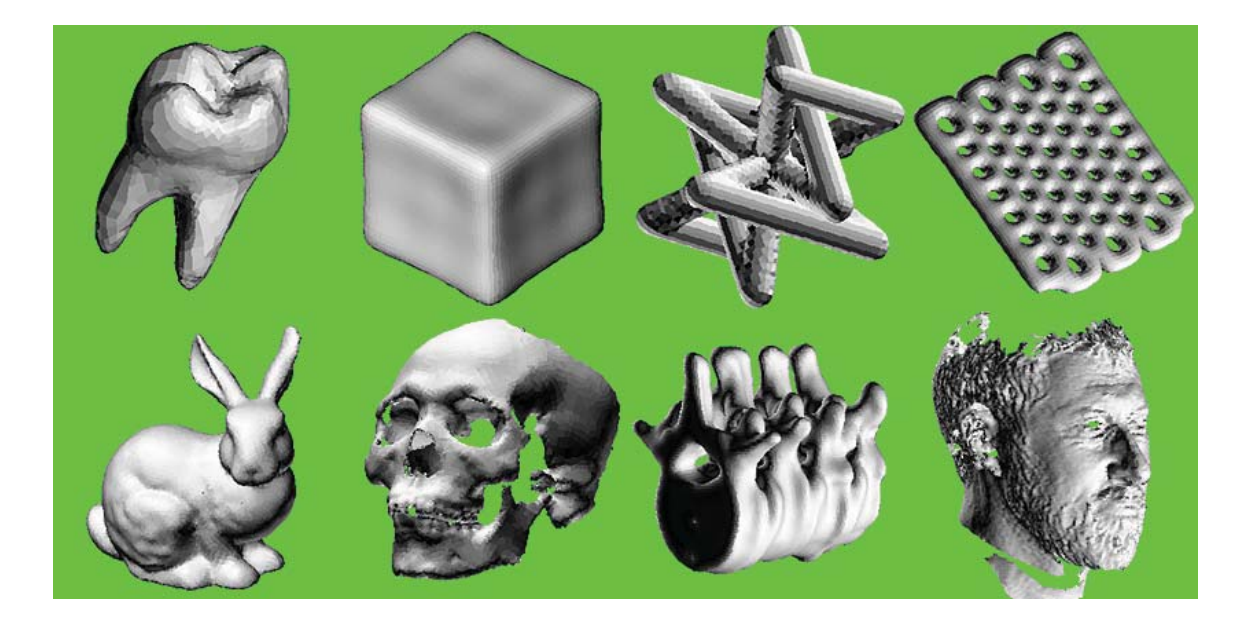

# Surface Reconstruction from Point Clouds

- Every regular **Implicit surface** is watertight  $S = \{p : f(p) = 0\}$
- An **Isosurface** is a polygonal approximation of an implicit function associated with a volumetric grid

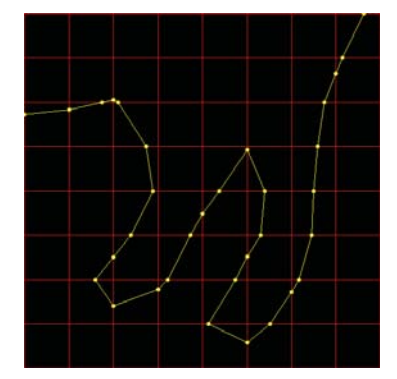

- Every regular **Implicit surface** is watertight  $S = \{p : f(p) = 0\}$
- An **Isosurface** is a polygonal approximation of an implicit function associated with a volumetric grid
- **Marching Cubes** is an algorithm to compute an isosurface from an implicit surface evaluated on the vertices of a regular hexahedral grid

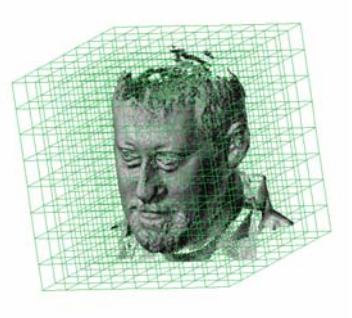

W.E. Lorensen, H.E. Cline. Marching Cubes:A high resolution 3D surface reconstruction algorithm. Siggraph,1987

### Surface Reconstruction from Point Clouds

- Every regular **Implicit surface** is watertight  $S = \{p : f(p) = 0\}$
- An **Isosurface** is a polygonal approximation of an implicit function associated with a volumetric grid
- **Marching Cubes** is an algorithm to compute an isosurface from an implicit surface evaluated on the vertices of a regular hexahedral grid
- Similar simple algorithms exists to generate isosurfaces from an implicit function evaluated on the vertices of a tetrahedral grid
- We will only discuss here approximation algorithms to fit implicit surfaces to point clouds
- Algorithms related to the Poisson Equation

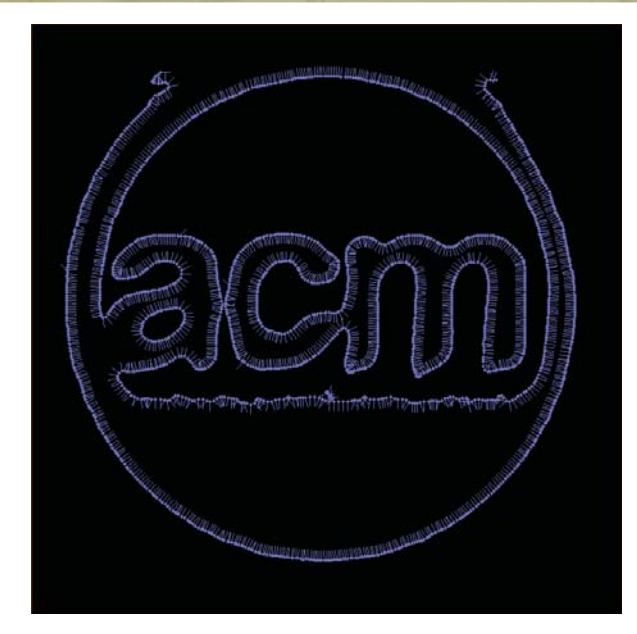

• Oriented points

# Curve Reconstruction from Point Clouds

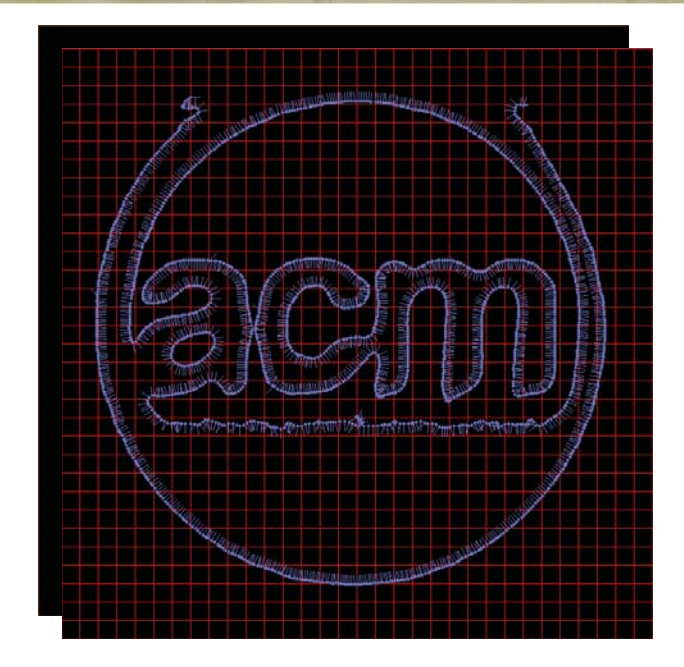

- Oriented points
- Regular grid

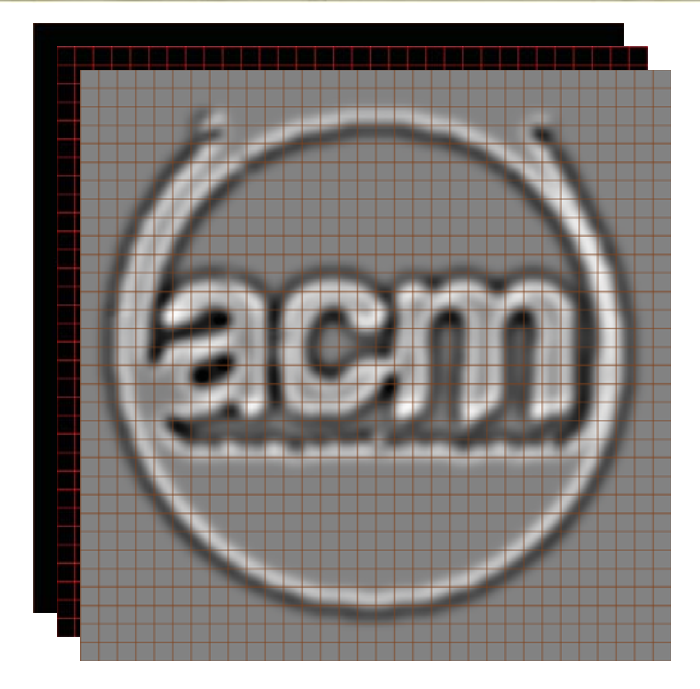

- **Oriented points**
- Regular grid
- Implicit function

# Curve Reconstruction from Point Clouds

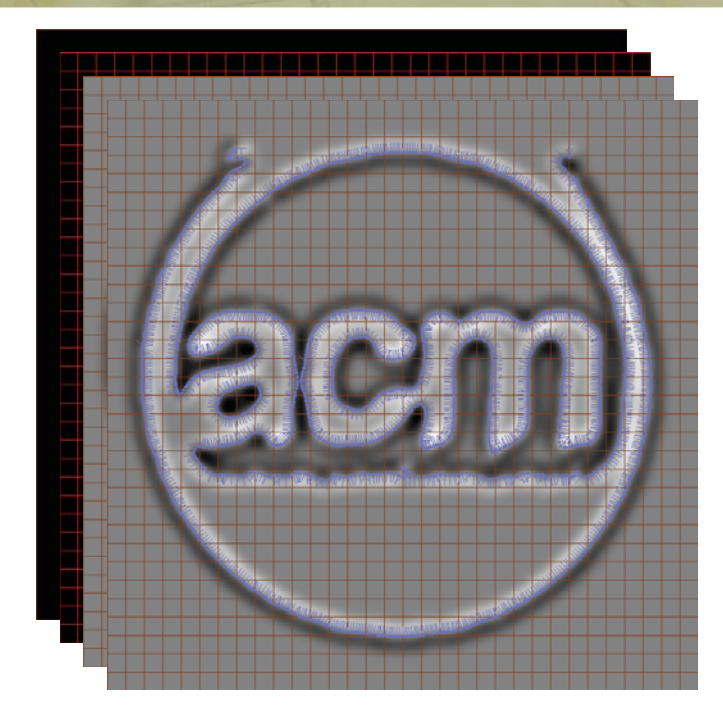

- Oriented points
- Regular grid
- Implicit function

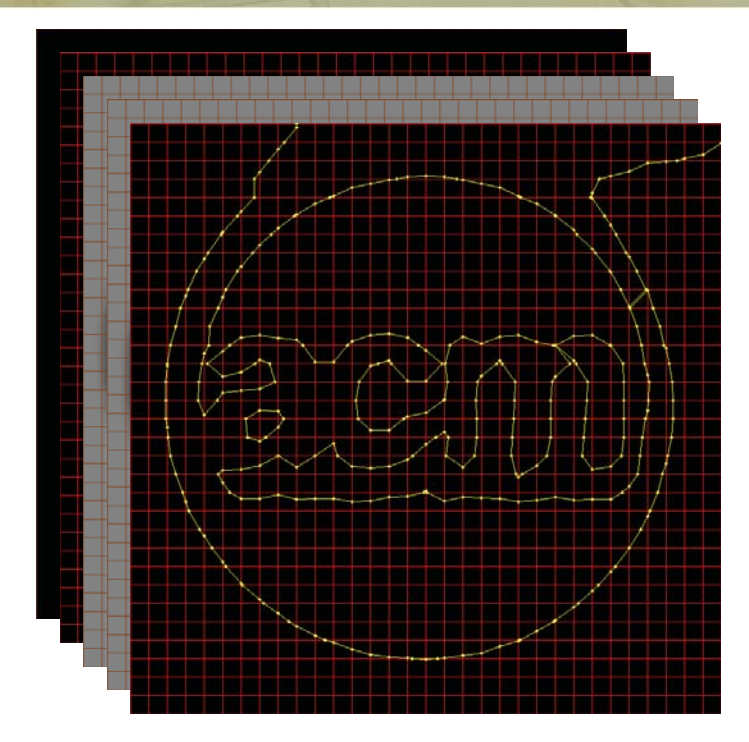

- **Oriented points**
- Regular grid
- Implicit function
- **Isocurve**

### Curve Reconstruction from Point Clouds

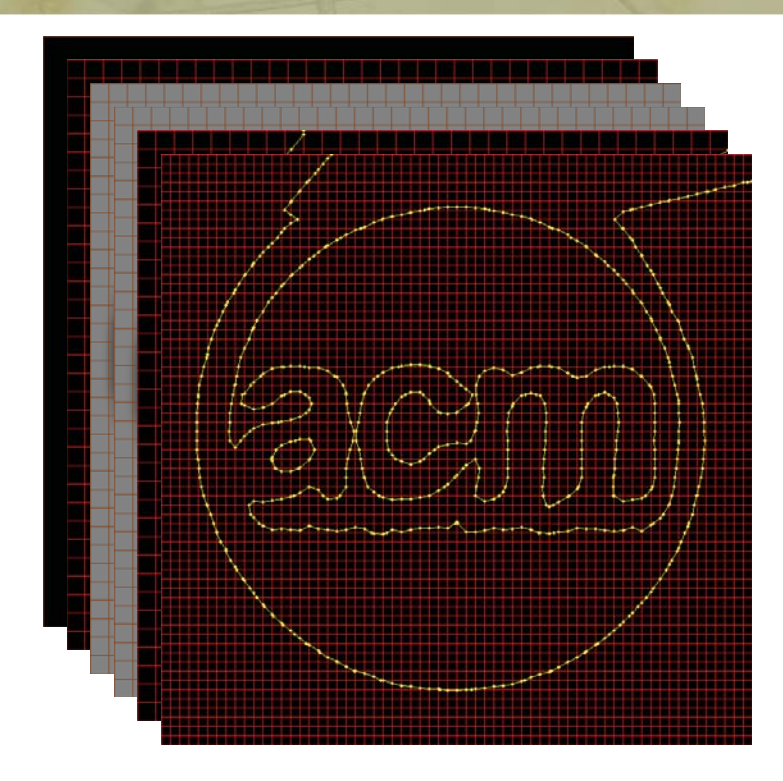

- Oriented points
- Regular grid
- Implicit function
- Isocurve
- Grid too coarse: Aliasing
- Finer grid resolves topology

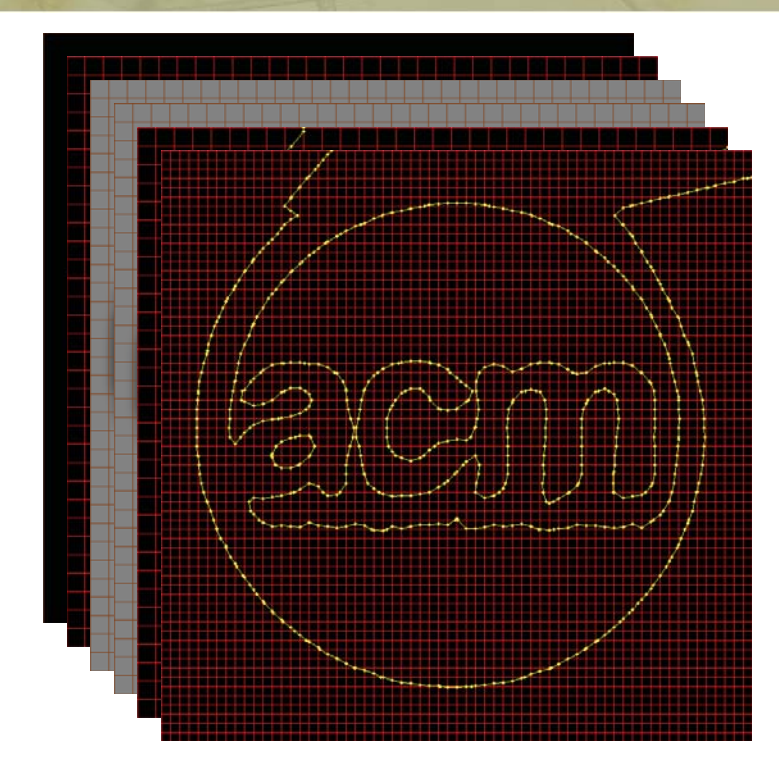

- **Oriented points**
- Regular grid
- Implicit function
- Isocurve
- Grid too coarse: Aliasing
- Finer grid resolves topology

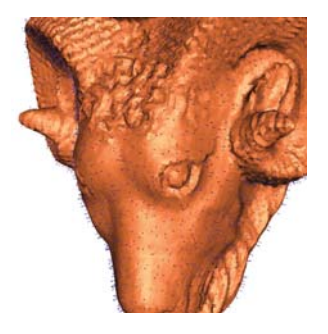

# **IsoCurves**

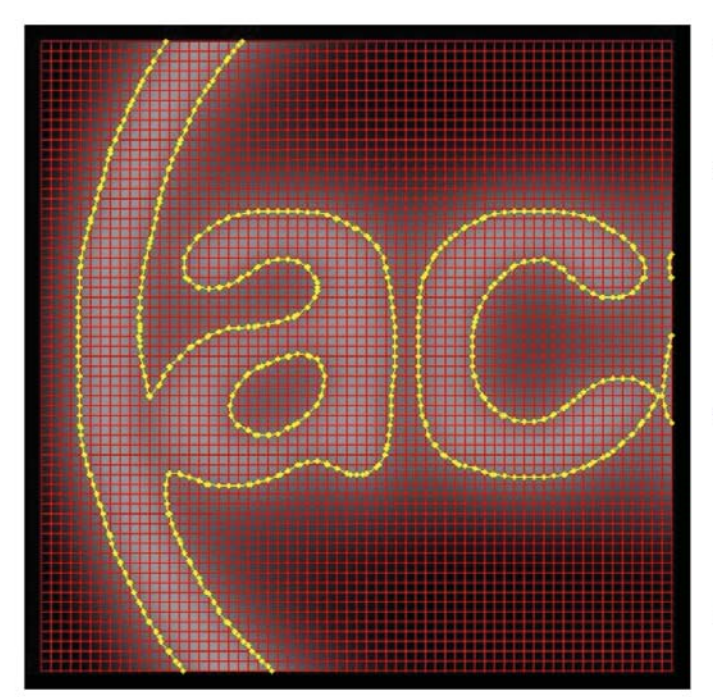

- Given a continuous function  $\bullet$  $f(x_1,x_2)$
- Sampled on a regular grid  $\bullet$

$$
G\,{=}\,(V,E,C)
$$

$$
F = \{f_v : v \in V\}
$$

Compute a polygonal  $\ddot{\phantom{0}}$ approximation of a level set

$$
\mathcal{C}_{\lambda} = \{x : f(x) = \lambda\}
$$

Increase grid resolution if  $\bullet$ necessary

# The Marching Lines Algorithm (ML)

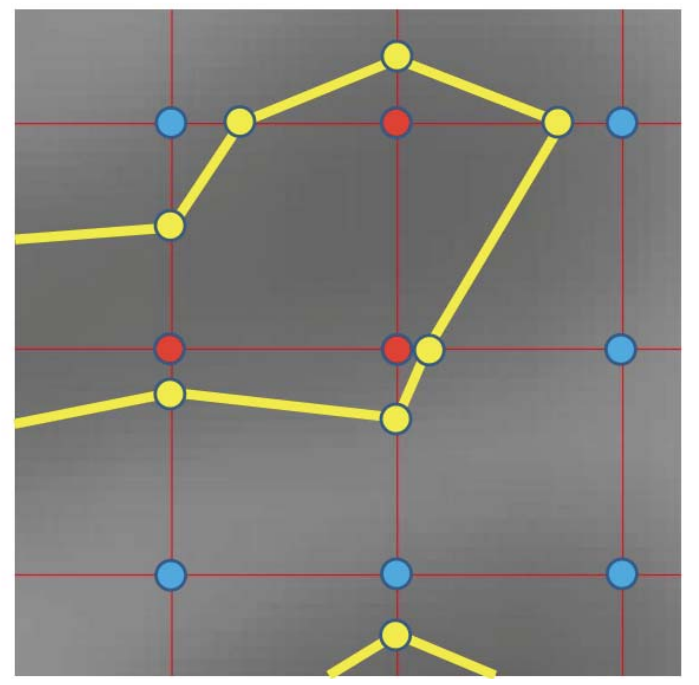

### **4 STEPS**

- Determine grid vertex  $1.$ sign bits
- $2.$ Determine supporting grid edges
- 3. Compute location of Isovertices along supporting grid edges
- 4. Interconnect isovertices by table look-up within each cell

# The Marching Lines Table

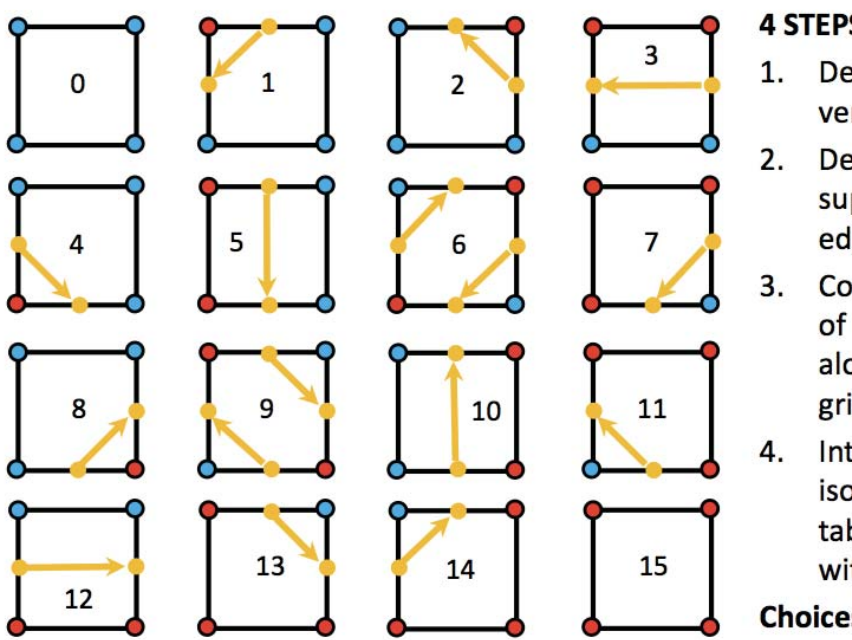

### **4 STEPS**

- Determine grid vertex sign bits
- Determine supporting grid edges
- 3. Compute location of Isovertices along supporting grid edges
- 4. Interconnect isovertices by table look-up within each cell
- Choices for 6 & 9

# The 4 Steps

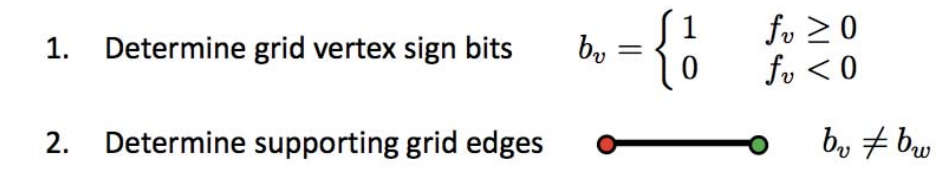

3. Compute location of IsoVertices along supporting grid edges

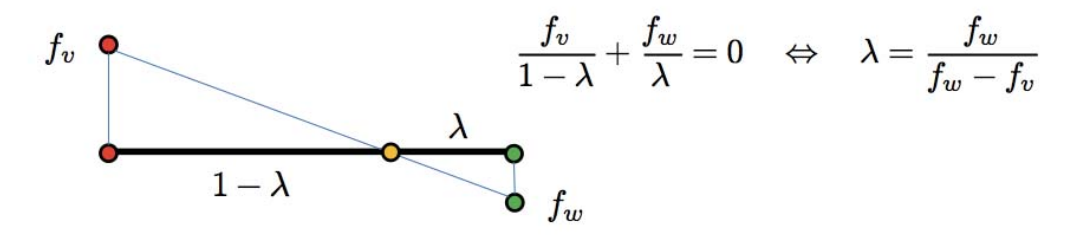

4. Interconnect IsoVertices by table look-up within each cell

### **Related Papers & Projects**

- Vector Field Isosurface-Based Reconstruction From Oriented Points, by Sibley & Taubin, Siggraph 2005 (Sketch).
- . Smooth Signed Distance Surface Reconstruction, by Calakli & Taubin, PG 2011 & Computer Graphics Forum 2011.
- Smooth Signed Distance Colored Surface Reconstruction, by Calakli &  $\bullet$ Taubin, chapter in State-of-the-Art Volume on Computer Graphics, Visualization, Visual Analytics, VR and HCI, 2012.
- Accurate 3D Footwear Impression Recovery from Photographs, by Andalo, Calakli, Taubin, and Goldenstein, Proceedings of the 4th. International Conference on Imaging for Crime Detection and Prevention (ICDP-2011).
- High Resolution Surface Reconstruction from Multi-view Aerial Imagery, Calakli, Ulusoy, Restrepo, Mundy & Taubin, 3DIMPVT 2012
- REVEAL Digital Archaeology Project
- Cuneiform Automatic Translation Project

### **Particularly Good at Extrapolating Missing Data**

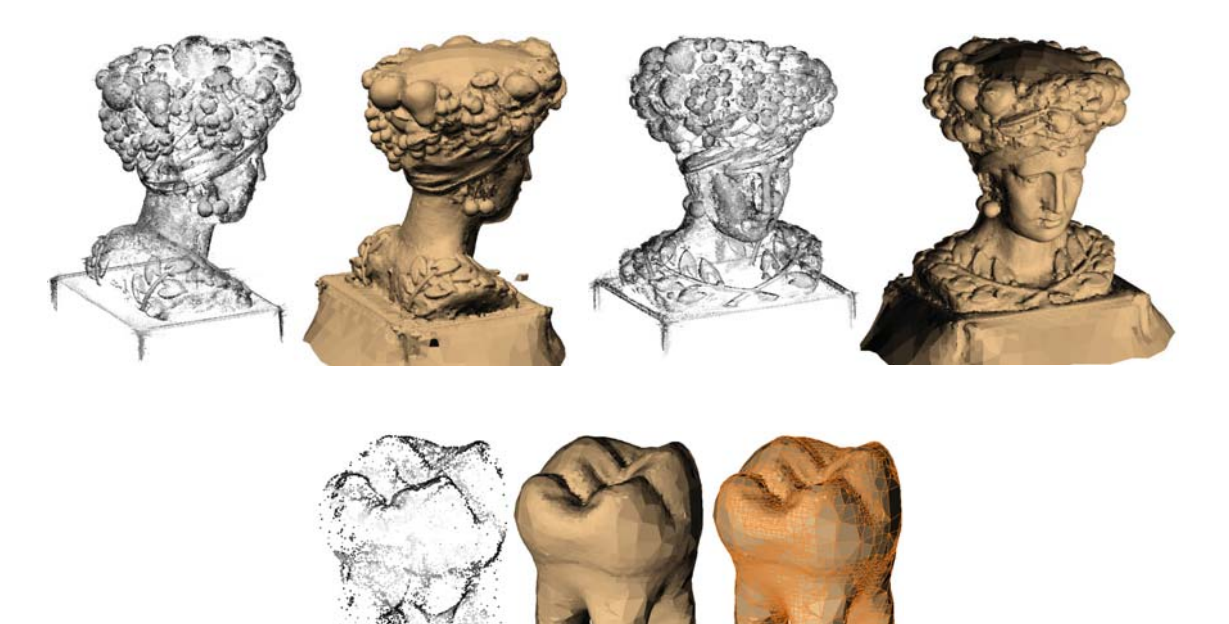

### **Implicit function framework**

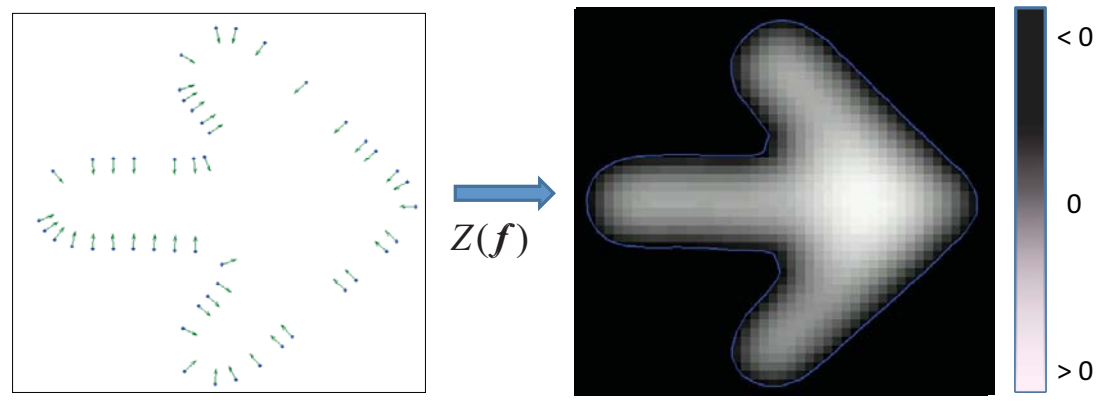

### Oriented Points, D (samples from unknown surface S)

Computed Implicit Surface, S'

Find a scalar valued function  $f: D \to \mathfrak{R}$ , whose zero level set  $Z(f) = S'$  is the estimate for true surface S

# **Implicit Curve and Surface Reconstruction**

Input: oriented point set:

 $D = \{ (p_i, n_i) i=1,...,N \}$ 

contained in a bounding volume V

• Output: implicit surface  $S = \{ x | f(x) = 0 \}$ 

with the function defined on V, such that

$$
f(\mathbf{p}_i) = 0
$$
 and  $\nabla f(\mathbf{p}_i) = \mathbf{n}_i \quad \forall (\mathbf{p}_i, \mathbf{n}_i) \in D$ 

- A family of implicit functions with a finite number of parameters has to be chosen
- Parameters must be estimated so that the conditions stated above are satisfied, if not exactly, then in the least-squares sense

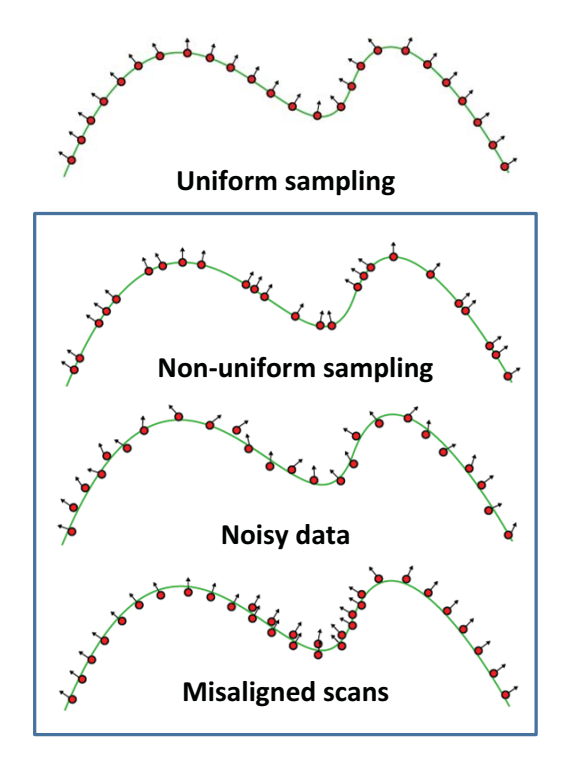

### **Challenges**

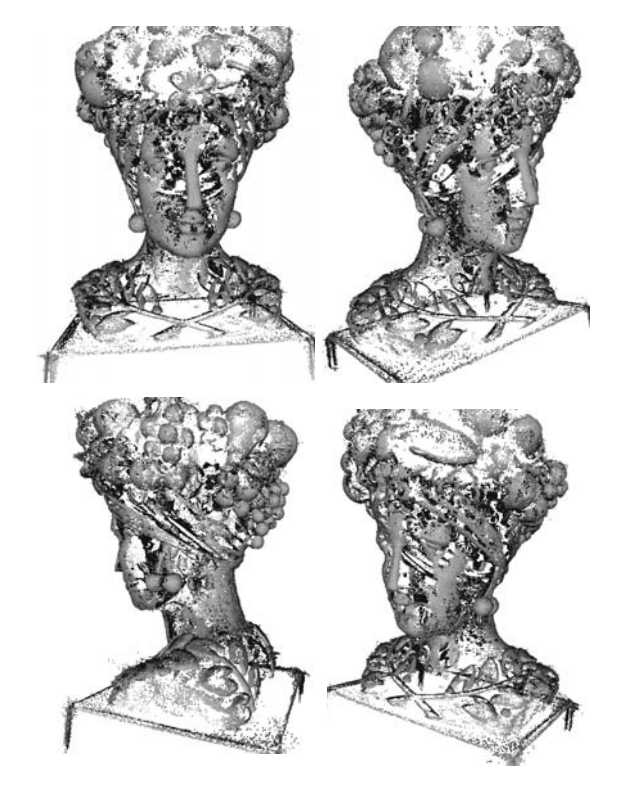

### **General Approaches**

- Interpolating polygon meshes  $\bullet$ Boissonnat [1984], Edelsbrunner [1984] Amenta et al. [1998], Bernardini et al. [1999] Dey et al. [2003][2007], ...
- Implicit function fitting Taubin [1991], Hoppe et al. [1992], Curless et al. [1996] Whitaker [1998], Carr et al.[2001], Davis et al. [2002], Ohtake et al. [2004], Turk et al. [2004], Shen et al. [2004] Sibley-Taubin [2005]

### **Poisson Surface Reconstruction**

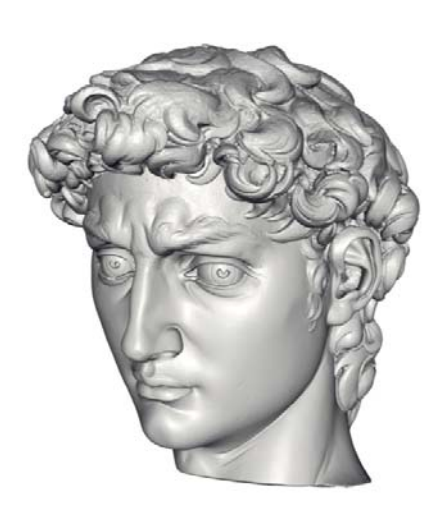

Kazhdan et al. [2006]

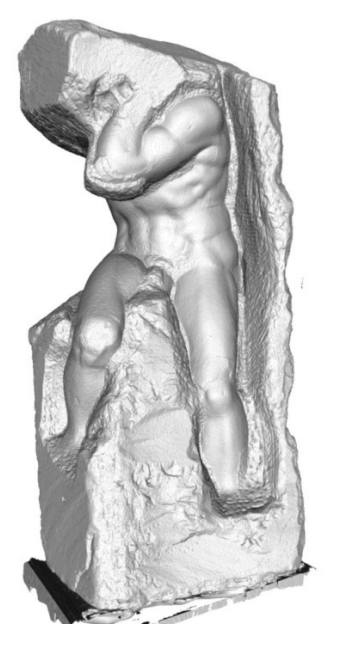

Manson et al. [2008]

### **Poisson Surface Reconstruction**

1. Extend oriented points to continuous vector field  $v(p)$  defined on the whole volume, so that

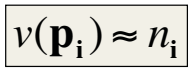

2. Integrate vector field, by minimizing

 $\int_{V} \|\nabla f(p) - v(p)\|^2 dp$ 

3. Determine isolevel, by minimizing

$$
\left| \sum_{i=1}^{N} (f(\mathbf{p}_i) - f_0)^2 \right|
$$

## Main problem with this approach

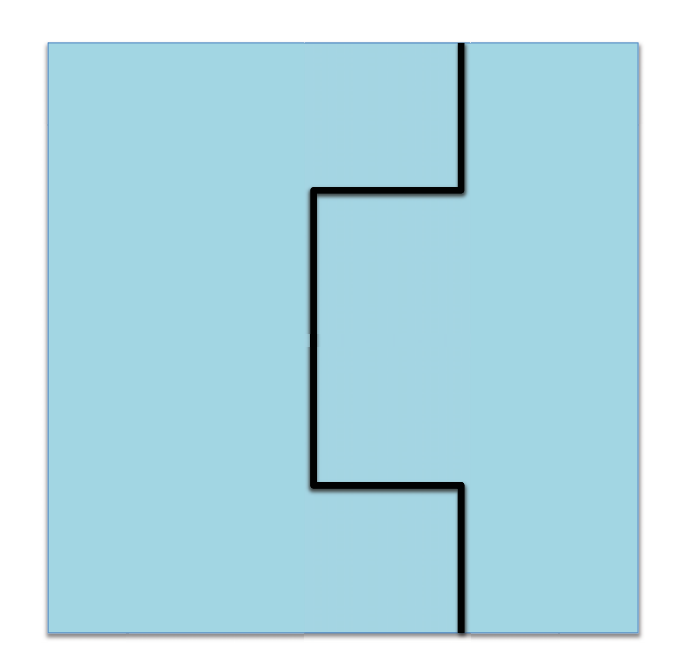

# Main problem with this approach

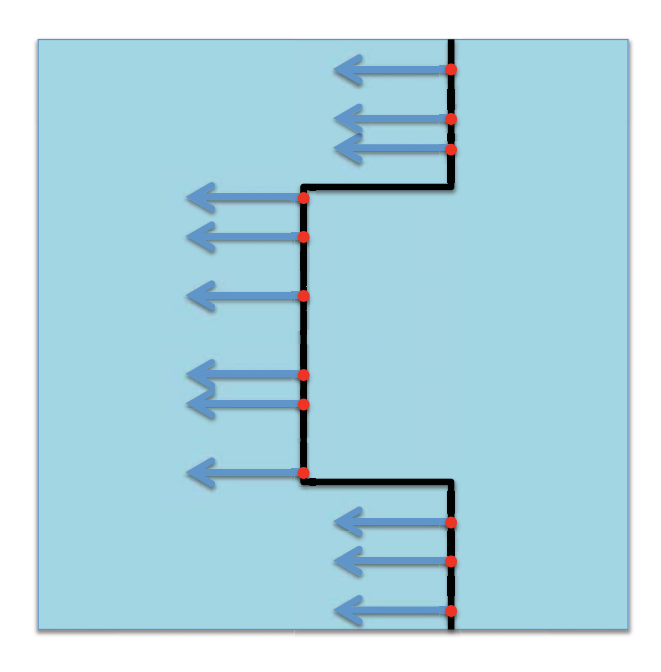

# Main problem with this approach

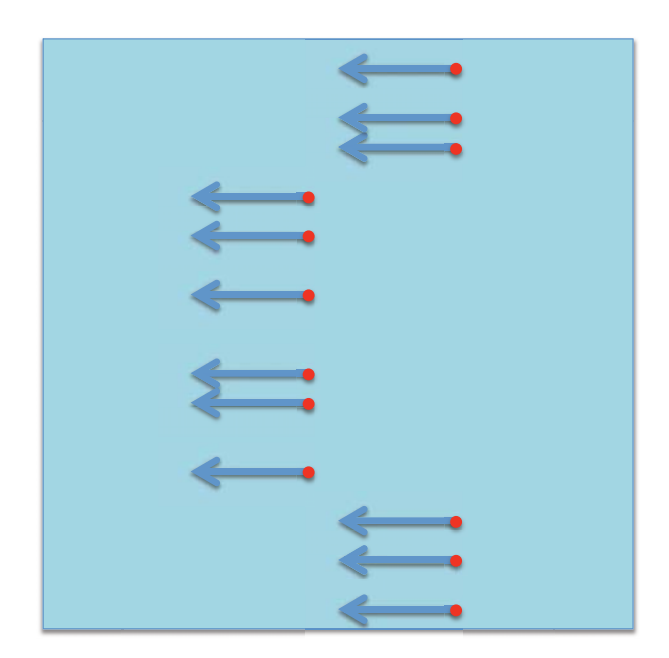

### Main problem with this approach

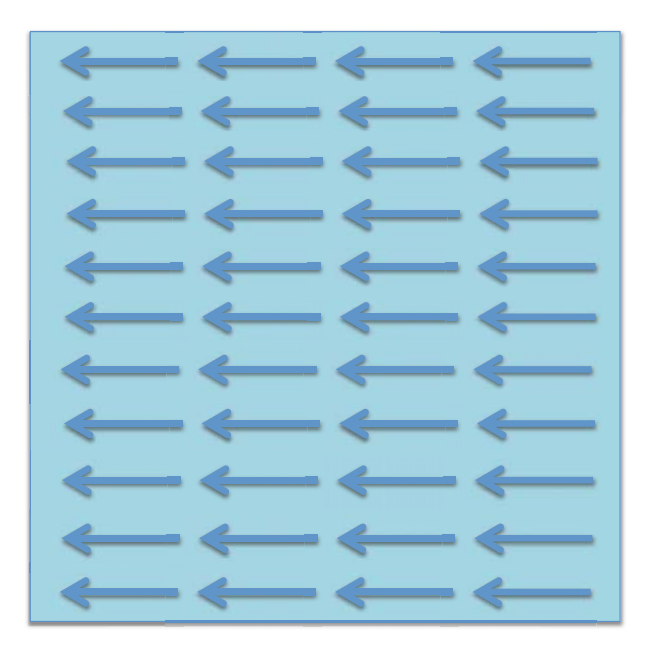

# Main problem with this approach

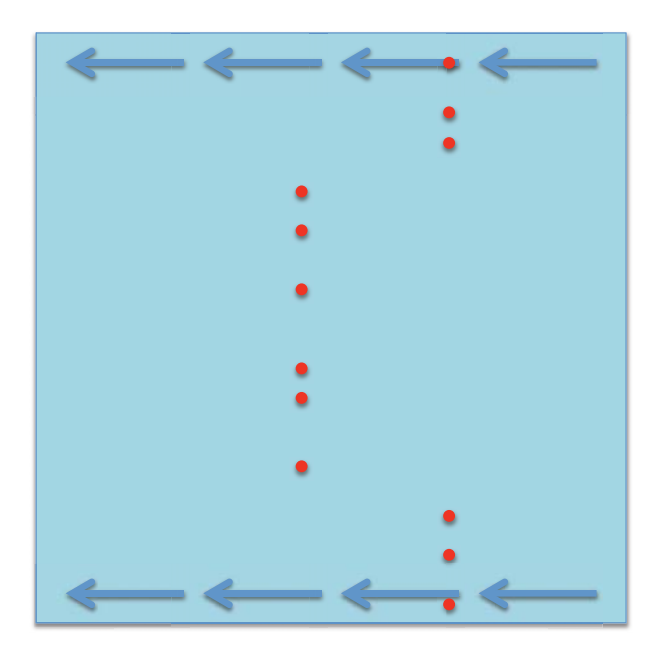

# Main problem with this approach

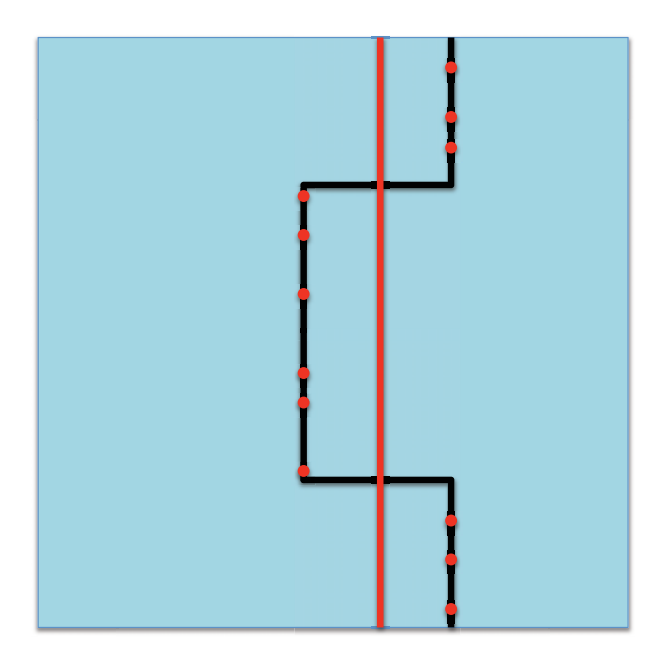

### What kind of implicit function?

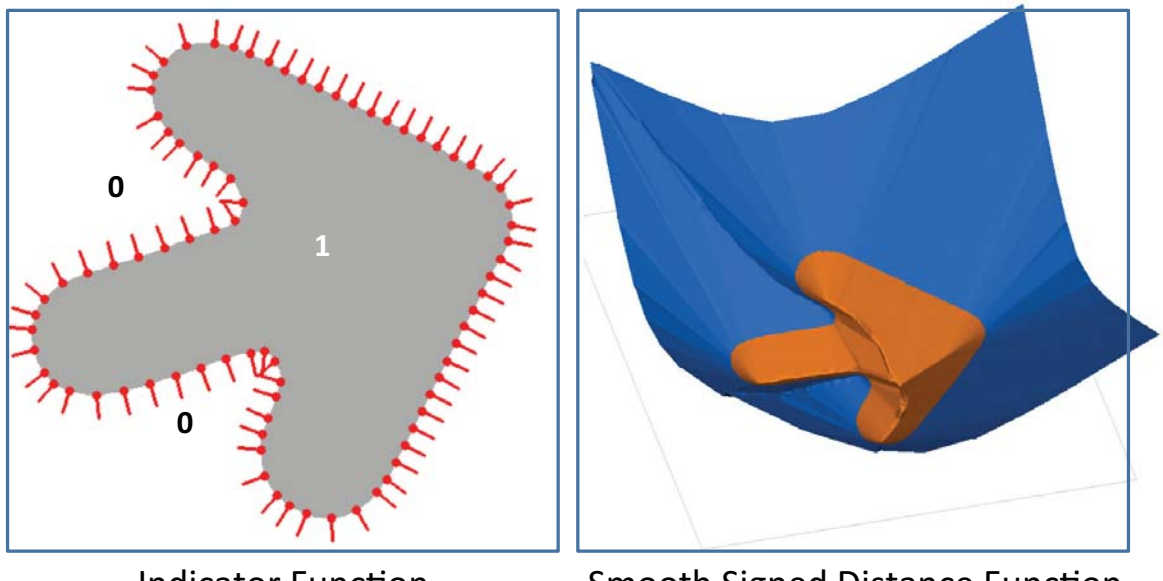

**Indicator Function** 

**Smooth Signed Distance Function** 

### **Vectorfield Isosurface-Based Reconstruction From Oriented Points**

P. Sibley and G. Taubin [Siggraph 2005 Sketch]

- Surface reconstruction from cloud of oriented points
- Implicit representation can deal with missing data
- Rather than fitting analytic function (RBFs, etc), and then extract isosurface for visualization, fit isosurface directly to data

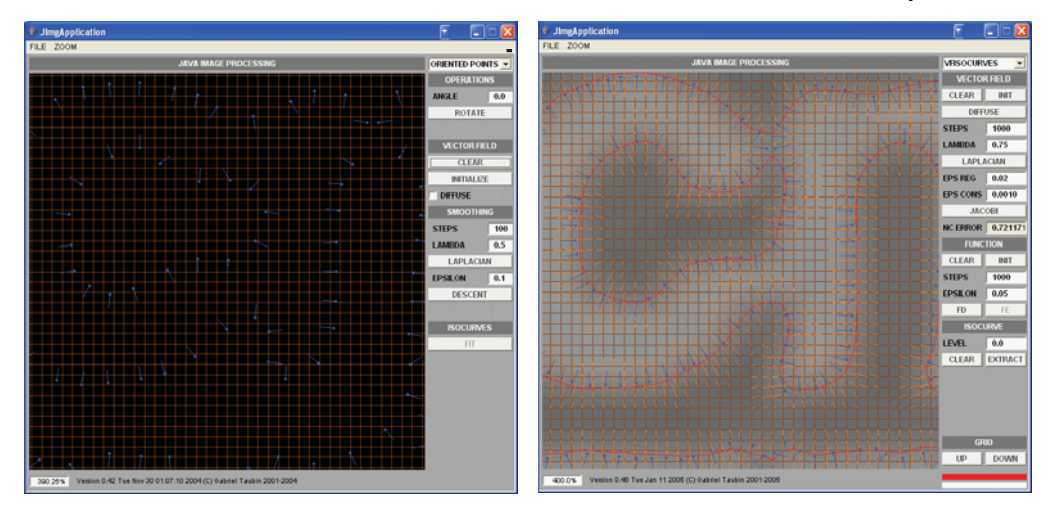

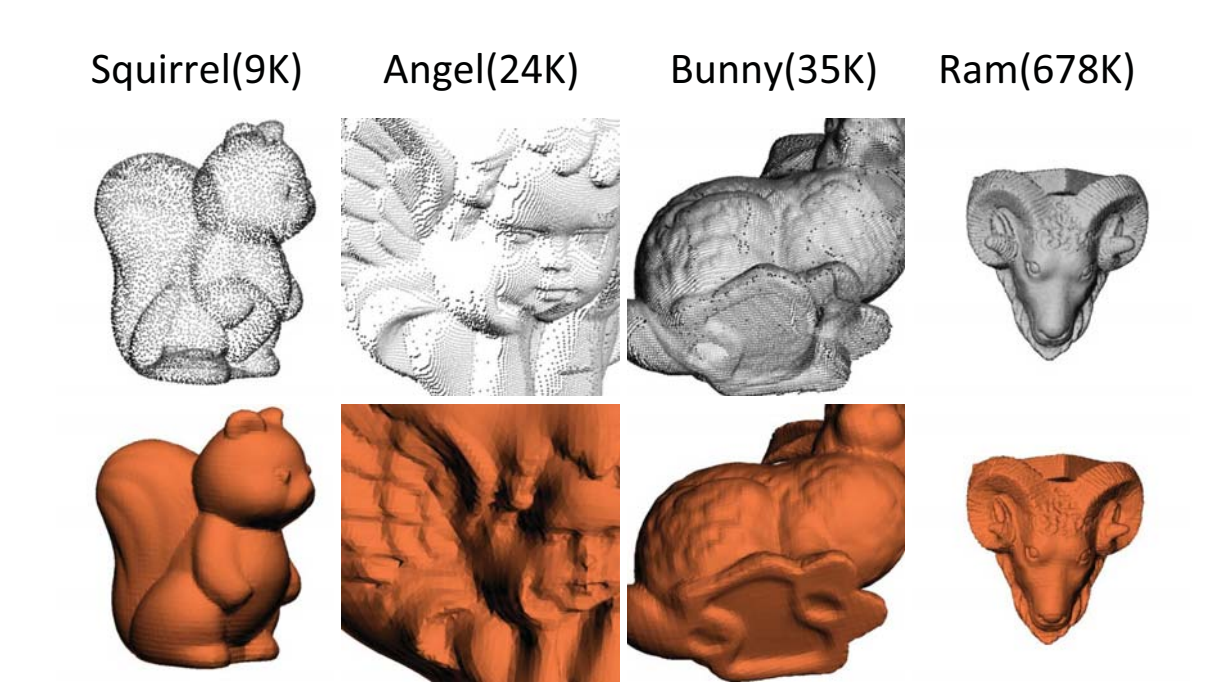

### **Some Methods to Capture 3D Point Clouds**

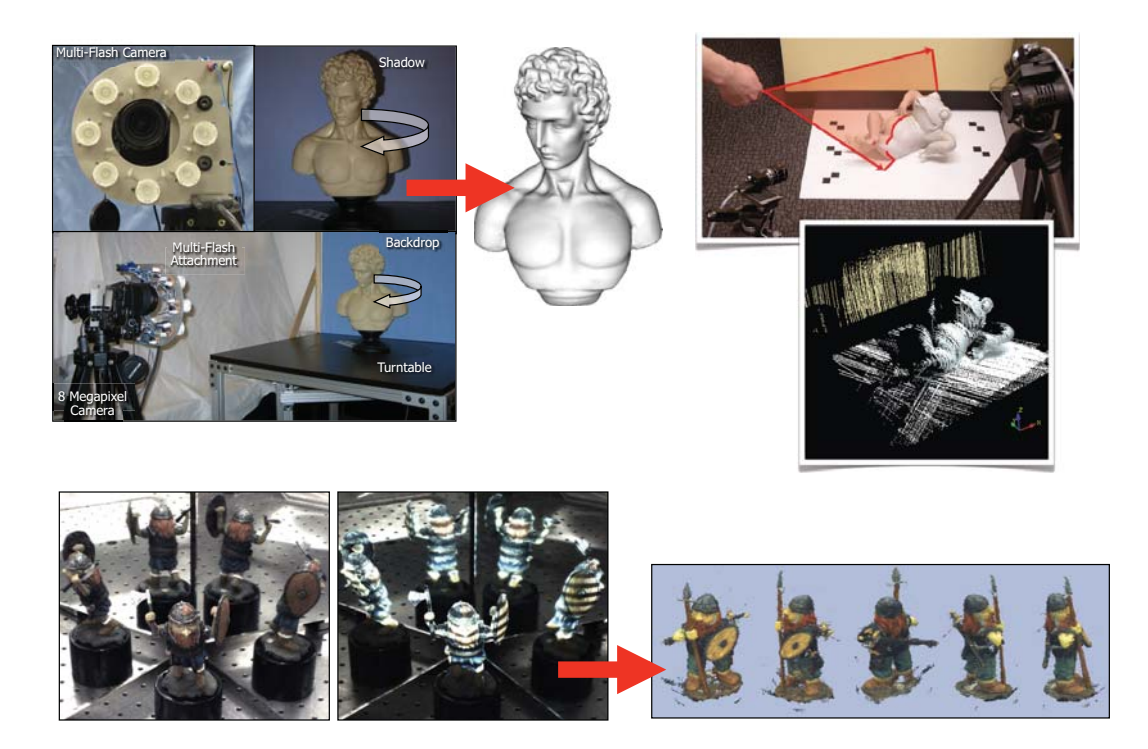

### **Beyond Silhouettes: Surface Reconstruction** using Multi-Flash Photography

### D. Crispell, D. Lanman, P. Sibley, Y. Zhao and G. Taubin [3DPVT 2006]

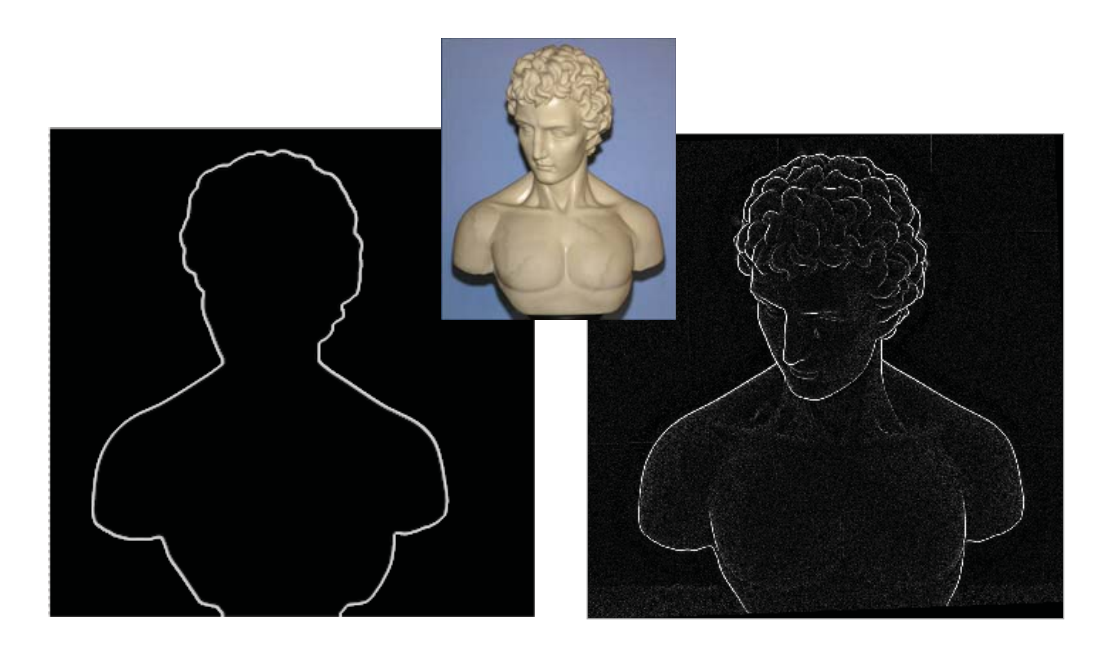

### Multi-Flash 3D Photography: Capturing the Shape and Appearance of 3D Objects

A new approach for reconstructing 3D objects using shadows cast by depth discontinuities, as detected by a multi-flash camera. Unlike existing stereo vision algorithms, this method works *even with plain surfaces*, including unpainted ceramics and architecture.

Data Capture: A turntable and a digital camera are used to acquire data from 670 viewpoints. For each viewpoint, we capture a set of images using illumination from four different flashes. Future embodiments will include a small, inexpensive **handheld multi-flash camera.** 

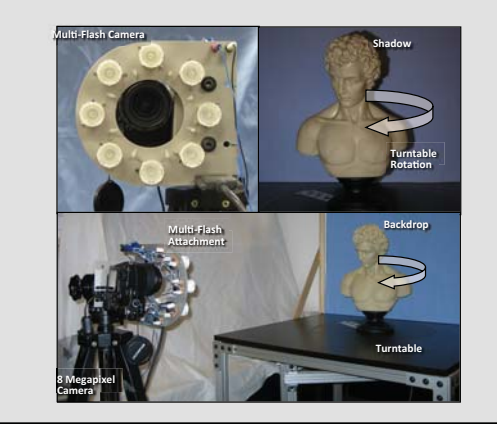

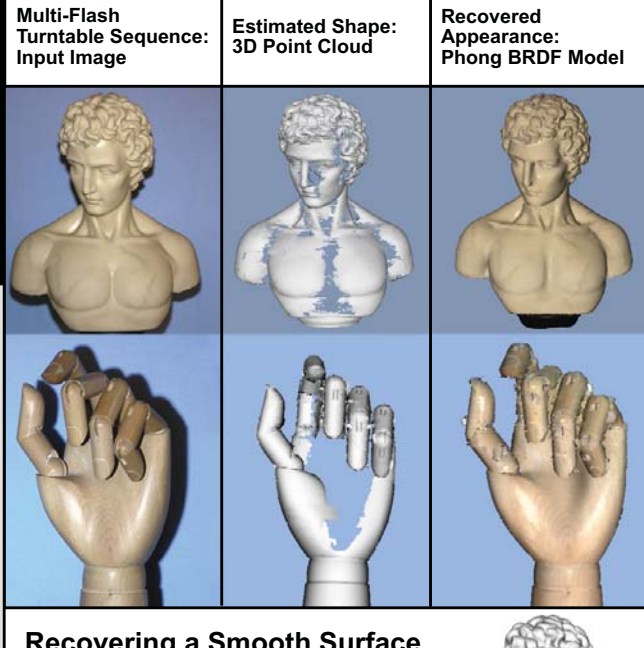

**Recovering a Smooth Surface** 

The reconstructed point cloud can<br>possess errors, including gaps and errors, including gaps and noise. To minimize these effects, we find an implicit surface which interpolates the 3D points. This method can be applied to any 3D point cloud, including those generated by laser scanners.

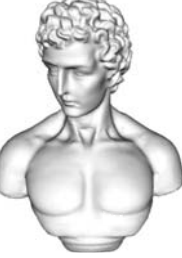

# **3 YFIso Results (2006 110x110x110 grid)**

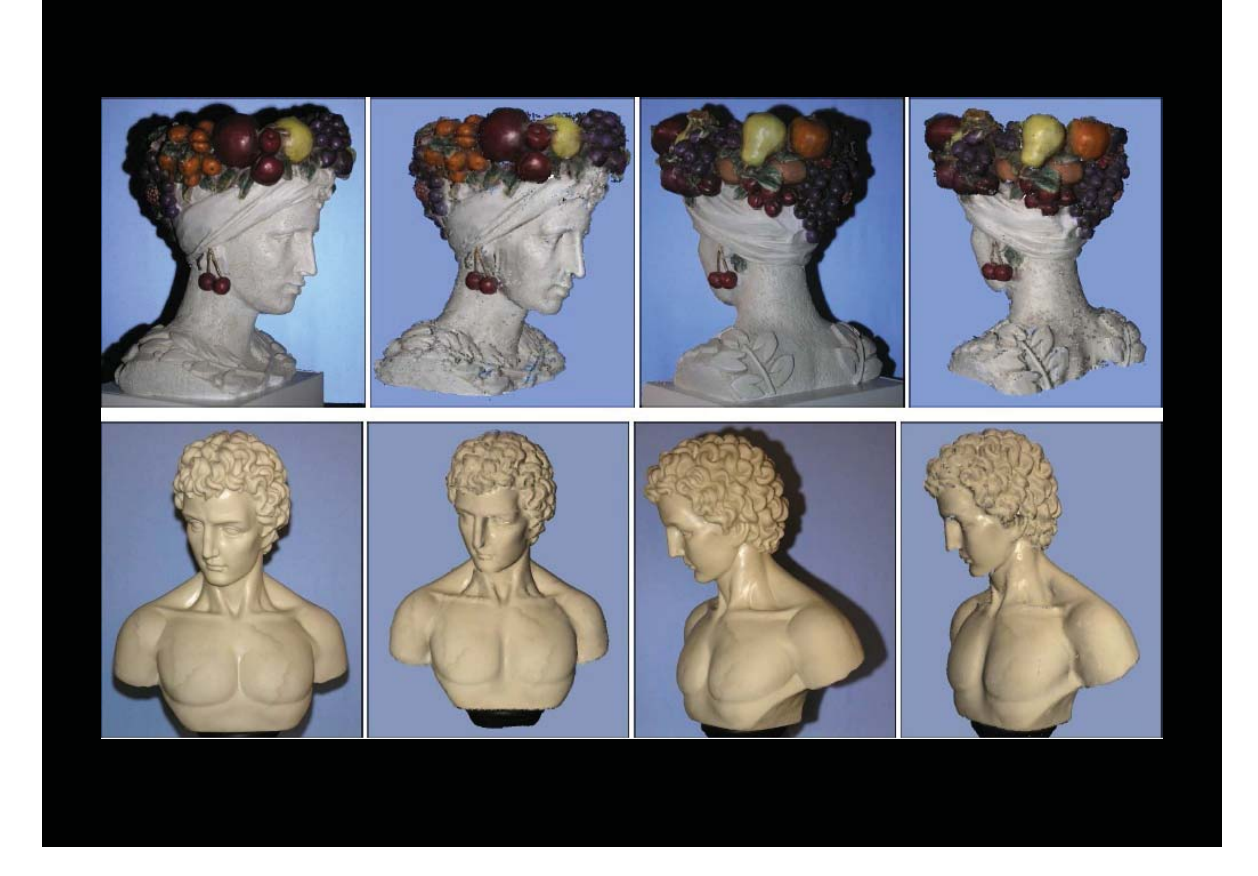

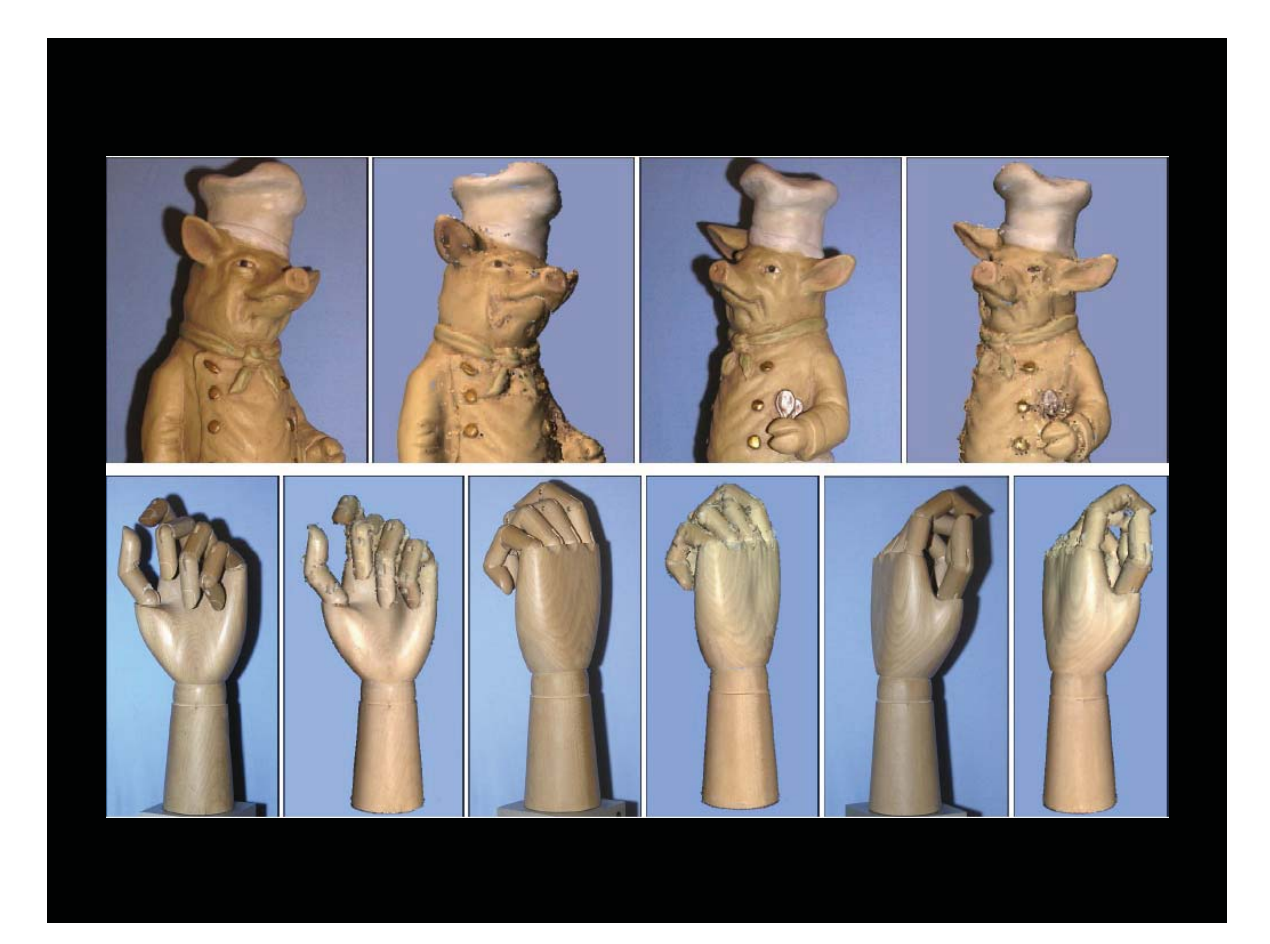
### **SSD Continuous Formulation**

• Oriented point set:

 $D = \{ (p_i, n_i) \}$  sampled from a surface S

- Implicit surface:  $S = \{ x | f(x) = 0 \}$  such that  $f(\mathbf{p}_i) = 0$  and  $\nabla f(\mathbf{p}_i) = \mathbf{n}_i \quad \forall (\mathbf{p}_i, \mathbf{n}_i) \in D$
- Least squares energy:

$$
E(f) = \sum_{i=1}^{N} f(\mathbf{p}_i)^2 + \lambda_1 \sum_{i=1}^{N} \left\| \nabla f(\mathbf{p}_i) - \mathbf{n}_i \right\|^2 + \lambda_2 \int_V \left\| \mathbf{H} f(\mathbf{x}) \right\|^2 d\mathbf{x}
$$

### What does the regularization term do?

$$
\frac{\lambda_0}{N} \sum_{i=1}^{N} f(p_i)^2 + \frac{\lambda_1}{N} \sum_{i=1}^{N} \|\nabla f(p_i) - n_i\|^2 + \frac{\lambda_2}{|V|} \int_V \|Hf(x)\|^2 dx
$$

$$
Hf(x) = \left[ \frac{\partial \nabla f(x)}{\partial x_1} \frac{\partial \nabla f(x)}{\partial x_2} \frac{\partial \nabla f(x)}{\partial x_3} \right]
$$

• Away from data points: the regularization term dominates and forces the gradient to be smooth and close to constant

$$
E(f, v, M) = \sum_{i=1}^{N} f(\mathbf{p}_i)^2 + \lambda_1 \sum_{i=1}^{N} ||v(\mathbf{p}_i) - \mathbf{n}_i||^2 + \lambda_2 \int_V ||M(\mathbf{x})||^2 dx
$$

Quadratic energy in f, v, and M

If f, v, and M are linear functions of the same parameters, then the minimization reduces to a least squares problem

# **Linear families of functions**

$$
f(x) = \sum_{\alpha \in \Lambda} f_{\alpha} \phi_{\alpha}(x) = \Phi(x)^{t} F
$$

- Popular Smooth Basis Functions
	- Monomials [Taubin'91]
	- Radial basis functions [Carr et al., '01],
	- Compactly supported basis functions [Othake et al. '04],
	- Trigonometric polynomials [Kazhdan et al. '05],
	- B-splines [Kazhdan et al., 06],
	- Wavelets [Manson et al. '08],

Non-homogenous, Quadratic energy

$$
E(F) = F^t A F - 2b^t F +
$$

 $AF =$ 

Global minimum

### We can use Independent Discretizations

- Hybrid FE/FD discretization
	- Trilinear interpolant for the function  $f(x)$
	- Primal finite differences for the gradient  $\nabla f(\mathbf{x})$
	- Dual finite differences for the Hessian  $Hf(x)$
- As long as  $f(x)$ ,  $\nabla f(x)$ , and  $Hf(x)$  are written as a linear combinations of the same parameter vector  $F$

Non-homogeneous,  
Quadratic energy  
Global minimum  

$$
AF = b
$$

# Implementation

- Primal-Dual octree data structure
- Cascading multi-grid iterative solver (conjugate gradient):
	- Solve the problem on a much coarser level
	- Use the solution at that level to initialize the solution at the next level
	- Refine with the iterative solver
- Iso-surface extraction (crack-free)
	- Dual marching cubes [Schaefer 2005]

# **Marching Cubes on Octrees**

- Non-conforming hexahedral mesh  $\bullet$
- Results in crack problem.  $\bullet$
- Problem solved by Dual Marching Cubes

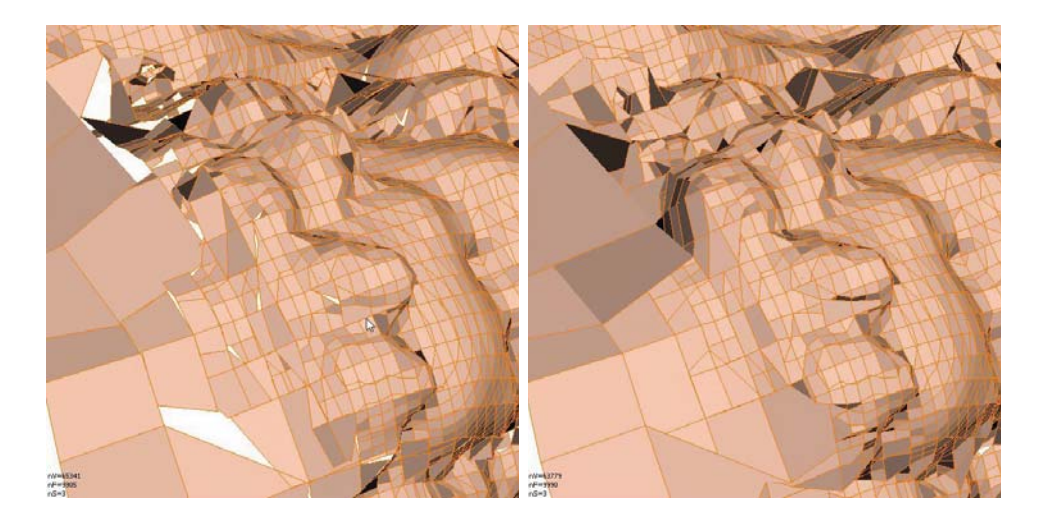

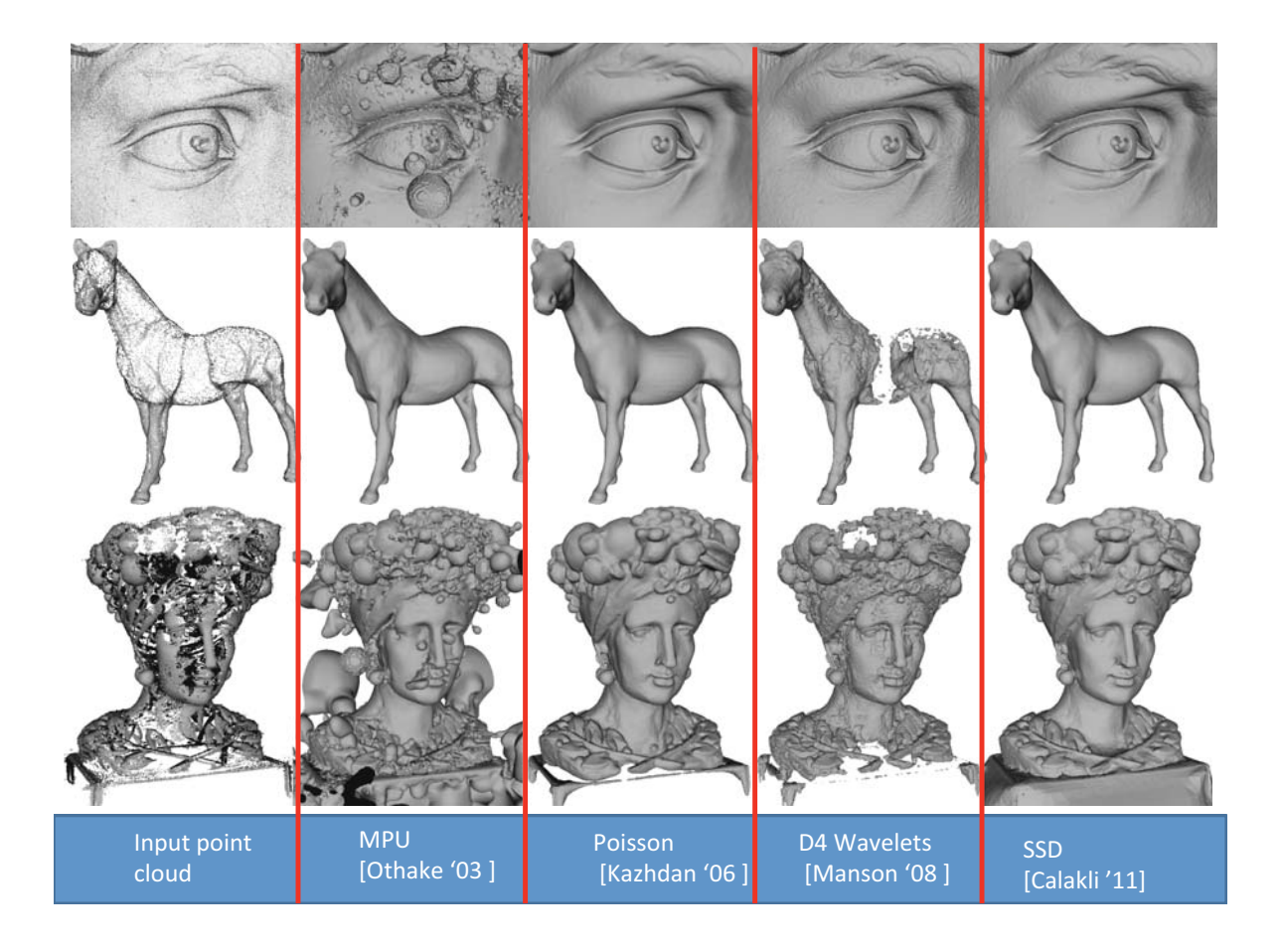

# **SSD Surface Reconstruction**

- Theoretical contributions:
	- Oriented point samples regarded as samples of Euclidean signed distance function
	- Reconstruction as global minimization problem
	- Yet sparse system of linear equations
- Empirical advantages:
	- Robust to noise and uneven sampling density
- Future work:
	- Streaming out-of-core implementations
	- Parallel/Multi-core/GPU implementations
	- Dynamic shapes

# **Course Schedule**

- Structured Lighting
- Projector-Camera Calibration
- Surface Reconstruction from Point Clouds

### **Elementary Mesh Processing**

- Related Projects
- Conclusion /  $Q$  & A

# Introducción a la Fotografia 3D UBA/FCEN Marzo 27 - Abril 12 2013 Clase 9 : Viernes Abril 12

**Gabriel Taubin Brown University** 

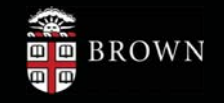

# **Course Schedule**

- Structured Lighting
- Projector Calibration / Structured Light Reconstruction
- Combining Point Clouds Recovered from Multiple Views
- Surface Reconstruction from Point Clouds
- **Elementary Mesh Processing**
- Related Projects
- Conclusion / Q & A

# Elementary Mesh Processing

- We will talk about a few simple algorithms which can be applied interactively
- Polygon mesh smoothing / denoising
- Polygon mesh simplification
- j3DPGP (Java 3D Photography and Geometry Processing)

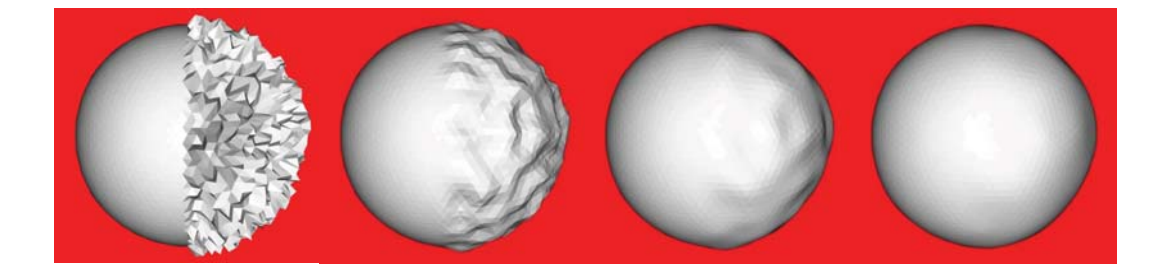

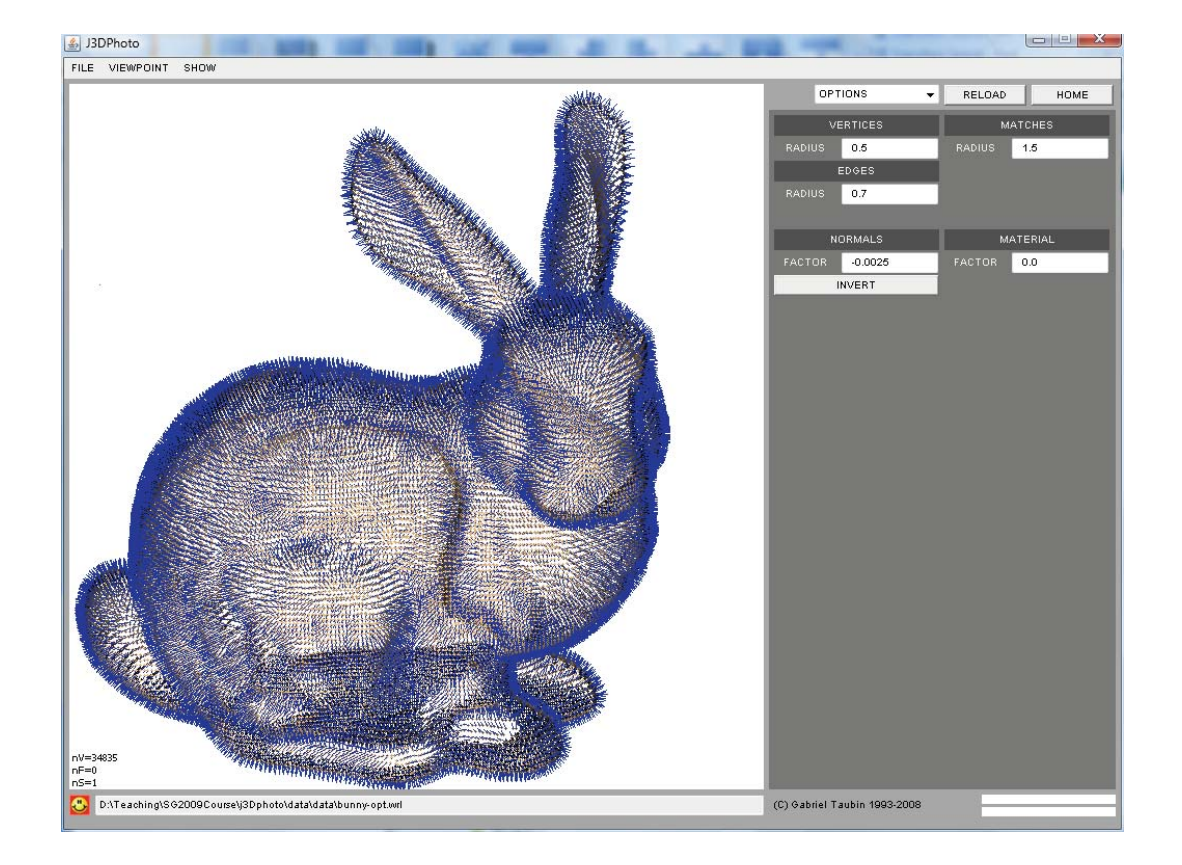

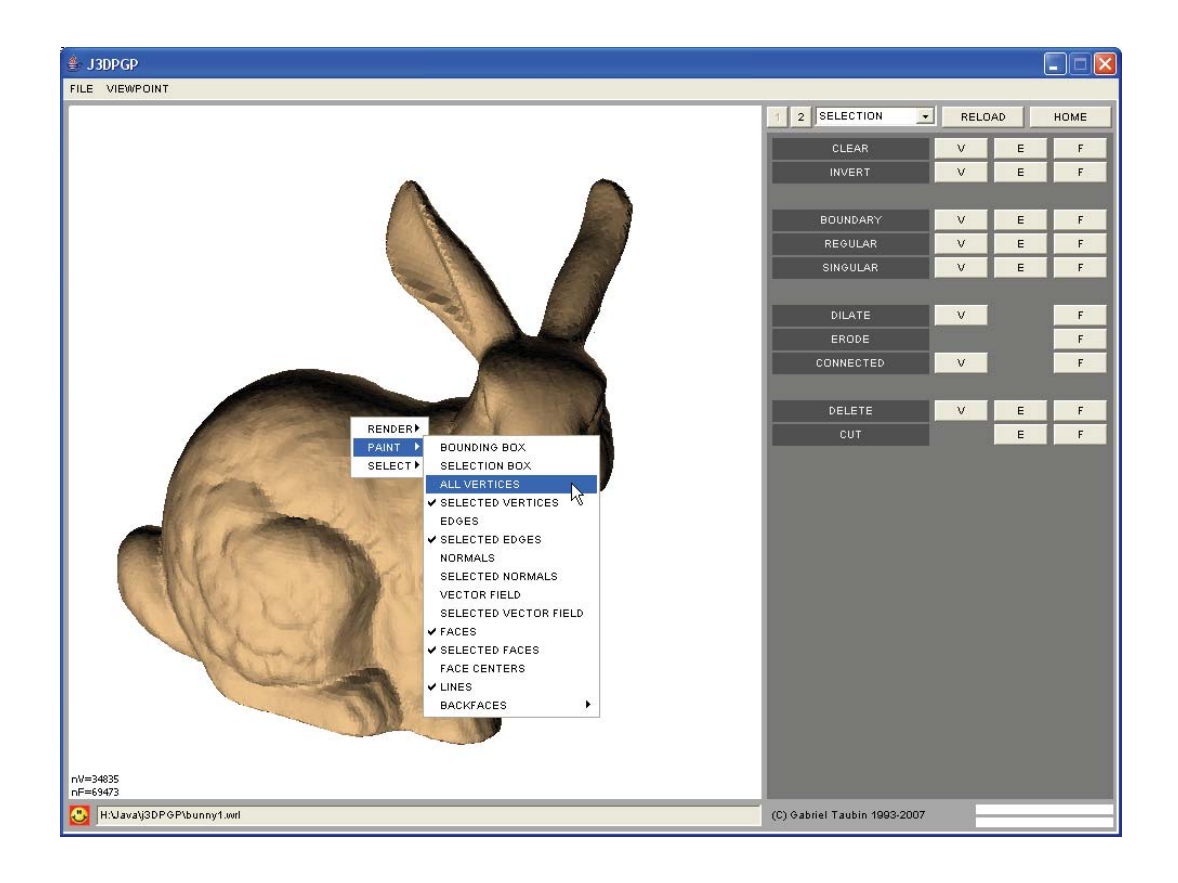

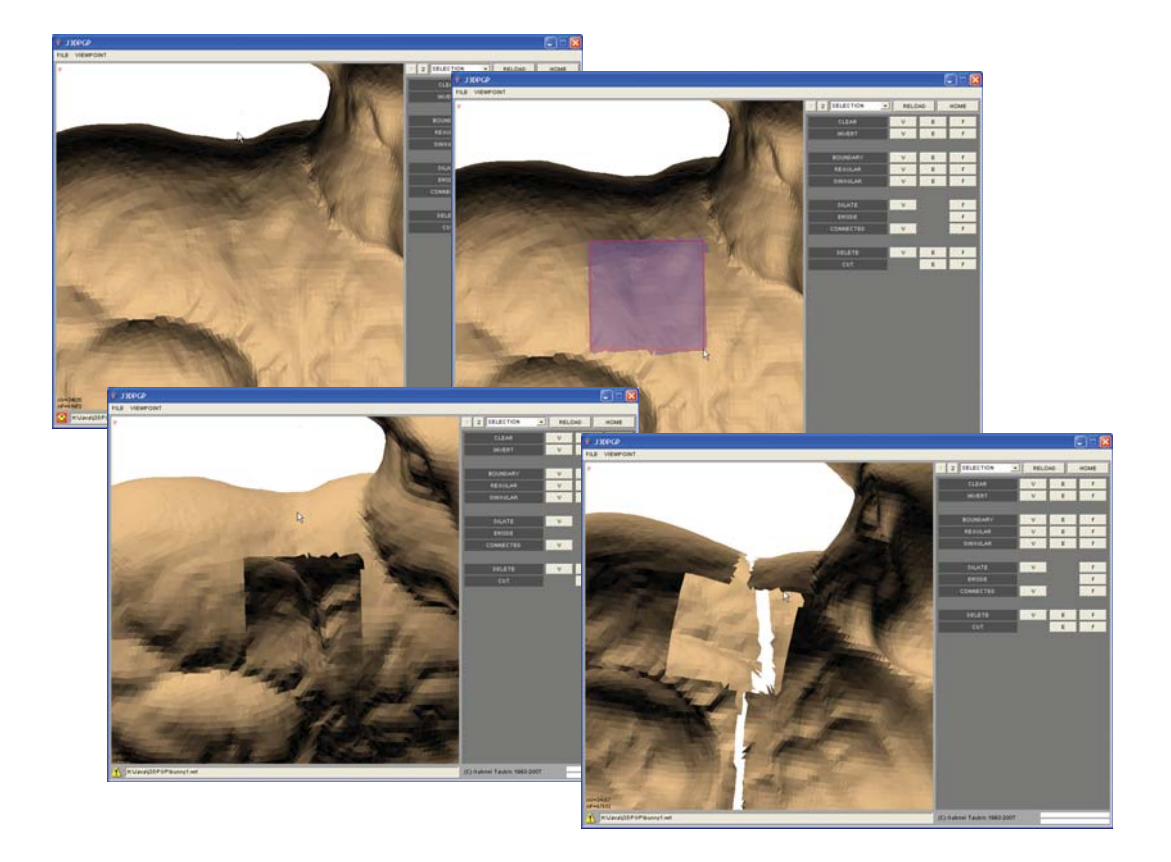

### Polygon Mesh Smoothing / Denoising

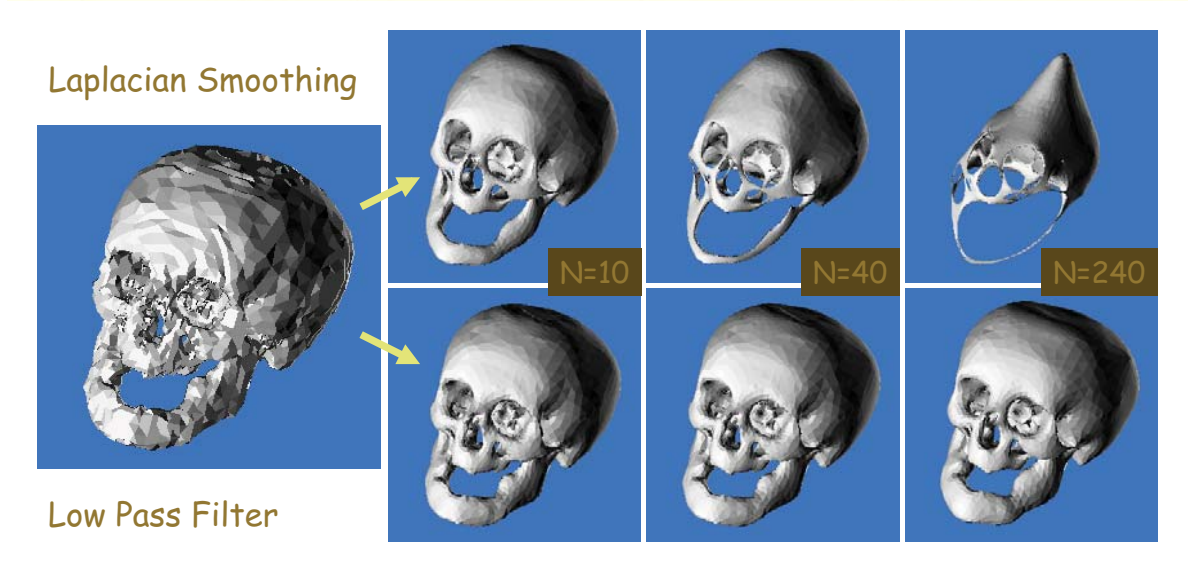

- Laplacian smoothing is the simplest smoothing/denoising algorithm
- Fix to shrinkage problem: toggle parameter sign at each iteration !

G. Taubin. A Signal Processing Approach To Fair Surface Design. Siggraph, 1995

# Poligon Mesh Simplification / Decimation

• Algorithms to reduce the number of vertices and faces while preserving geometric approximation to original shape

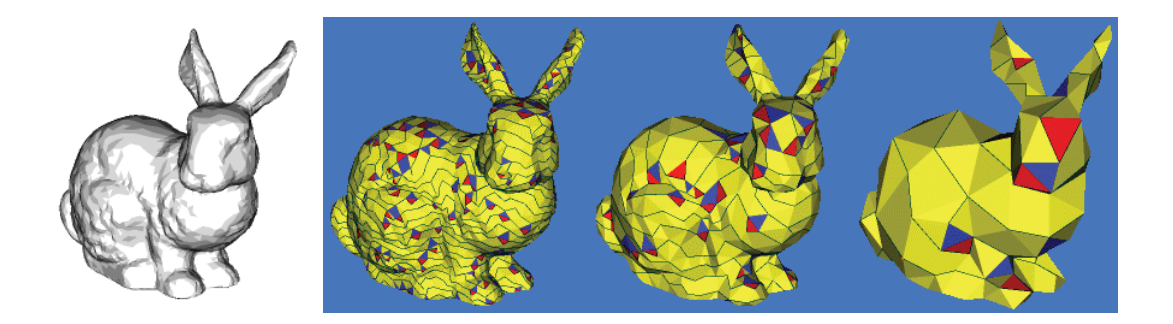

- Vertex clustering (Rossignac & Borrel, 1993)
- Edge Collapse (Garand Heckbert 1997; many others)

# Vertex Clustering

- Quantize coordinates with respect to a bounding box
- Identify vertices with same coordinates
- Remove empty triangles

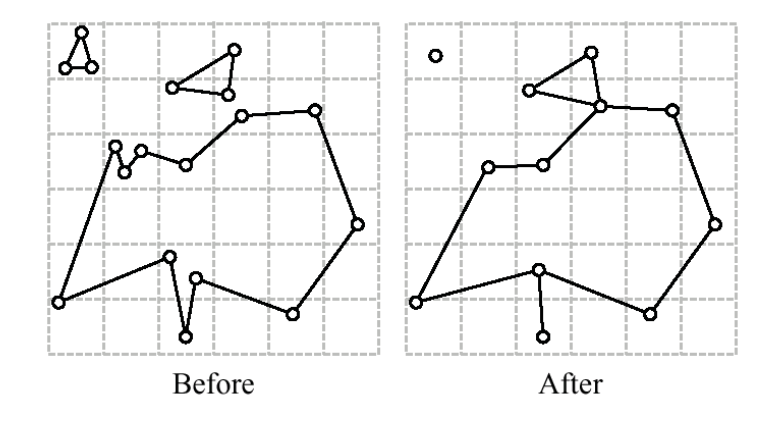

# Vertex Clustering Algorithm

- Quantize coordinates with respect to bounding box
- Assign a new vertex index to each occupied cell
- Determine coordinates of new vertices
- Construct new vertex index look-up table
- Replace vertex indices in faces
- Remove empty triangles from list of faces

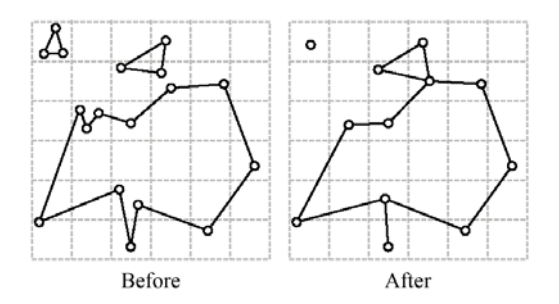

# Vertex Clustering

- Advantages
	- Simple to implement
	- Works on large scenes with multiple objects
- No manifold restriction
- Disadvantages
	- Produces non-manifold meshes
	- Quality of simplified model is often not very good

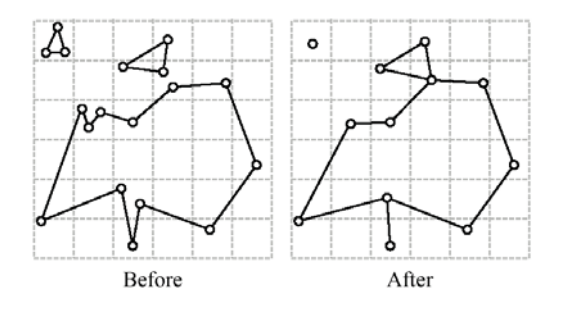

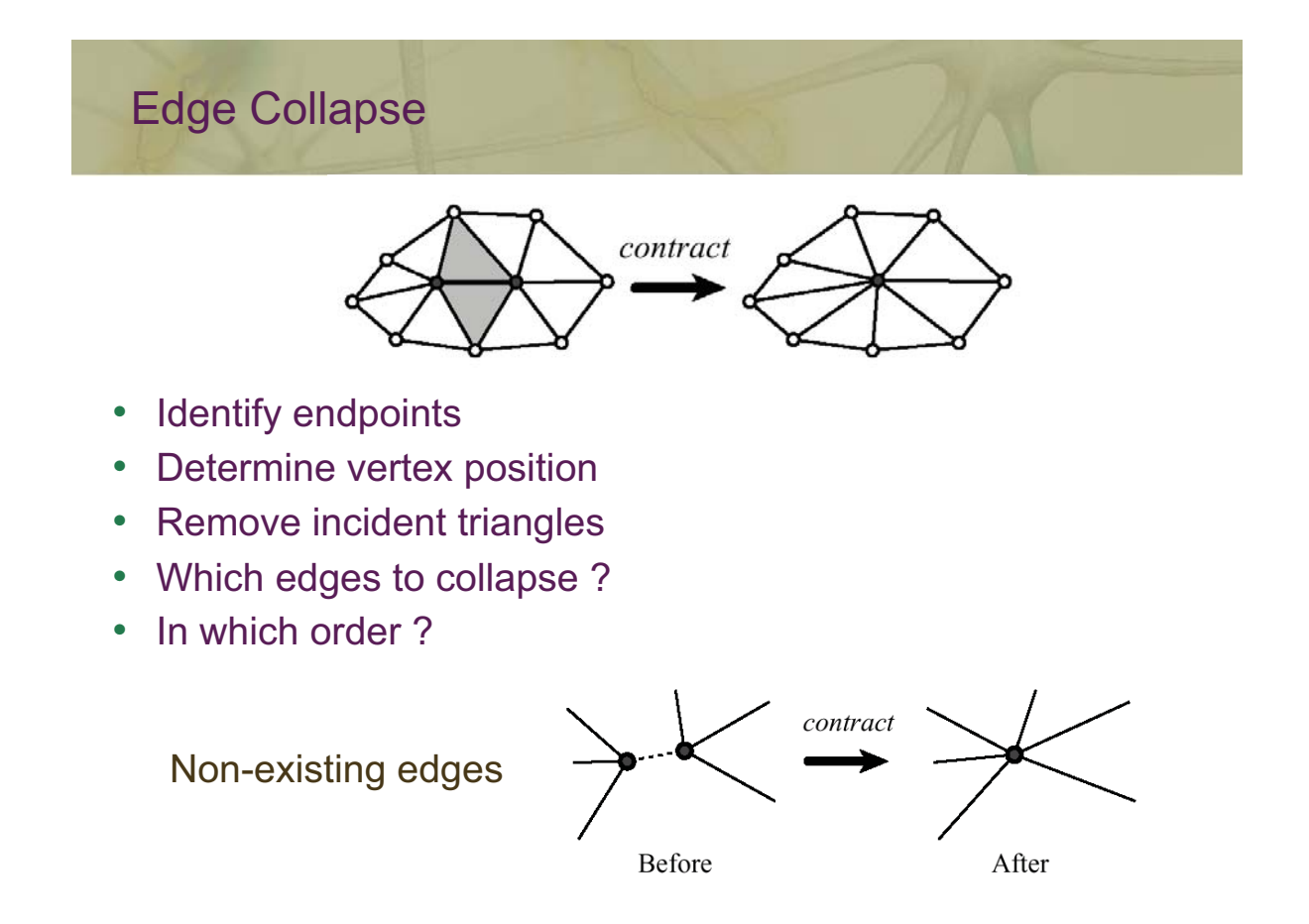

# Basic Edge Collapse Algorithm

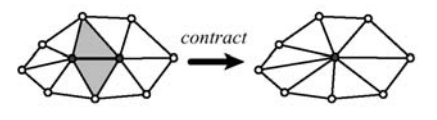

- Put all **collapsible** edges in a priority queue according to **removal error**
- While queue is not empty
	- Delete minimum edge from queue
	- Collapse edge
	- Identify vertices
	- Remove all incident edges from the queue, determine if collapsible, recompute removal error, re-insert in queue
- Need dynamic data structures

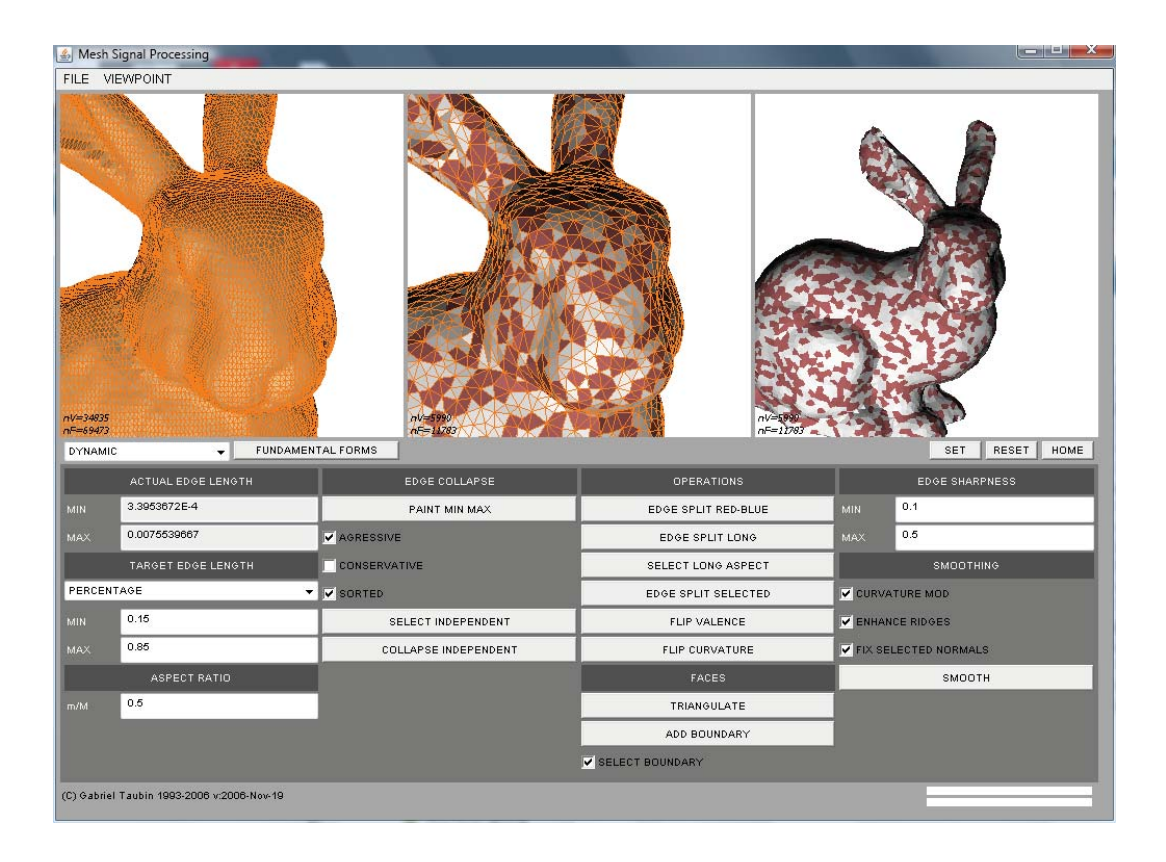

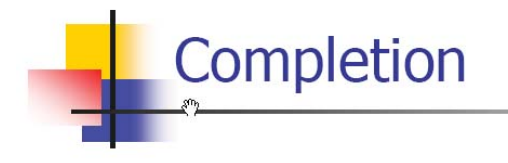

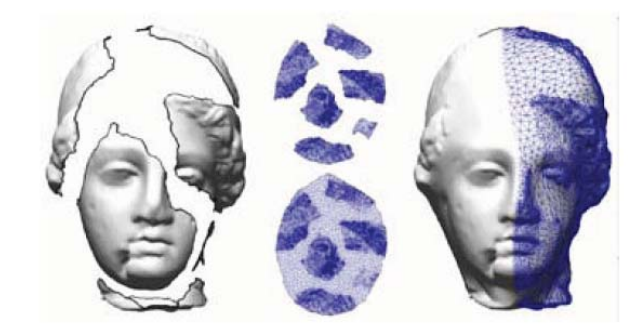

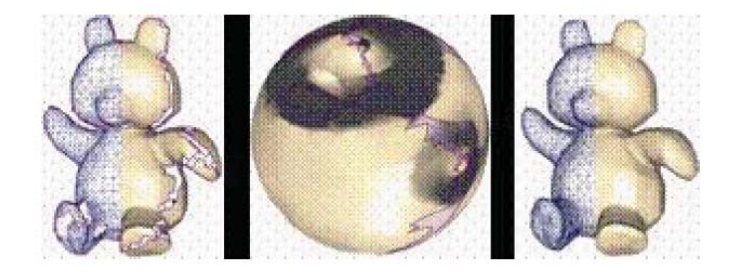

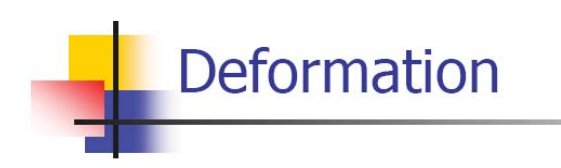

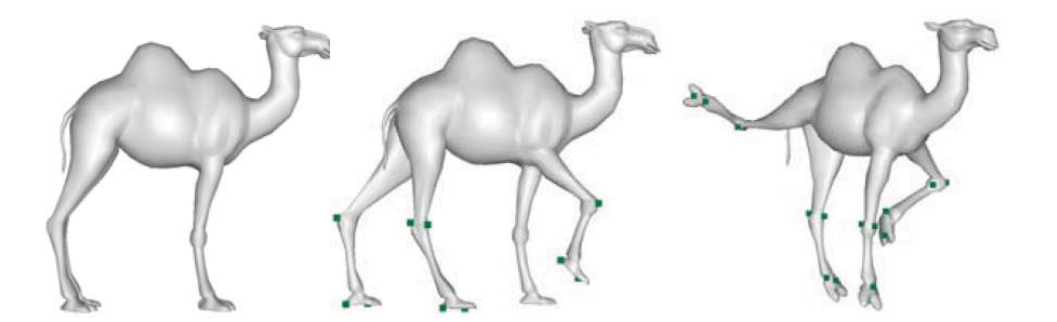

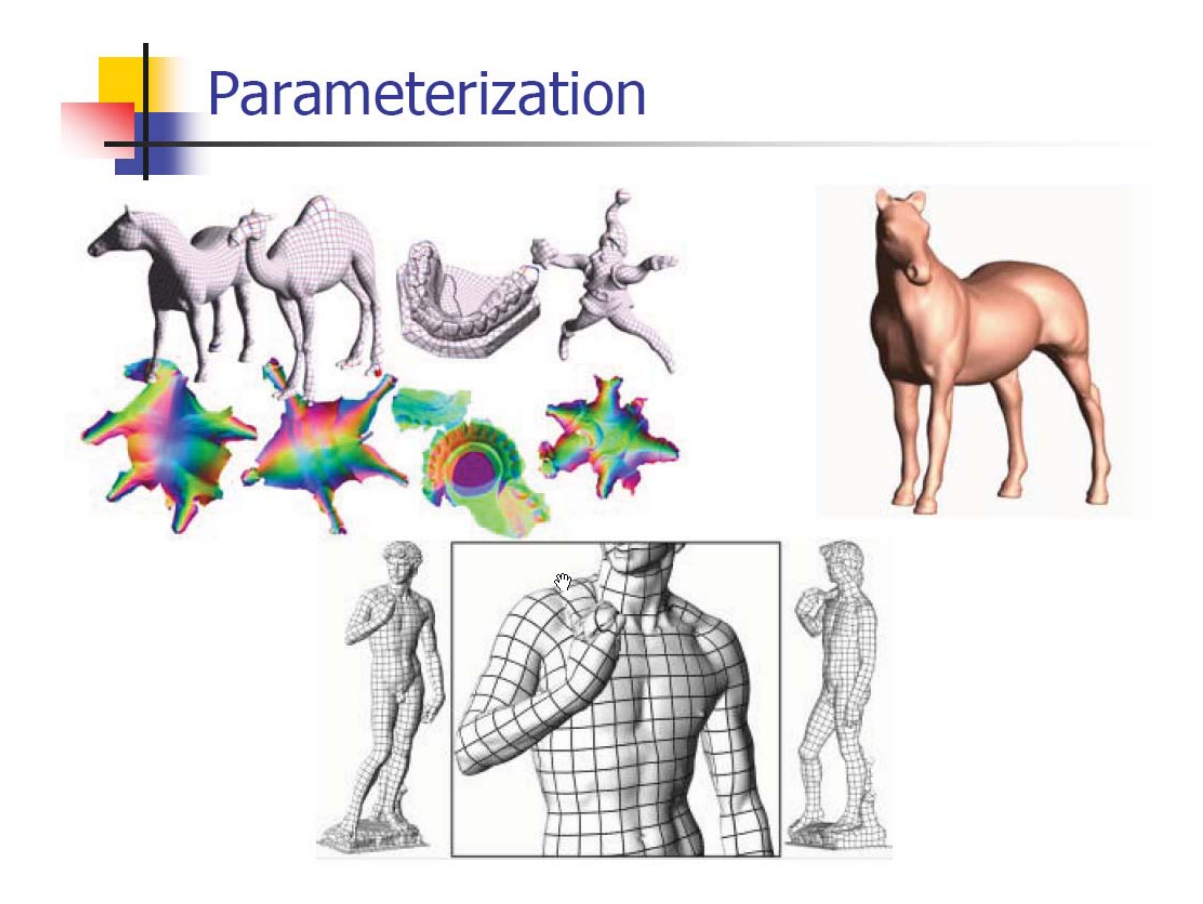

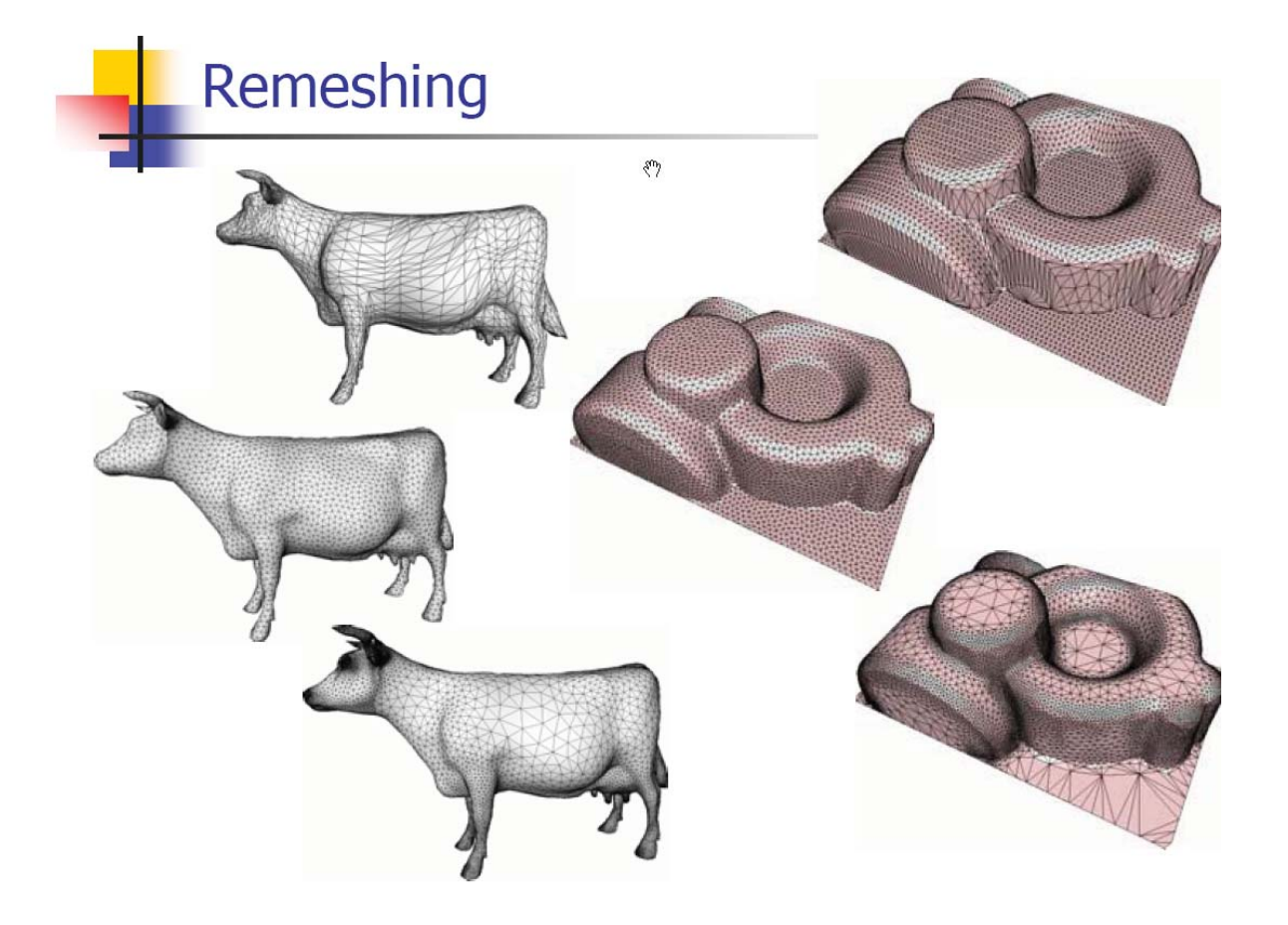

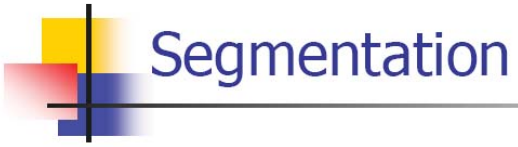

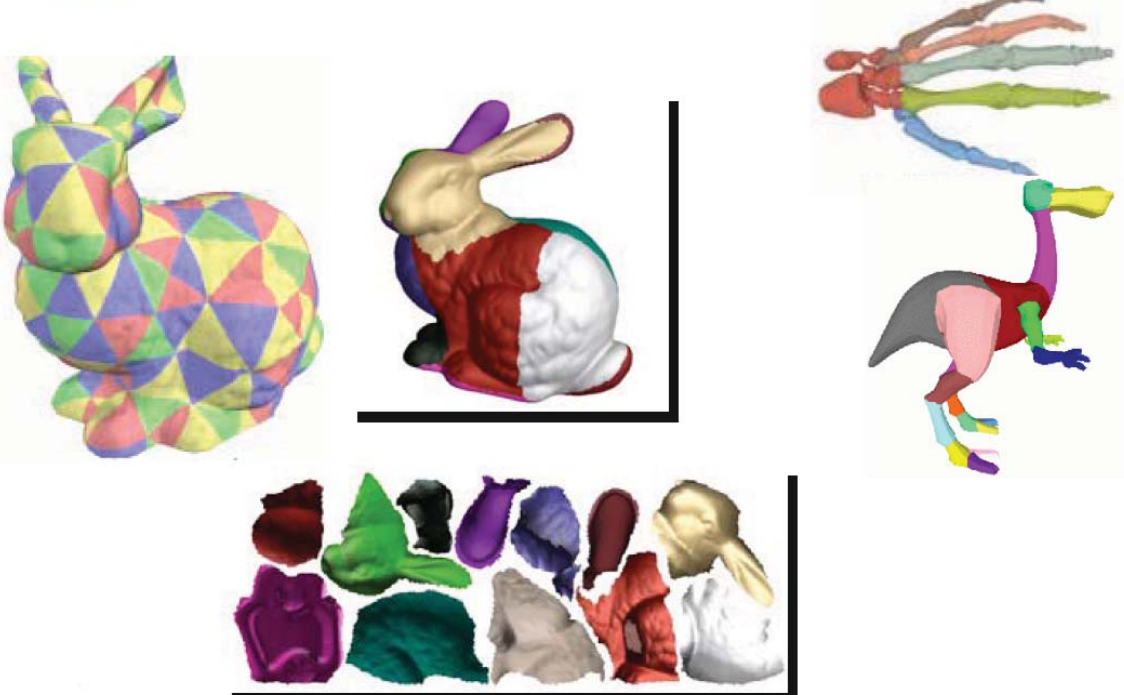

# Course Schedule

### **Session II**

- **Structured Lighting**
- **Projector Calibration / Structured Light Reconstruction**
- **Combining Point Clouds Recovered from Multiple Views**
- **Surface Reconstruction from Point Clouds**
- **Elementary Mesh Processing**
- *Related Projects*
- Conclusion / Q&A

# **REVEAL Digital Archaeology Project**

Cooper, Kimia, Taubin, Galor, Sanders, Willis

- Automates the tedious processes of data collection and documentation at the excavation site
- Provides visualization tools to explore the data collected in the database
- Solves specific problems in Archaeology using computer vision techniques
- Integrated Multi-View-Stereo (MVS) pipeline reconstructs 3D shapes from photos captured with hand-held cameras
- MVS pipeline can be installed independently of the rest of the system
- Software distributed as Open Source

http://sourceforge.net/projects/revealanalyze/

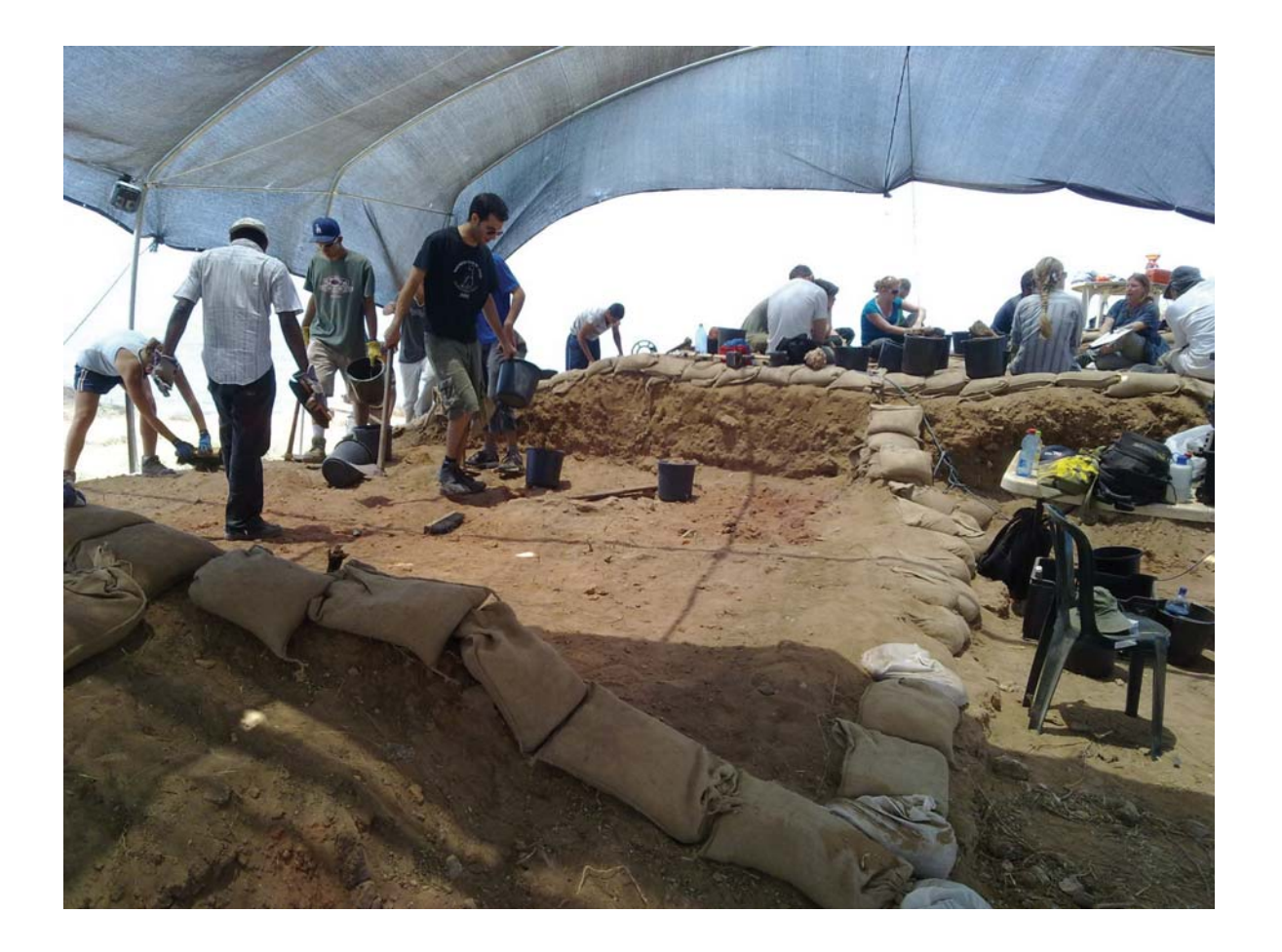

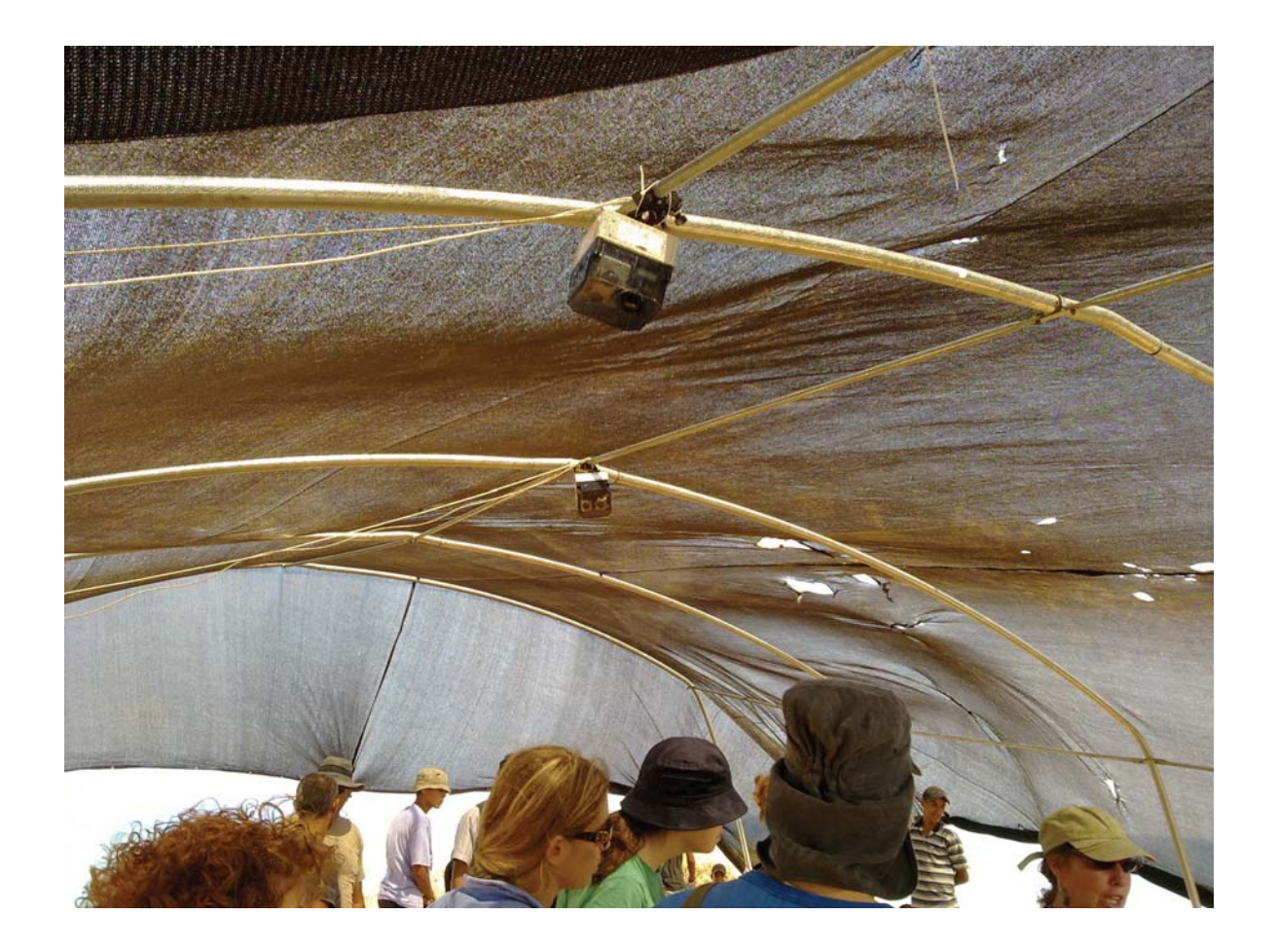

### **REVEAL Archaeological Data Acquisition**

Assisted Data Acquisition, Algorithmic Reconstruction, Integrated multi-format analysis

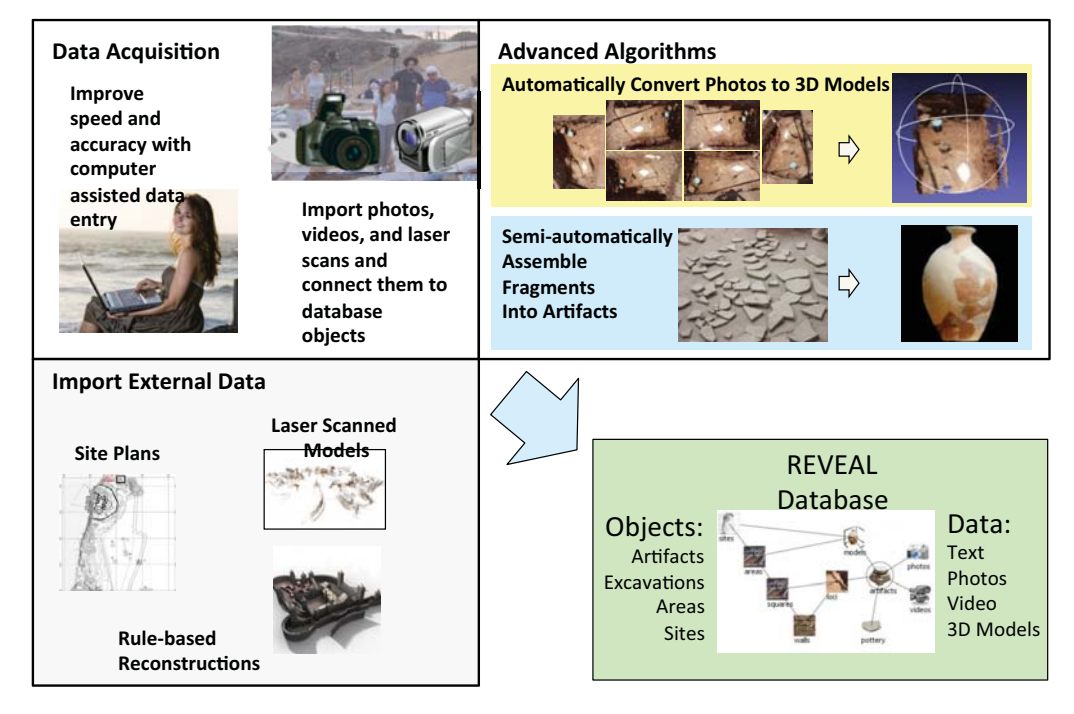

http://sourceforge.net/projects/revealanalyze

### **REVEAL Archaeological Analysis**

Data integrated and synchronized in tabular, plan drawing, 3D spatial, image, and video formats

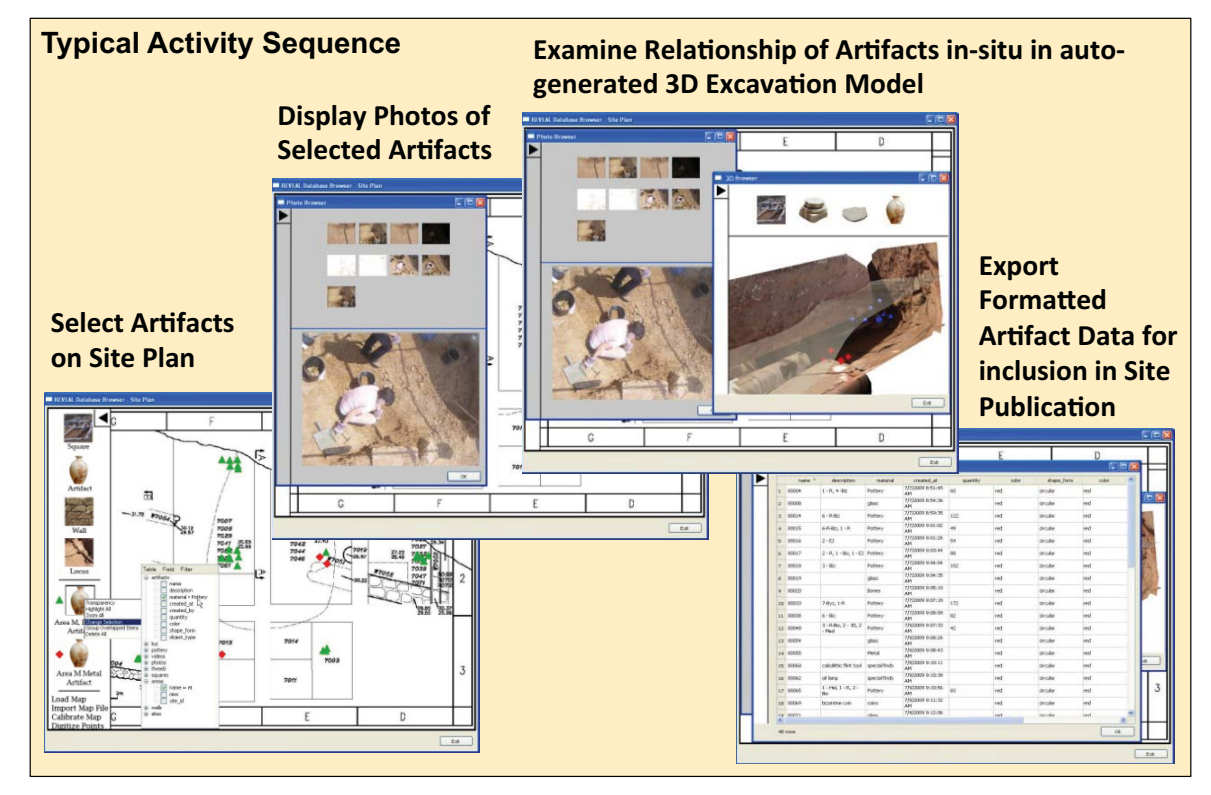

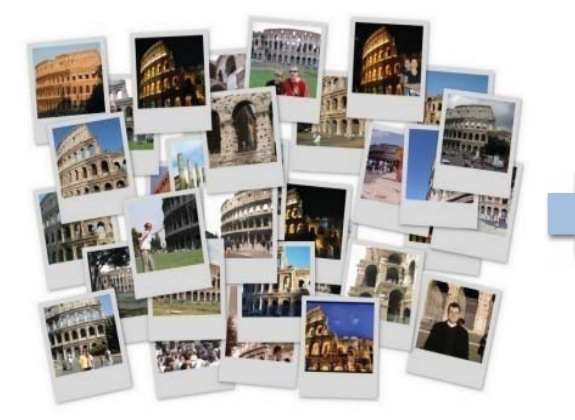

http://phototour.cs.washington.edu/bundler/

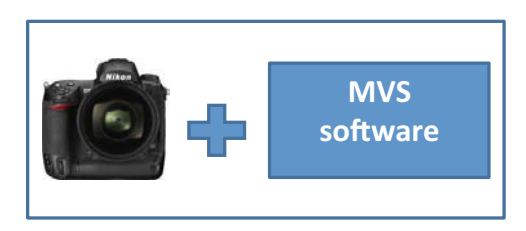

Patch-based Multi-View Stereo (PMVS) http://grail.cs.washington.edu/software/pmvs/

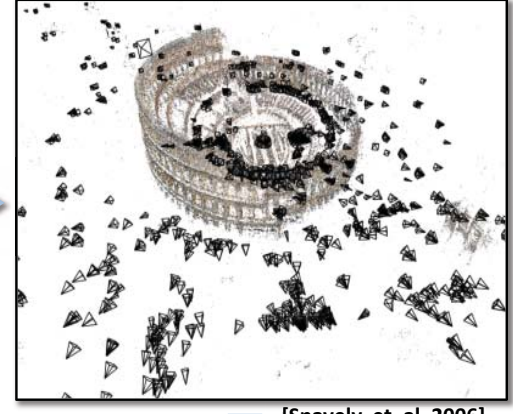

[Snavely et. al. 2006]

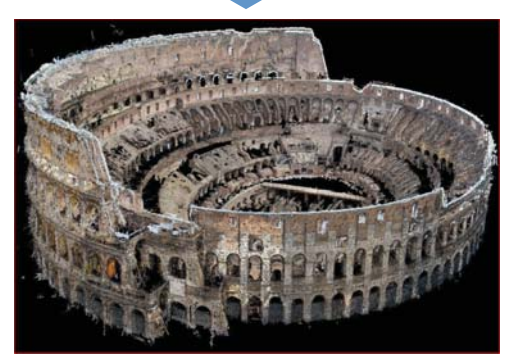

[Furukawa and Ponce 2008]

### **Reconstruction of colored meshes**

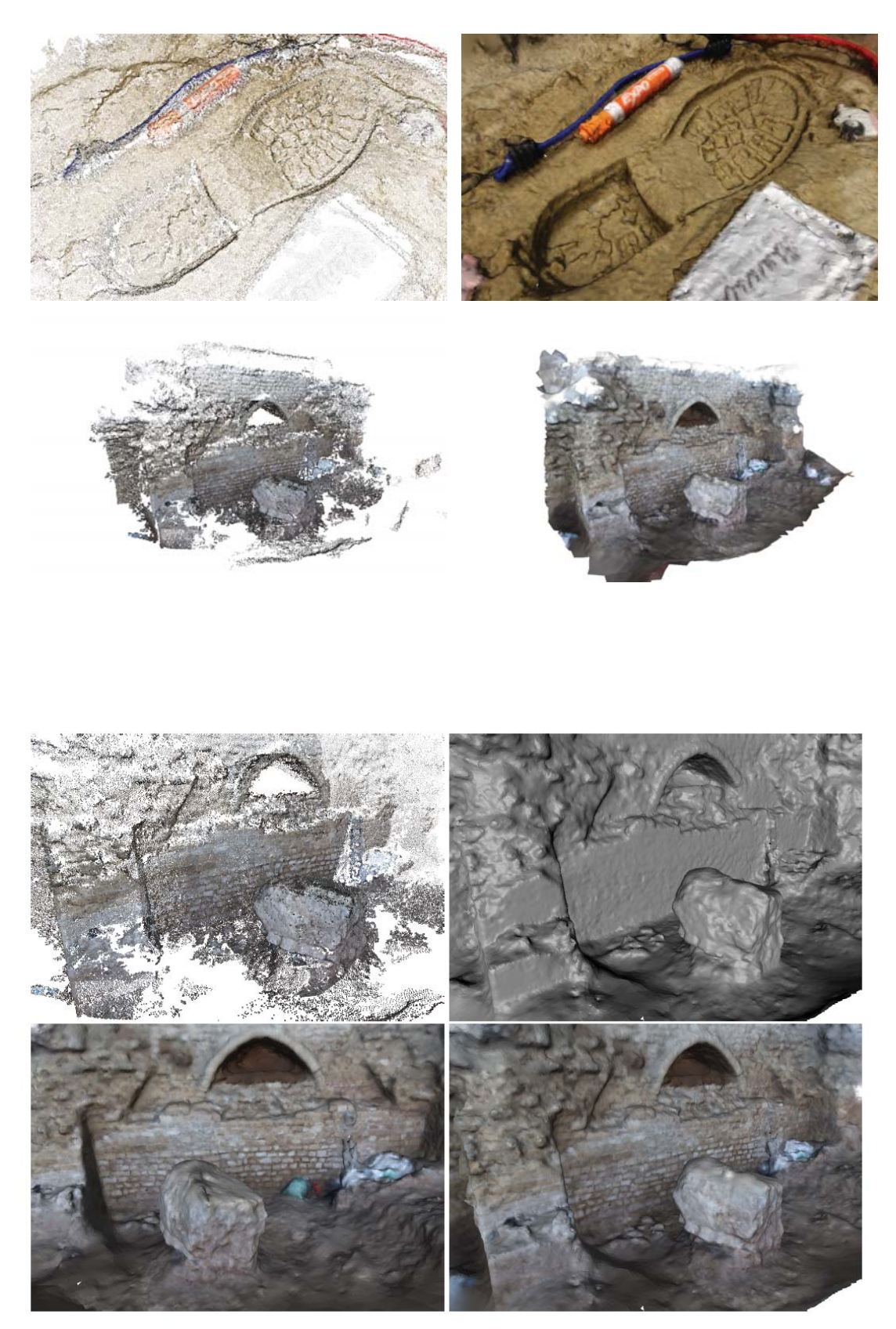

Fig. 1 Reconstruction of the side of a castle model: The input point cloud (top-left), Surface reconstructed by the proposed algorithm(top-right), Two views from the surface and color map reconstructed by the proposed algorithm (bottom).

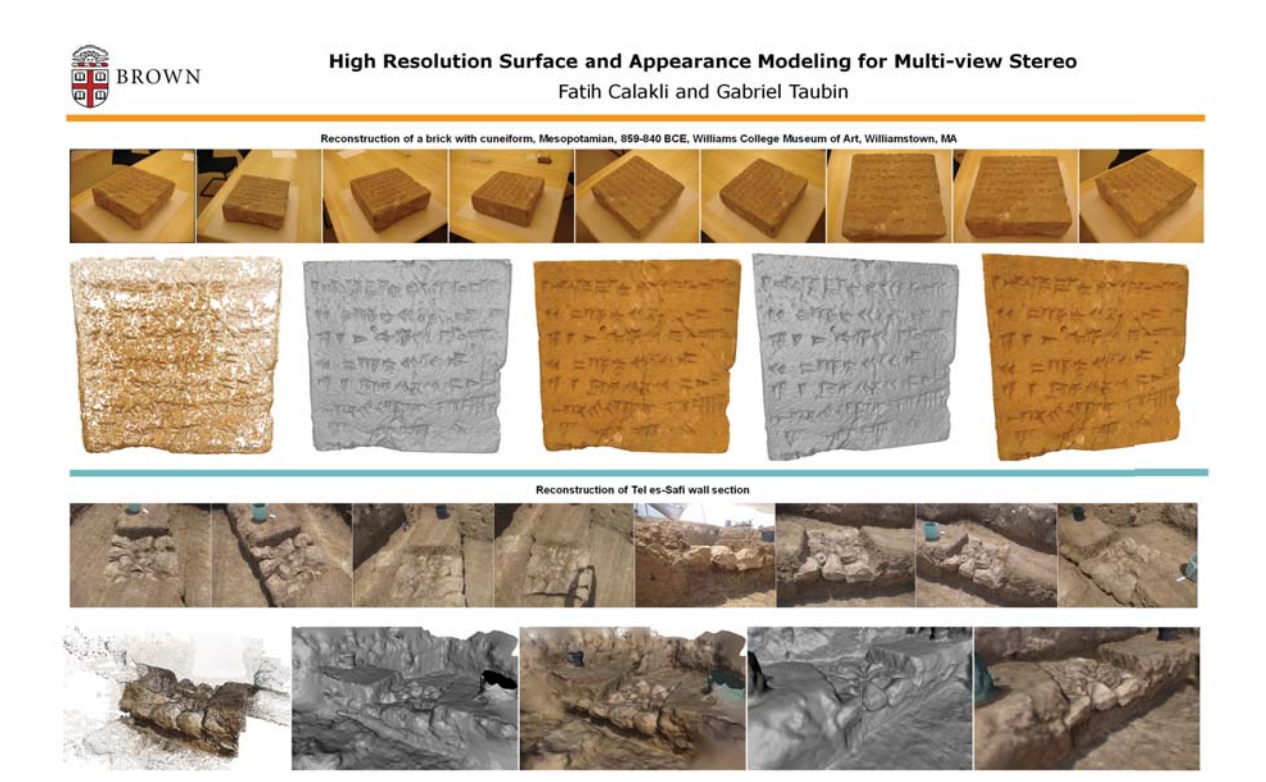

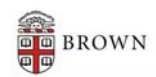

High Resolution Surface and Appearance Modeling for Multi-view Stereo Fatih Calakli and Gabriel Taubin

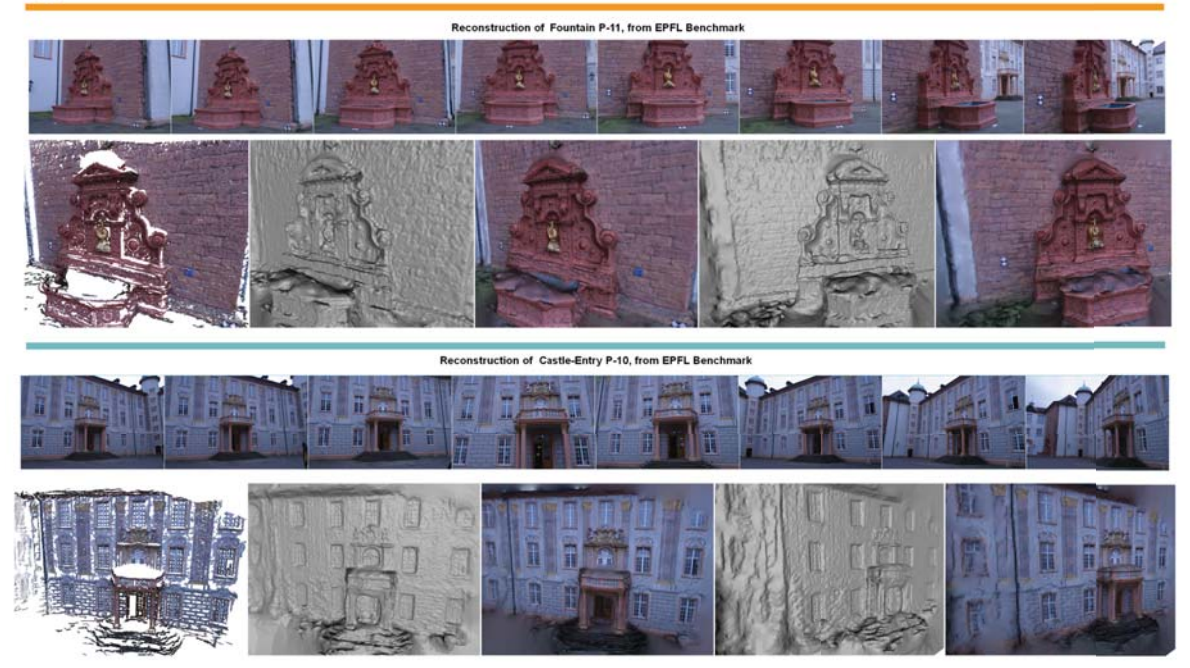

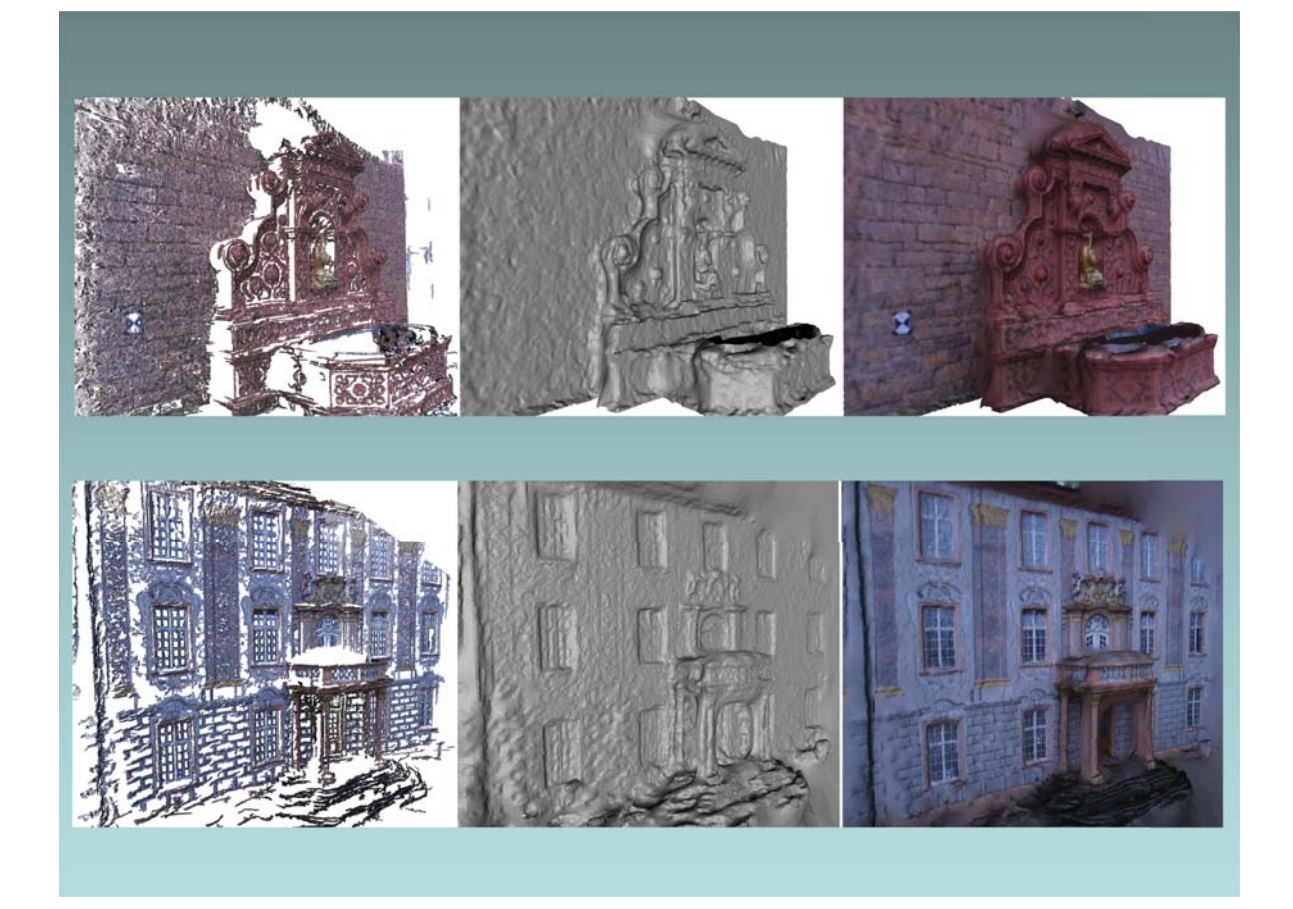

# **From Multi-View Video Cameras**

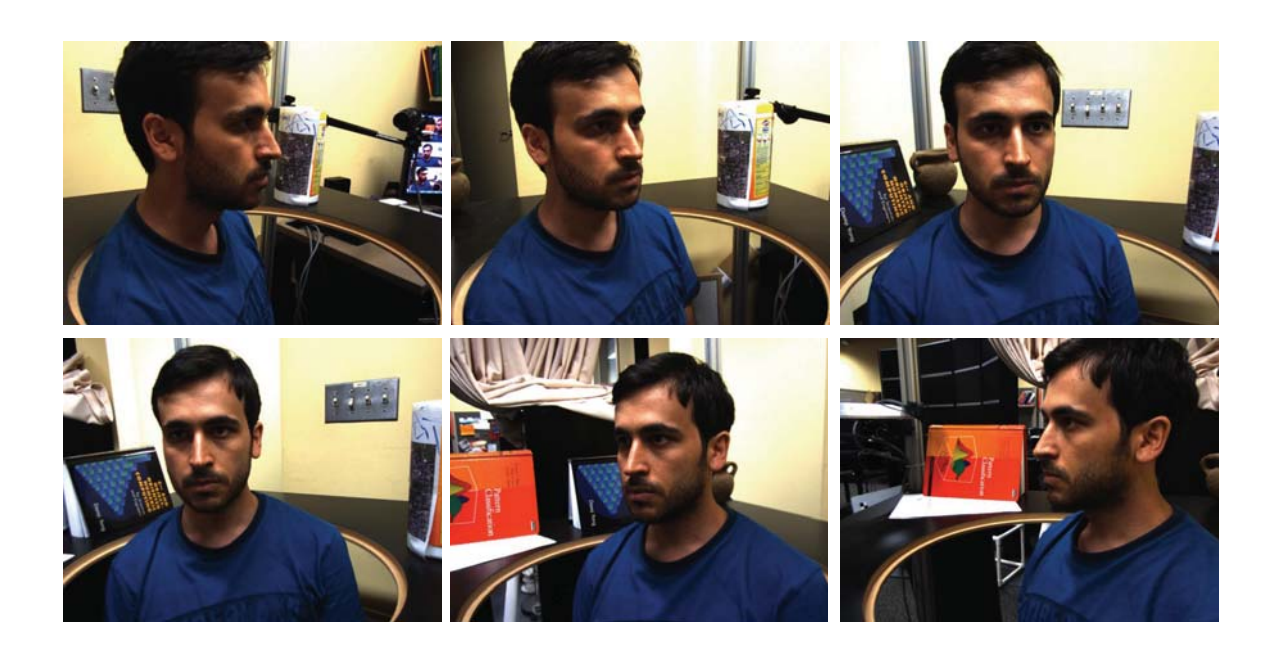

# View Interpolation From Multi-View Video Cameras

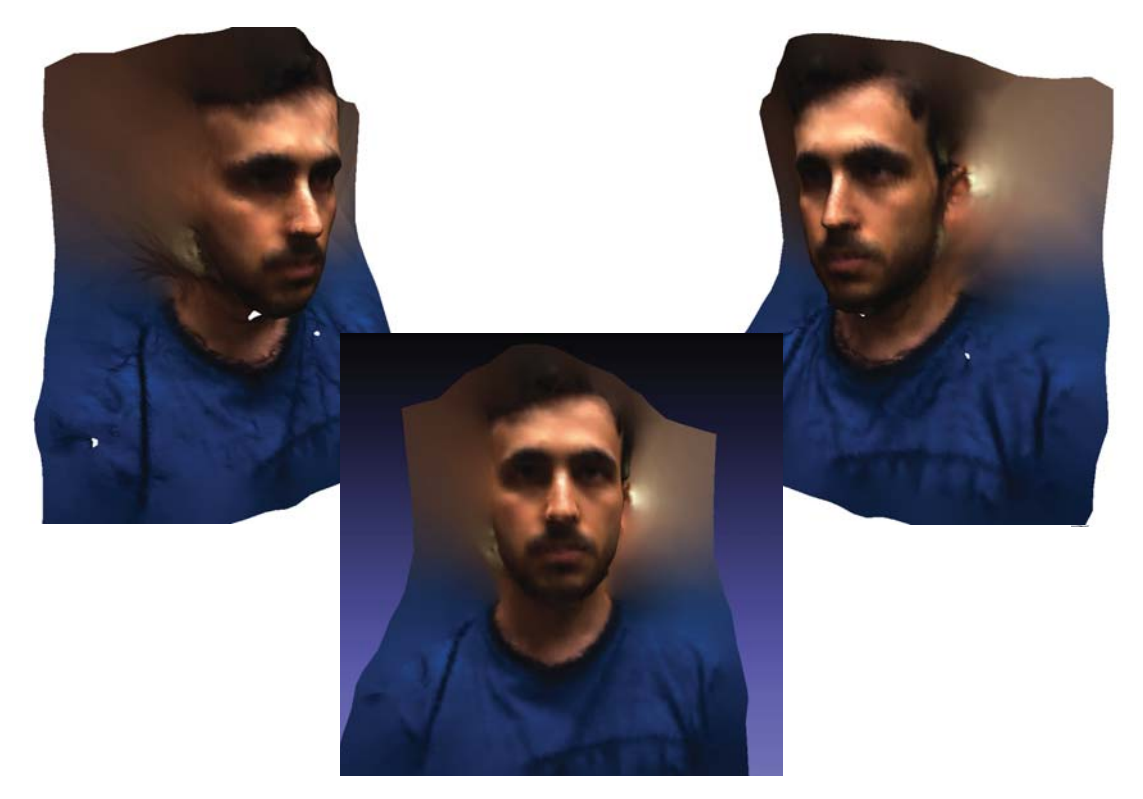

# **With Background Segmentation**

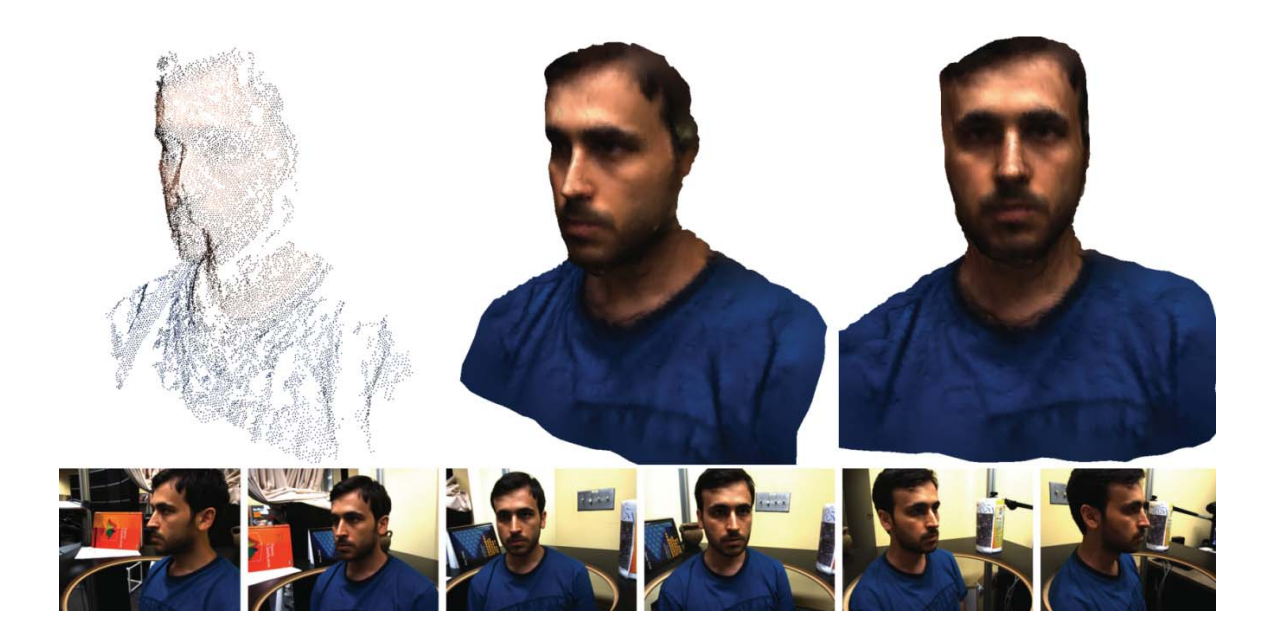

### **Ongoing work**

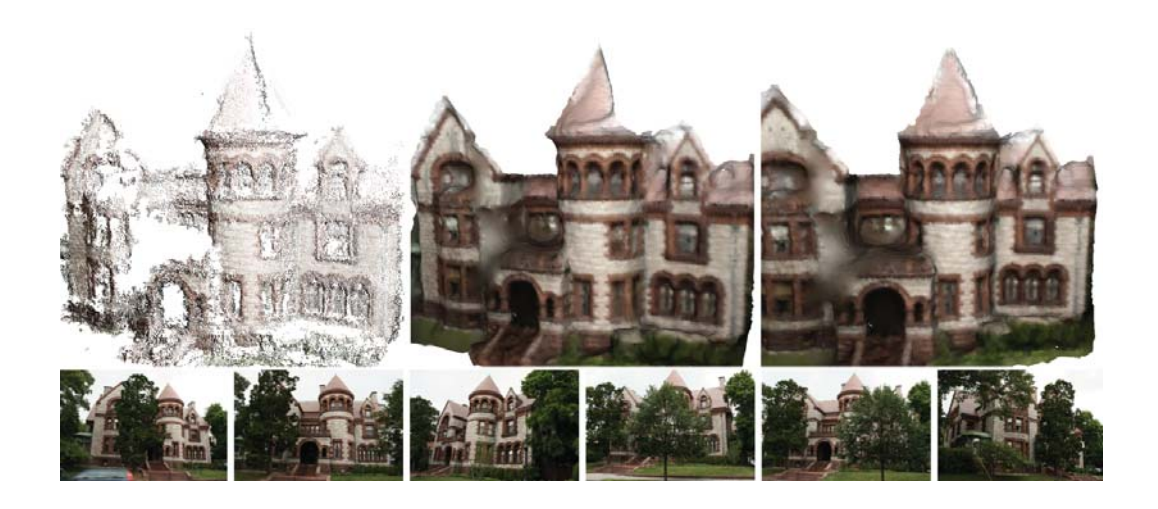

Accurate 3D Footwear Impression Recovery From Photographs, F. A. Andalo, F. Calakli, G. Taubin, and S. Goldenstein, International Conference on Imaging for Crime Detection and Prevention (ICDP-2011).

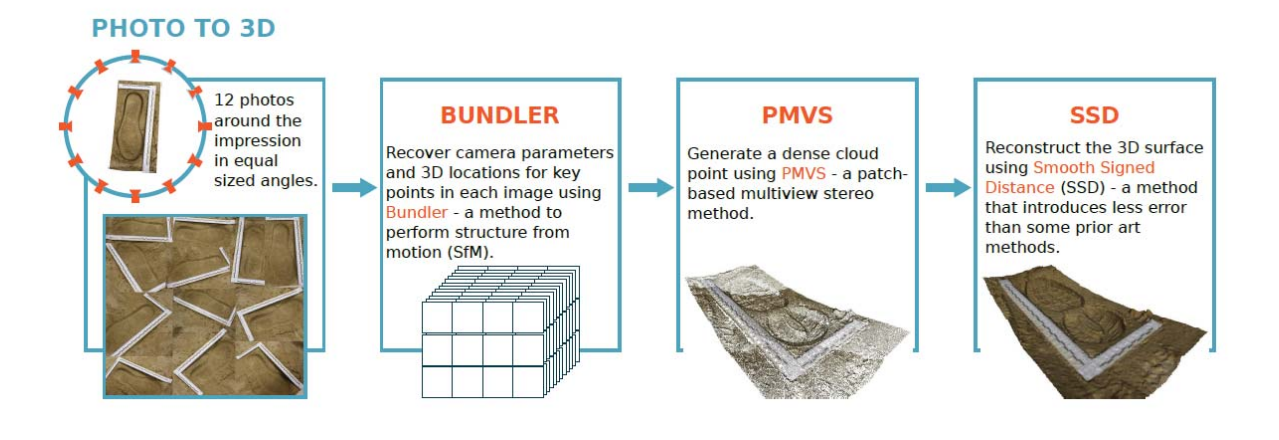

**Comparable to 3D Laser Scanner** 

#### **EXPERIMENTAL RESULTS**

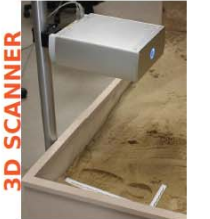

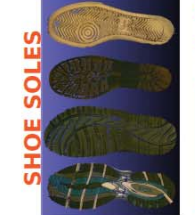

d<sub>g</sub>: Haursdoff distance map between the scanned shoe print and the scanned shoe sole.

 $d_m$ : Haursdoff distance map between our 3D model and the scanned shoe sole.

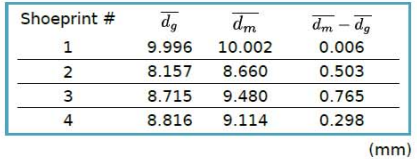

**CONCLUSIONS** 

We presented a pipeline to recover footwear impressions from crime<br>scenes using multiview stereo, which<br>has not been considered for this kind of application until now.

Despite the simplicity, the obtained surfaces are comparable with 3D scanning.

Future work: more experiments number of images, angle between images, comparison with casting.

#### **EXAMPLES**

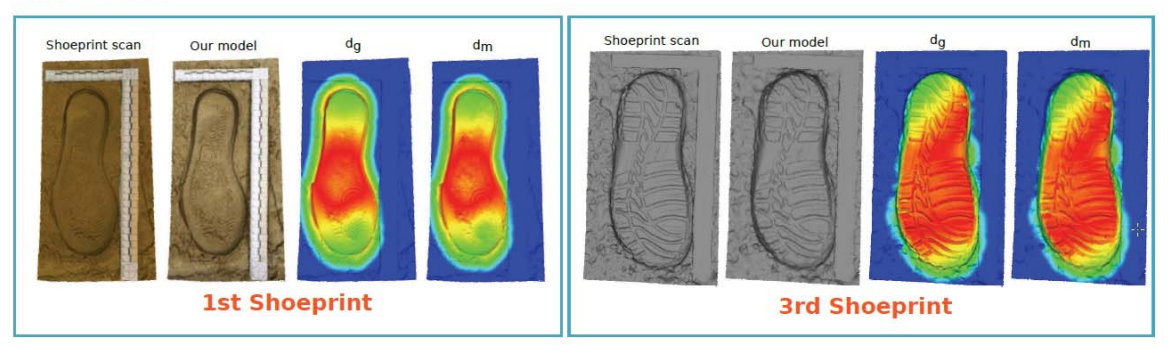

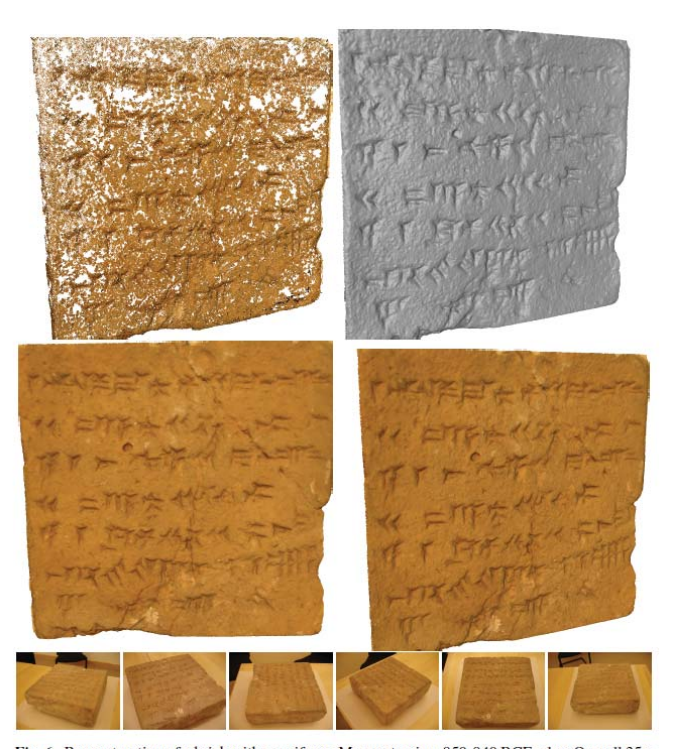

Fig. 6 Reconstruction of a brick with cuneiform, Mesopotamian, 859-840 BCE, clay, Overall 35 x 35 x 11 cm, Williams College Museum of Art, Williamstown, MA, Gift of Professor Edgar J. Banks<br>and Dr. John Henry Haynes, Class of 1876, (20.1.33.A). Top row: the input point cloud (left), and<br>surface geometry (right) reco surface and color map reconstructed by the proposed algorithm. Bottom row: 6 examples from the set of 21 images that are used for shape acquisition.

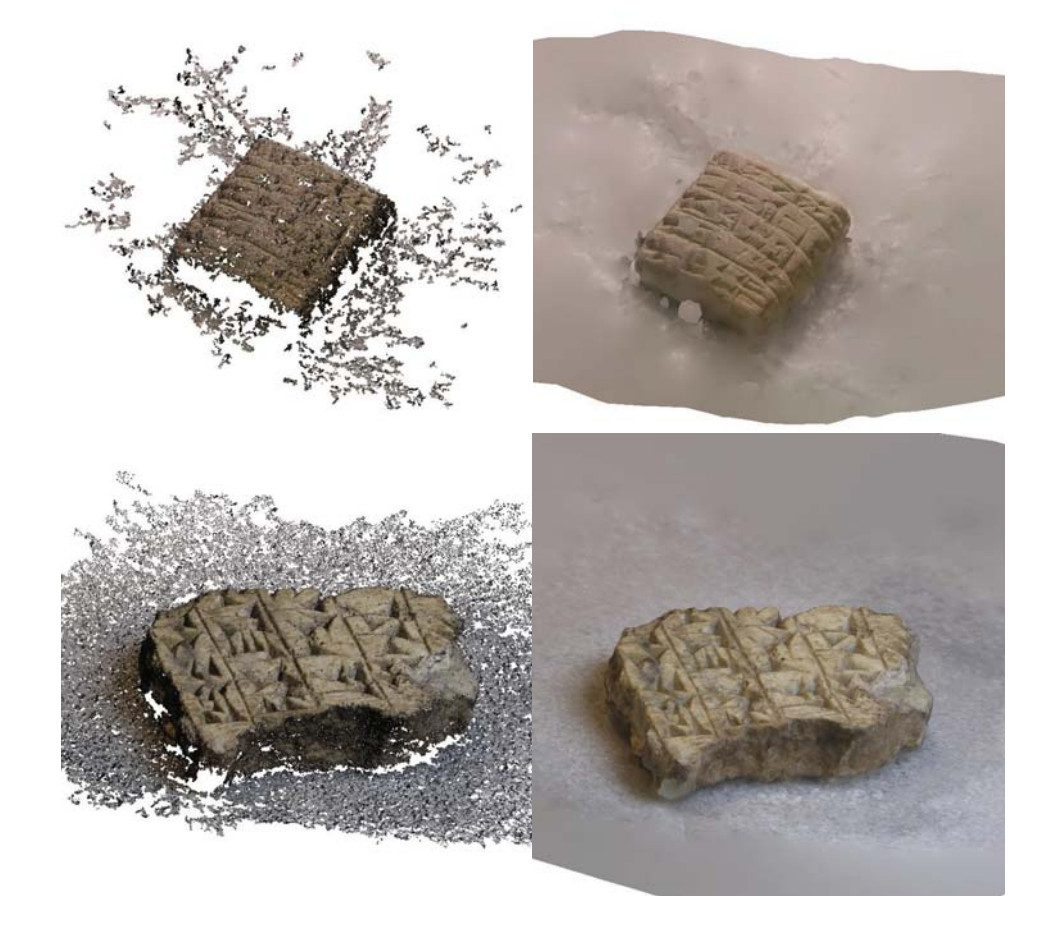

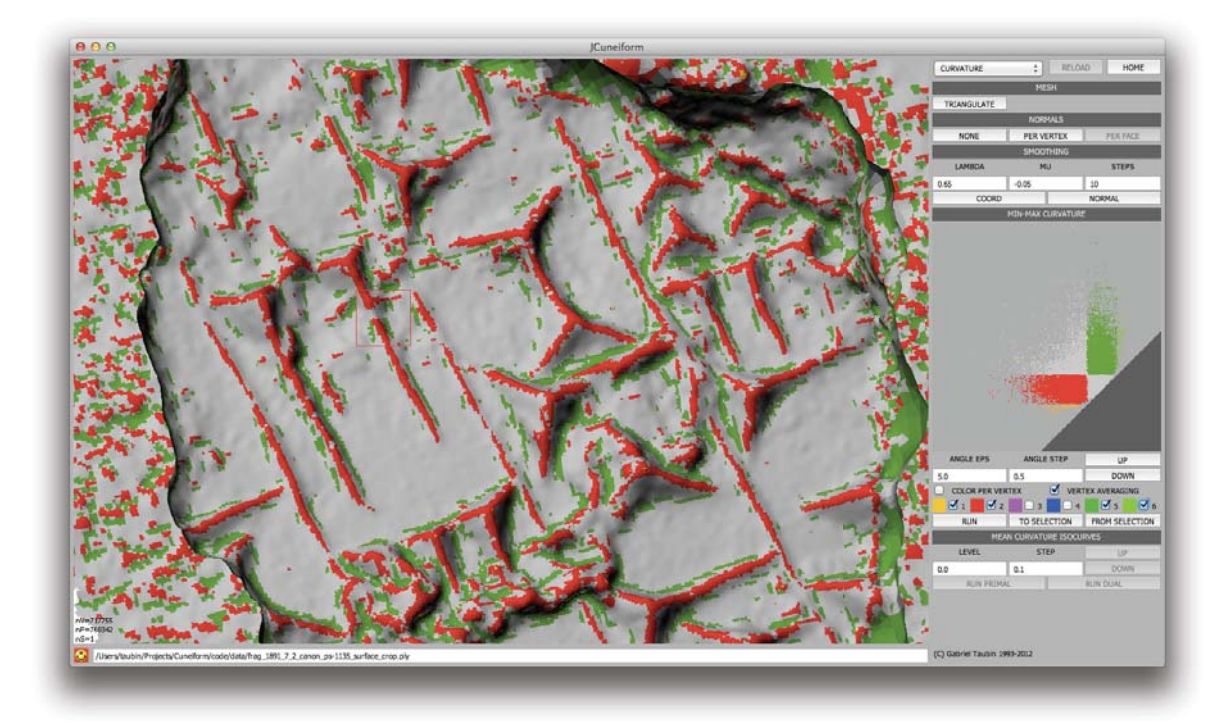

### Handheld Interactive, Incremental 3D Object Scanning

J. Kim & G. Taubin

- **Based on MS Kinect sensor**
- Continuous coarse pose  $\bullet$ estimation from color camera using PTAM
- 3D snapshots captured from different points of view using depth camera
- Alignment improced with Iterative Closest Points (ICP) algorithm
- SSD is run on aligned 3D snapshots

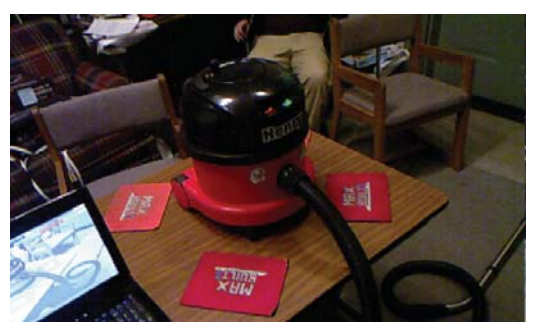

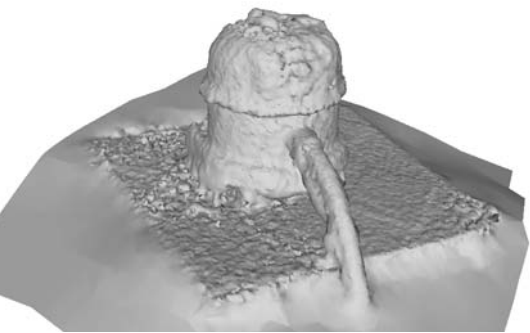

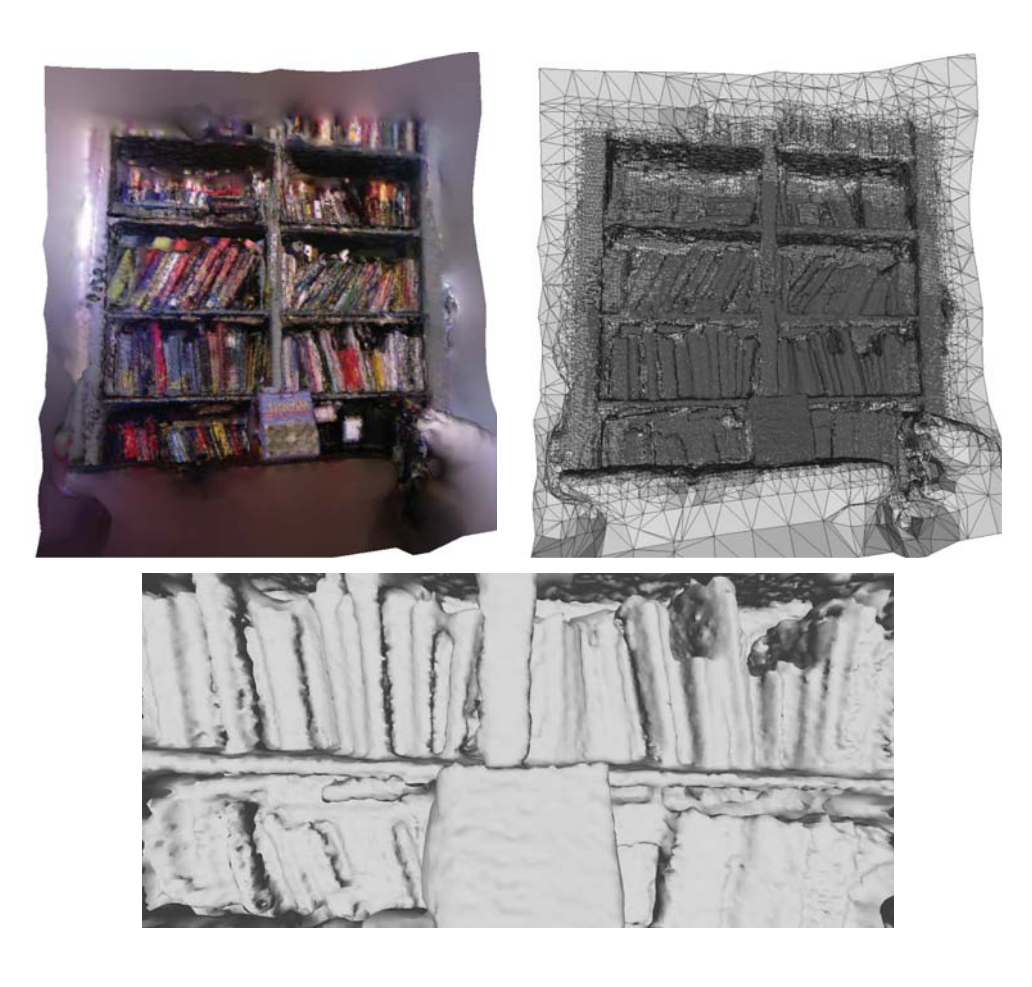

Real-Time High-Definition Stereo on GPGPU using Progressive Multi-Resolution Adaptive Windows Y. Zhao, and G. Taubin, Image and Vision Computing 2011.

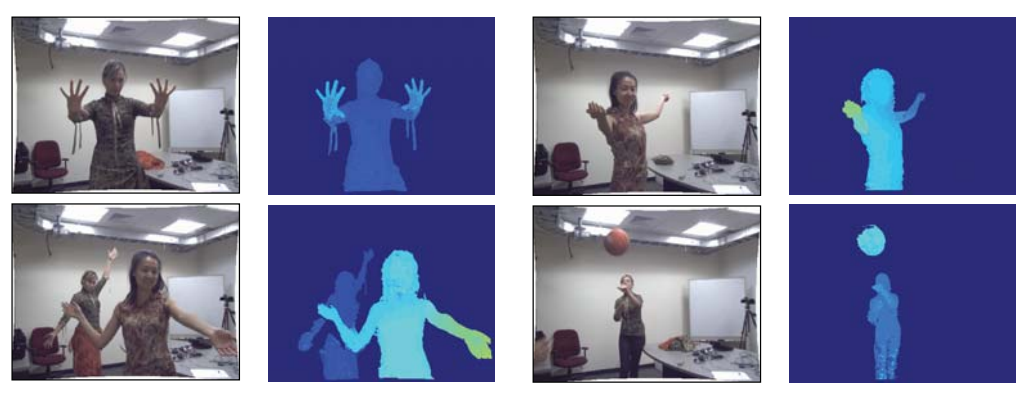

Screen shots of our real-time stereo system working on the field

Real-Time High-Definition Stereo on GPGPU using Progressive Multi-Resolution Adaptive Windows Y. Zhao, and G. Taubin, Image and Vision Computing 2011.

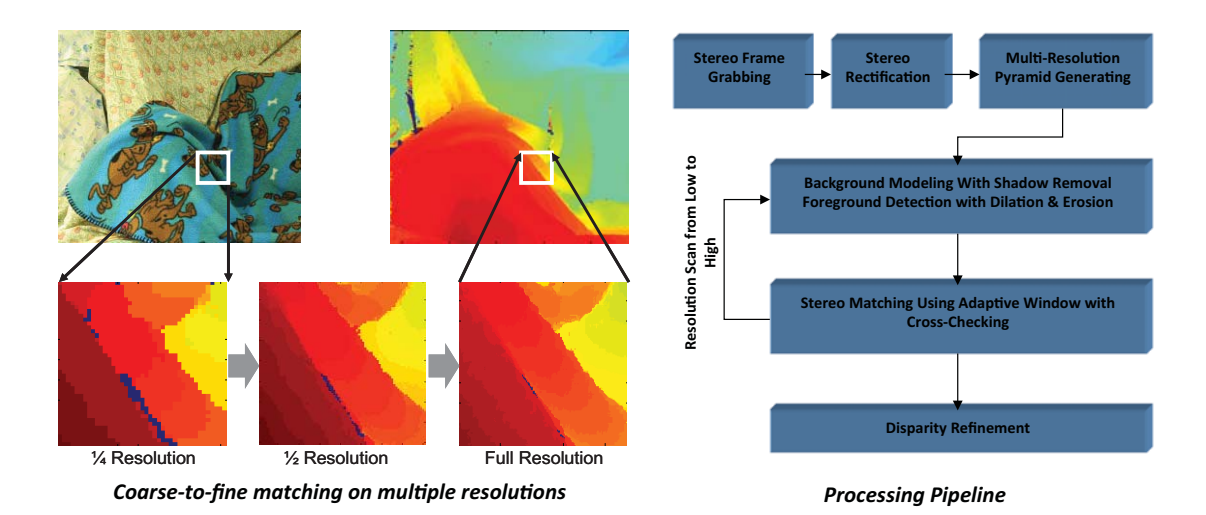

#### High Resolution Surface Reconstruction from Multi-view Aerial Imagery

by Calakli, Ulusoy, Restrepo, Mundy & Taubin, 3DIMPVT 2012

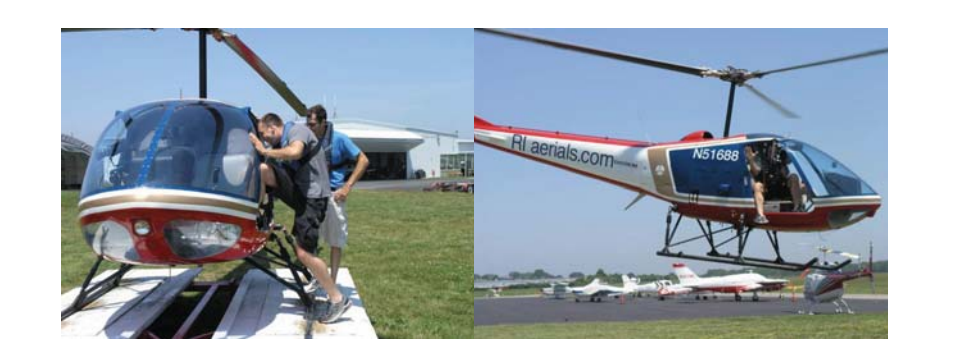

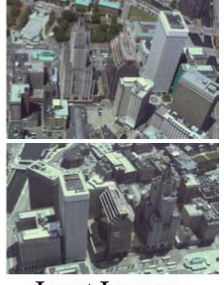

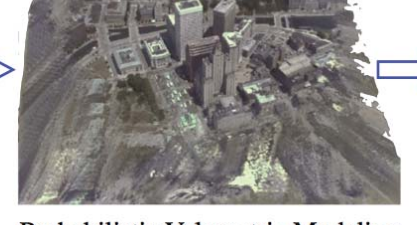

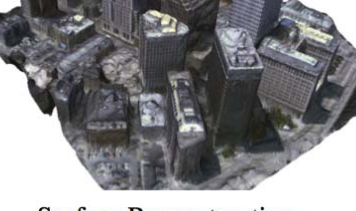

**Input Images** 

Probabilistic Volumetric Modeling

**Surface Reconstruction** 

### **Microscopic 3D Shape Capture** Liberman & Taubin (work in progress)

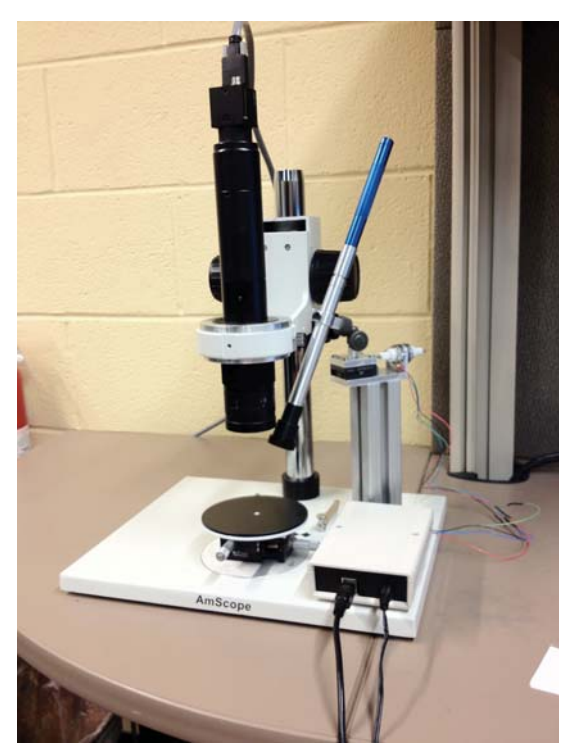

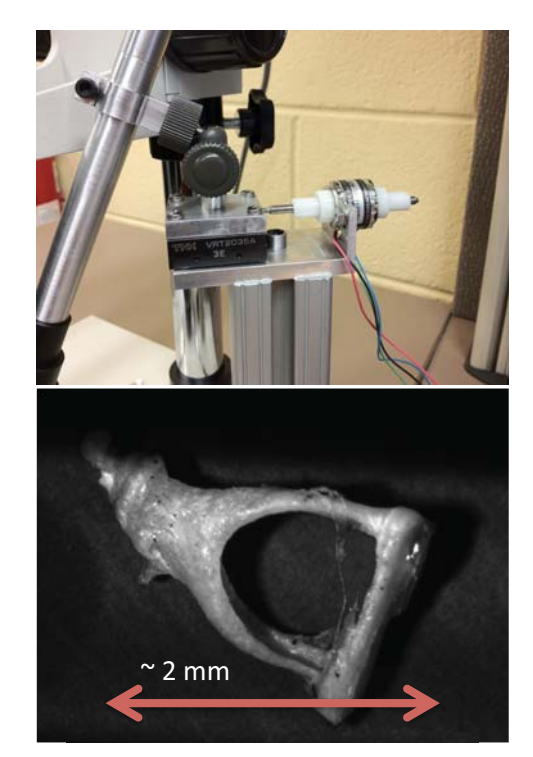

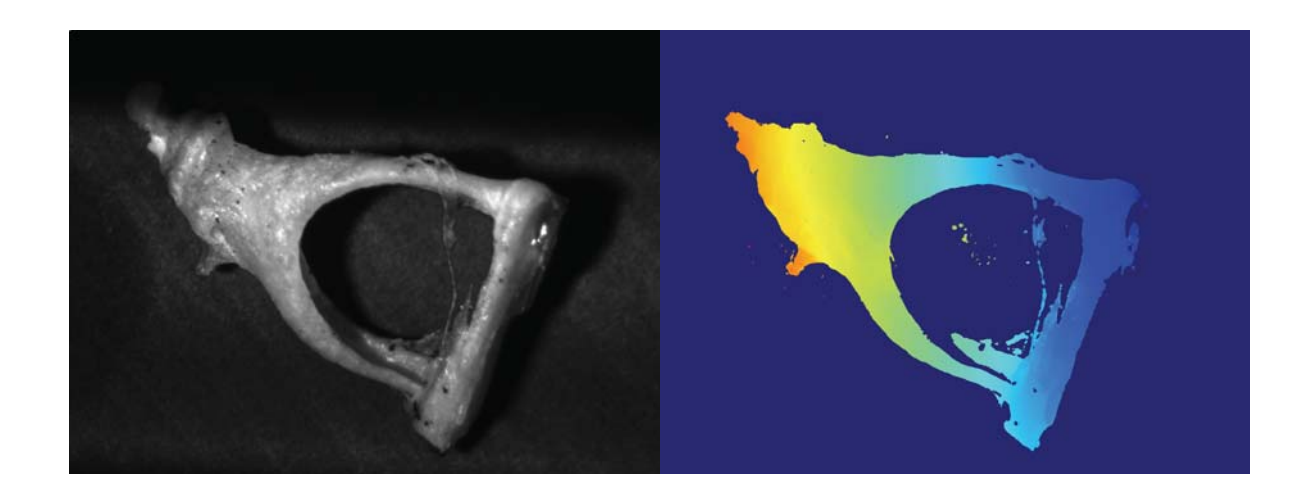

### An Evaluation and Comparison of Surface Reconstruction M. Berger, J. Levine, L. Nonato, C. Silva, and G.Taubin ACM Transactions on Graphics 2013 (Siggraph 2013)

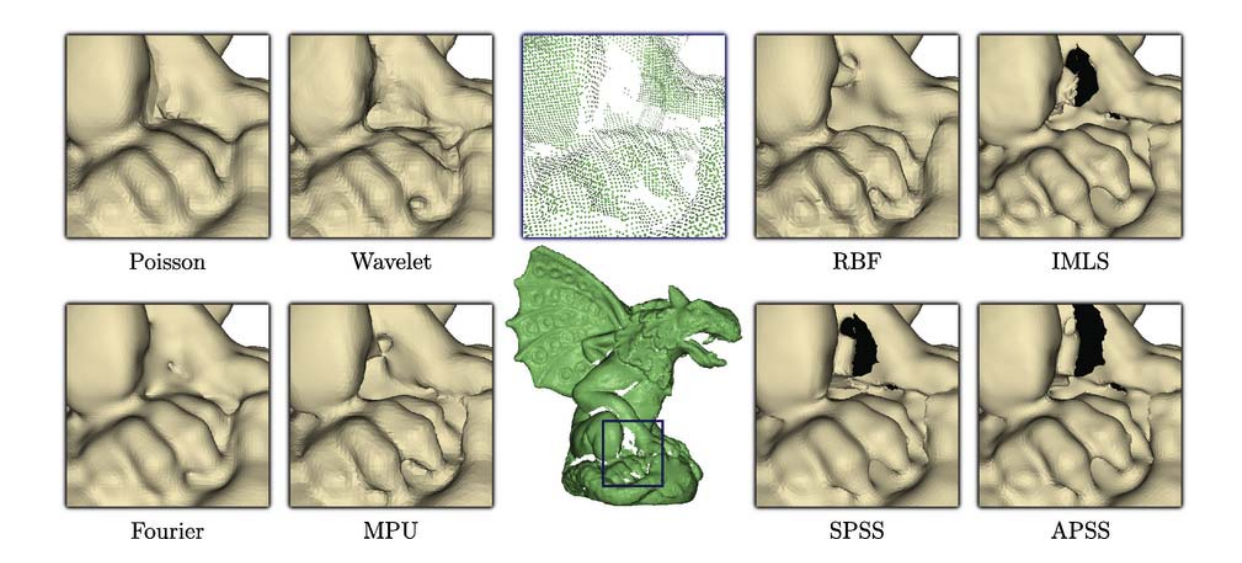

http://www.cs.utah.edu/~bergerm/recon\_bench/

### 3D Reconstruction & Analysis of Bat Flight Maneuvers

- 3D Reconstruction of Bat Flight Kinematics from Sparse Multiple Views, by A. Bergou, S. Swartz, and G. Taubin, and K. Breuer, 4DMOD, 2011.
- 3D Reconstruction and Analysis of Bat Flight Maneuvers from Sparse Multiple View Video, by A. Bergou, S. Swartz, S. K. Breuer, G. Taubin, BioVis, 2011.
- Falling with Style The Role of Wing Inertia in Bat Flight Maneuvers, by A. Bergou, D. Riskin, G. Taubin, S. Swartz, and K. Breuer, Annual Meeting, Society for Integrative and Comparative Biology, 2011.
- Falling with Style-Bat Flight Maneuvers, by A. Bergou, D. Riskin, G. Taubin, S. Swartz, and K. Breuer, Bulletin of the American Physical Society, Vol. 55, 2010.

### How do we measure bats?

- Multiple synchronized 1000fps+ cameras
- Controlled environment (backdrop & illumination)
- Bats trained to land on landing pad
- Experiments with several species

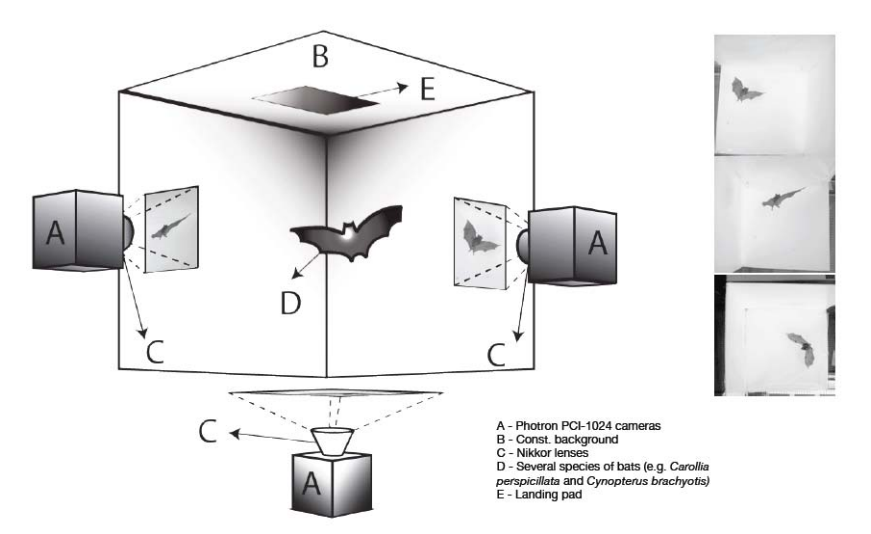

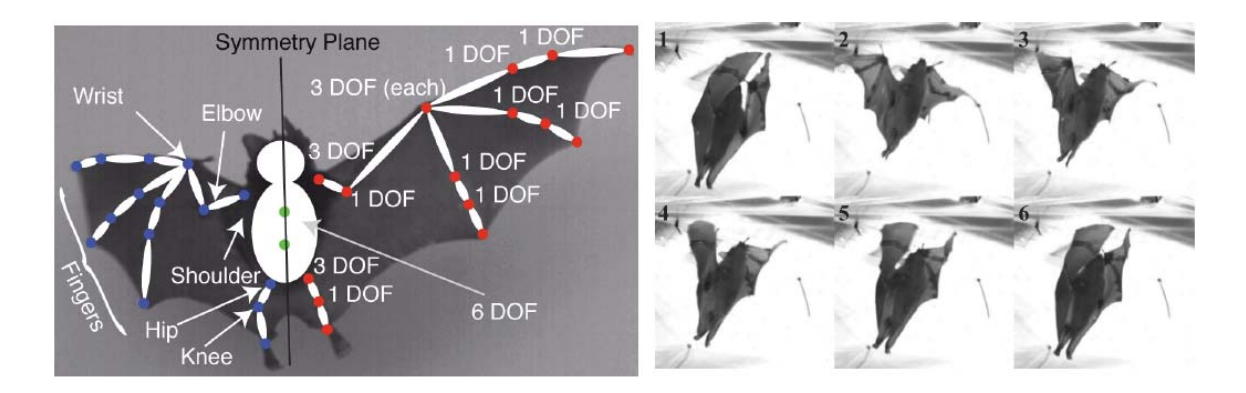

- Bats have highly articulated wings  $\bullet$
- Very complex wing motion
- Current goal: Detailed reconstruction of wing and body kinematics and derivatives from visual data
- Skeleton model with 52 degrees of freedom
- Geometry parameterized by 37 constants
- Future Goal: Model-less Dynamic Shape Reconstruction

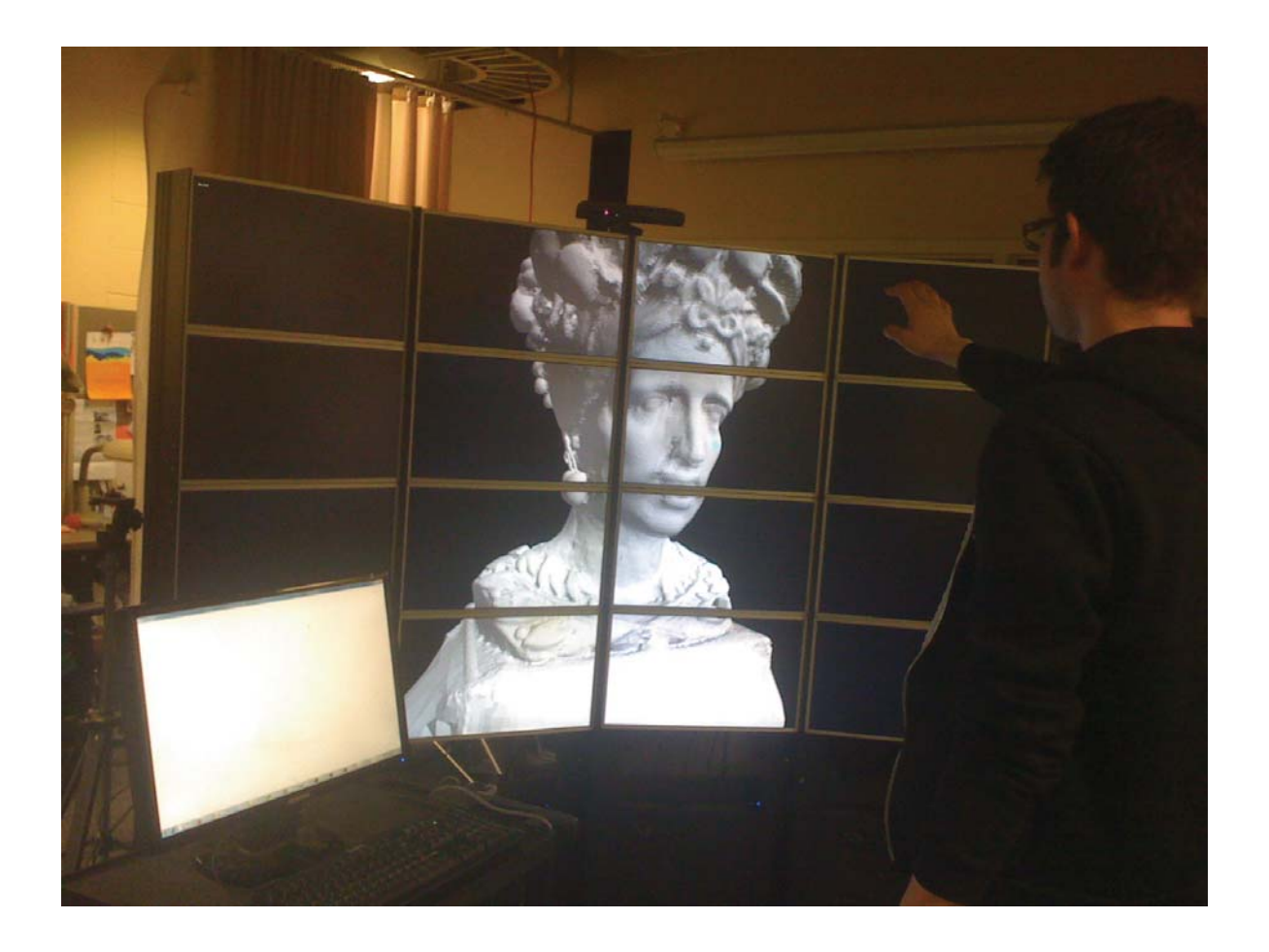

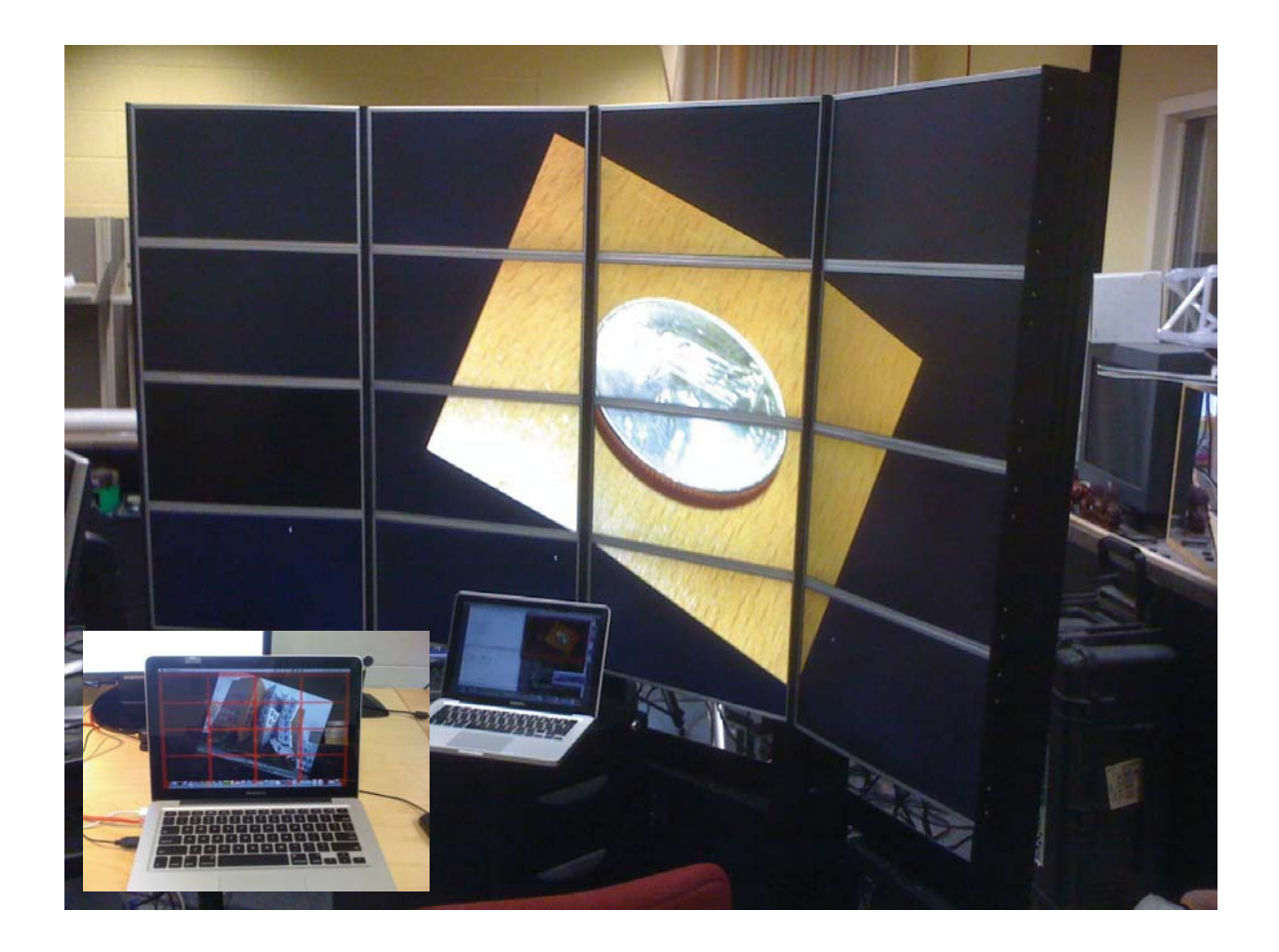

# Course Schedule

### **Session II**

- **Structured Lighting**
- **Projector Calibration / Structured Light Reconstruction**
- **Combining Point Clouds Recovered from Multiple Views**
- **Surface Reconstruction from Point Clouds**
- **Elementary Mesh Processing**
- Related Projects
- *Conclusion / Q & A*